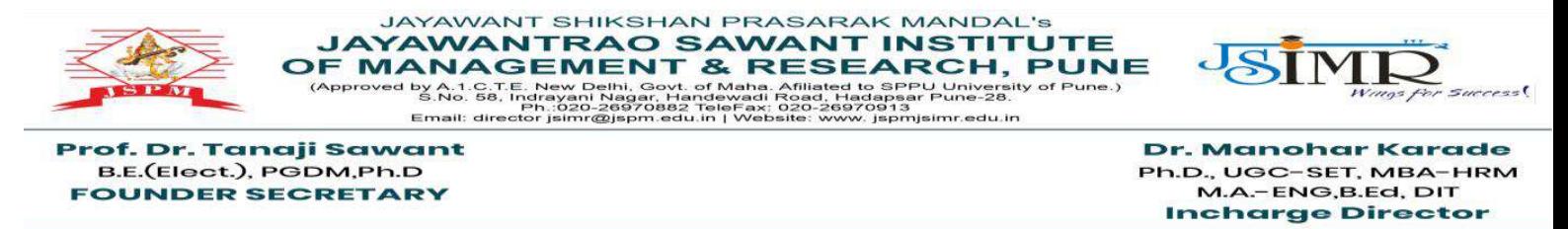

**REF/JSPM/JSIMR/ADMIN/2023/515 DATE: 13/O5/24**

#### **2.3 Teaching - Learning Process**

2.3.2 : Student Centric Methods, Such as Experiential Learning, Participative Learning and Problem Solving Methodologies are used for Enhancing Learning Experiences and Teachers use ICT -enabled tools including Online Resources for Effective Teaching and Learning Process

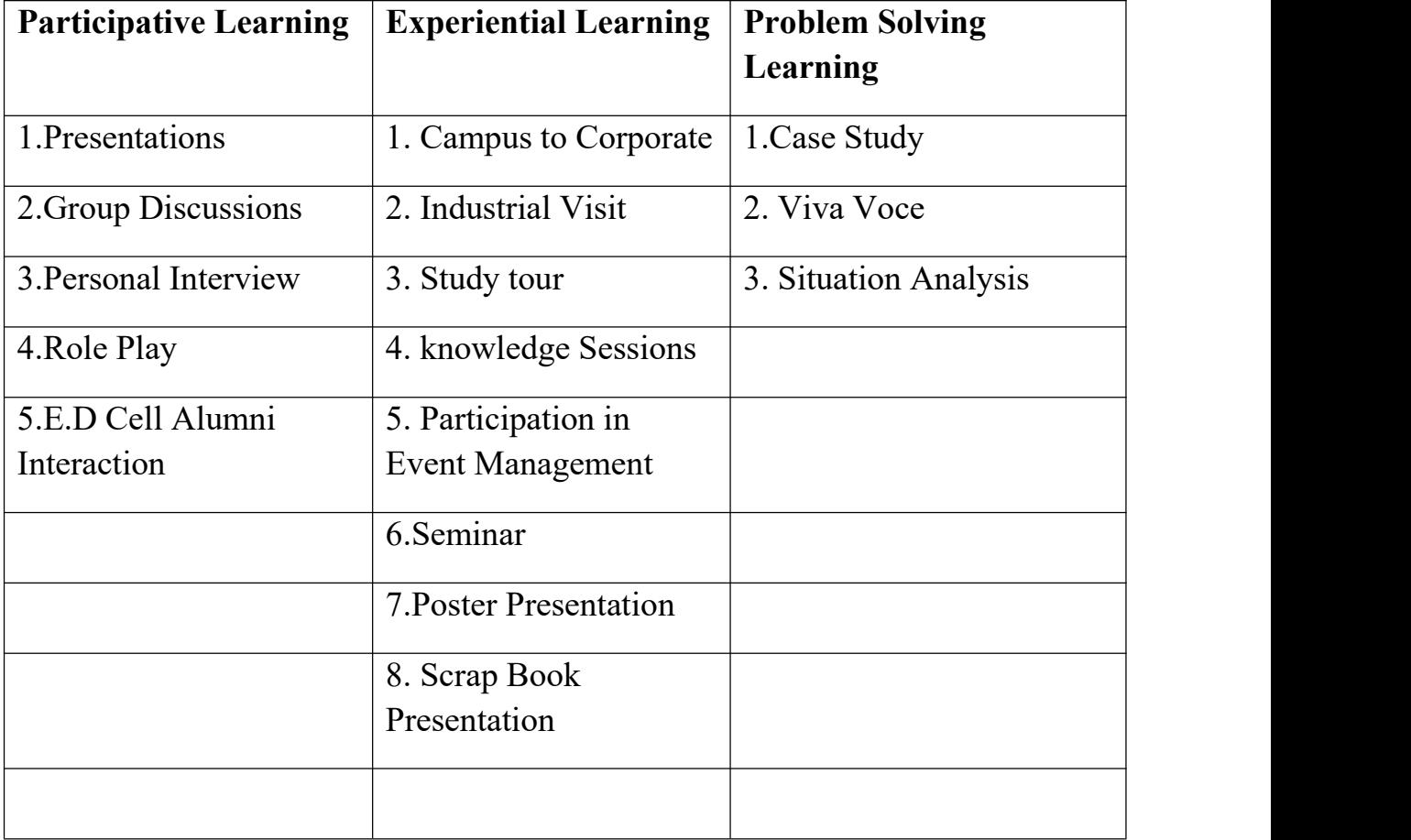

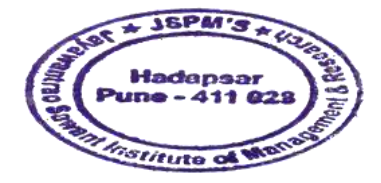

Kapedure Dr. Manohar Karade

Dr. Samuel<br>Dr. S. P. M. S<br>syswentrac Sawant Institute<br>of Management & Research<br>Hadapser, Puno - 411 028

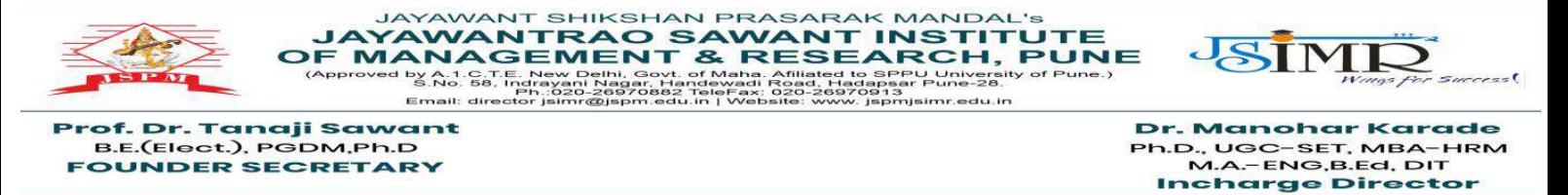

**REF/JSPM/JSIMR/ADMIN/2023/515 DATE: 13/O5/24**

**2.3 Teaching Learning Process**

**2.3.1 : Student Centric methods, such as Participative learning, Problem Solving Methodologies and Experiential learning are used for enhancing learning experiences and Teachers use ICT enabled tools including online resources for effective teaching and learning process.**

#### **2.3.1 Participative Learning Involves :**

- **1. Presentation**
- **2. Group Discussions**
- **3. Personal Interviews**
- **4. ISR Activity**
- **5. Role Play**
- **6. Work Shop**
- **7. E.D Cell - Alumni Interaction**

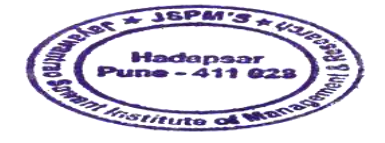

Kanadeur Manohar Karade **PARECTOR** J. S. P. M.'S<br>wantrao Sawant Institute<br>lanagement & Research<br>Japser, Pune - 411 028

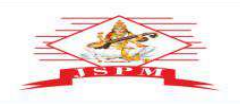

**JAYAWANT SHIKSHAN PRASARAK MANDAL'S<br>
JAYAWANTRAO SAWANT INSTITUTE<br>
OF MANAGEMENT & RESEARCH, PUNE<br>
(Approved by A.1. St. Fig. 1997), September 2014, 1998, 1999, 1999, 1999, 1999, 1999, 1999, 1999, 1999, 1999, 1999, 1999,** 

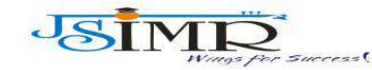

Dr. Manohar Karade Ph.D., UGC–SET, MBA–HRM<br>M.A.–ENG,B.Ed, DIT<br>**Incharge Director** 

#### **Glimpses ofParticipative Learning as Follows :**

#### **1. Presentations**

Prof. Dr. Tanaji Sawant<br>B.E.(Elect.), PGDM,Ph.D<br>FOUNDER SECRETARY

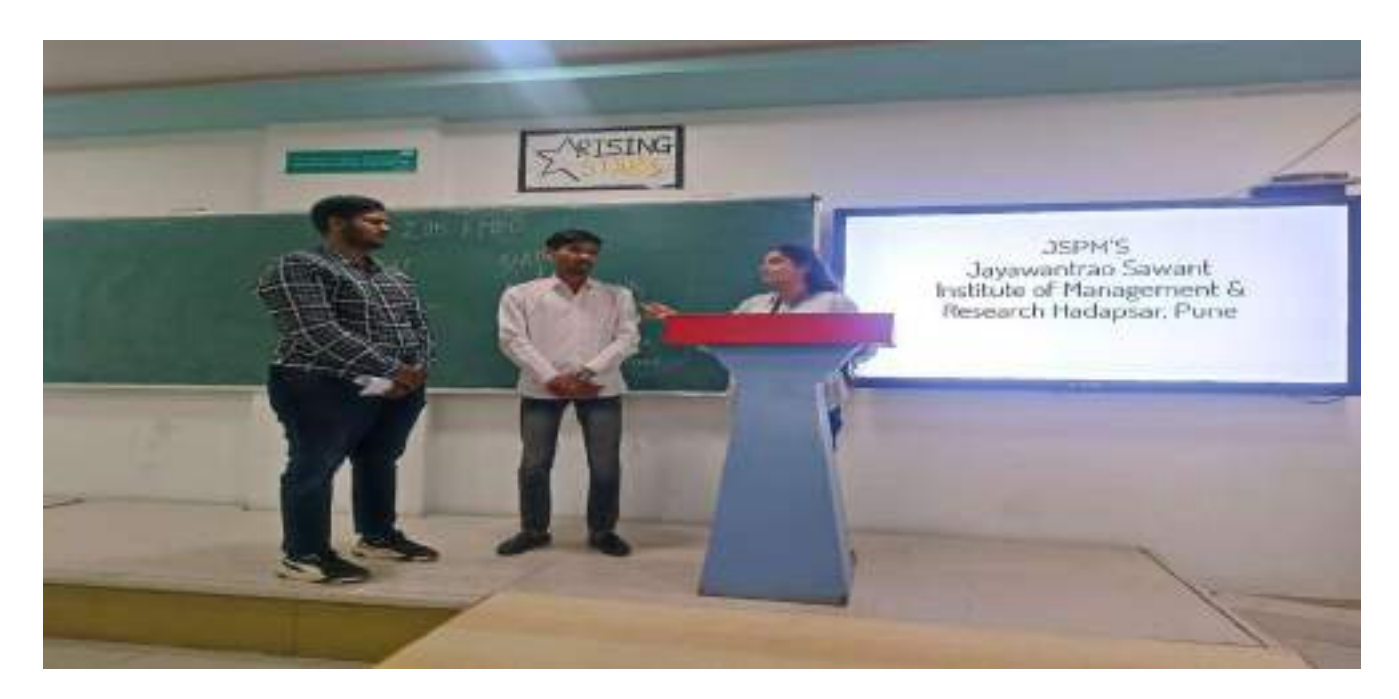

#### **Presentations**

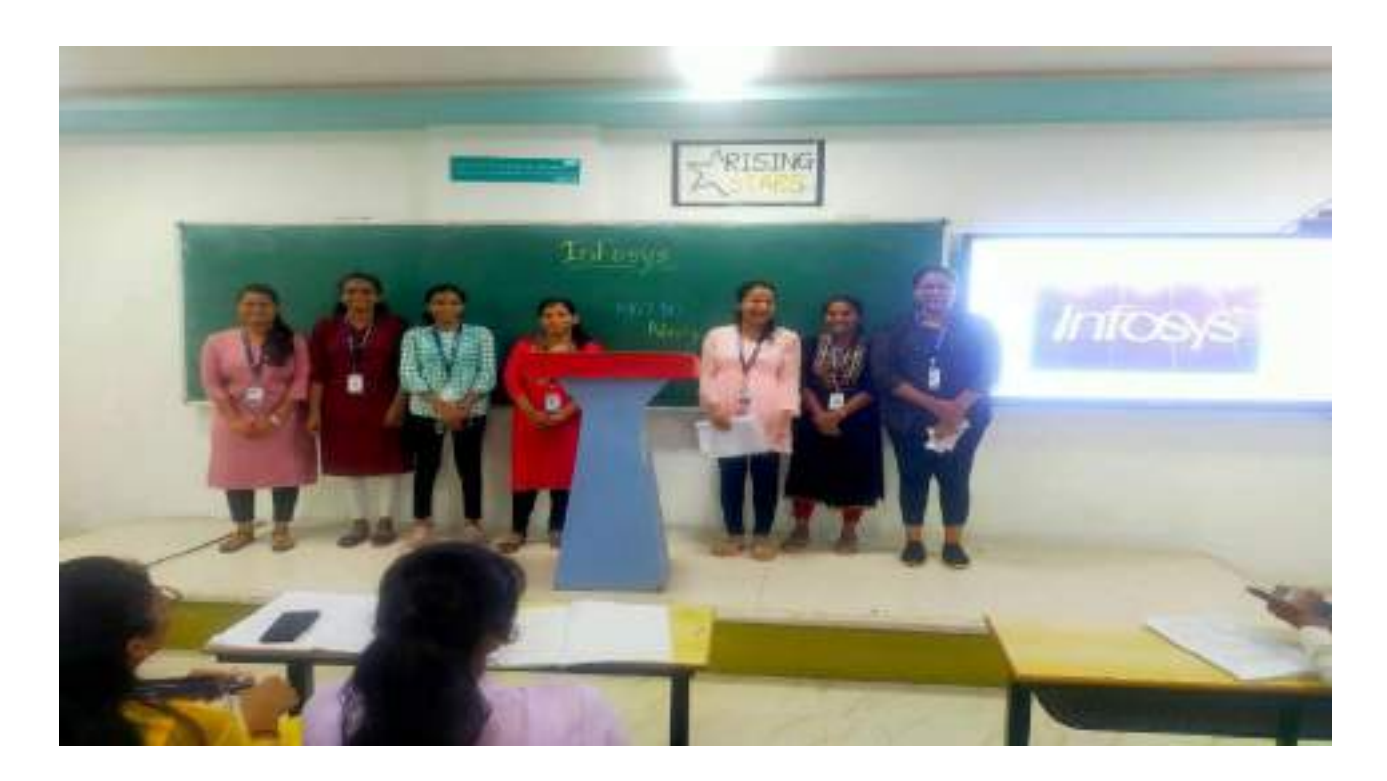

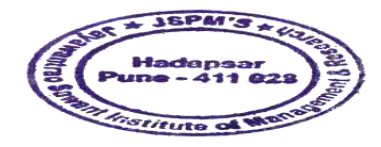

Kanadeum Manohar Karade  $\mathbf{D}$ Dr. Samuel B. P. M.'S<br>Jayawantrac Sawant Institute<br>Cof Management & Research<br>Madagear, Puno - 411 028

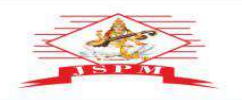

**JAYAWANT SHIKSHAN PRASARAK MANDAL'S<br>
JAYAWANTRAO SAWANT INSTITUTE<br>
OF MANAGEMENT & RESEARCH, PUNE<br>
(Approved by A.1. Sa, Fig. 1992), and the contract of pune and the spectrum warrativ of Pune .)<br>
Email: director jaimt@dpm** 

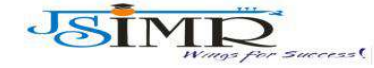

P**rof. Dr. Tanaji Sawant**<br>B.E.(Elect.), PGDM,Ph.D<br>**FOUNDER SECRETARY** 

Dr. Manohar Karade Ph.D., UGC–SET, MBA–HRM<br>M.A.–ENG,B.Ed, DIT<br>**Incharge Director** 

#### **Presentations:**

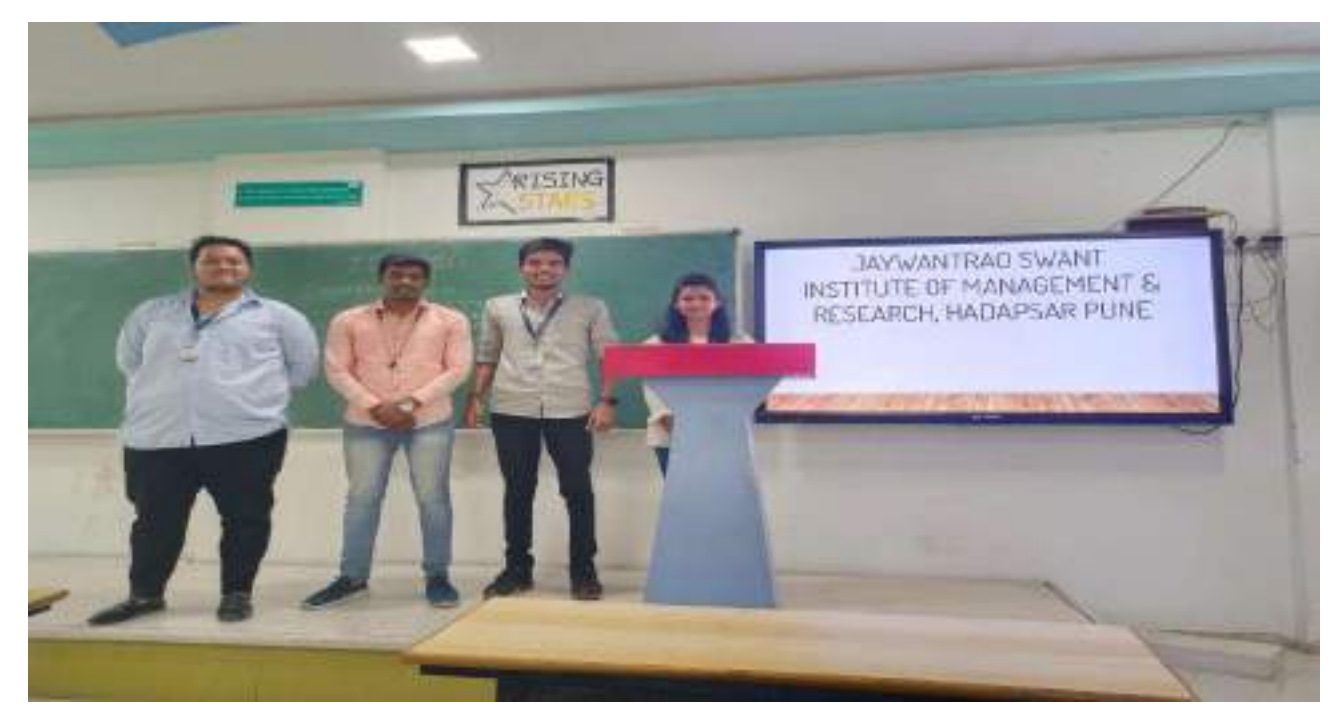

#### **Presentations :**

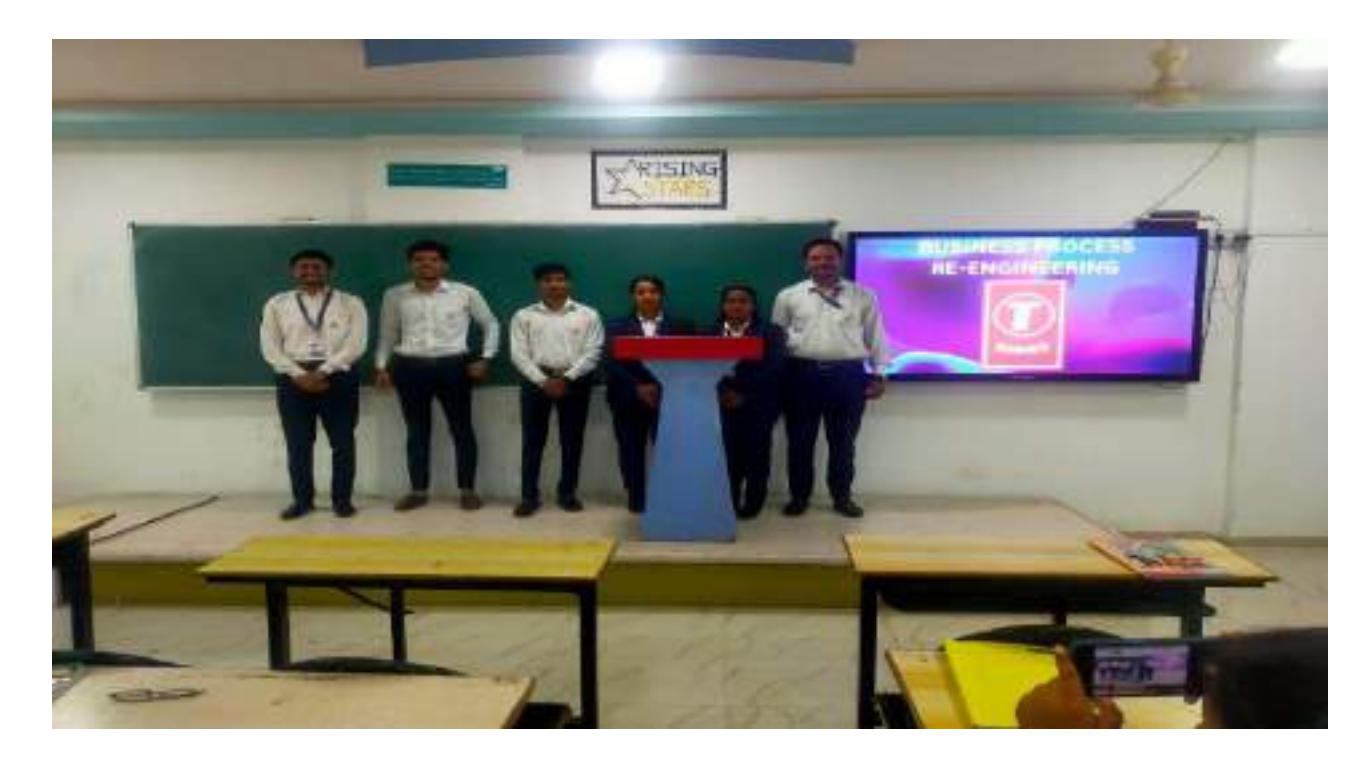

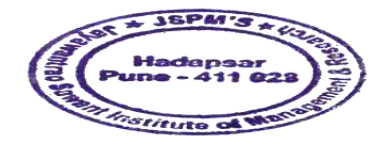

Dr. Manchar Karade Dr. DRIRECTOR<br>Jayawantrac Sawant Institute<br>34 Management & Research<br>Hadapser, Pune - 411 028

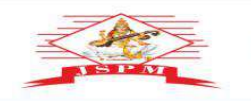

**JAYAWANT SHIKSHAN PRASARAK MANDAL'S<br>
JAYAWANTRAO SAWANT INSTITUTE<br>
OF MANAGEMENT & RESEARCH, PUNE<br>
(Approved by A.1. Sa, Fig. 1992), and the contract of pune and the spectrum warrativ of Pune .)<br>
Email: director jaimt@dpm** 

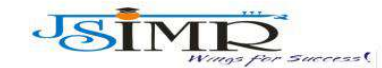

Dr. Manohar Karade Ph.D., UGC–SET, MBA–HRM<br>M.A.–ENG,B.Ed, DIT<br>**Incharge Director** 

**Presentations :**

Prof. Dr. Tanaji Sawant<br>B.E.(Elect.), PGDM,Ph.D<br>FOUNDER SECRETARY

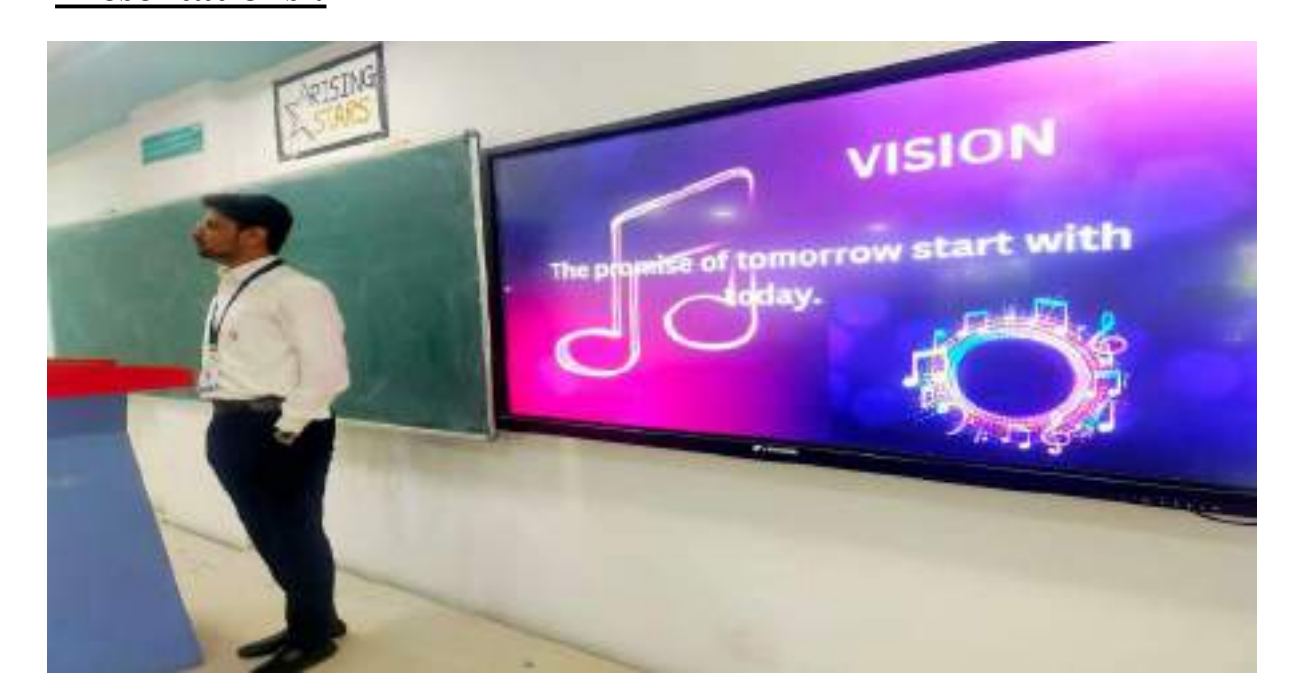

**2. Group Discussions :**

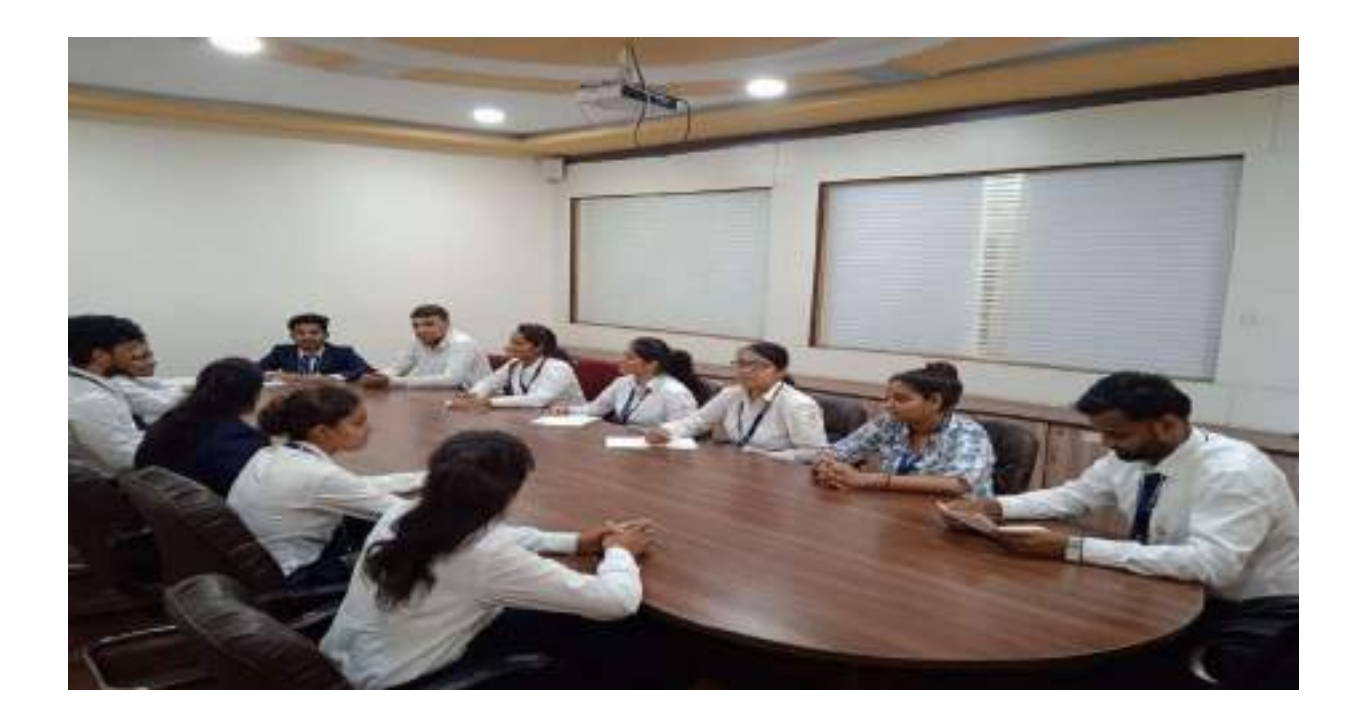

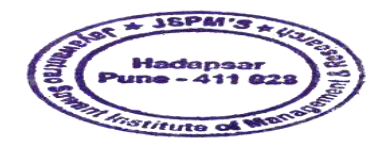

Dr. Manchar Karade Dr. Samuel B. P. M.'S<br>1988 Wantrac Sawant Institute<br>36 Management & Research<br>Hadapser, Pune - 411 028

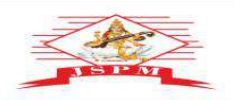

**JAYAWANT SHIKSHAN PRASARAK MANDAL'S<br>
JAYAWANTRAO SAWANT INSTITUTE<br>
OF MANAGEMENT & RESEARCH, PUNE<br>
(Approved by A.1. Sa, Fighter and Management of Pune and the separative of Pune .)<br>
Email: director jaimt@dpm.edu.in (Webs** 

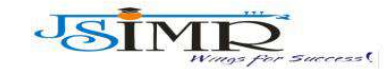

Dr. Manohar Karade **Ph.D., UGC–SET, MBA–HRM<br>M.A.–ENG,B.Ed, DIT<br>Incharge Director** 

P**rof. Dr. Tanaji Sawant**<br>B.E.(Elect.), PGDM,Ph.D<br>**FOUNDER SECRETARY** 

#### **Group Discussions :**

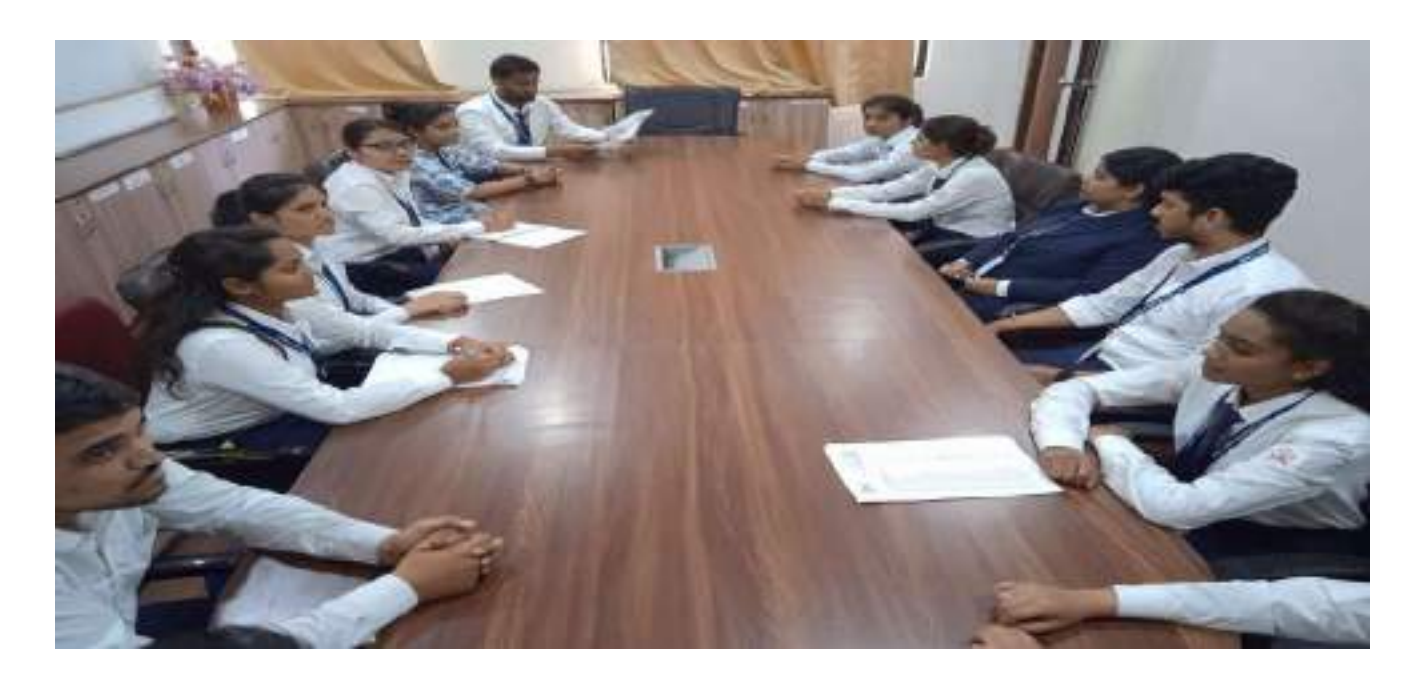

#### **Group Discussions :**

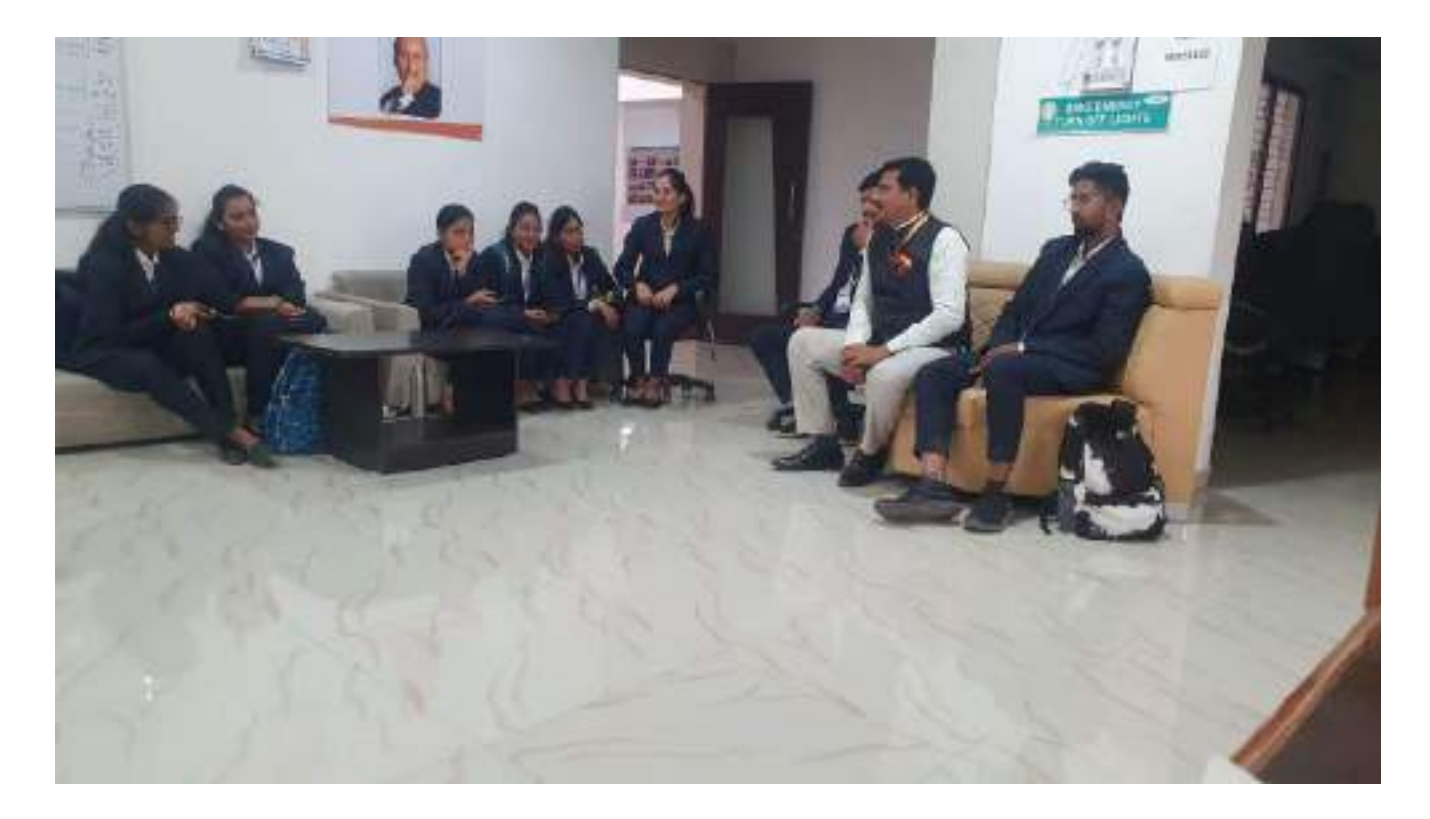

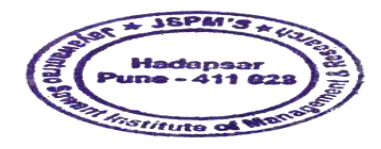

Dr. Manohar Karade<br>DR. Manohar Karade<br>Saurantias Bowant Institute

Dr. DRIRECTOR<br>Jayawantrac Sawant Institute<br>34 Management & Research<br>Hadapser, Pune - 411 028

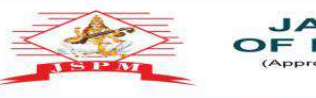

**JAYAWANT SHIKSHAN PRASARAK MANDAL'S<br>
JAYAWANTRAO SAWANT INSTITUTE<br>
OF MANAGEMENT & RESEARCH, PUNE<br>
(Approved by A.1. St. Fig. 1997), September 2014, 1998, 1999, 1999, 1999, 1999, 1999, 1999, 1999, 1999, 1999, 1999, 1999,** 

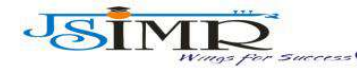

Dr. Manohar Karade

P**rof. Dr. Tanaji Sawant**<br>B.E.(Elect.), PGDM,Ph.D<br>**FOUNDER SECRETARY** 

Ph.D., UGC–SET, MBA–HRM<br>M.A.–ENG,B.Ed, DIT<br>**Incharge Director** 

#### **3. Personal Interview :**

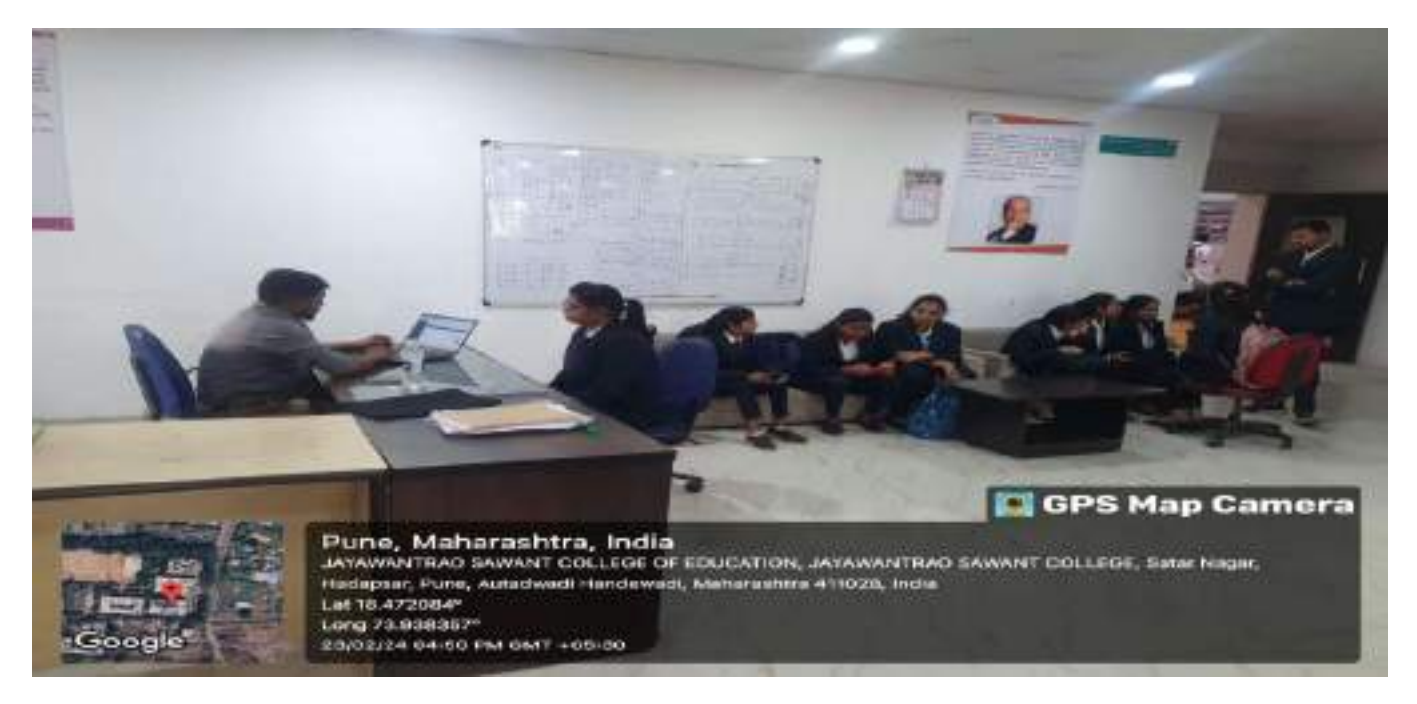

#### **Personal Interview:**

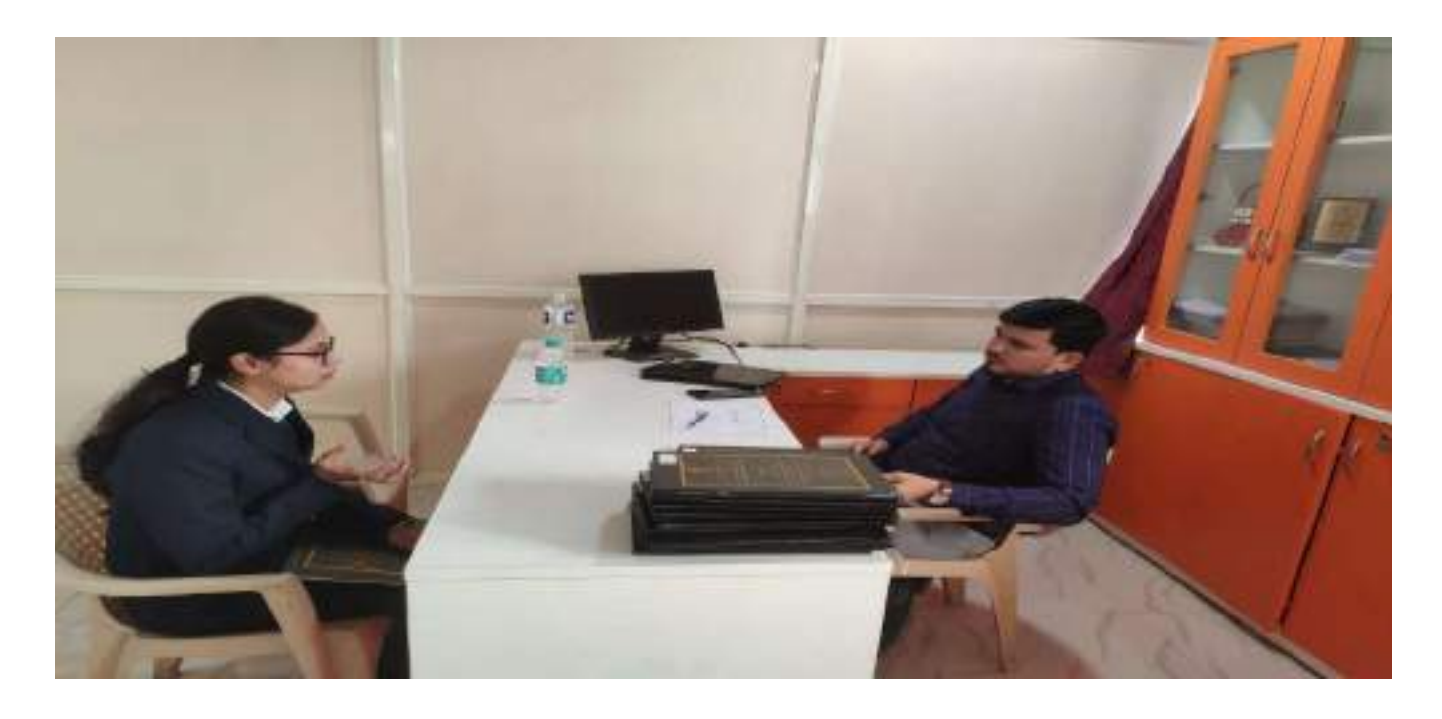

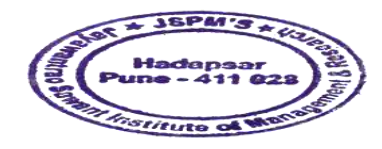

Karadeur Dr. Manohar Karade Dr. Same<br>D. S. P. M.'S<br>Ayawantrac Sawant Institute<br>Of Management & Research<br>Hadapser, Pune - 411 028

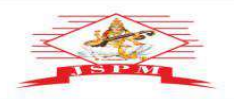

**JAYAWANT SHIKSHAN PRASARAK MANDAL'S<br>
JAYAWANTRAO SAWANT INSTITUTE<br>
OF MANAGEMENT & RESEARCH, PUNE<br>
(Approved by A.1. Sa, Fighter and Management of Pune and the separative of Pune .)<br>
Email: director jaimt@dpm.edu.in (Webs** 

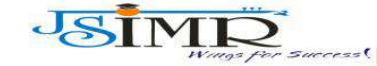

Dr. Manohar Karade Ph.D., UGC–SET, MBA–HRM<br>M.A.–ENG,B.Ed, DIT<br>**Incharge Director** 

P**rof. Dr. Tanaji Sawant**<br>B.E.(Elect.), PGDM,Ph.D<br>**FOUNDER SECRETARY** 

#### **Personal Interview :**

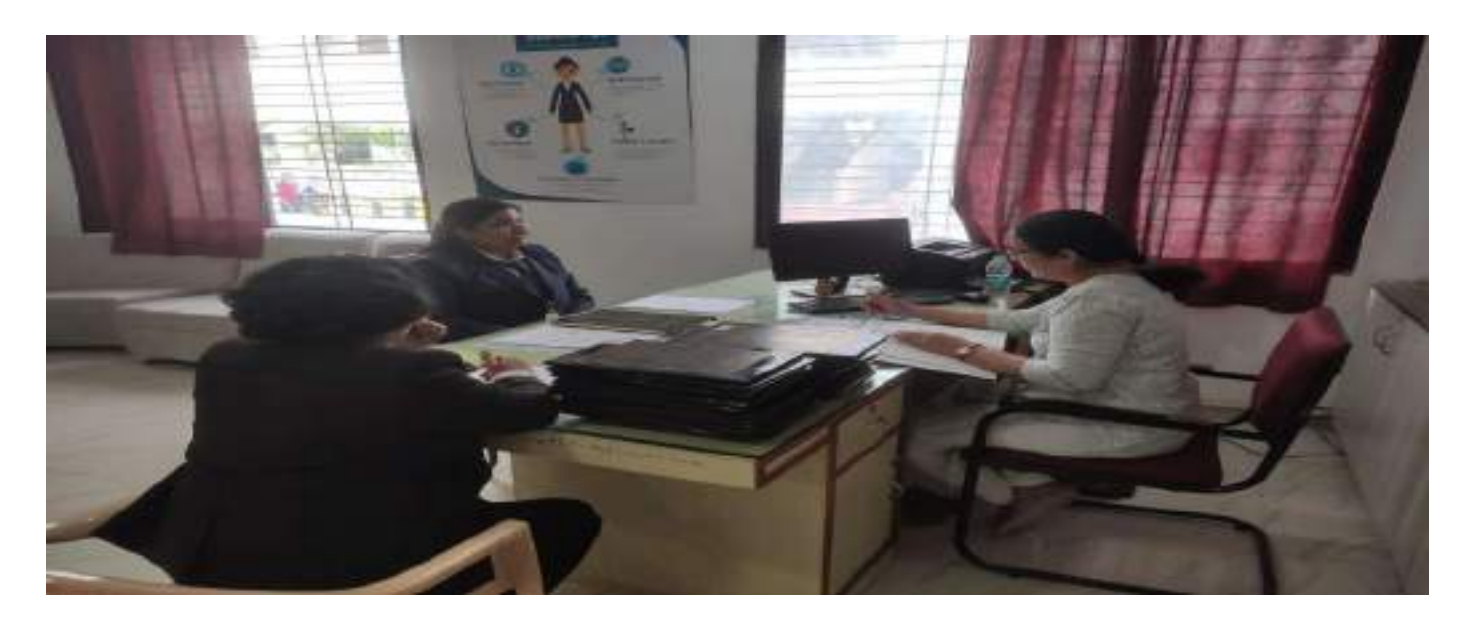

#### **Personal Interview:**

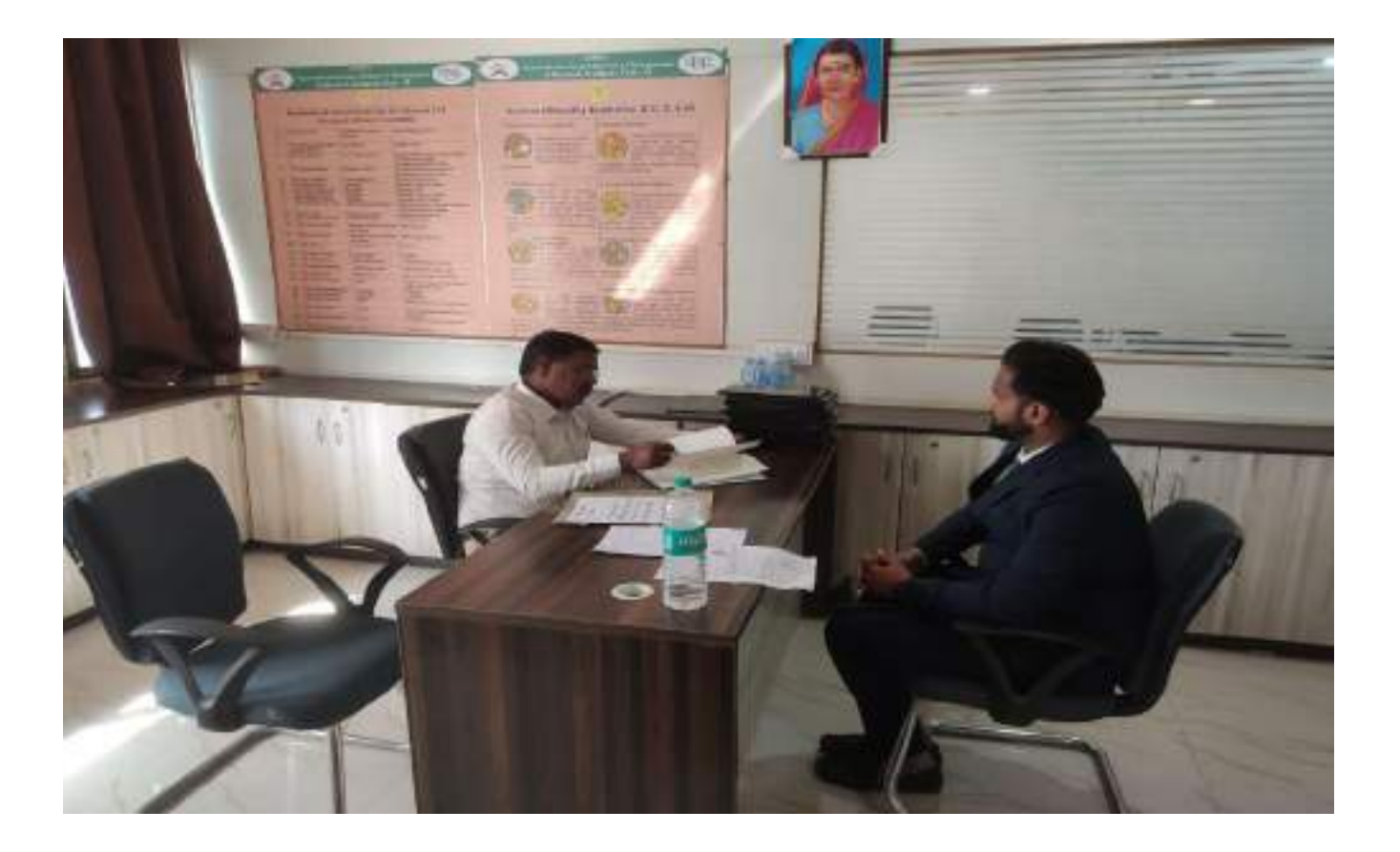

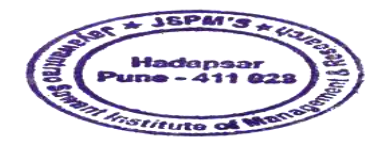

Dr. Manohar Karade Dr. DRIRECTOR<br>Jayawantrac Sawant Institute<br>34 Management & Research<br>Hadapser, Pune - 411 028

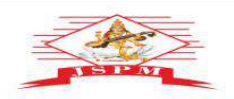

**JAYAWANT SHIKSHAN PRASARAK MANDAL'S<br>
JAYAWANTRAO SAWANT INSTITUTE<br>
OF MANAGEMENT & RESEARCH, PUNE<br>
(Approved by A.1. Sa, Fig. 1992), and the contract of pune and the spectrum warrativ of Pune .)<br>
Email: director jaimt@dpm** 

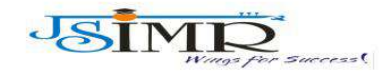

Prof. Dr. Tanaji Sawant<br>B.E.(Elect.), PGDM,Ph.D<br>FOUNDER SECRETARY

Dr. Manohar Karade Ph.D., UGC–SET, MBA–HRM<br>M.A.–ENG,B.Ed, DIT<br>**Incharge Director** 

#### **Role Play :**

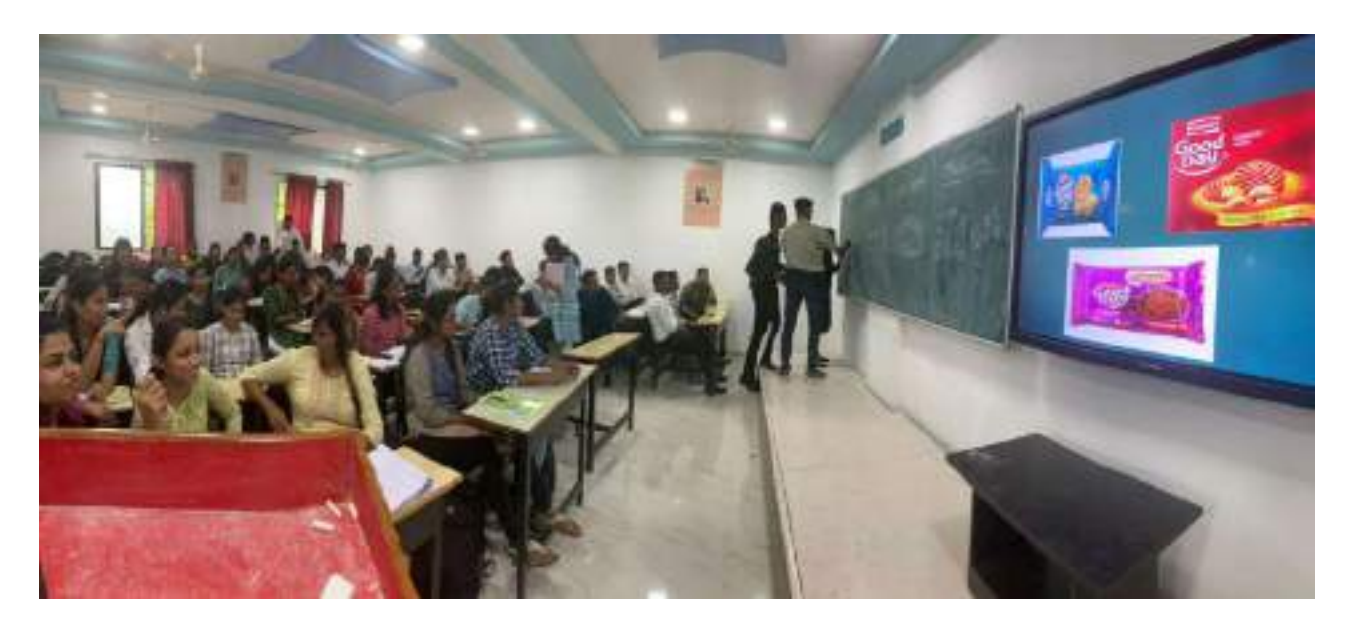

#### **Role Play :**

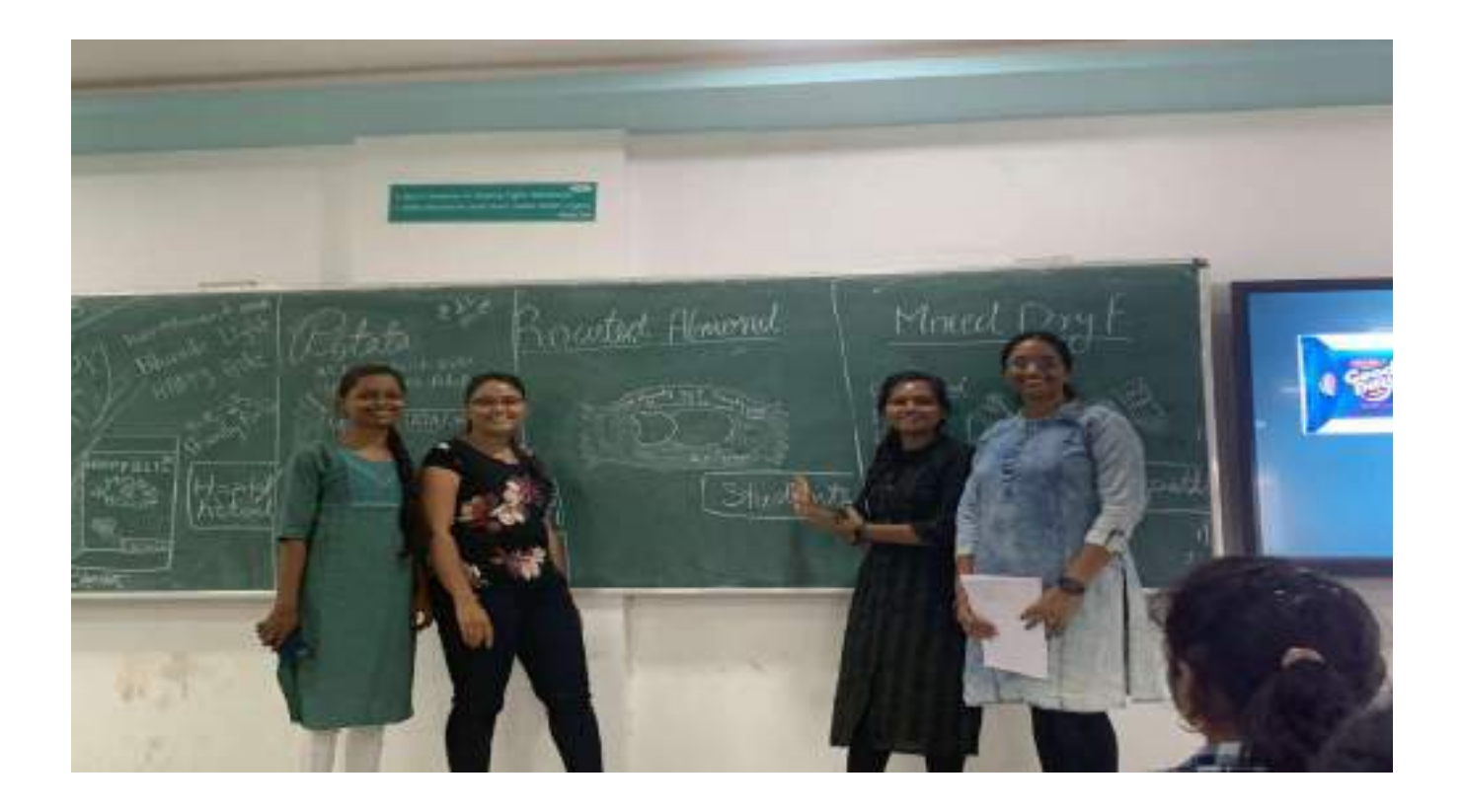

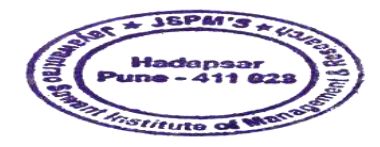

Manchar Karade  $\mathbf{D}$ Dr. D. D. B. P. M.'S<br>Jayawantrac Sawant Institute<br>Cf Management & Research<br>Hadapser, Pune - 411 028

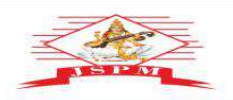

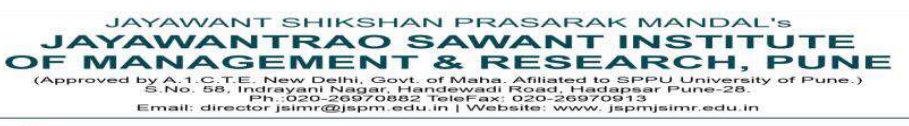

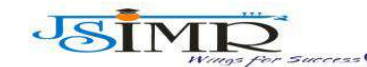

Dr. Manohar Karade

P**rof. Dr. Tanaji Sawant**<br>B.E.(Elect.), PGDM,Ph.D<br>**FOUNDER SECRETARY** 

Ph.D., UGC–SET, MBA–HRM<br>M.A.–ENG,B.Ed, DIT<br>**Incharge Director** 

#### **Role Play :**

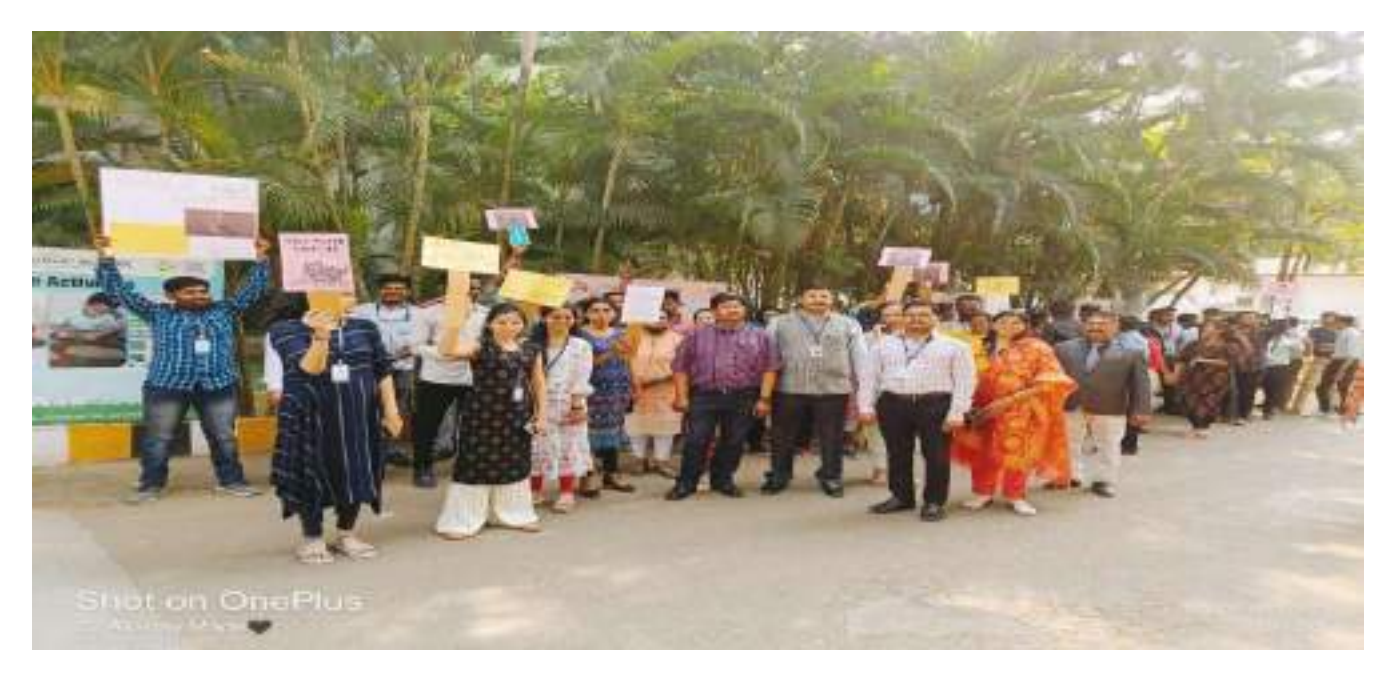

#### **Role Play :**

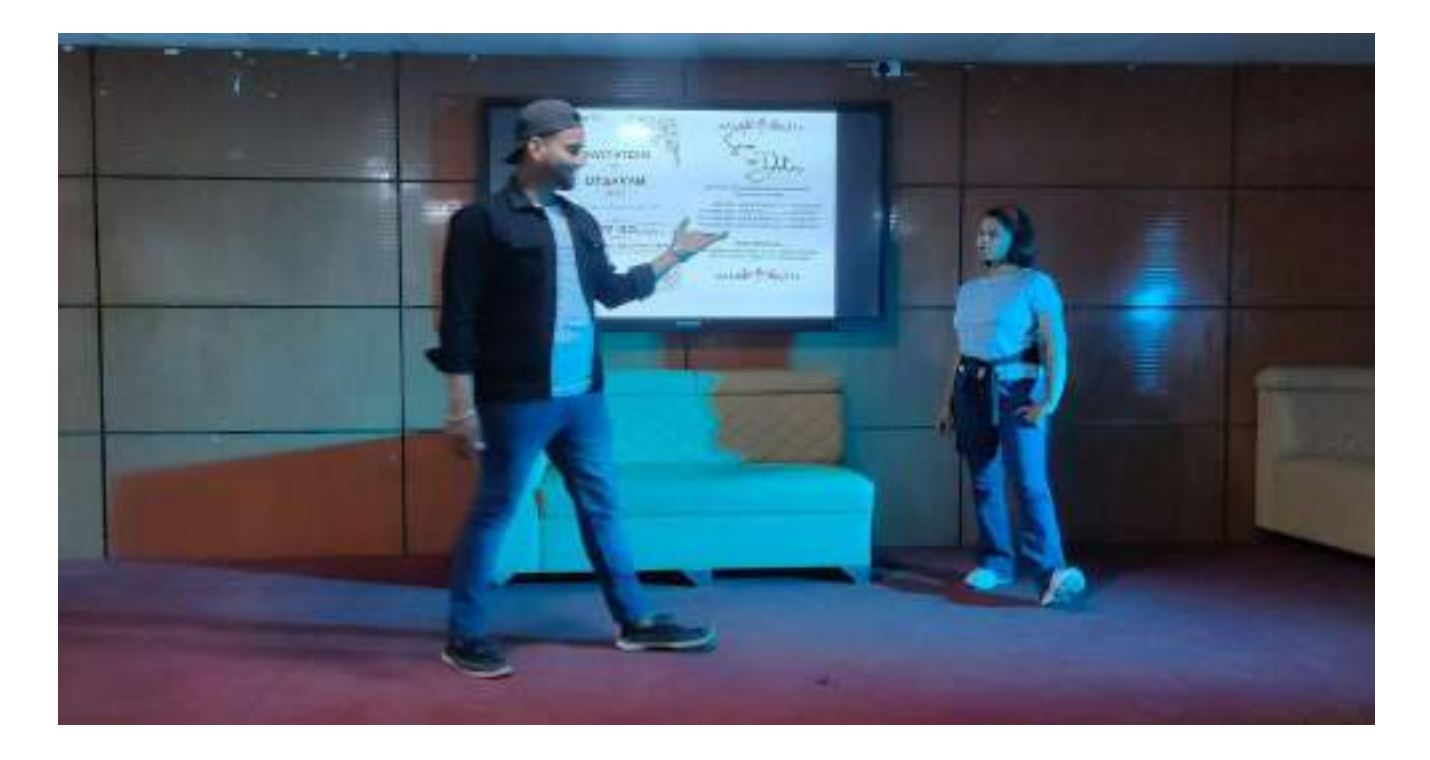

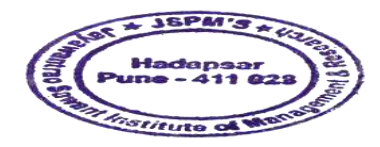

Dr. Manchar Karade Dr. DRIRECTOR<br>Jayawantrac Sawant Institute<br>34 Management & Research<br>Hadapser, Pune - 411 028

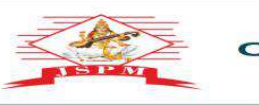

**JAYAWANT SHIKSHAN PRASARAK MANDAL'S<br>
JAYAWANTRAO SAWANT INSTITUTE<br>
OF MANAGEMENT & RESEARCH, PUNE<br>
COPY AND SALL CONTRACT SECTION OF THE CONTRACT SALL CONTRACT SALL CONTRACT OF UNITS OF TURE (Approved by A1 Start Fune 3)<br>** 

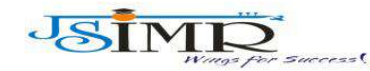

Prof. Dr. Tanaji Sawant<br>B.E.(Elect.), PGDM,Ph.D<br>FOUNDER SECRETARY

Dr. Manohar Karade Ph.D., UGC–SET, MBA–HRM<br>M.A.–ENG,B.Ed, DIT<br>**Incharge Director** 

#### **Alumni Interaction:**

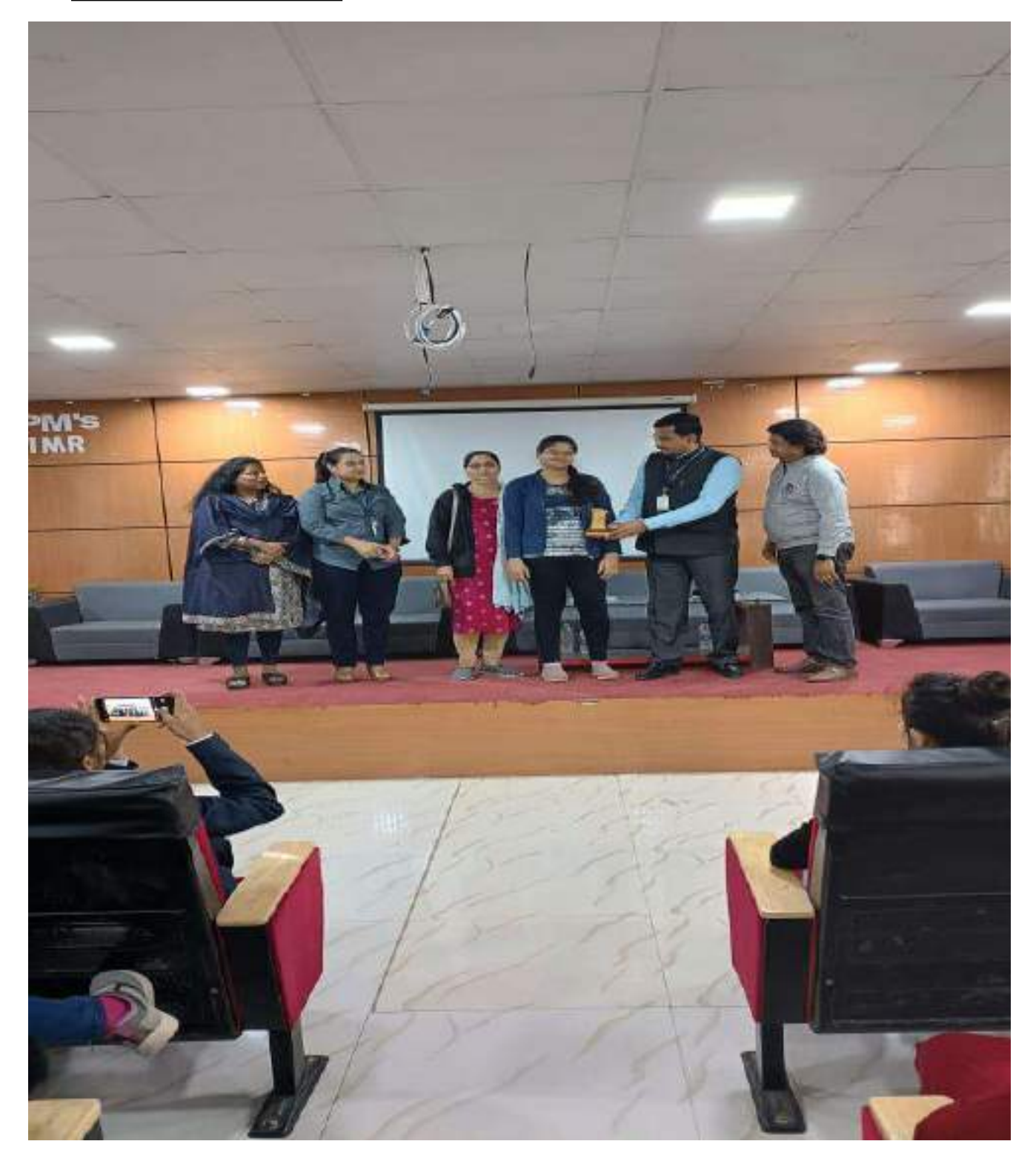

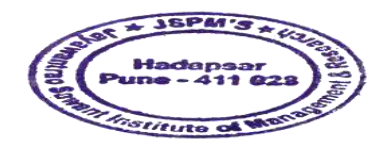

Dr. Manchar Karade Dr. Manohar Karace<br>DRIRECTOR<br>Jayawantrao Sawant Institute<br>S. P. M. S.<br>S. P. M. S. Research<br>Hadapeer, Puno - 411 028

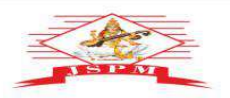

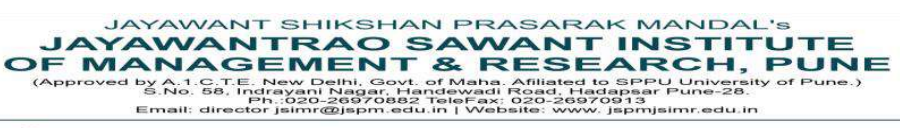

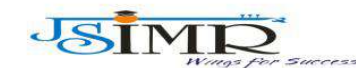

Prof. Dr. Tanaji Sawant<br>B.E.(Elect.), PGDM,Ph.D<br>FOUNDER SECRETARY

**Dr. Manohar Karade** Ph.D., UGC–SET, MBA–HRM<br>M.A.–ENG,B.Ed, DIT<br>**Incharge Director** 

#### **E.D Cell – Alumni Interaction:**

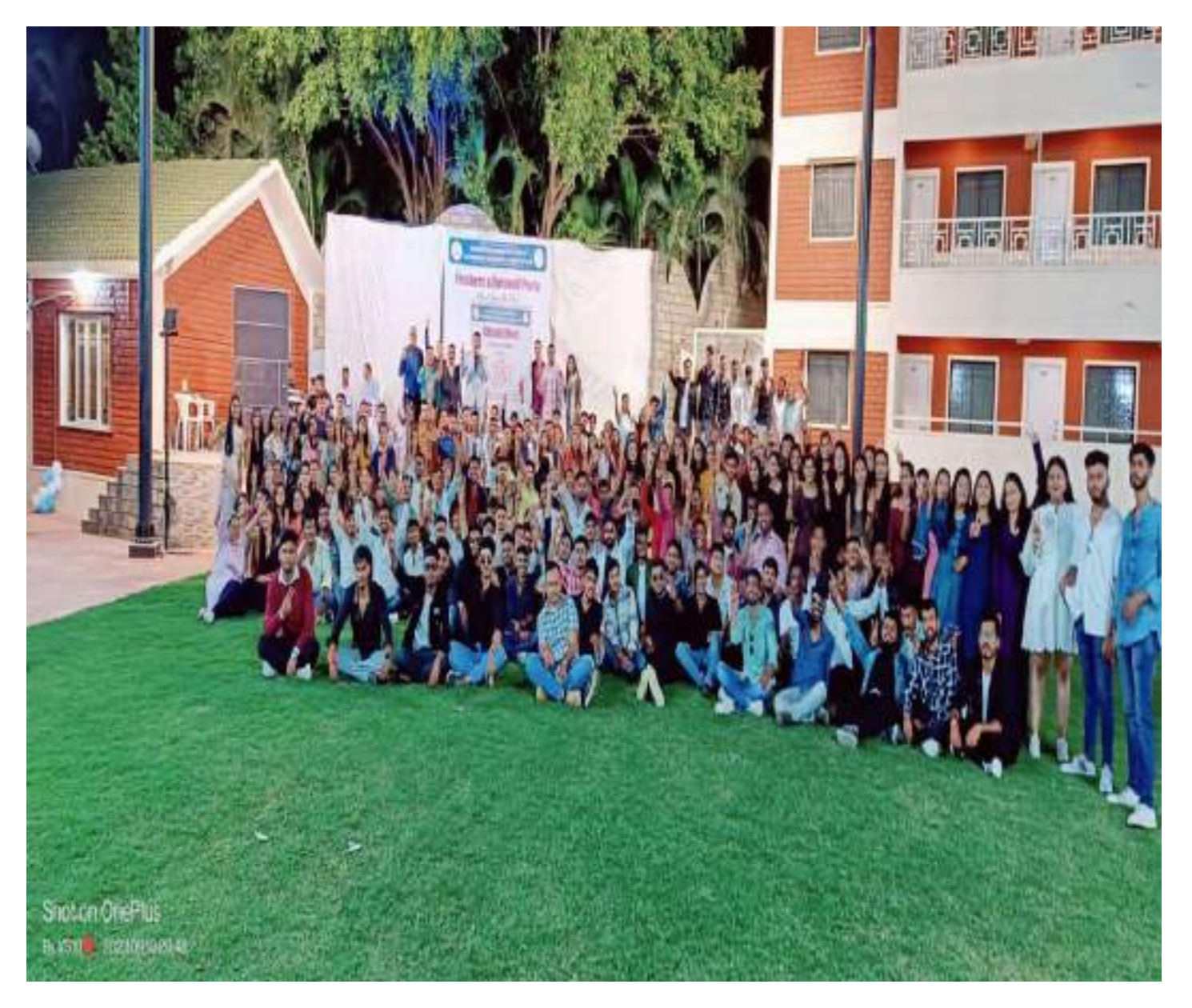

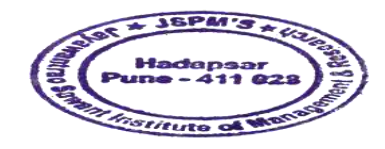

Dr. Manohar Karade<br>DR. Manohar Karade<br>DRURESCTOR<br>Wawantrao Sawant Institute

Dr. DR. PRESCTOR<br>Jayawantrac Sawant Institute<br>34 Management & Research<br>Hadapser, Pune - 411 028

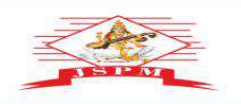

**JAYAWANT SHIKSHAN PRASARAK MANDAL'S<br>
JAYAWANTRAO SAWANT INSTITUTE<br>
OF MANAGEMENT & RESEARCH, PUNE<br>
(Approved by A.1. St. Fig. 1997), September 2014, 1998, 1999, 1999, 1999, 1999, 1999, 1999, 1999, 1999, 1999, 1999, 1999,** 

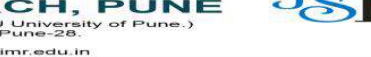

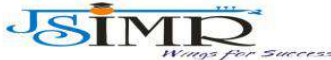

Dr. Manohar Karade Ph.D., UGC–SET, MBA–HRM<br>M.A.–ENG,B.Ed, DIT<br>**Incharge Director** 

Prof. Dr. Tanaji Sawant<br>B.E.(Elect.), PGDM,Ph.D<br>FOUNDER SECRETARY

**Alumni Interaction** :

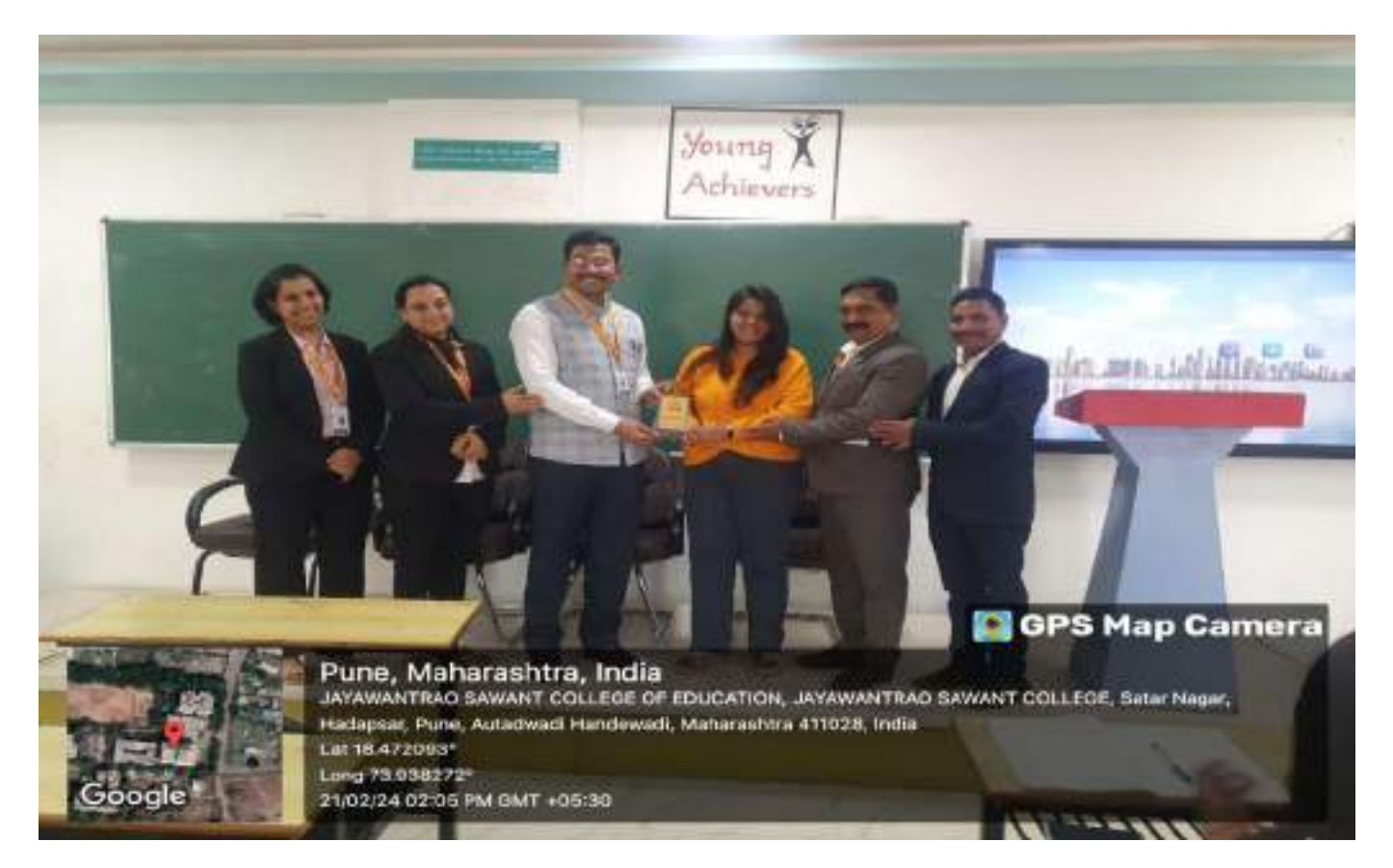

#### **Alumni Interaction:**

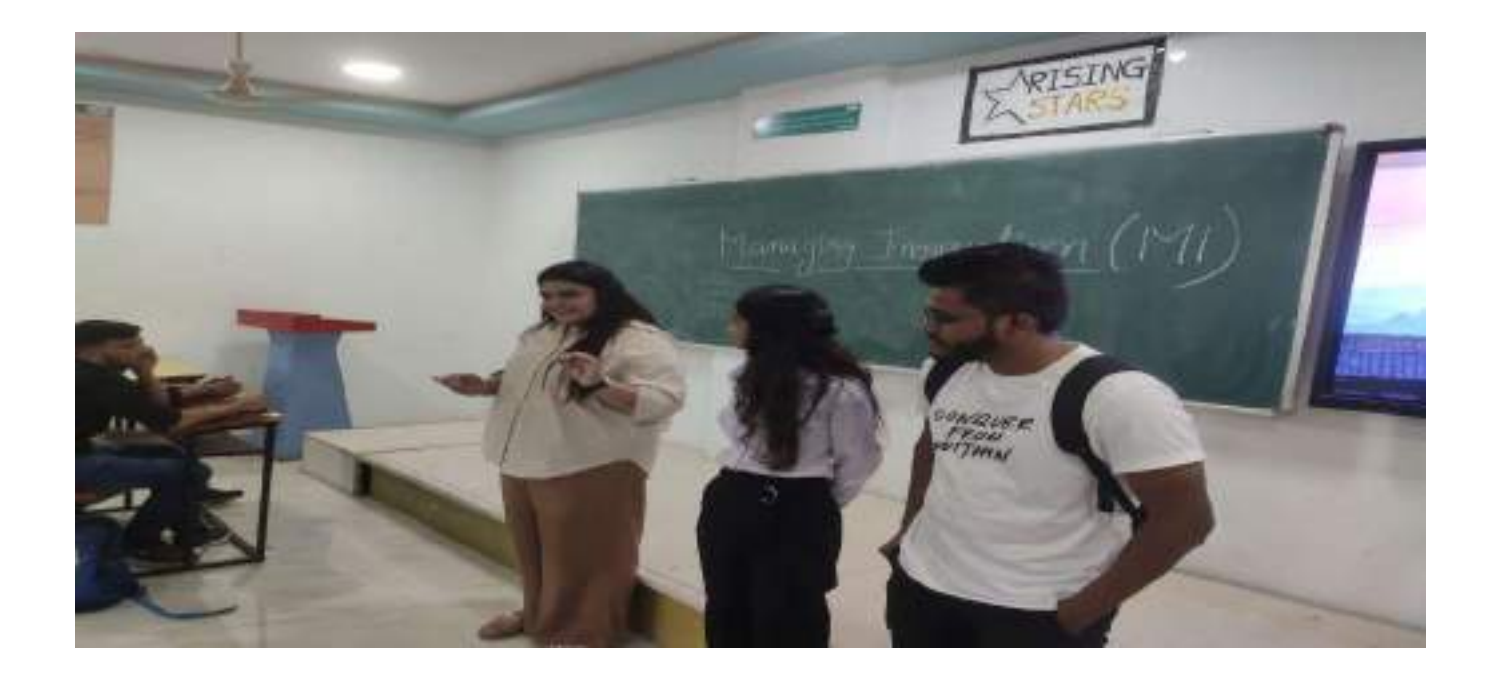

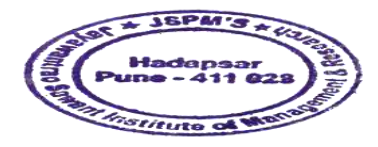

Karender Dr. Manohar Karade Dr. Samuel B. P. M.'S<br>Jayawantrac Sawant Institute<br>Cof Management & Research<br>Madagear, Puno - 411 028

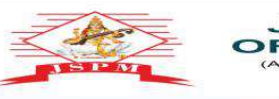

**JAYAWANT SHIKSHAN PRASARAK MANDAL'S<br>
JAYAWANTRAO SAWANT INSTITUTE<br>
OF MANAGEMENT & RESEARCH, PUNE<br>
(Approved by A.1. Sa, Fighter and Management of Pune and the separative of Pune .)<br>
Email: director jaimt@dpm.edu.in (Webs** 

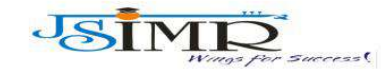

Dr. Manohar Karade Ph.D., UGC–SET, MBA–HRM<br>M.A.–ENG,B.Ed, DIT<br>**Incharge Director** 

Prof. Dr. Tanaji Sawant<br>B.E.(Elect.), PGDM,Ph.D<br>FOUNDER SECRETARY

#### **Alumni Interaction :**

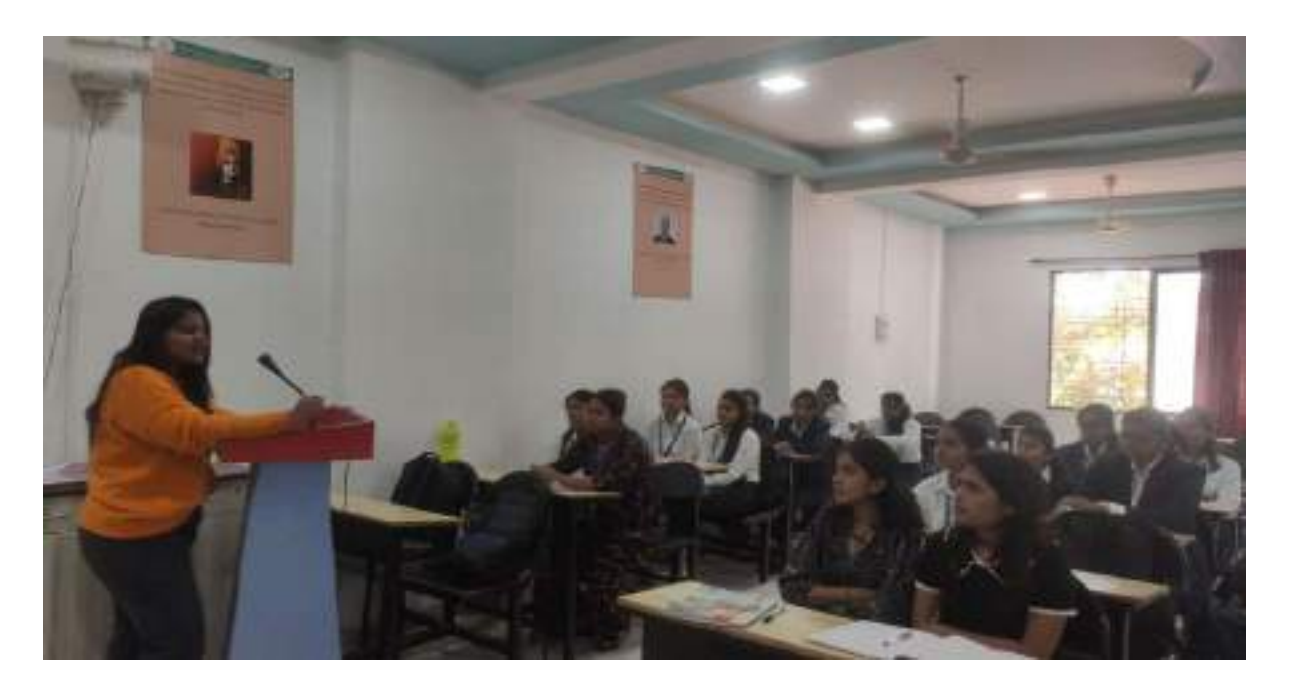

#### **Student Council Elections :**

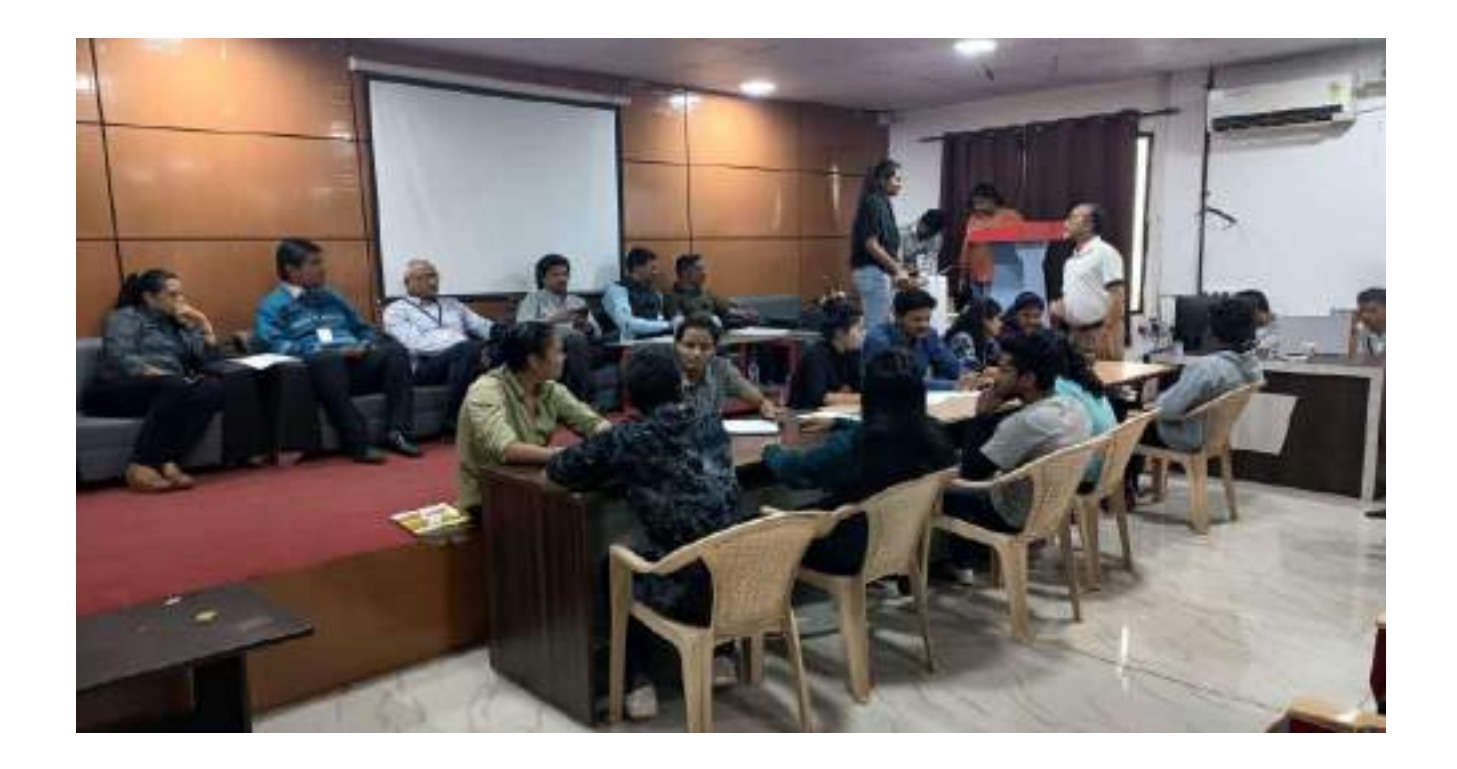

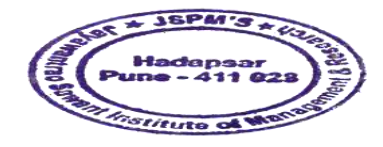

Dr. Manohar Karade<br>DR. Manohar Karade<br>Saurantias Bowant Institute Dr. DRIRECTOR<br>Jayawantrac Sawant Institute<br>34 Management & Research<br>Hadapser, Pune - 411 028

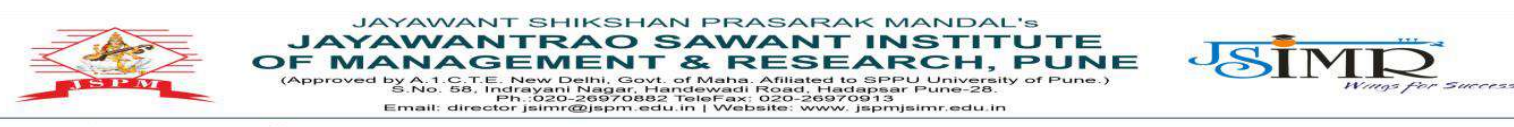

Prof. Dr. Tanaji Sawant<br>B.E.(Elect.), PGDM,Ph.D<br>FOUNDER SECRETARY

Dr. Manohar Karade Ph.D., UGC–SET, MBA–HRM<br>M.A.–ENG,B.Ed, DIT<br>**Incharge Director** 

#### **Student Council Elections :**

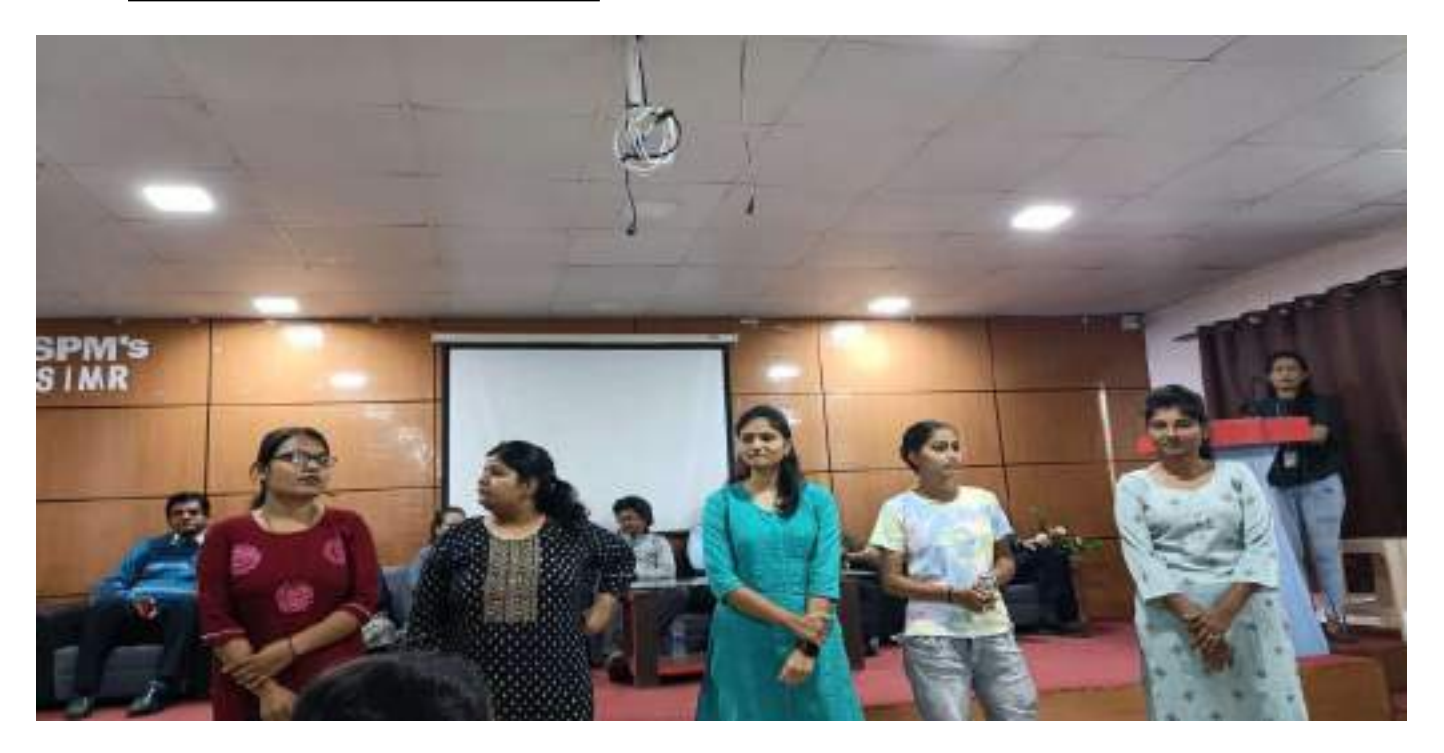

#### **Student Council Elections :**

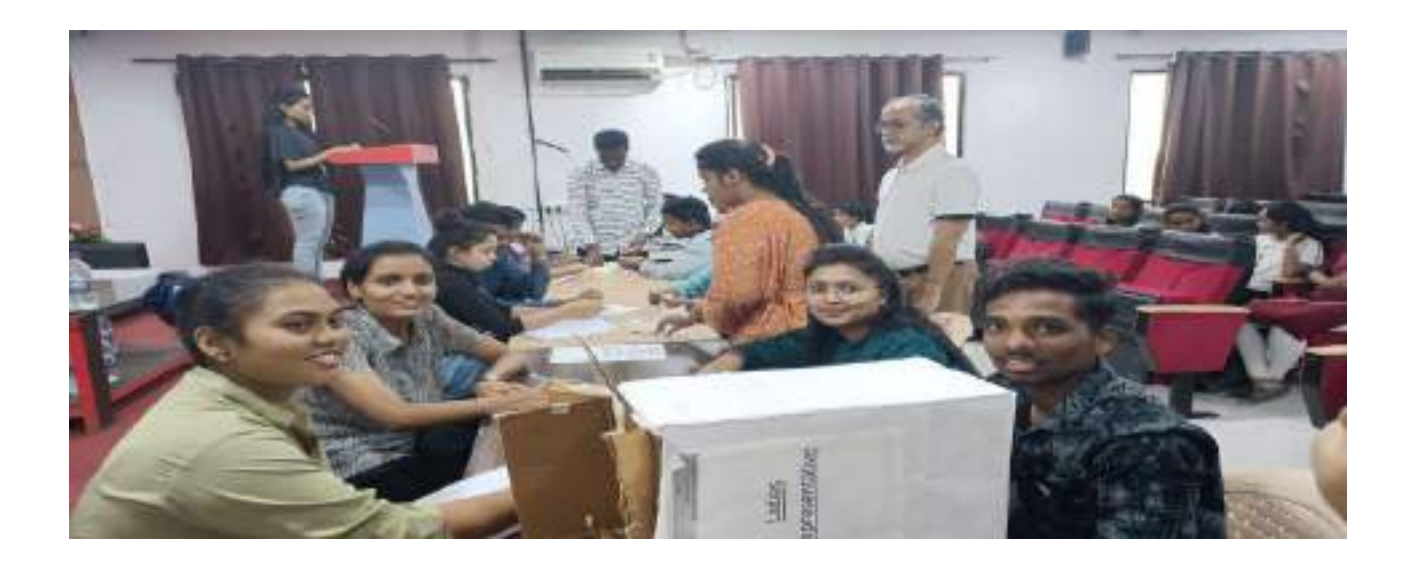

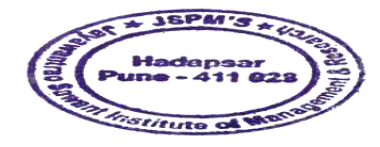

Karender Dr. Manohar Karade Dr. DR. PRESCTOR<br>Jayawantrac Sawant Institute<br>34 Management & Research<br>Hadapser, Pune - 411 028

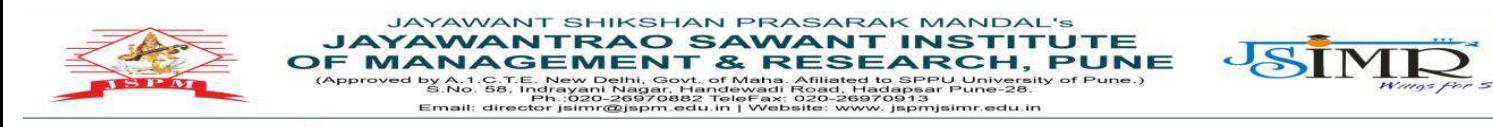

P**rof. Dr. Tanaji Sawant**<br>B.E.(Elect.), PGDM,Ph.D<br>**FOUNDER SECRETARY** 

Dr. Manohar Karade Ph.D., UGC–SET, MBA–HRM<br>M.A.–ENG,B.Ed, DIT<br>**Incharge Director** 

#### **Student Council Elections:**

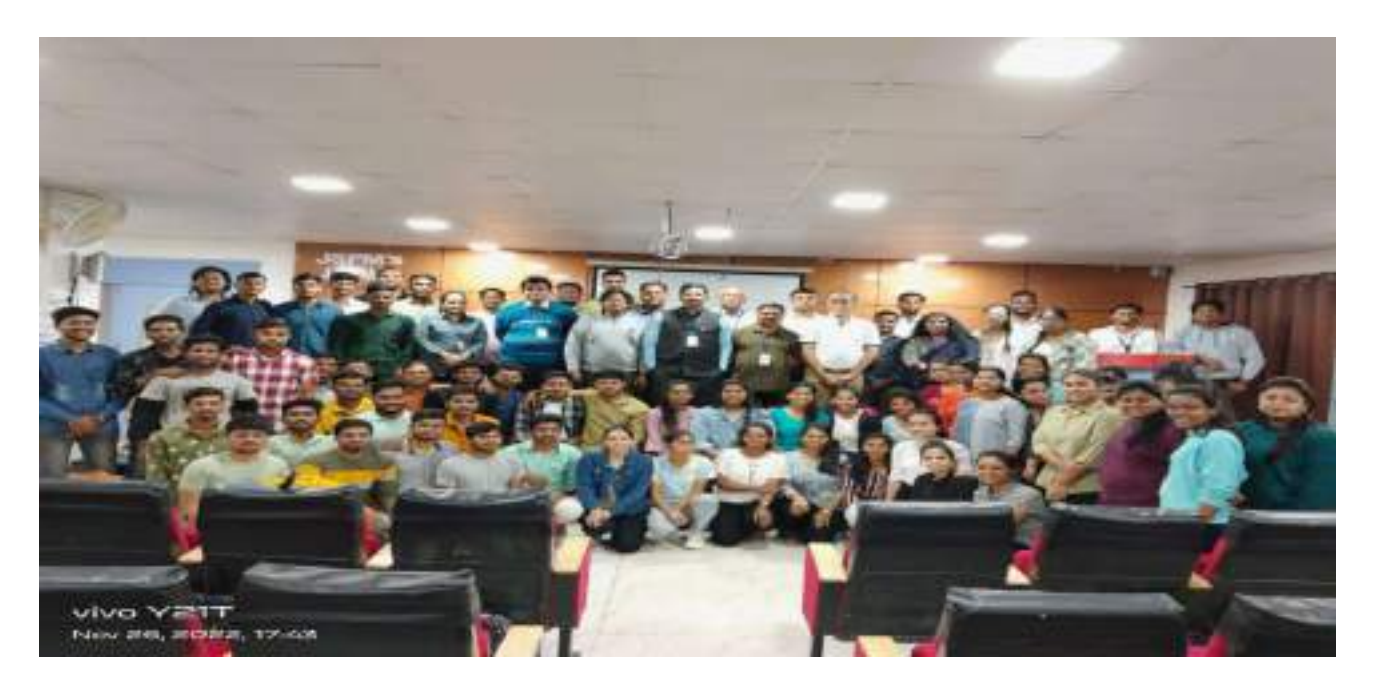

#### **Lamp Making :**

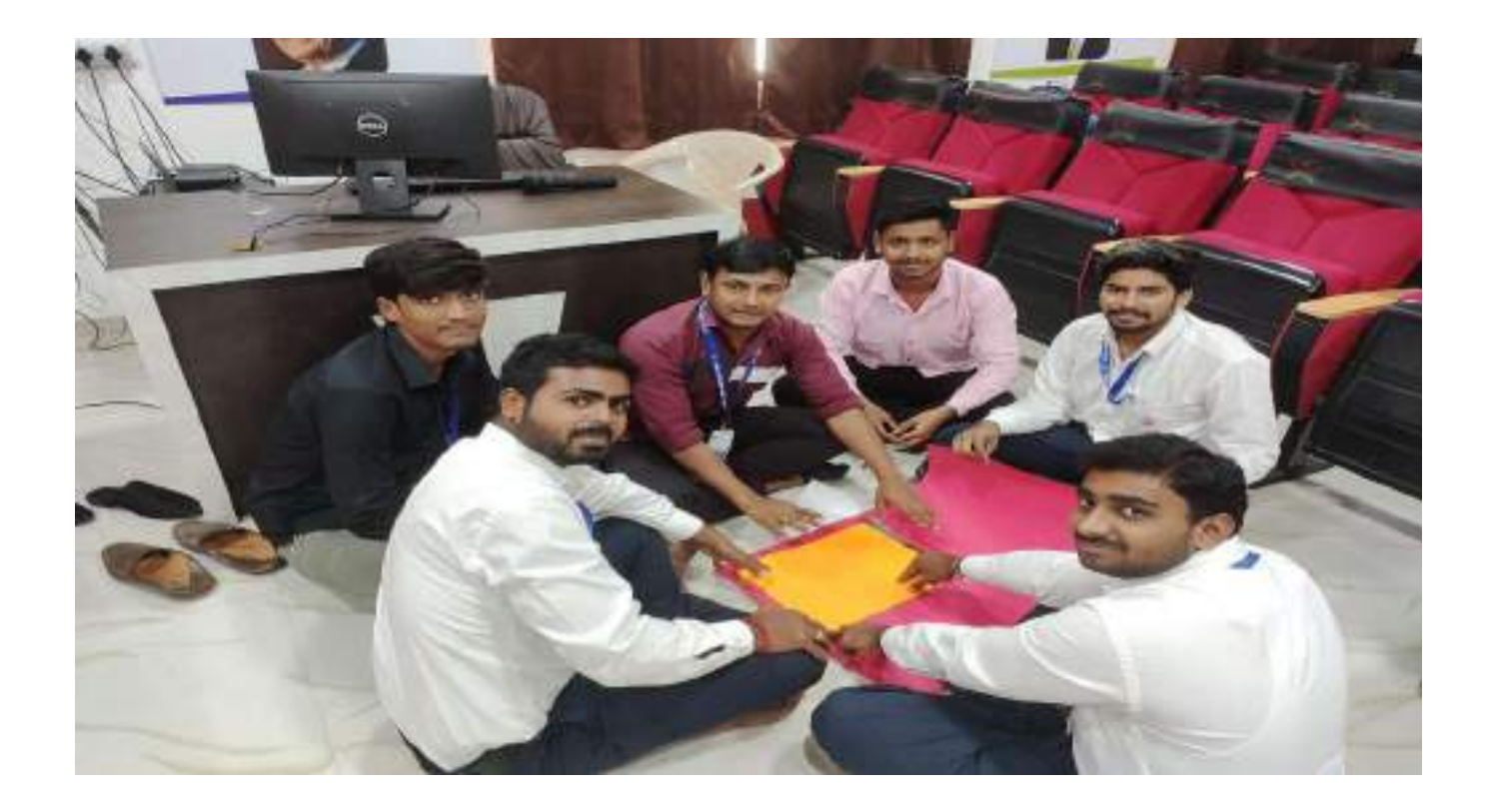

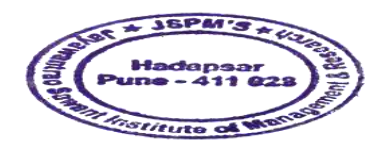

Dr. Manohar Karade

Dr. DRIRECTOR<br>Jayawantrac Sawant Institute<br>34 Management & Research<br>Hadapser, Pune - 411 028

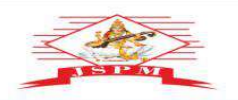

**JAYAWANT SHIKSHAN PRASARAK MANDAL'S<br>
JAYAWANTRAO SAWANT INSTITUTE<br>
OF MANAGEMENT & RESEARCH, PUNE<br>
(Approved by A.1. St. Fig. News of Pulse and Adjustic Lines, and the section of Pune and Adjusting the Section Contract of** 

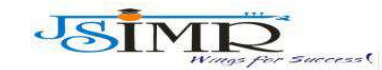

P**rof. Dr. Tanaji Sawant**<br>B.E.(Elect.), PGDM,Ph.D<br>**FOUNDER SECRETARY** 

Dr. Manohar Karade Ph.D., UGC–SET, MBA–HRM<br>M.A.–ENG,B.Ed, DIT<br>**Incharge Director** 

#### **Lamp Making :**

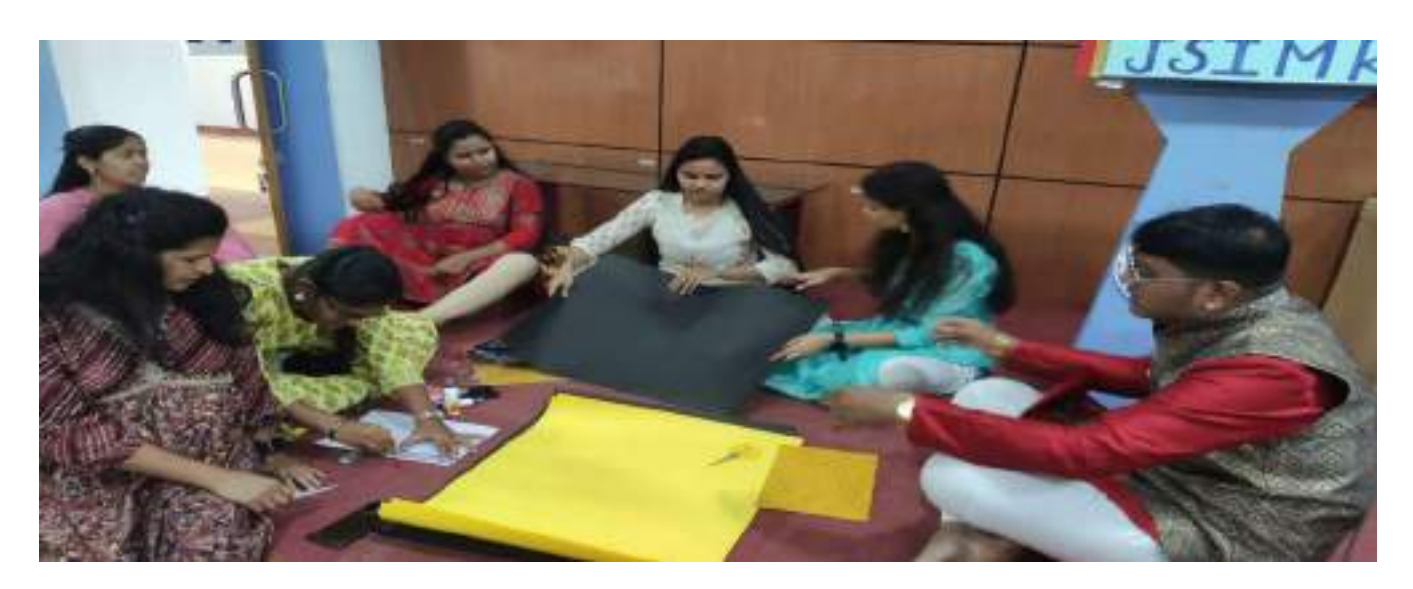

#### **Lamp Making :**

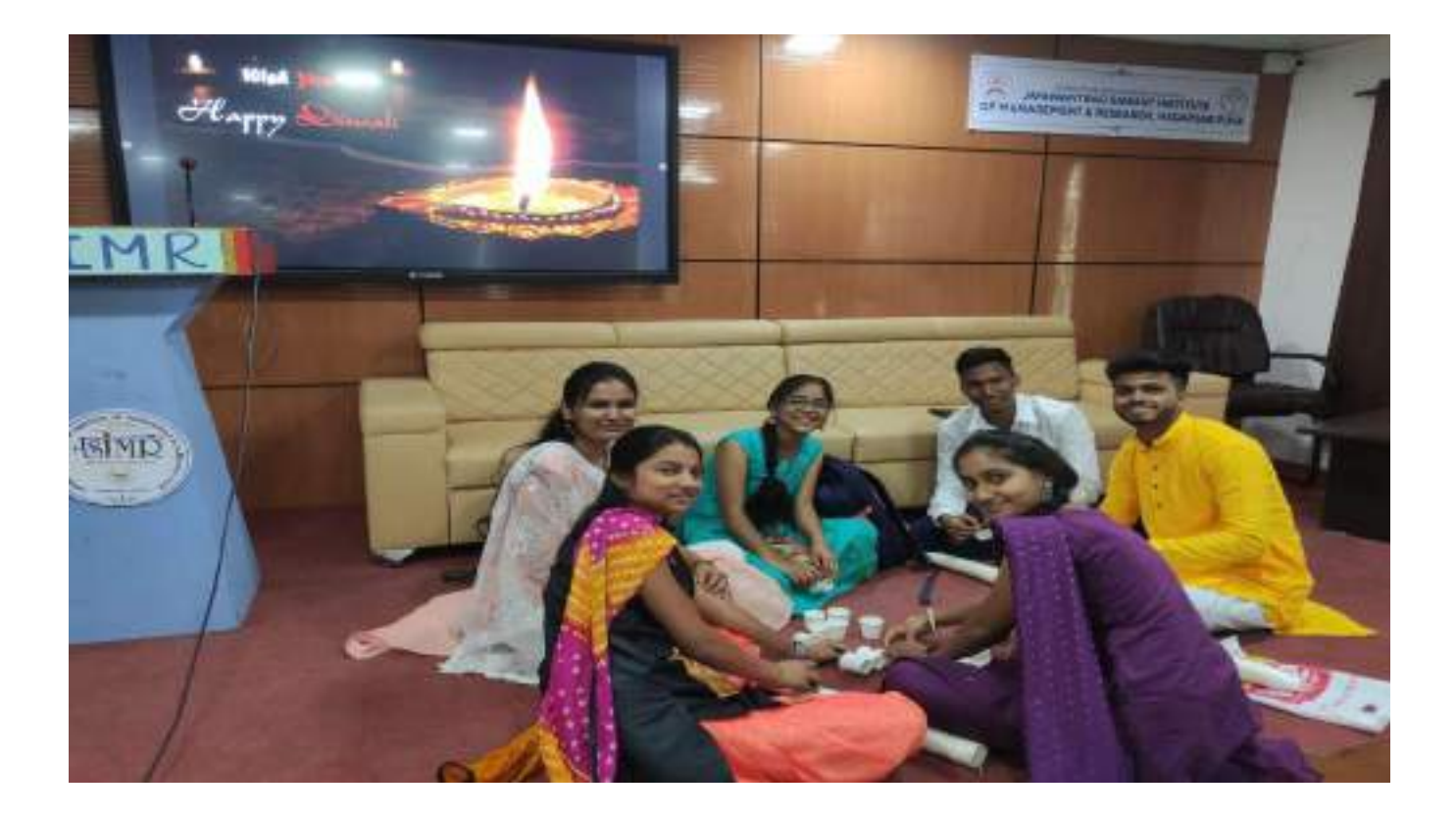

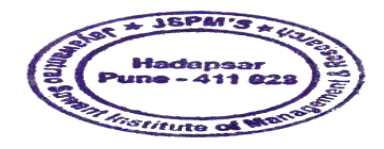

Dr. Manchar Karade<br>Dr. Manchar Karade<br>Manchar B. M.'S<br>Manchar Sowant Institute Dr. DR. PRESCTOR<br>Jayawantrac Sawant Institute<br>34 Management & Research<br>Hadapser, Pune - 411 028

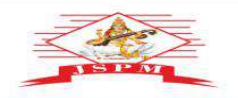

**JAYAWANT SHIKSHAN PRASARAK MANDAL'S<br>
JAYAWANTRAO SAWANT INSTITUTE<br>
OF MANAGEMENT & RESEARCH, PUNE<br>
(Approved by A.1. Sa, Fig. 1992), and the contract of pune and the spectrum warrativ of Pune .)<br>
Email: director jaimt@dpm** 

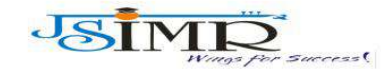

Dr. Manohar Karade **Ph.D., UGC–SET, MBA–HRM<br>M.A.–ENG,B.Ed, DIT<br>Incharge Director** 

Prof. Dr. Tanaji Sawant<br>B.E.(Elect.), PGDM,Ph.D<br>FOUNDER SECRETARY

**Lamp Making :**

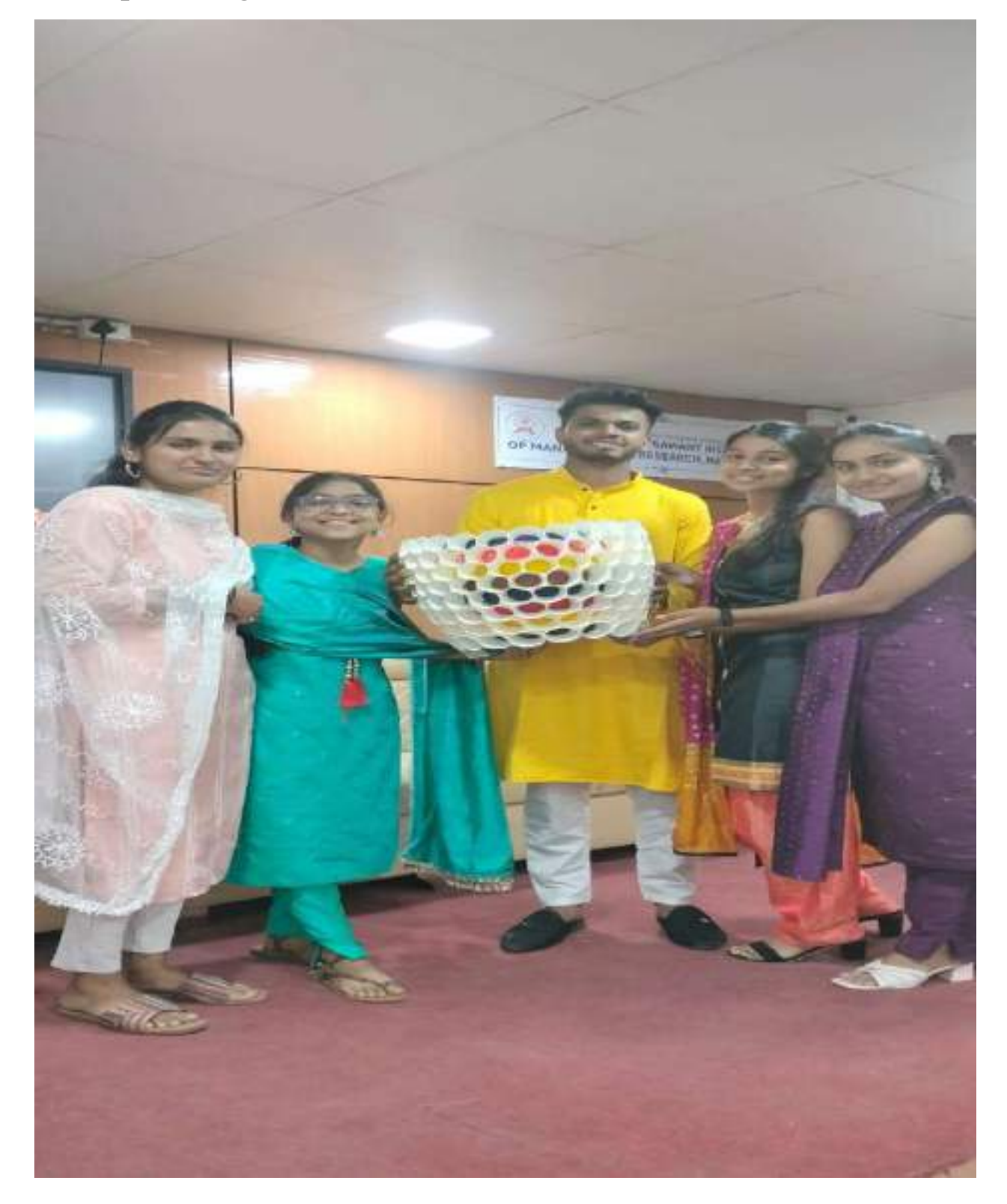

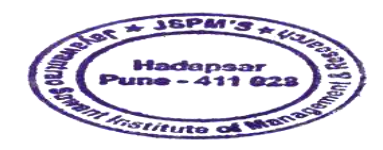

Dr. Memohar Karade

Dr. Manohar Karace<br>DR. S. P. M. S.<br>Jayawantras Sawant Institute<br>Of Managoment & Research<br>Hadapsor, Puno - 411 028

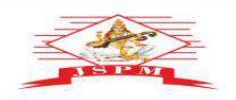

**JAYAWANT SHIKSHAN PRASARAK MANDAL'S<br>
JAYAWANTRAO SAWANT INSTITUTE<br>
OF MANAGEMENT & RESEARCH, PUNE<br>
(Approved by A.1. St. Fig. News, and the contract of Pune and the Secret University of Pune .)<br>
Email: director jammaging** 

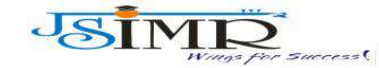

Dr. Manohar Karade **Ph.D., UGC–SET, MBA–HRM<br>M.A.–ENG,B.Ed, DIT<br>Incharge Director** 

P**rof. Dr. Tanaji Sawant**<br>B.E.(Elect.), PGDM,Ph.D<br>**FOUNDER SECRETARY** 

#### **Lamp Making :**

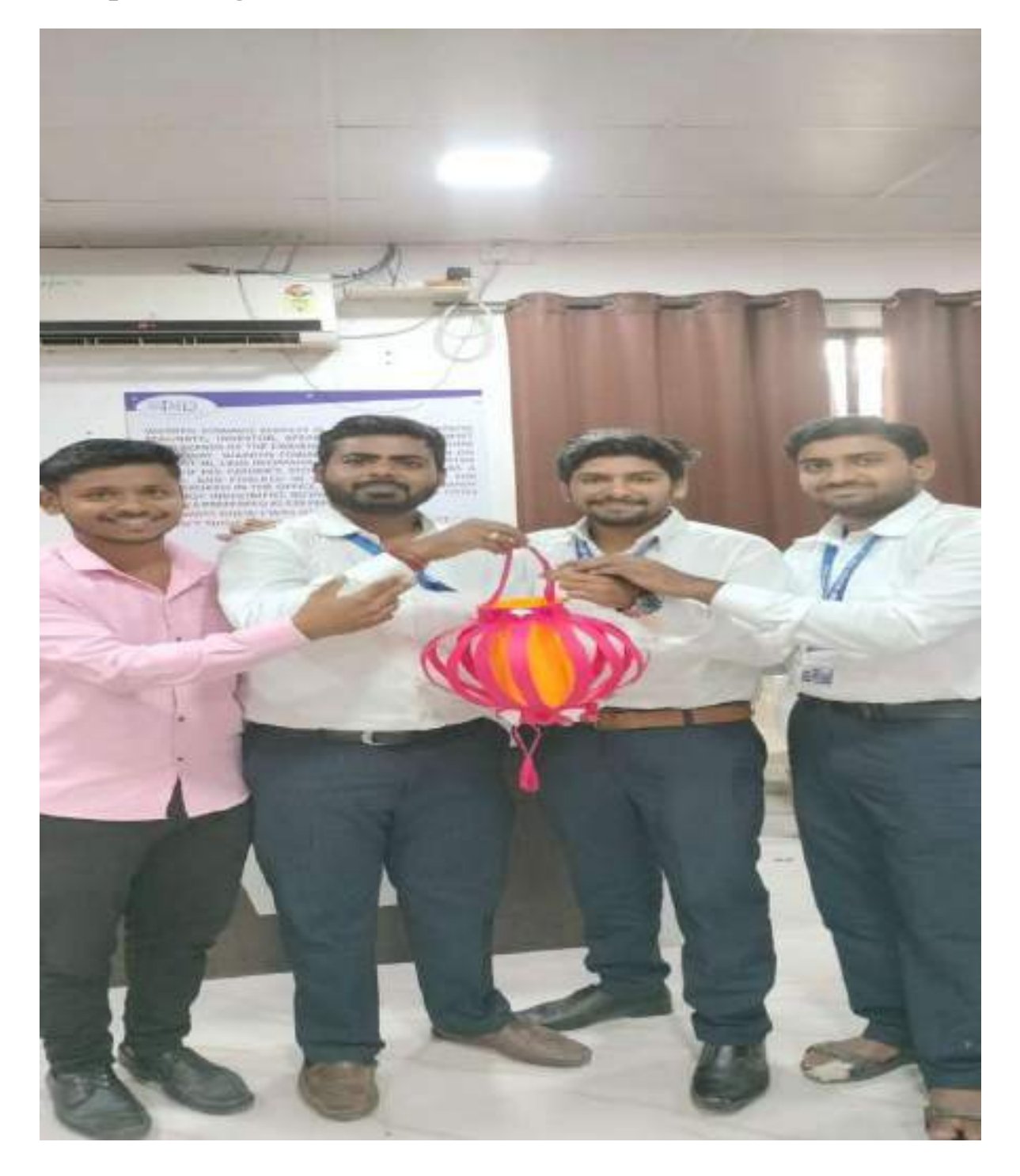

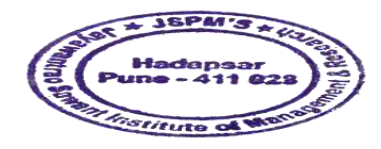

Dr. Manohar Karade<br>DR. Manohar Karade<br>Manohar B. M. S.<br>Manohar Sowant Institute Dr. paanonal Rand<br>DR. S. P. M. S.<br>Jayawartrac Sawant Institute<br>Of Managoment & Research<br>Hadapsor, Puno - 411 028

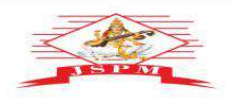

**JAYAWANT SHIKSHAN PRASARAK MANDAL'S<br>
JAYAWANTRAO SAWANT INSTITUTE<br>
OF MANAGEMENT & RESEARCH, PUNE<br>
(Approved by A.1. St. Fig. News, and the contract of Pune and the Secret University of Pune .)<br>
Email: director jammaging** 

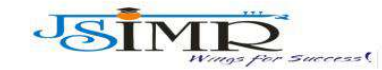

Dr. Manohar Karade **Ph.D., UGC–SET, MBA–HRM<br>M.A.–ENG,B.Ed, DIT<br>Incharge Director** 

Prof. Dr. Tanaji Sawant<br>B.E.(Elect.), PGDM,Ph.D<br>FOUNDER SECRETARY

#### **Lamp Making :**

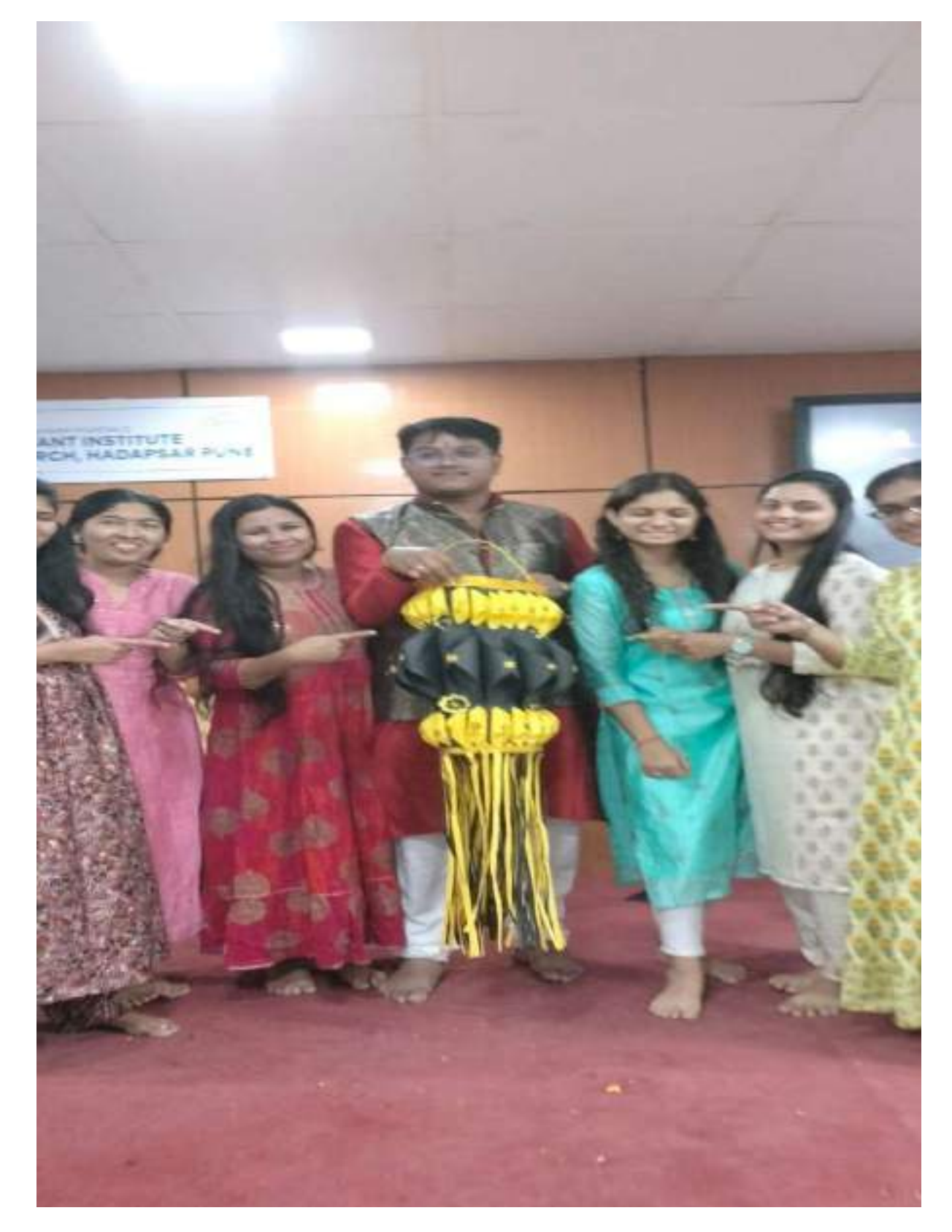

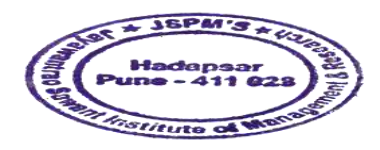

Dr. Manchar Karade Dr. Manohar Karace<br>DRIRECTOR<br>Jayawantrao Sawant Institute<br>S. P. M. S.<br>S. P. M. S. Research<br>Hadapeer, Puno - 411 028

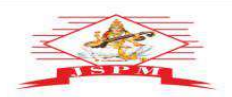

**JAYAWANT SHIKSHAN PRASARAK MANDAL'S<br>
JAYAWANTRAO SAWANT INSTITUTE<br>
OF MANAGEMENT & RESEARCH, PUNE<br>
(Approved by A.1, St. Fig. News, 2014), St. St. Fig. 2014, 1998, 1999, 1999, 1999, 1999, 1999, 1999, 1999, 1999, 1999, 199** 

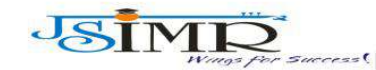

Prof. Dr. Tanaji Sawant<br>B.E.(Elect.), PGDM,Ph.D<br>FOUNDER SECRETARY

Dr. Manohar Karade Ph.D., UGC-SET, MBA-HRM<br>M.A.-ENG,B.Ed, DIT **Incharge Director** 

#### **Sports :**

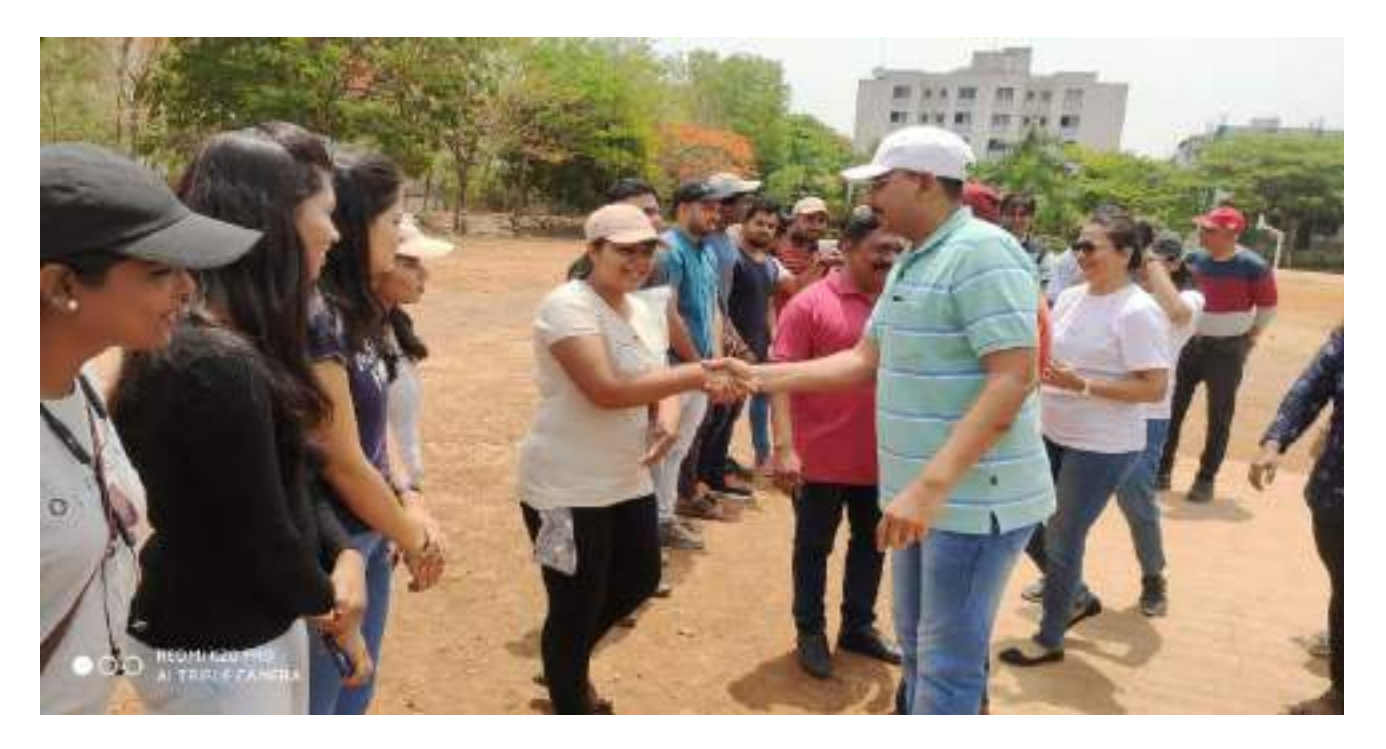

#### **Sports :**

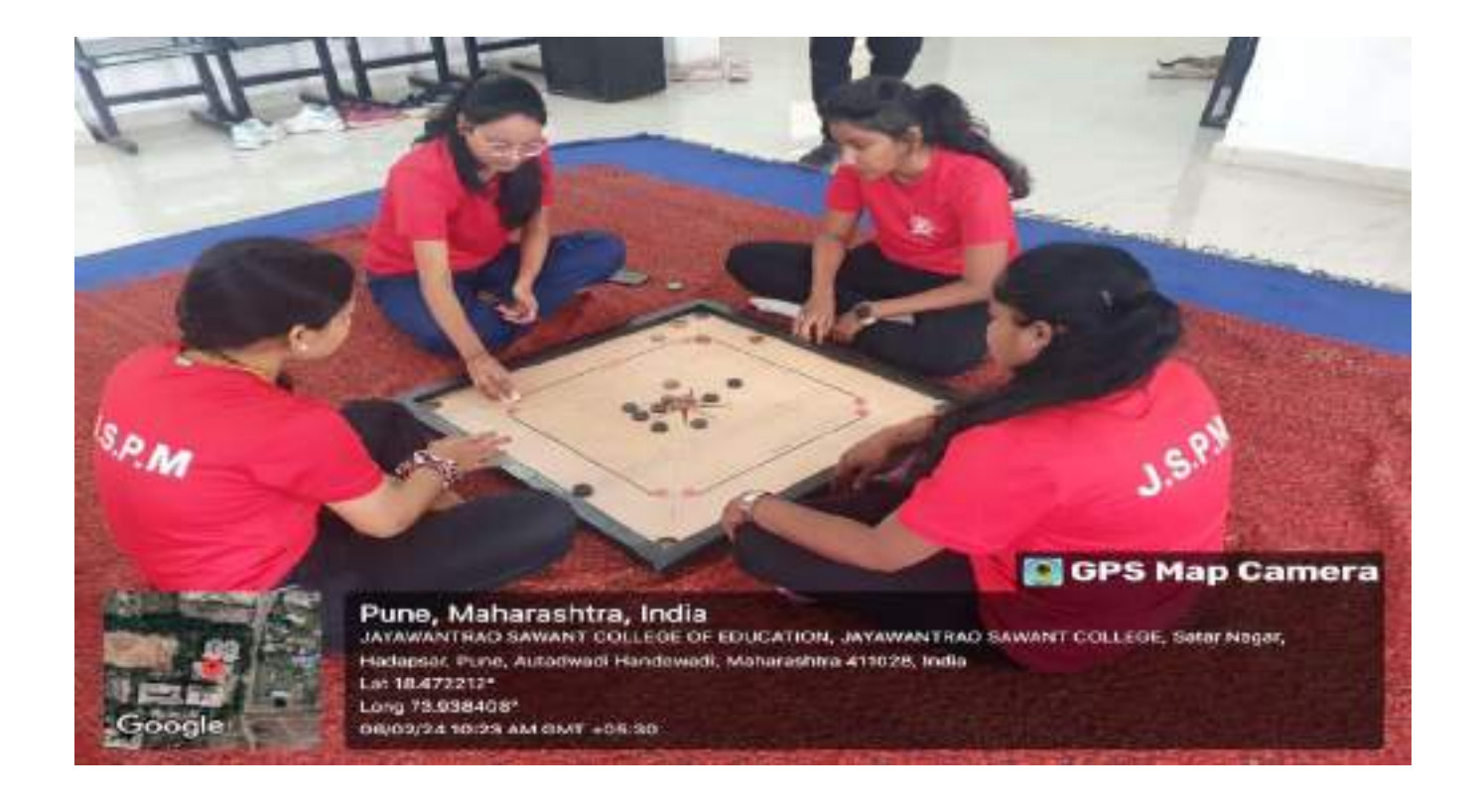

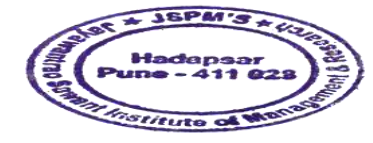

Karadeur Dr. Manohar Karade

Dr. Same<br>D. S. P. M.'S<br>Ayawantrac Sawant Institute<br>Of Management & Research<br>Hadapser, Pune - 411 028

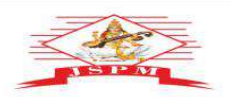

**JAYAWANT SHIKSHAN PRASARAK MANDAL'S<br>
JAYAWANTRAO SAWANT INSTITUTE<br>
OF MANAGEMENT & RESEARCH, PUNE<br>
(Approved by A.1. St. Fig. 1997), and the contract of Pune and the spectrum with the section of Pune 3)<br>
Email: director j** 

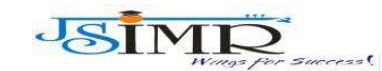

Dr. Manohar Karade Ph.D., UGC–SET, MBA–HRM<br>M.A.–ENG,B.Ed, DIT<br>**Incharge Director** 

#### **Sports :**

Prof. Dr. Tanaji Sawant<br>B.E.(Elect.), PGDM,Ph.D<br>FOUNDER SECRETARY

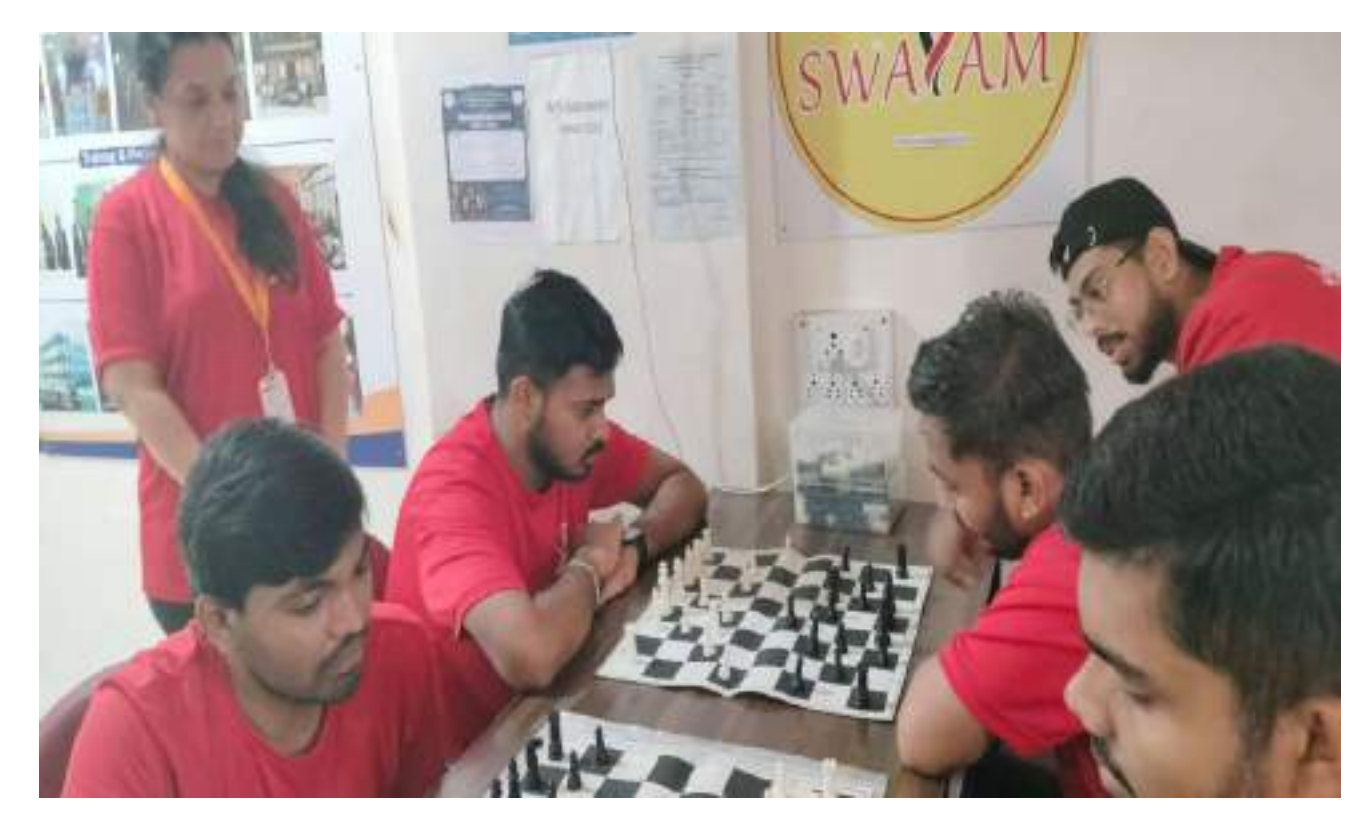

**Sports :**

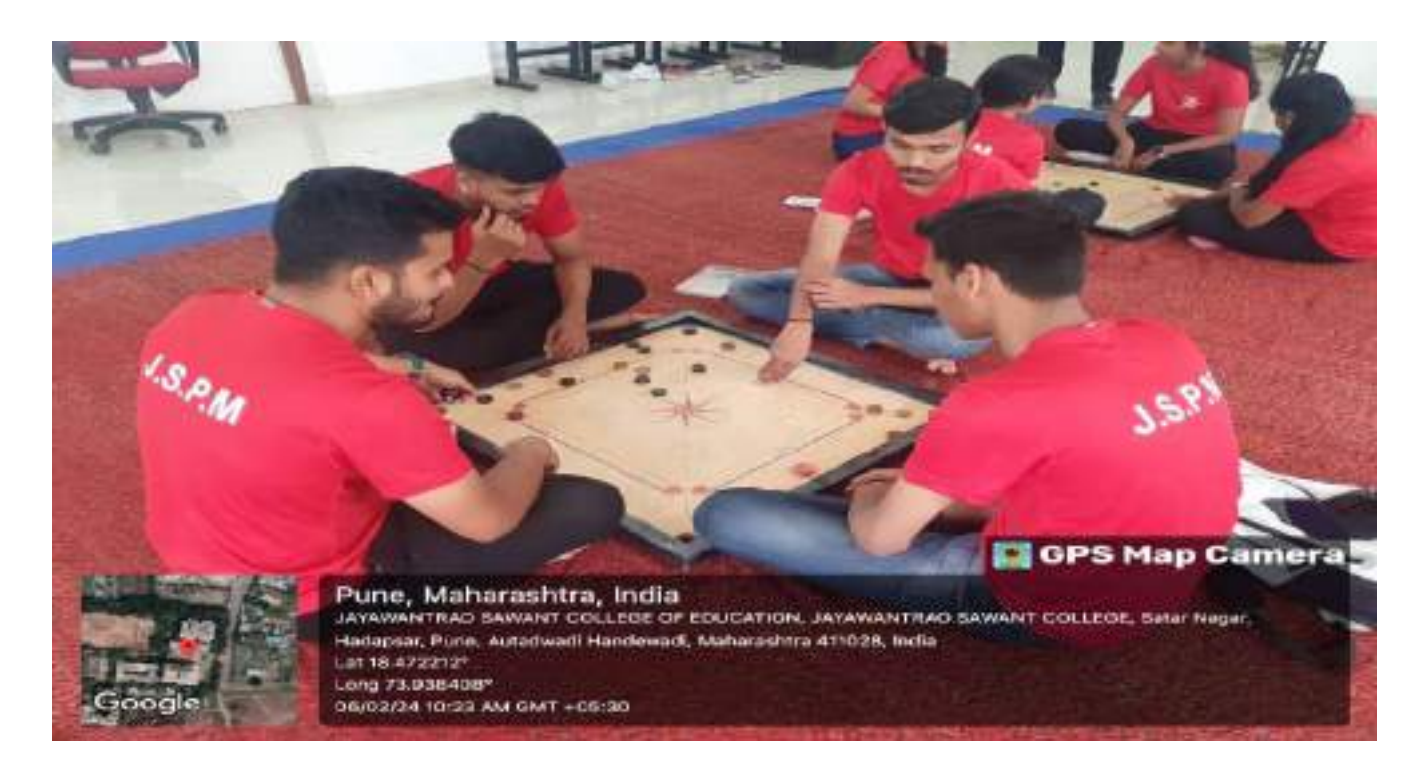

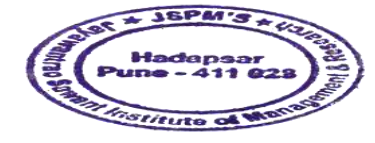

Karender Dr. Manohar Karade

Dr. Same<br>D. S. P. M.'S<br>Ayawantrac Sawant Institute<br>Of Management & Research<br>Hadapser, Pune - 411 028

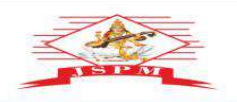

**JAYAWANT SHIKSHAN PRASARAK MANDAL'S<br>
JAYAWANTRAO SAWANT INSTITUTE<br>
OF MANAGEMENT & RESEARCH, PUNE<br>
(Approved by A.1. St. Fig. News, and the contract of Pune and the Secret University of Pune .)<br>
Email: director jammaging** 

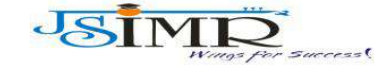

Dr. Manohar Karade **Ph.D., UGC–SET, MBA–HRM<br>M.A.–ENG,B.Ed, DIT<br>Incharge Director** 

Prof. Dr. Tanaji Sawant<br>B.E.(Elect.), PGDM,Ph.D<br>FOUNDER SECRETARY

#### **Rangoli Making :**

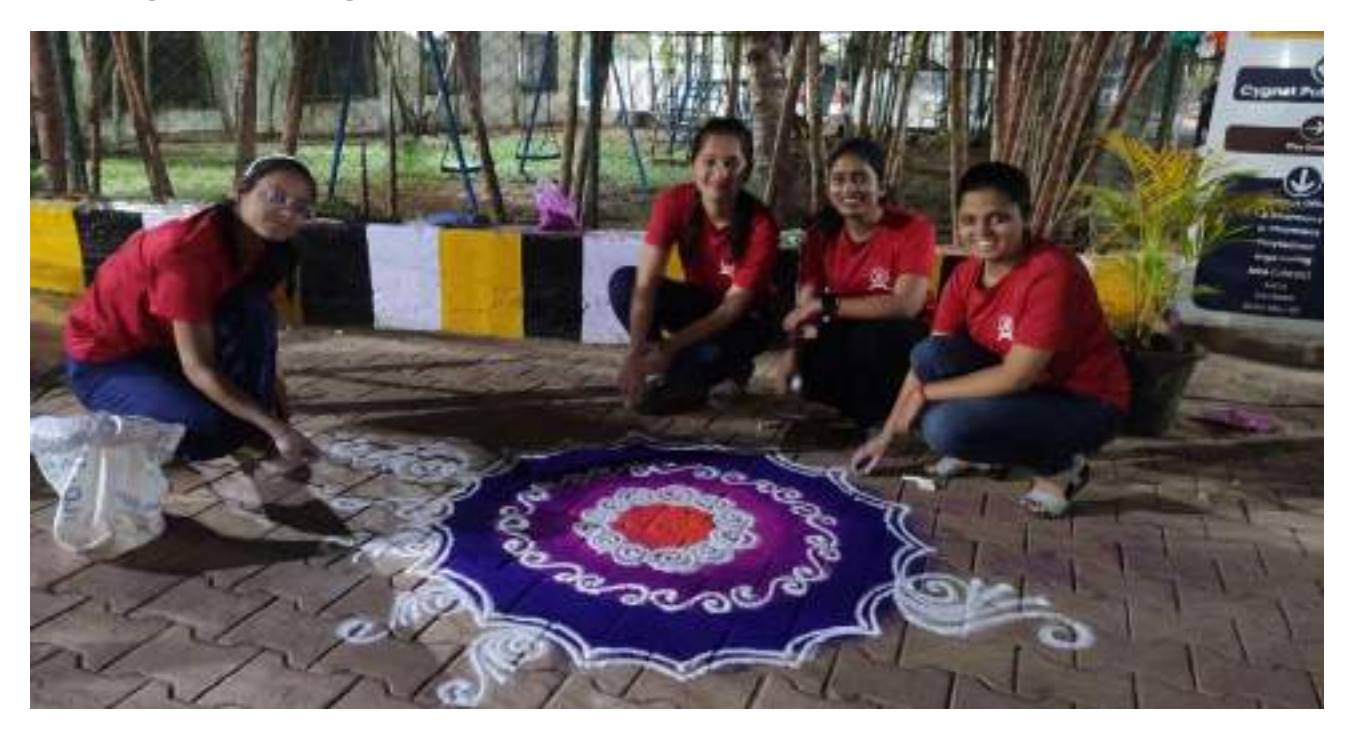

#### **Rangoli Making :**

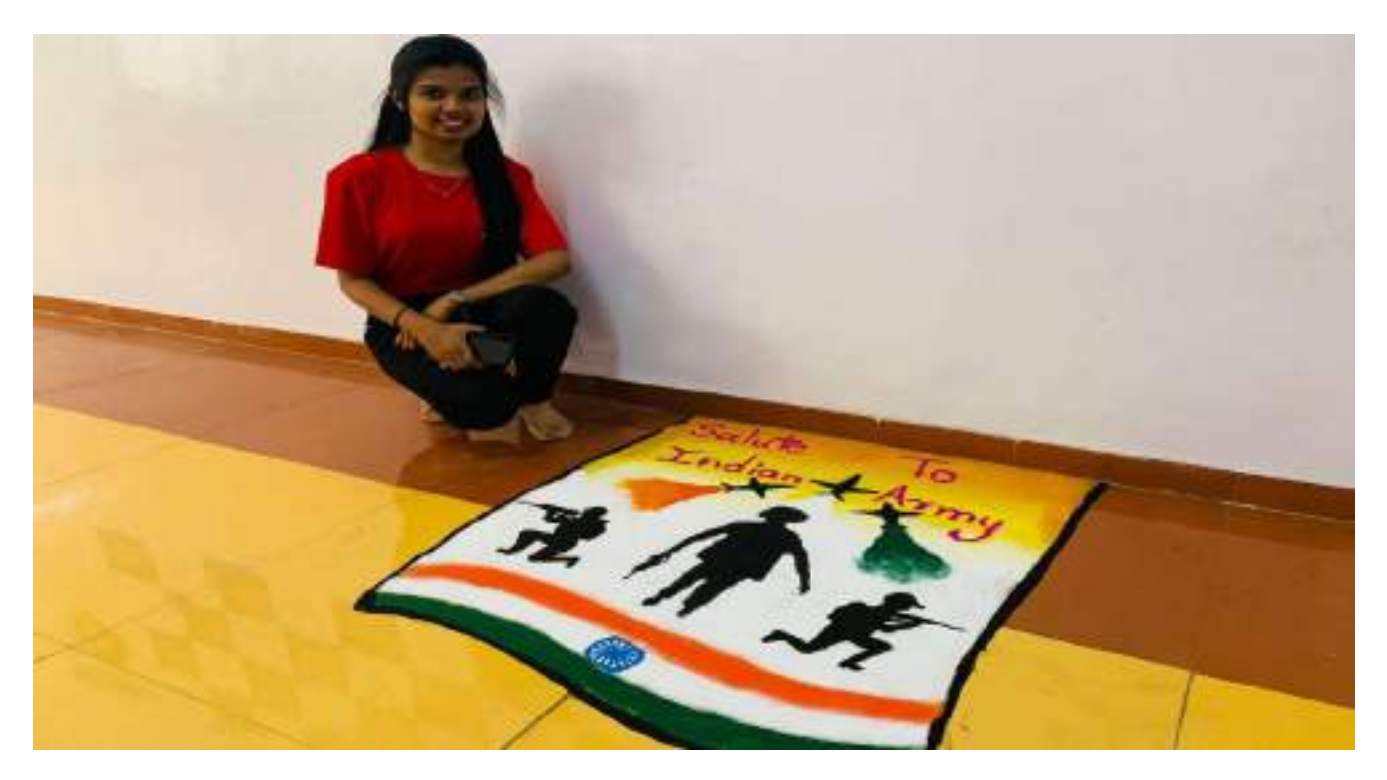

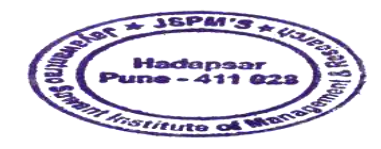

Dr. Manchar Karade Dr. DRIRECTOR<br>Jayawantrac Sawant Institute<br>34 Management & Research<br>Hadapser, Pune - 411 028

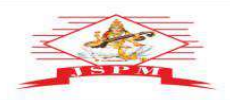

**JAYAWANT SHIKSHAN PRASARAK MANDAL'S<br>
JAYAWANTRAO SAWANT INSTITUTE<br>
OF MANAGEMENT & RESEARCH, PUNE<br>
(Approved by A.1. Sa, Fighter and Management of Pune and the separative of Pune .)<br>
Email: director jaimt@dpm.edu.in (Webs** 

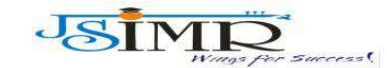

Prof. Dr. Tanaji Sawant<br>B.E.(Elect.), PGDM,Ph.D<br>FOUNDER SECRETARY

Dr. Manohar Karade **Ph.D., UGC–SET, MBA–HRM<br>M.A.–ENG,B.Ed, DIT<br>Incharge Director** 

#### **Rangoli Making :**

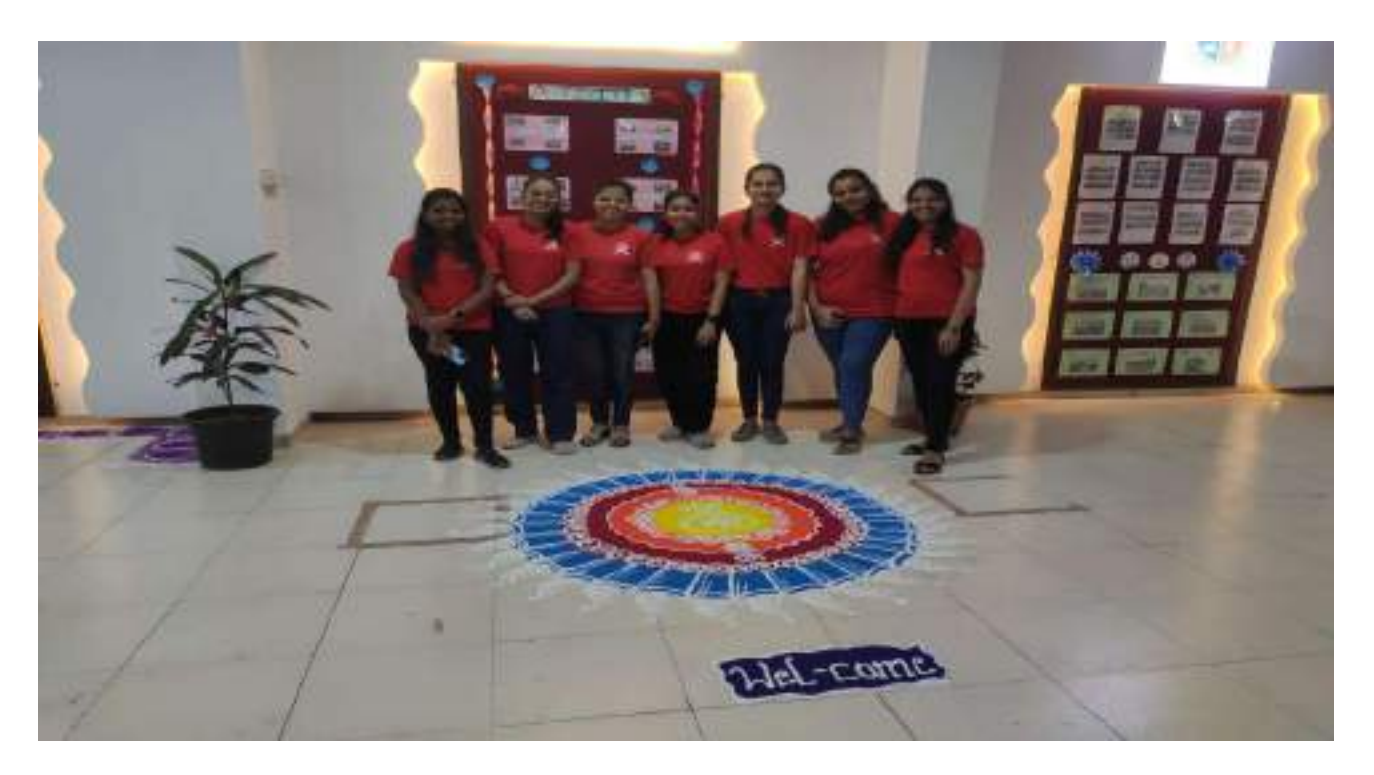

#### **Rangoli Making :**

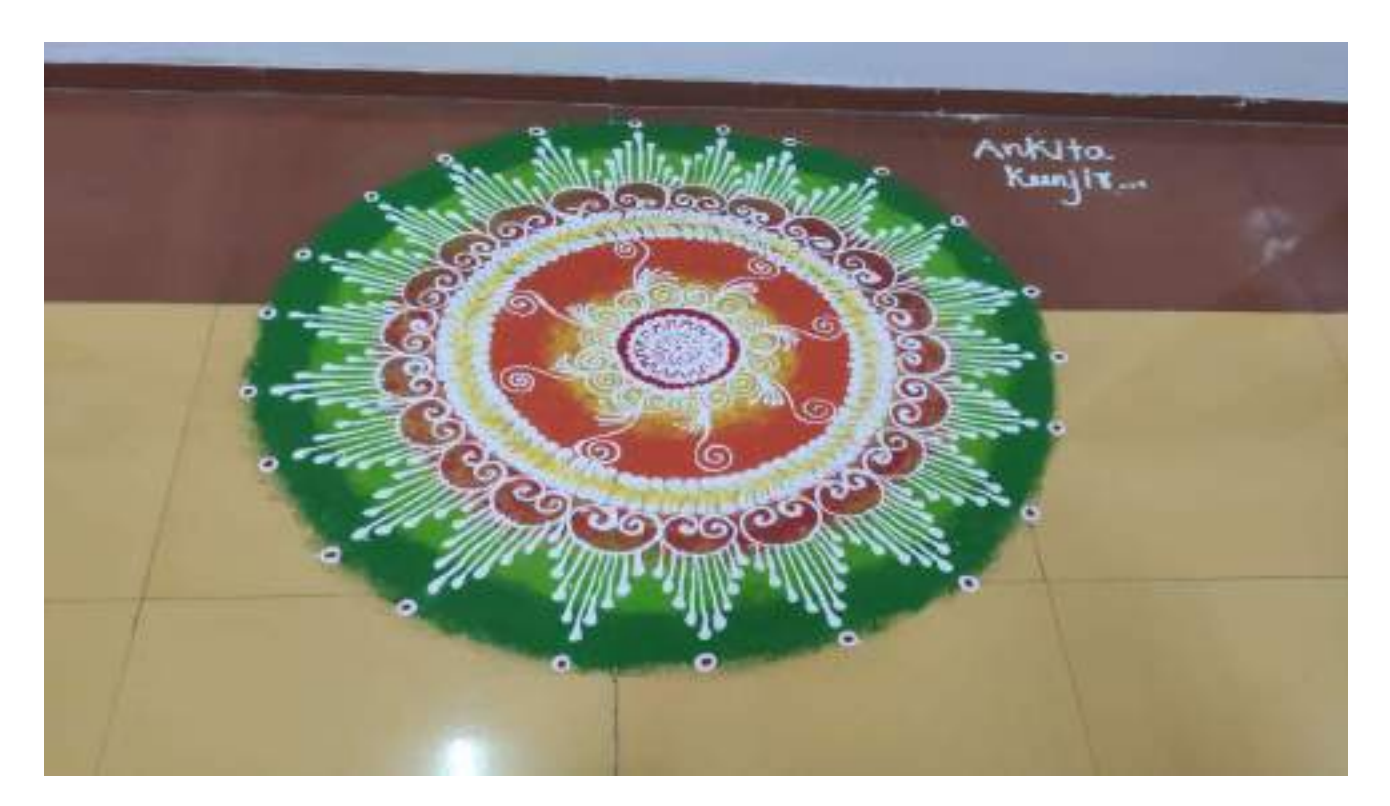

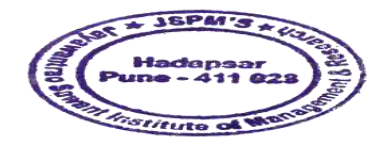

Kanader Manohar Karade Dr. Dr. D. D. B. P. M.'S<br>Jayawantrac Sawant Institute<br>Cf Management & Research<br>Hadapser, Pune - 411 028

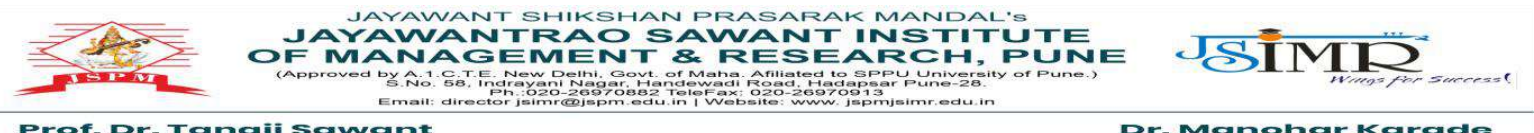

of. Dr. Tanaji Sawant<br>B.E.(Elect.), PGDM,Ph.D<br>OUNDER SECRETARY

Dr. Manohar Karade Ph.D., UGC–SET, MBA–HRM<br>M.A.–ENG,B.Ed, DIT<br>**Incharge Director** 

# **2.3.1 Experiential Learning Involves :**

- **1. Campus to Corporate**
- **2. Industrial Visit**
- **3. Study Tour**
- **4. Knowledge Sessions**
- **5. Fiesta Mangement Event Preparation**
- **6. Seminar**
- **7. Poster Presentation**
- **8. Scrap book Making**

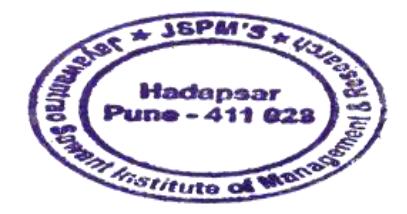

Kapedure

Dr. Manohar Karade DRIEGTOR<br>1. S. P. M.'S<br>31yawantra Sawan Institute<br>1. Management & Research<br>1. Management & Research<br>1. Management & Research

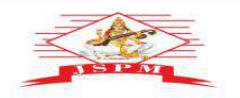

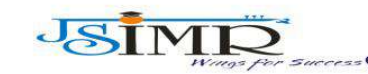

**JAYAWANT SHIKSHAN PRASARAK MANDAL'S<br>JAYAWANTRAO SAWANT INSTITUTE<br>OF MANAGEMENT & RESEARCH, PUNE<br>(Approved by A.1. Call for the paper and approximately of Pune.)**<br>Email: director jumnal spen-seture in the second contract i rof. Dr. Tanaji Sawant<br>B.E.(Elect.), PGDM,Ph.D<br>FOUNDER SECRETARY

Dr. Manohar Karade Ph.D., UGC–SET, MBA–HRM<br>M.A.–ENG,B.Ed, DIT<br>**Incharge Director** 

# **Glimpses of Experiential Learning :**

## **1.Campus to Corporate : Zero Wallet Activity**

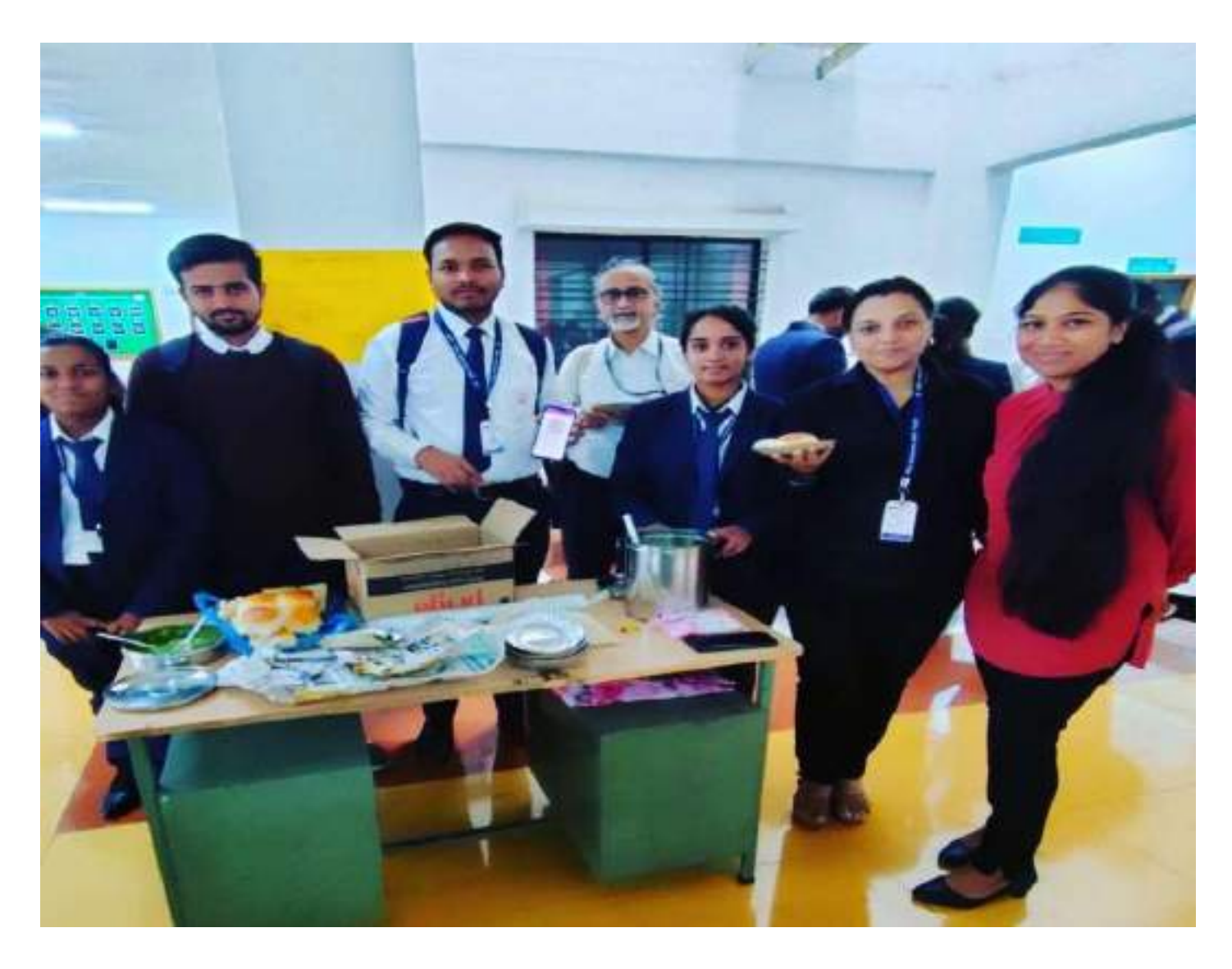

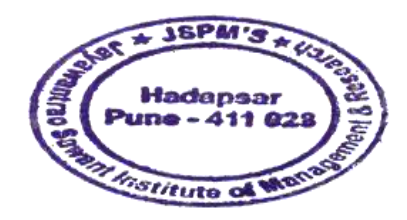

Kapeduur

Dr. Manohar Karade DRIEGOTOR<br>DRIEGOTOR<br>Jayawantrac Sawant Institute<br>Of Management & Research<br>Hadapsar, Puno - 411 028

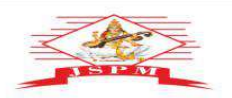

Prof. Dr. Tanaji Sawant<br>B.E.(Elect.), PGDM,Ph.D<br>FOUNDER SECRETARY

**JAYAWANT SHIKSHAN PRASARAK MANDAL'S<br>
JAYAWANTRAO SAWANT INSTITUTE<br>
OF MANAGEMENT & RESEARCH, PUNE<br>
(Approved by Ad. 65, Inglessed beginning the approximate to speculative of Pune.)<br>
Email: director participates and the co** 

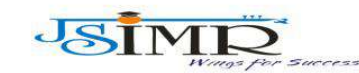

Dr. Manohar Karade Ph.D., UGC-SET, MBA-HRM<br>M.A.-ENG,B.Ed, DIT **Incharge Director** 

## **Campus to Corporate : Zero wallet Activity**

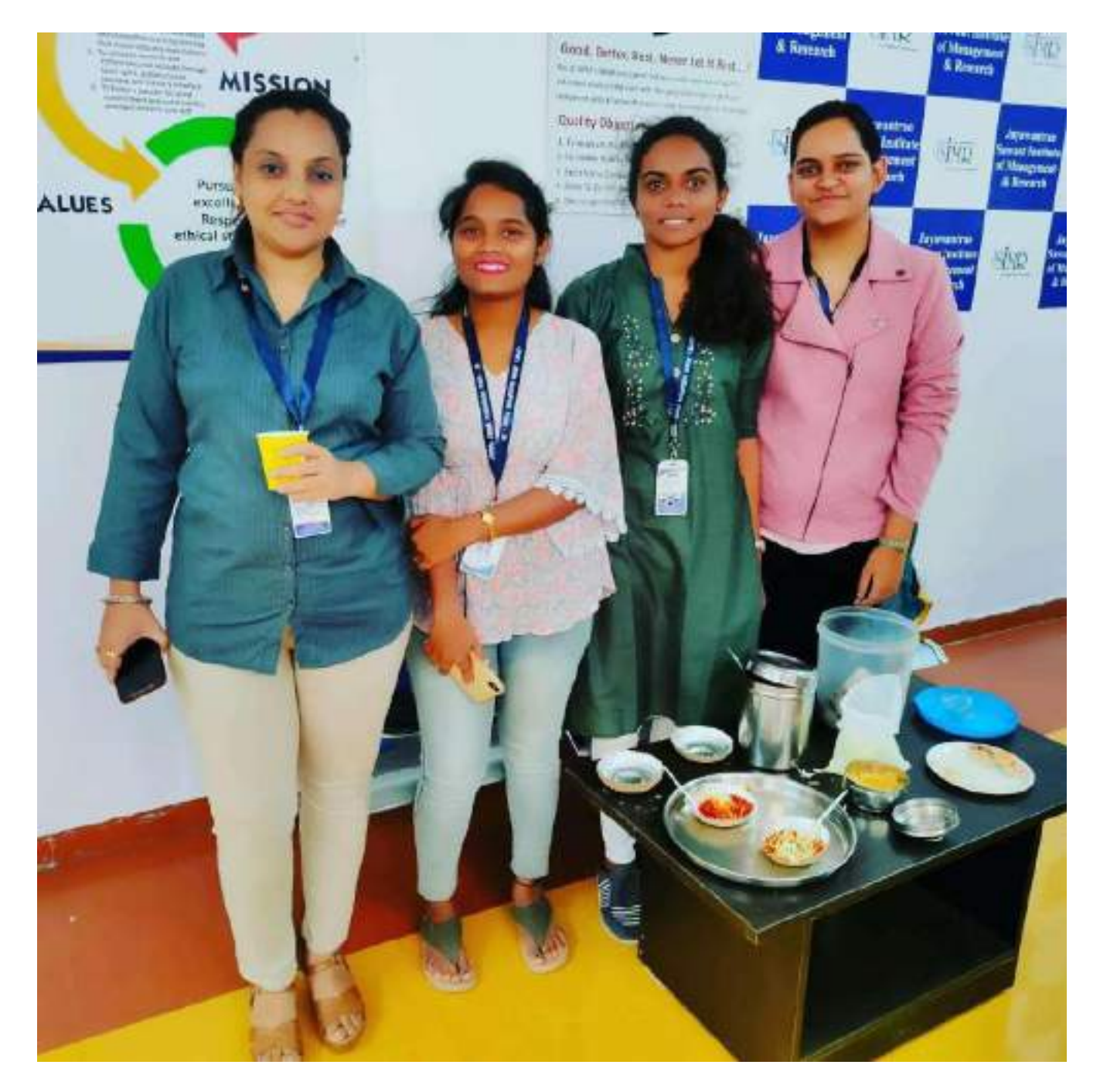

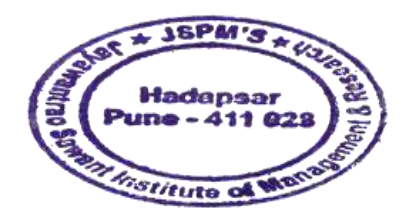

Kapeduur

Dr. Manohar Karade 3<br>
DRURGCTOR<br>
Jayawantrac Sawant Institute<br>
Se Management & Research<br>
Madapear, Puno - 411 028

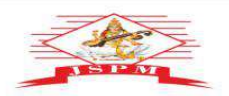

**JAYAWANT SHIKSHAN PRASARAK MANDAL'S<br>
JAYAWANTRAO SAWANT INSTITUTE<br>
OF MANAGEMENT & RESEARCH, PUNE<br>
(Approved by Al-Se, May Design Section and All a septer University of Pune.)<br>
Email: director party and proposed in the co** 

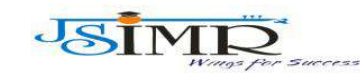

Prof. Dr. Tanaji Sawant<br>B.E.(Elect.), PGDM,Ph.D<br>FOUNDER SECRETARY

Dr. Manohar Karade **Ph.D., UGC–SET, MBA–HRM<br>M.A.–ENG,B.Ed, DIT<br>Incharge Director** 

## **Campus to Corporate : Zero wallet Activity**

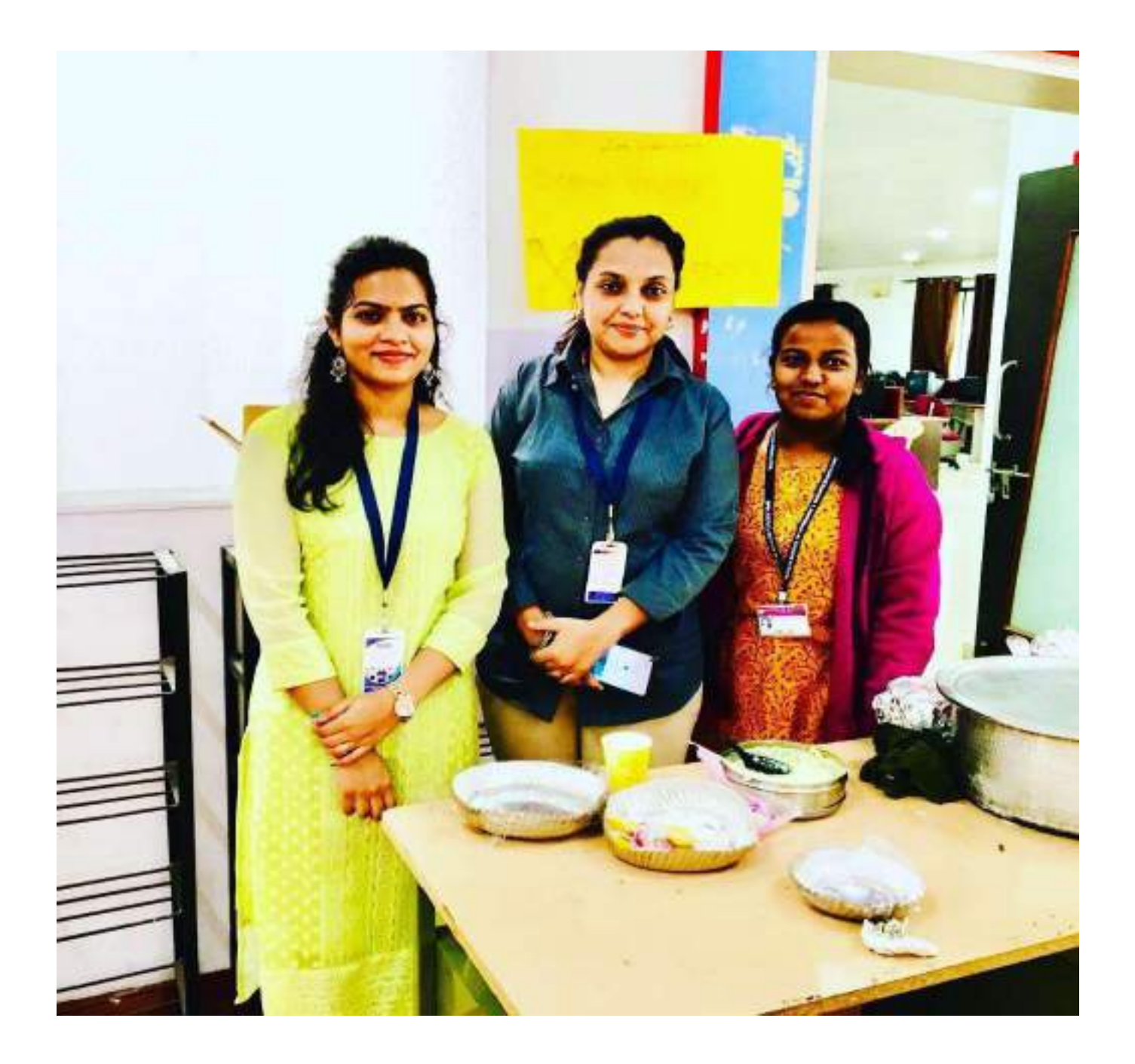

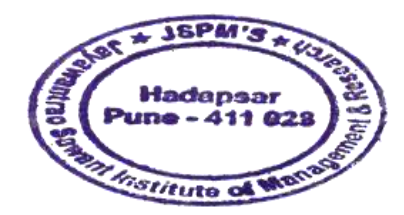

Consideration

Dr. Manohar Karade 1<br>DRIRECTOR<br>3. P. M.'S<br>3. P. M.'S<br>34 Management & Research<br>34 Management & Research<br>34 Management & Research

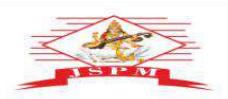

**JAYAWANT SHIKSHAN PRASARAK MANDAL'S<br>
JAYAWANTRAO SAWANT INSTITUTE<br>
OF MANAGEMENT & RESEARCH, PUNE<br>
(Approved by Al-Se, May Design Section and All a septer University of Pune.)<br>
Email: director party and proposed in the co** 

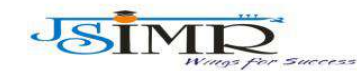

Dr. Manohar Karade Ph.D., UGC-SET, MBA-HRM<br>M.A.-ENG,B.Ed, DIT **Incharge Director** 

# **2.Industrial Visit :**

**of. Dr. Tanaji Sawant**<br>B.E.(Elect.), PGDM,Ph.D

**FOUNDER SECRETARY** 

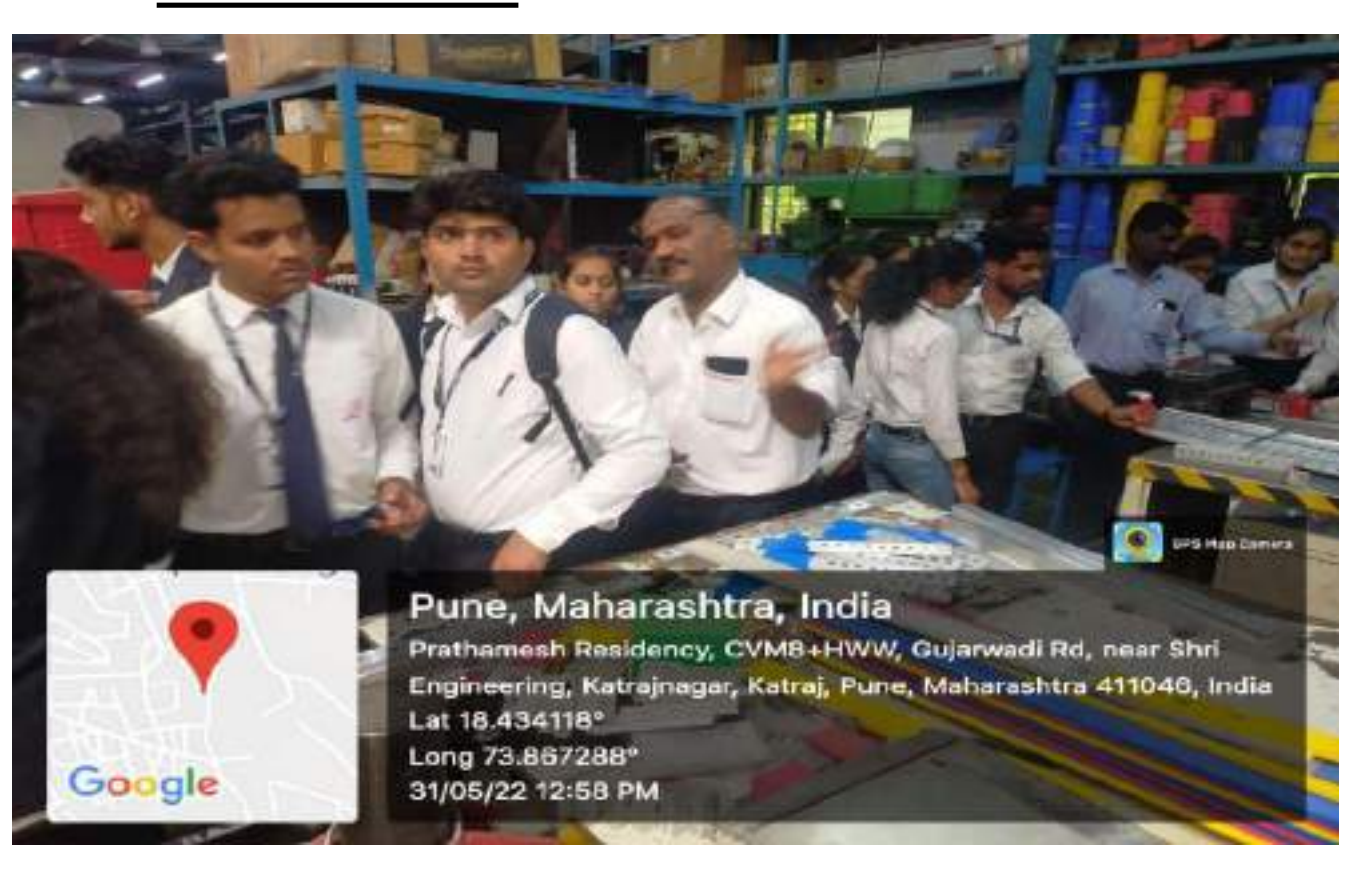

## **Industrial Visit :**

ine - 411 02

*Pstitute of Me* 

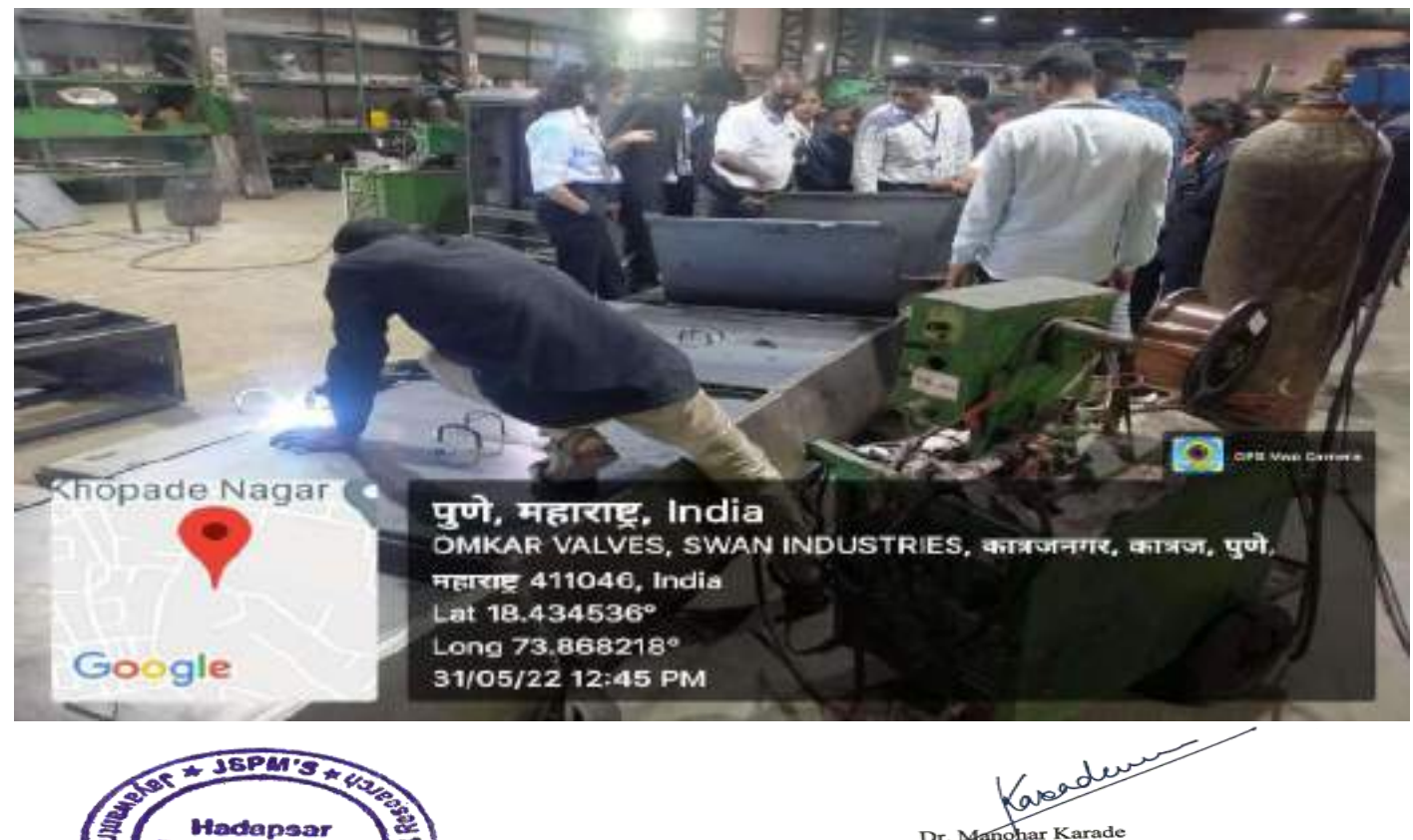

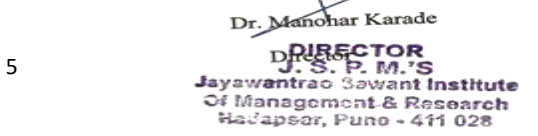

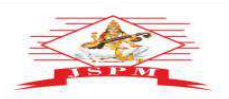

Prof. Dr. Tanaji Sawant<br>B.E.(Elect.), PGDM,Ph.D<br>FOUNDER SECRETARY

**JAYAWANT SHIKSHAN PRASARAK MANDAL'S<br>
JAYAWANTRAO SAWANT INSTITUTE<br>
OF MANAGEMENT & RESEARCH, PUNE<br>
(Approved by Ad. 65, Inglessed beginning the approximate to speculative of Pune.)<br>
Email: director participates and the co** 

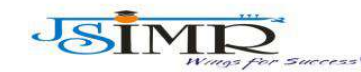

Dr. Manohar Karade Ph.D., UGC-SET, MBA-HRM<br>M.A.-ENG,B.Ed, DIT **Incharge Director** 

# **Industrial Visit :**

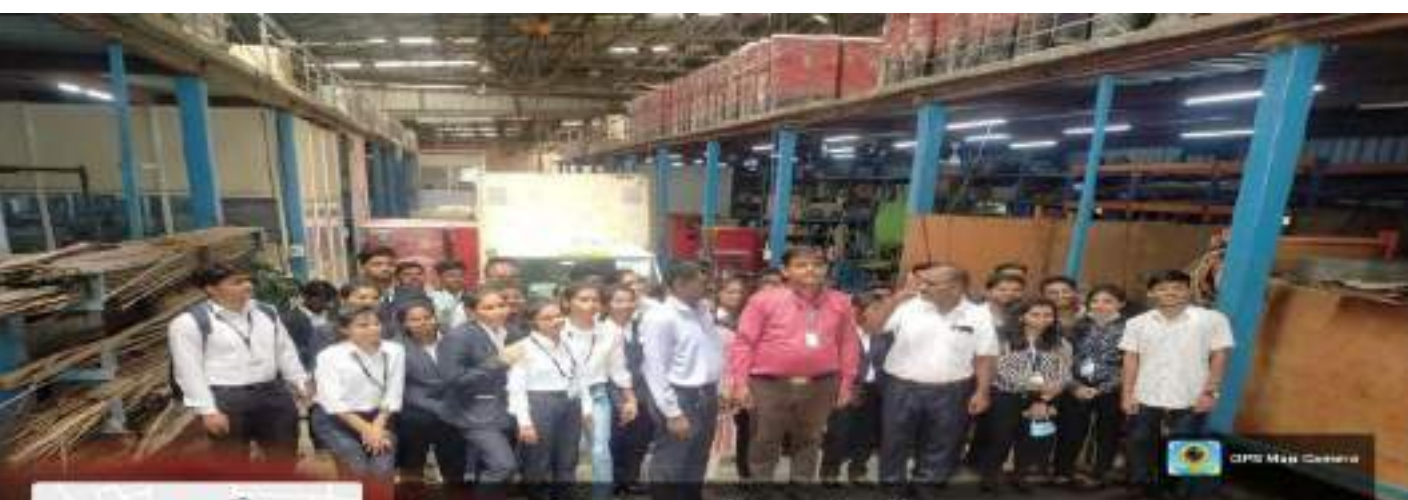

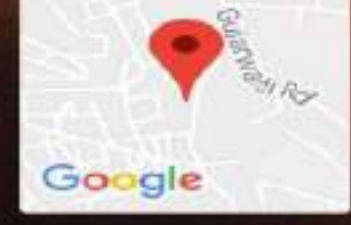

Pune, Maharashtra, India CVM9+M2R, Katrajnagar, Katraj, Pune, Maharashtra 411046, India Lat 18.43421° Long 73.86727° 31/05/22 01:03 PM

## **Industrial Visit :**

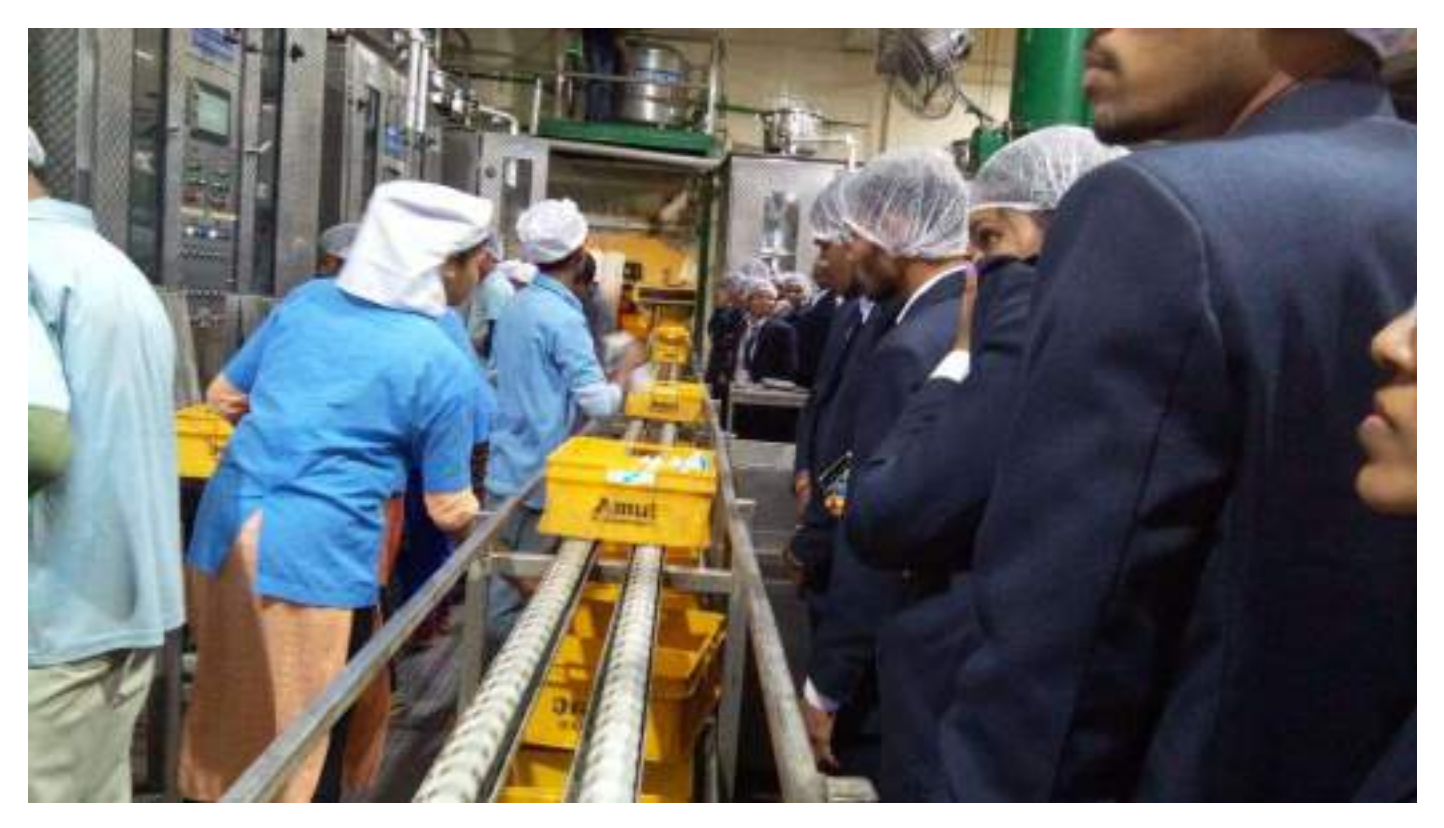

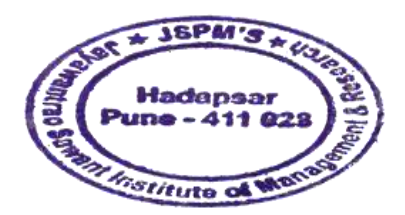

Karender

Dr. Manohar Karade 6<br>
DRURGCTOR<br>
Jayawantrac Sawant Institute<br>
Se Management & Research<br>
Madapear, Puno - 411 028

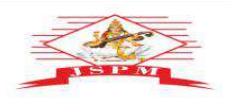

**JAYAWANT SHIKSHAN PRASARAK MANDAL'S<br>
JAYAWANTRAO SAWANT INSTITUTE<br>
OF MANAGEMENT & RESEARCH, PUNE<br>
(Approved by Ad. 65, Inglessed beginning the approximate to speculative of Pune.)<br>
Email: director participates and the co** 

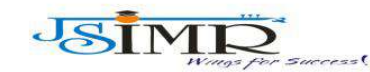

Dr. Manohar Karade Ph.D., UGC-SET, MBA-HRM<br>M.A.-ENG,B.Ed, DIT<br>**Incharge Director** 

Prof. Dr. Tanaji Sawant<br>B.E.(Elect.), PGDM,Ph.D<br>FOUNDER SECRETARY

**Industrial Visit :**

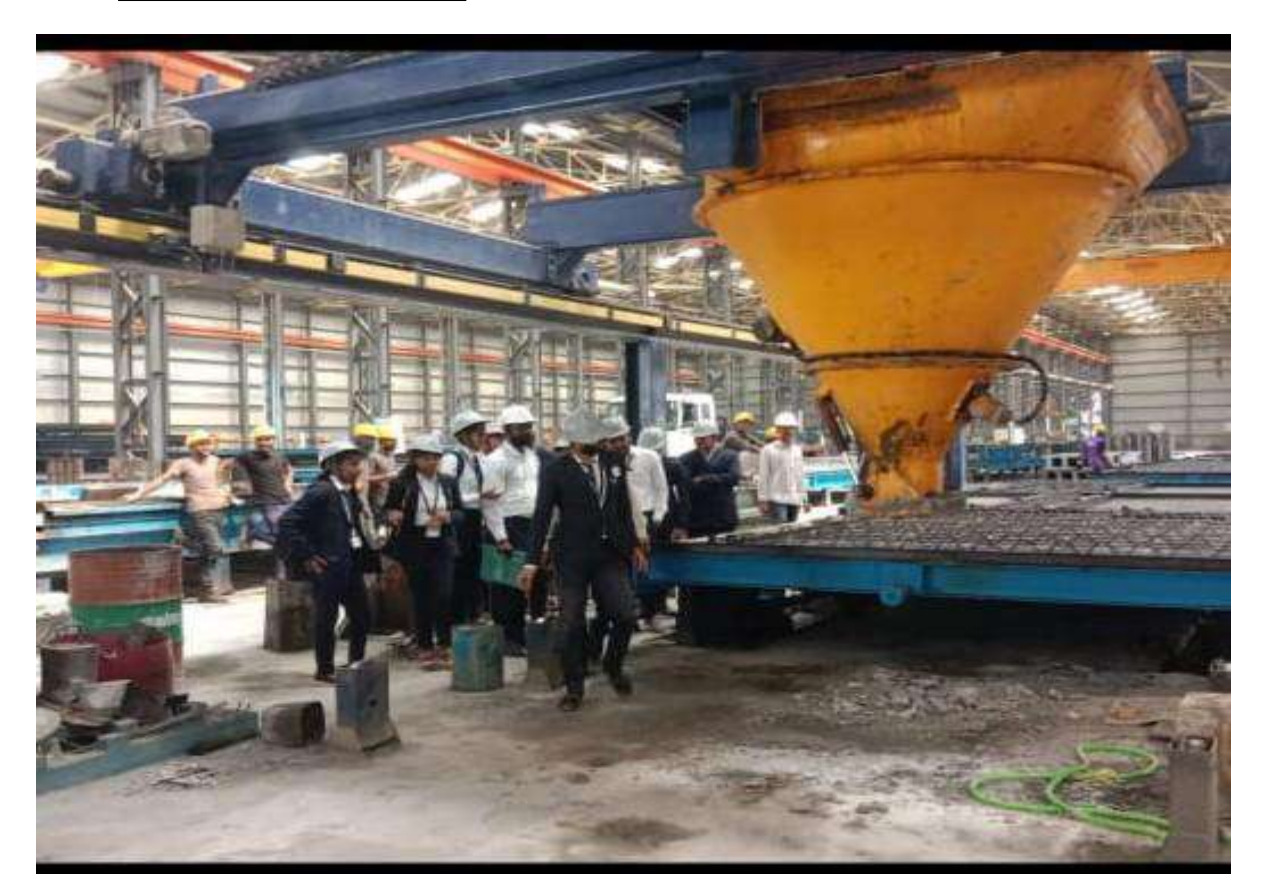

## **Industrial Visit :**

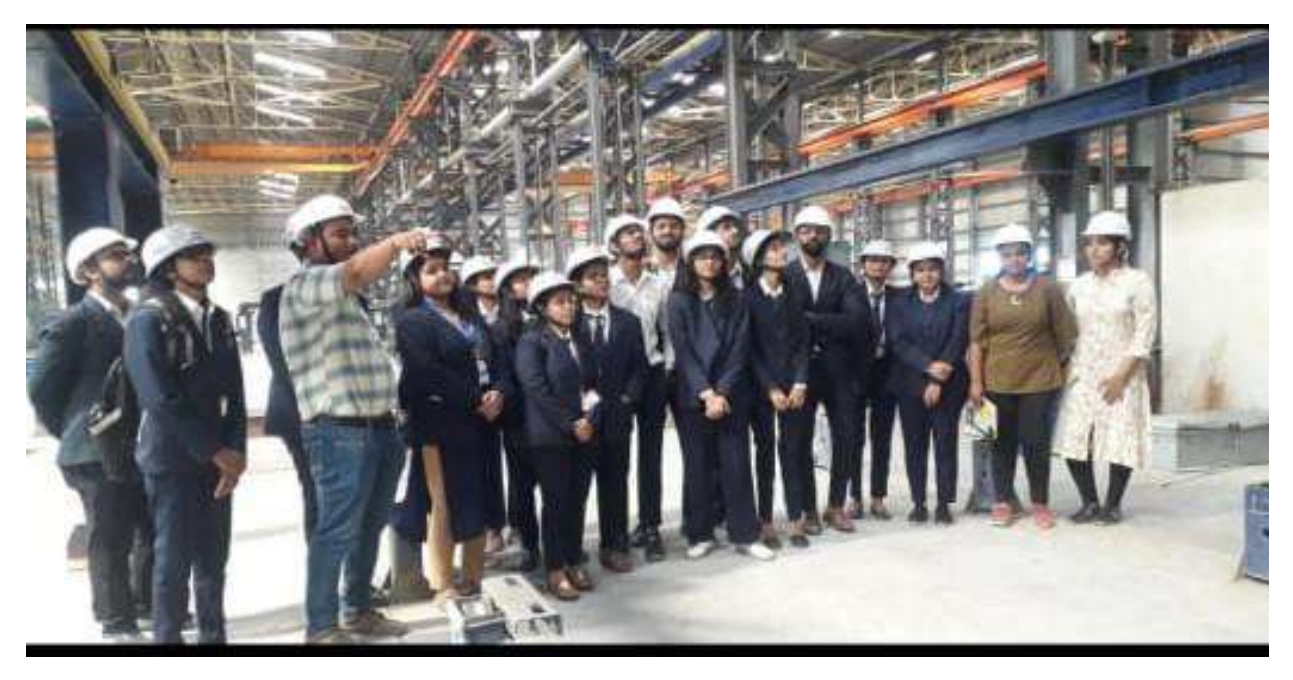

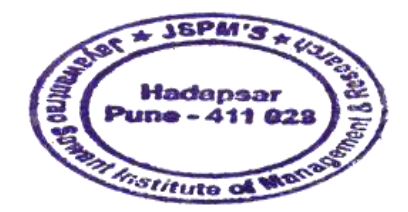

Karender

Dr. Manohar Karade DRIRECTOR<br>
DRIRECTOR<br>
Jayawantrao Sawant Institute<br>
Management & Research<br>
Management & Research<br>
Management & Research<br>
Management & Research

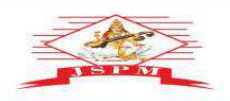

JAYAWANT SHIKSHAN PRASARAK MANDAL'S<br>**AYAWANTRAO SAWANT INSTITUTE<br>MANAGEMENT & RESEARCH, PUNE EXAMPLA CONSUMING AT A THAT AND AN AREA CONSUMING A BYAR CONSUMING A SUBMANTIVE OF A SUBMANTIVE STATE OF PUBMANTIVE STATE PRESSURE AND STATE PRESSURE CONSUMING A SUBMANTIVE STATE PRESSURE CONSUMING A SUBMANTIVE CONSUMING** 

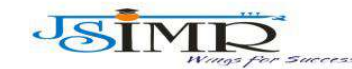

Dr. Manohar Karade Ph.D., UGC-SET, MBA-HRM<br>M.A.-ENG,B.Ed, DIT **Incharge Director** 

# **Industrial Visit :**

rof. Dr. Tanaji Sawant<br>B.E.(Elect.), PGDM,Ph.D<br><sup>=</sup>OUNDER SECRETARY

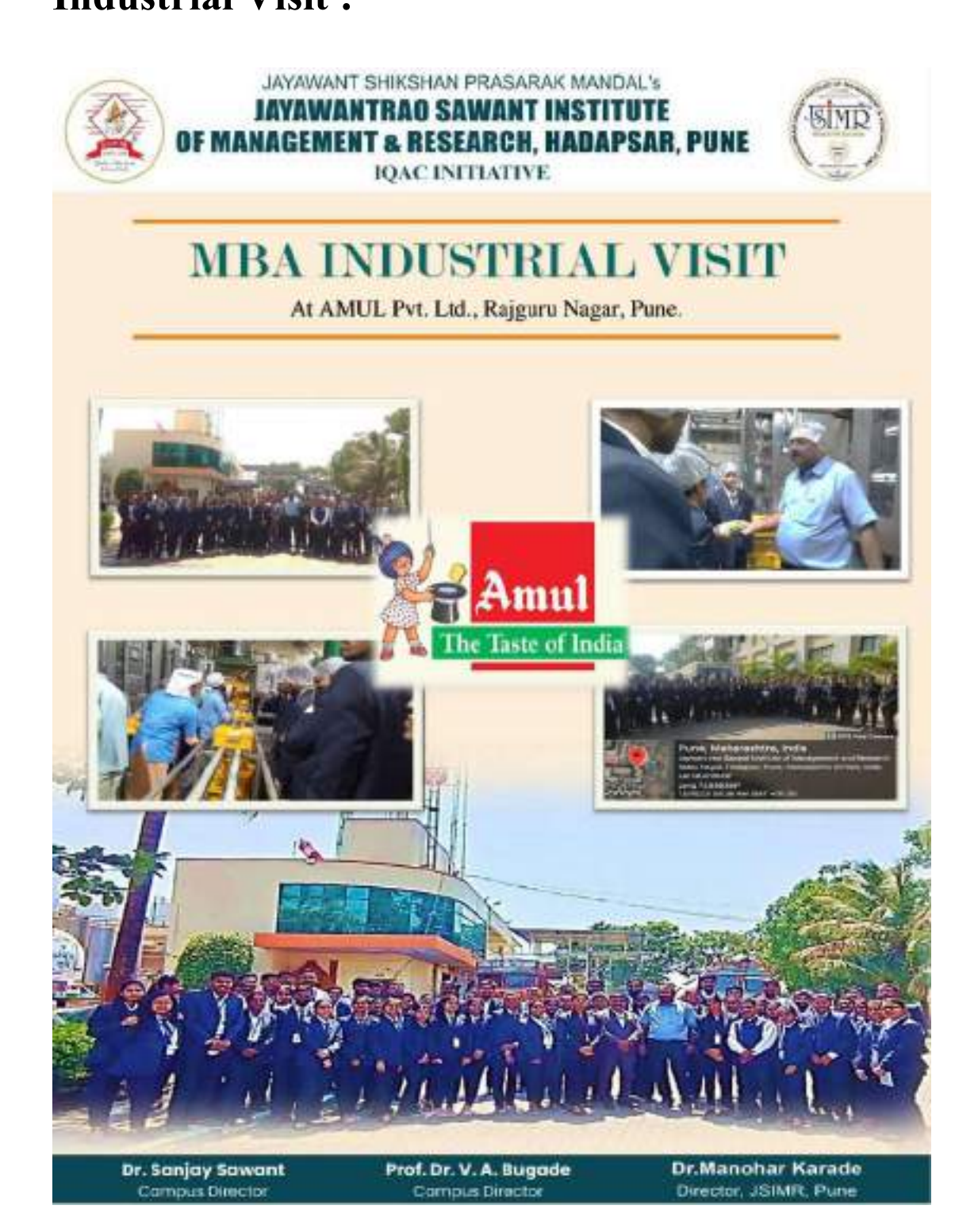

**JSPM'S** Hadense - 411 02 **Stitute of W** 

Kapedure

Dr. Manohar Karade BRIEGTOR<br>B. P. M.'S<br>Jayawantrac Sawant Institute<br>Of Management & Research<br>Hadapsar, Puno - 411 028

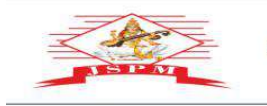

JAYAWANT SHIKSHAN PRASARAK MANDAL'S<br> **JAYAWANTRAO SAWANT INSTITUTE**<br> **OF MANAGEMENT & RESEARCH, PUNE**<br>
(Approved by A.1-C.I. Rev. Delhi, Govt, of Maha, Afflicted to SPPU University of Pune.)<br>
Email: director jsim/@g).page.

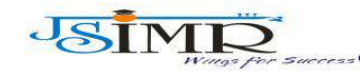

Dr. Manohar Karade Ph.D., UGC-SET, MBA-HRM<br>M.A.-ENG,B.Ed, DIT **Incharge Director** 

**Study Tour :**

of. Dr. Tanaji Sawant

B.E.(Elect.), PGDM,Ph.D

FOUNDER SECRETARY

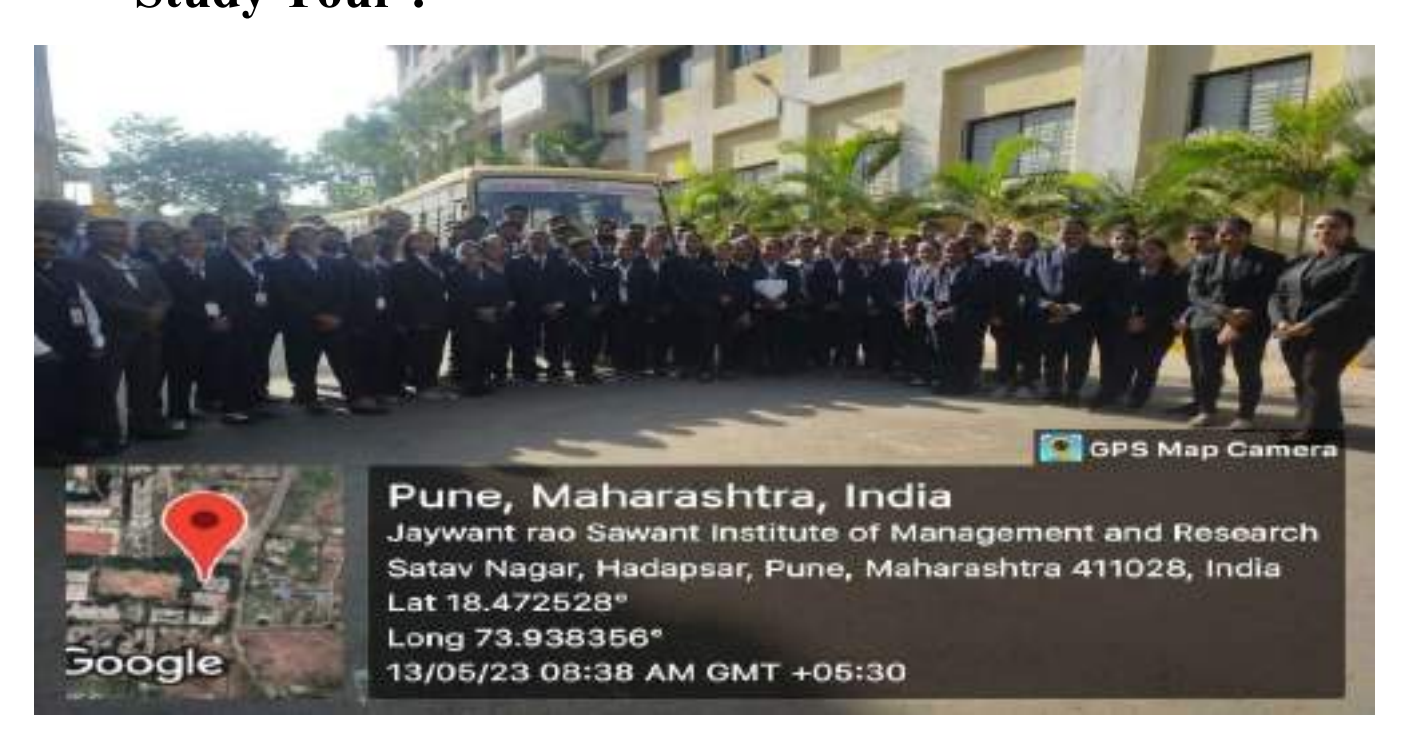

## **Study Tour :**

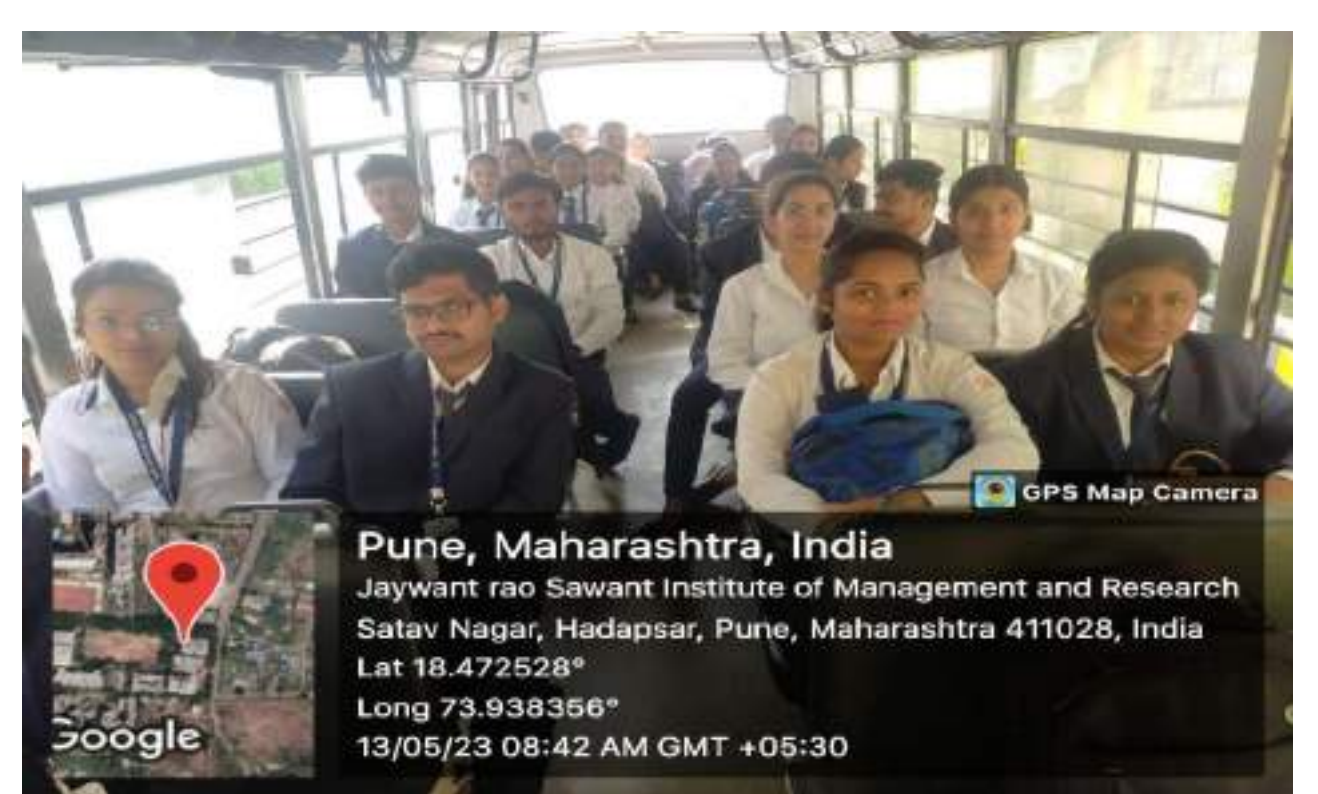

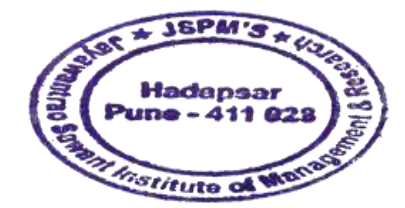

Kanadeur

Dr. Manohar Karade DRIEGTOR<br>DRIEGTOR<br>Jayawantrac Sawant Institute<br>Of Management & Research<br>Hadapser, Puno - 411 028

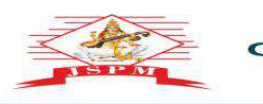

JAYAWANT SHIKSHAN PRASARAK MANDAL'S<br>**JAYAWANTRAO SAWANT INSTITUTE**<br>F **MANAGEMENT & RESEARCH, PUNE**<br>Approved by A1, 'Se, Frans Delhi, Govt, of Manage the Septium and the Septium of the Septium of Pune.) re by A.1.G.T.E. New Delhi, Govt. of Maha, Afiliated to SPPU University<br>6. No. 68. Indravani Nagar, Handewadi Road, Hadapsar Pune-28.<br>1. Email: director jsimr@jspm.edu.in | Website: www. jspmjsimr.edu.in

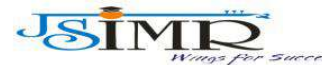

Dr. Manohar Karade Ph.D., UGC–SET, MBA–HRM<br>M.A.–ENG,B.Ed, DIT<br>**Incharge Director** 

r**of. Dr. Tanaji Sawant**<br>B.E.(Elect.), PGDM,Ph.D<br>'**OUNDER SECRETARY** 

**Study Tour : Sinhagad Fort Visit**

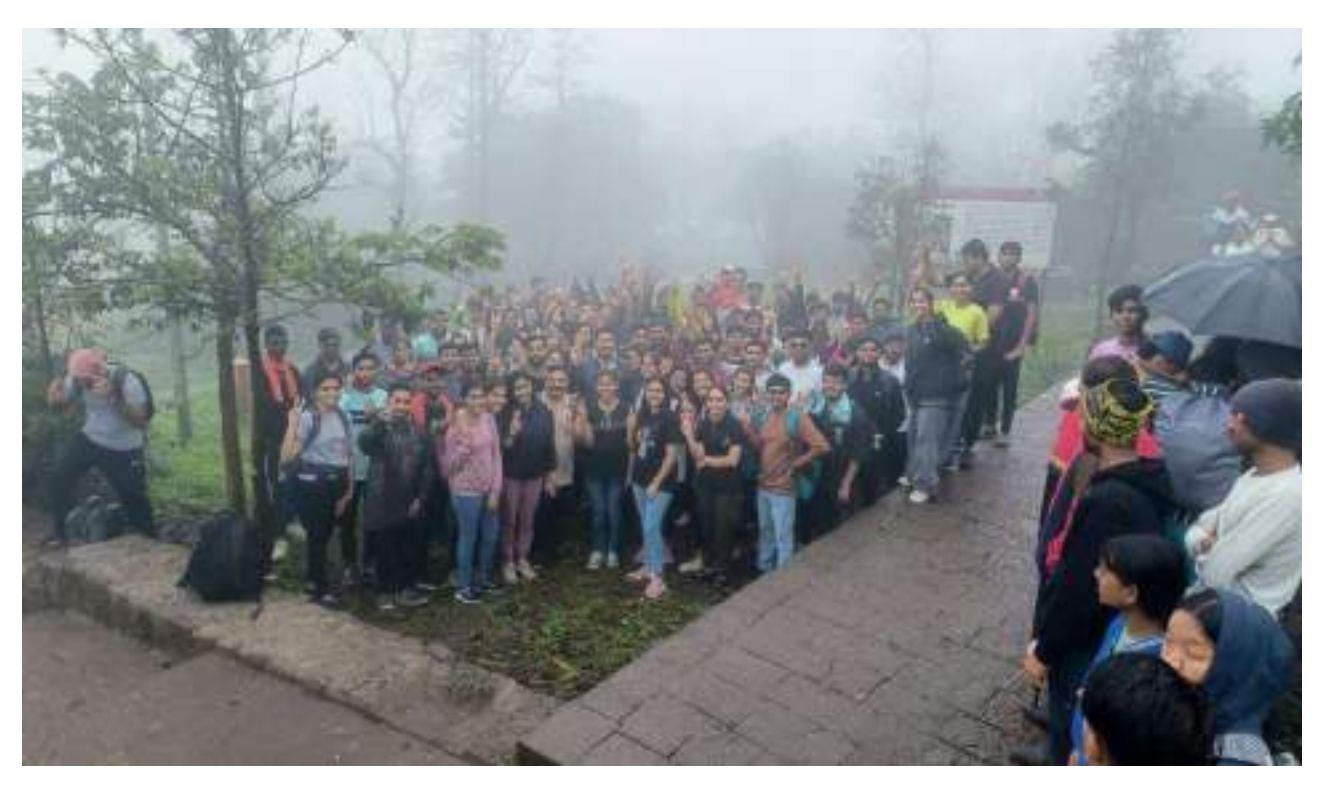

**Study tour : Sinhagad Fort Visit**

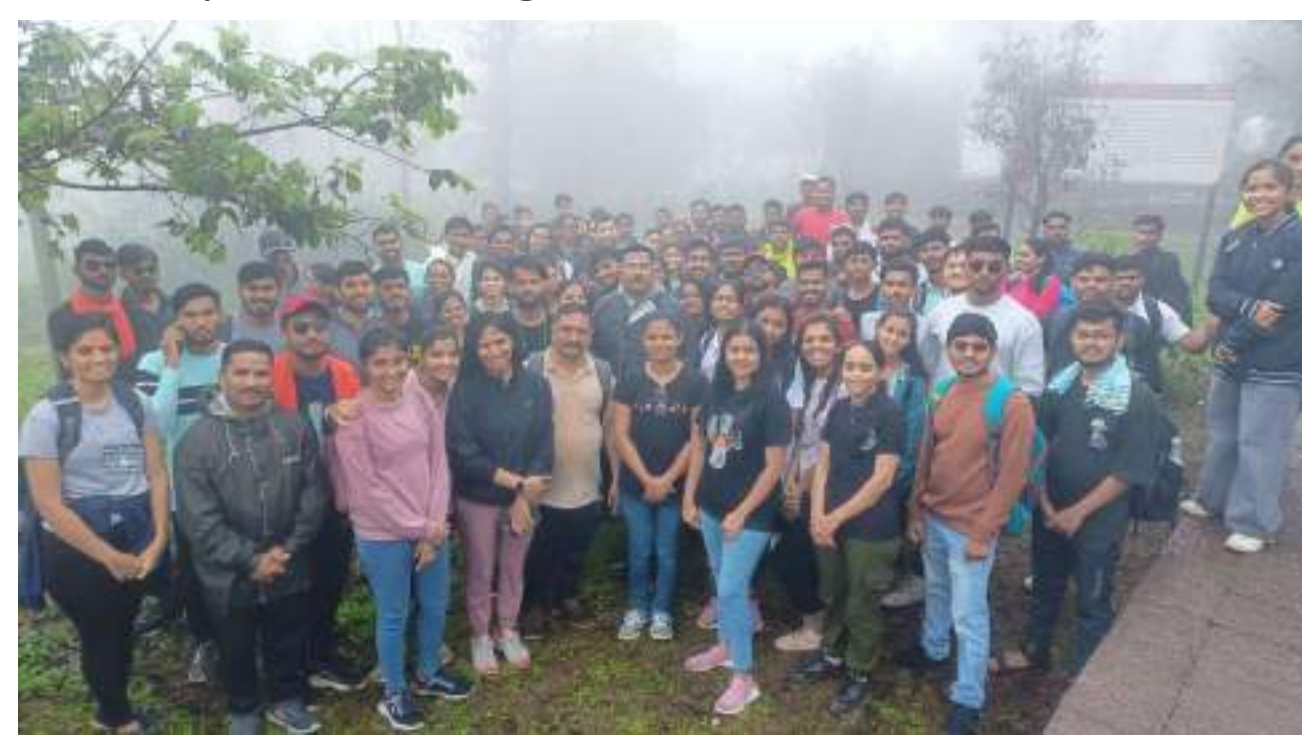

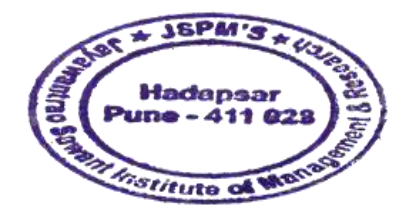

Kanadeum

Dr. Manohar Karade DRIEGTOR<br>10<br> **10**<br> **10**<br>

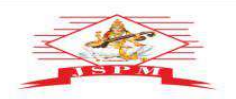

of. Dr. Tanaji Sawant<br>B.E.(Elect.), PGDM,Ph.D<br>OUNDER SECRETARY

**JAYAWANT SHIKSHAN PRASARAK MANDAL'S<br>JAYAWANTRAO SAWANT INSTITUTE<br>F MANAGEMENT & RESEARCH, PUNE<br>Approved by Ad-Se, Fighter and Discrete the Second Manual Angles (Second Discrete)<br>Email: director pumi@person.co.i.in | Washi** 

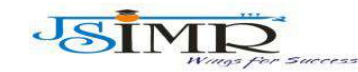

Dr. Manohar Karade Ph.D., UGC–SET, MBA–HRM<br>M.A.–ENG,B.Ed, DIT<br>**Incharge Director** 

## **Study Tour : Purander Fort Visit :**

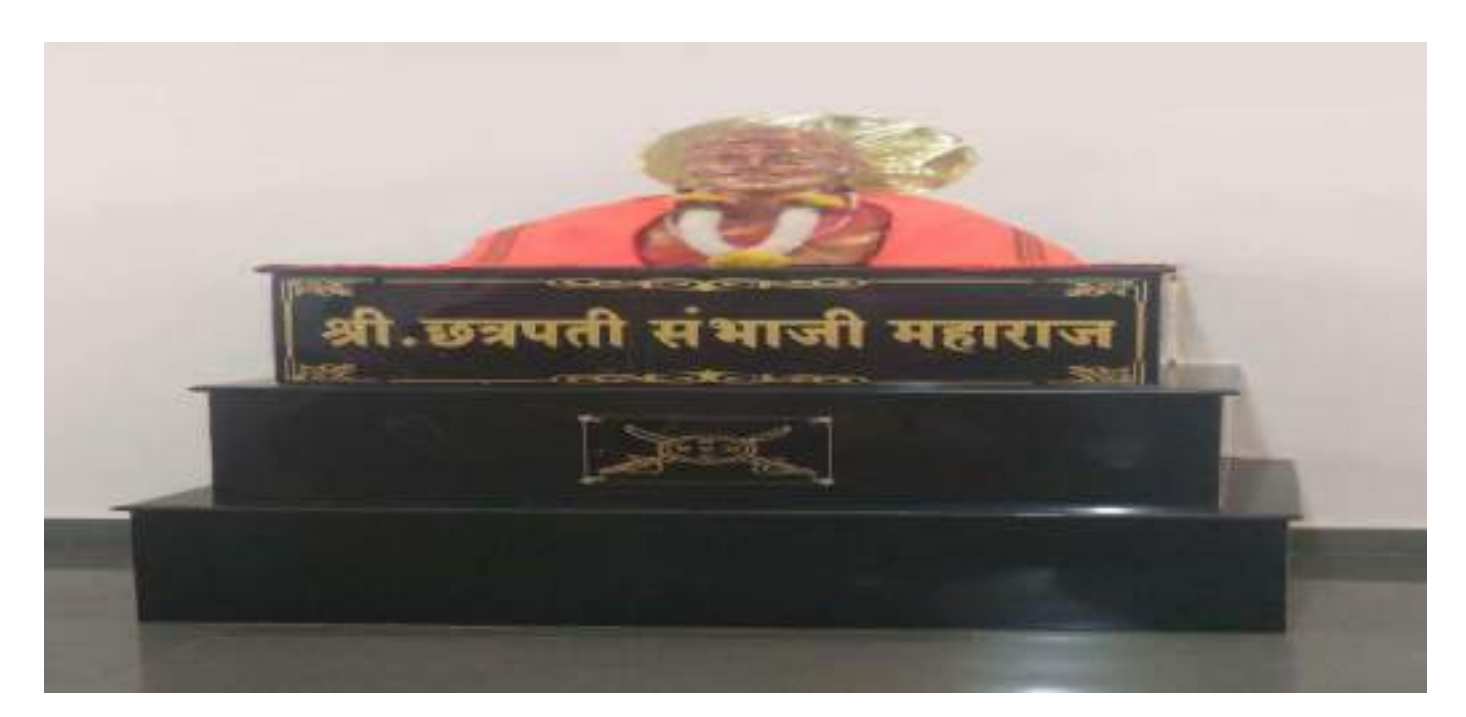

## **Study Tour :Purander Fort Visit**

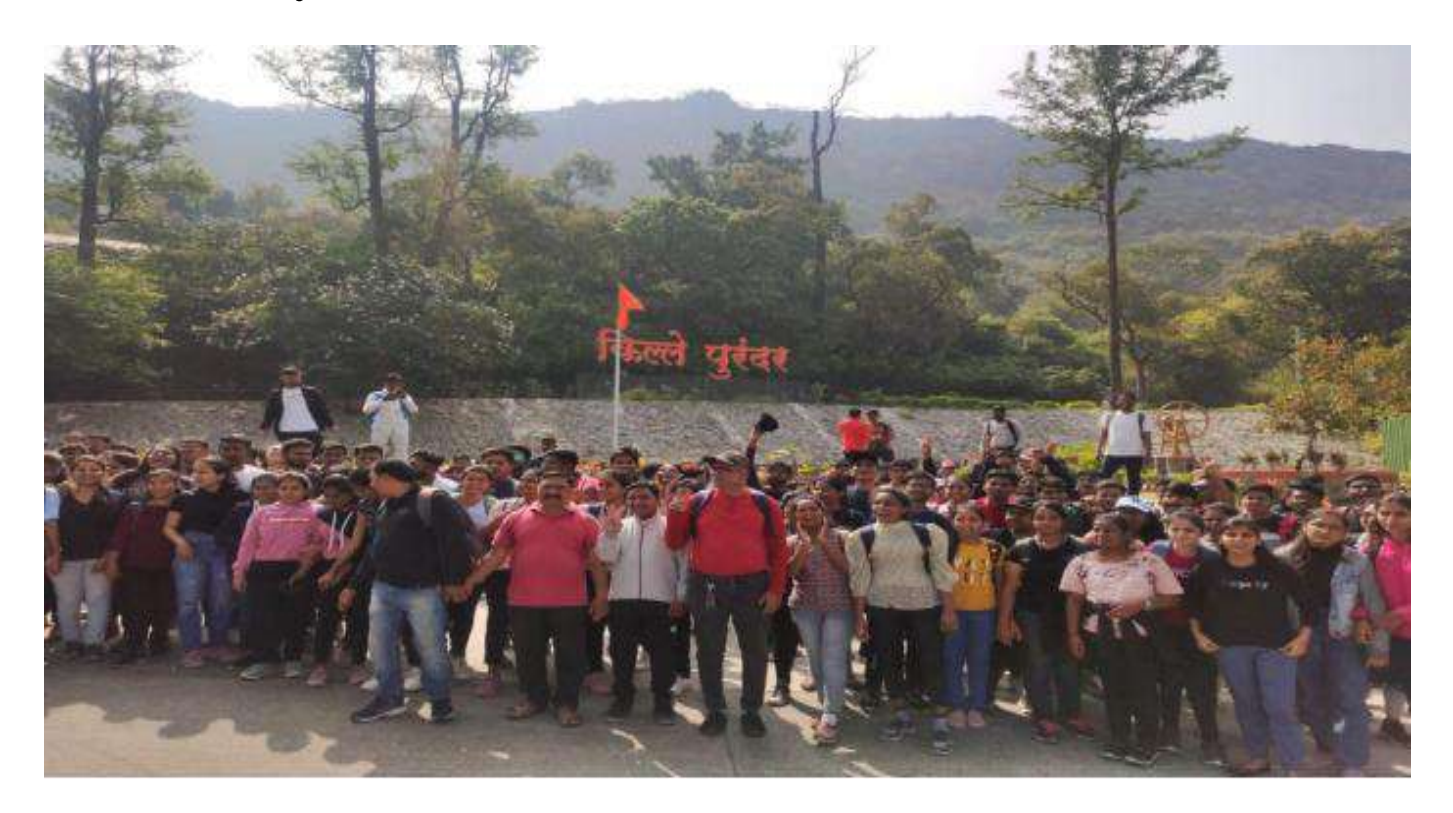

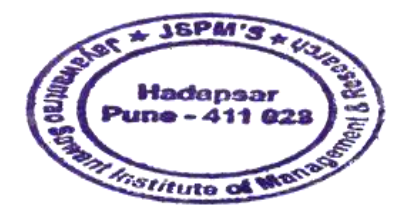

Karadure

Dr. Manohar Karade 11<br>
11<br>
11<br>
11<br>
11<br>
12 S. P. M.'S<br>
12 S. P. M.'S<br>
12 S. P. M.'S<br>
12 S. P. M.'S<br>
12 S. P. M.'S<br>
12 S. P. M.'S<br>
12 S. P. M.'S

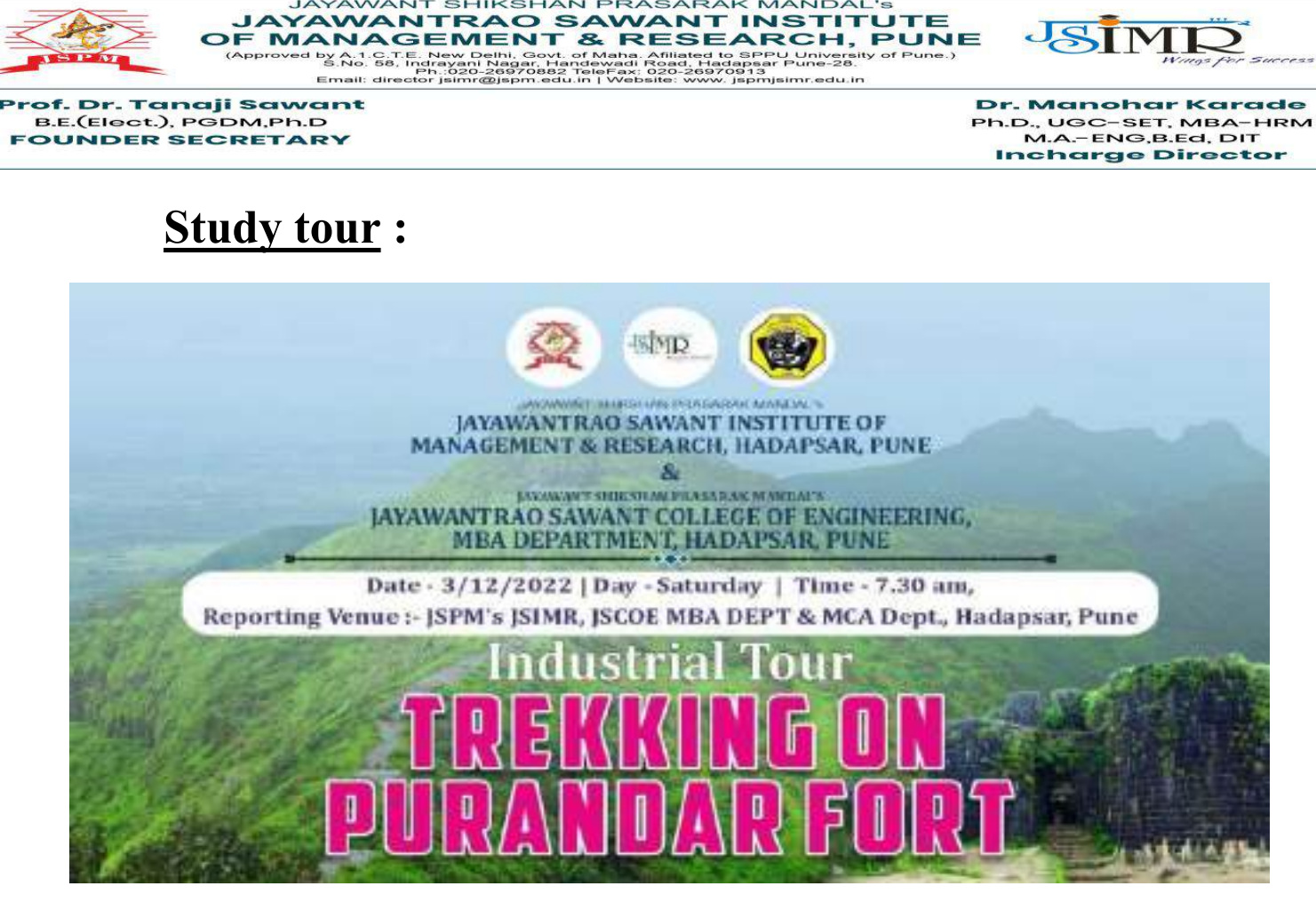

JAYAWANT SHIKSHAN PRASARAK MANDAL'S

## **3. Knowledge sessions :**

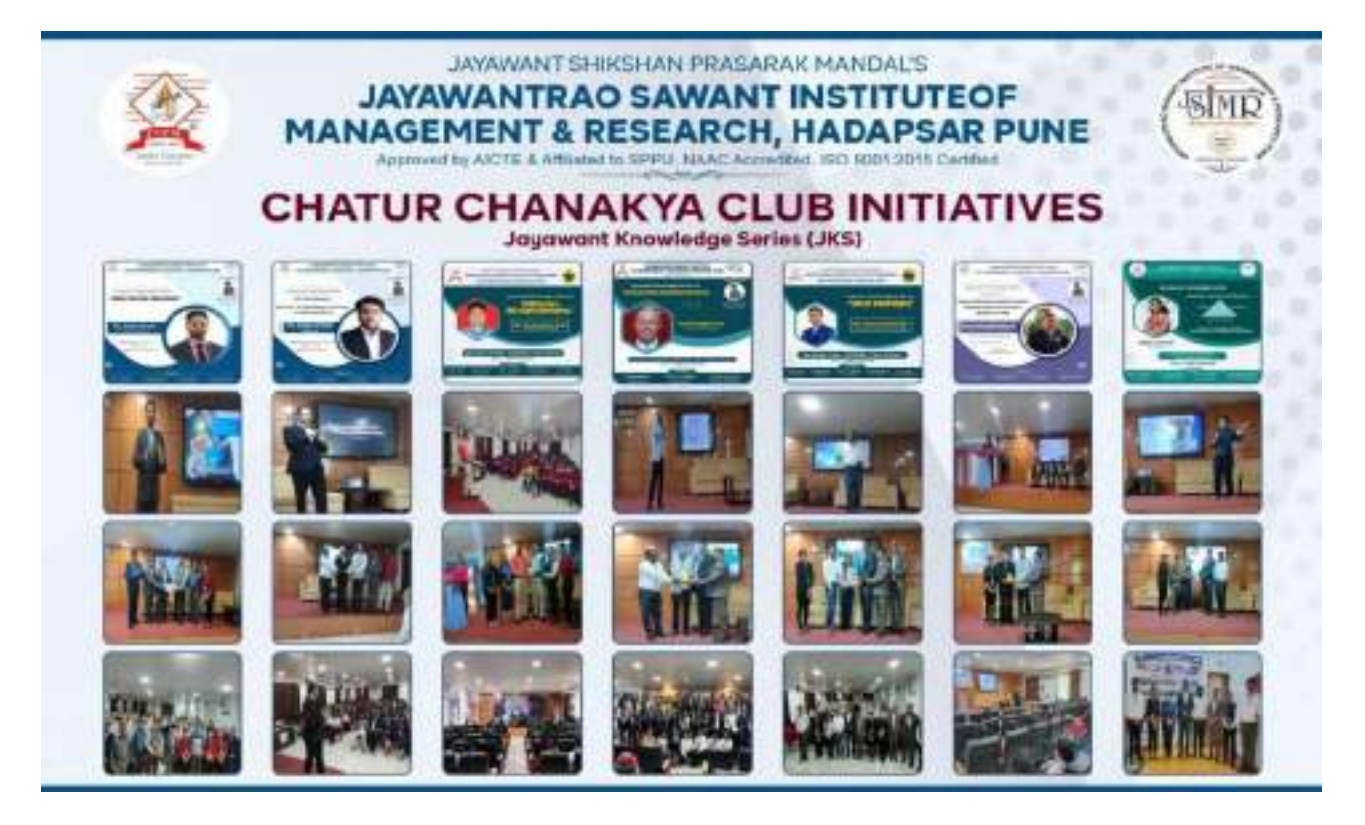

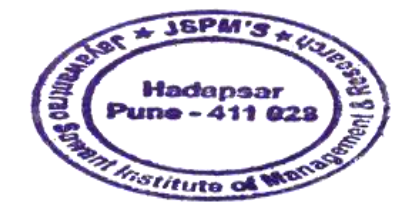

Kapedum

Dr. Manohar Karade DRIEGTOR<br>12 DRIEGTOR<br>31 Jayawantrac Sawant Institute<br>34 Management & Research<br>328 Hackapear, Puno - 411 028
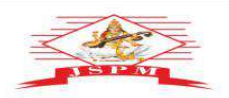

Prof. Dr. Tanaji Sawant<br>B.E.(Elect.), PGDM,Ph.D<br>FOUNDER SECRETARY

**JAYAWANT SHIKSHAN PRASARAK MANDAL'S<br>
JAYAWANTRAO SAWANT INSTITUTE<br>
OF MANAGEMENT & RESEARCH, PUNE<br>
(Approved by Al-Se, May Design Section and All a septer University of Pune.)<br>
Email: director party and proposed in the co** 

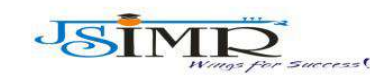

Dr. Manohar Karade Ph.D., UGC–SET, MBA–HRM<br>M.A.–ENG,B.Ed, DIT<br>**Incharge Director** 

# **Participation in Management Events:**

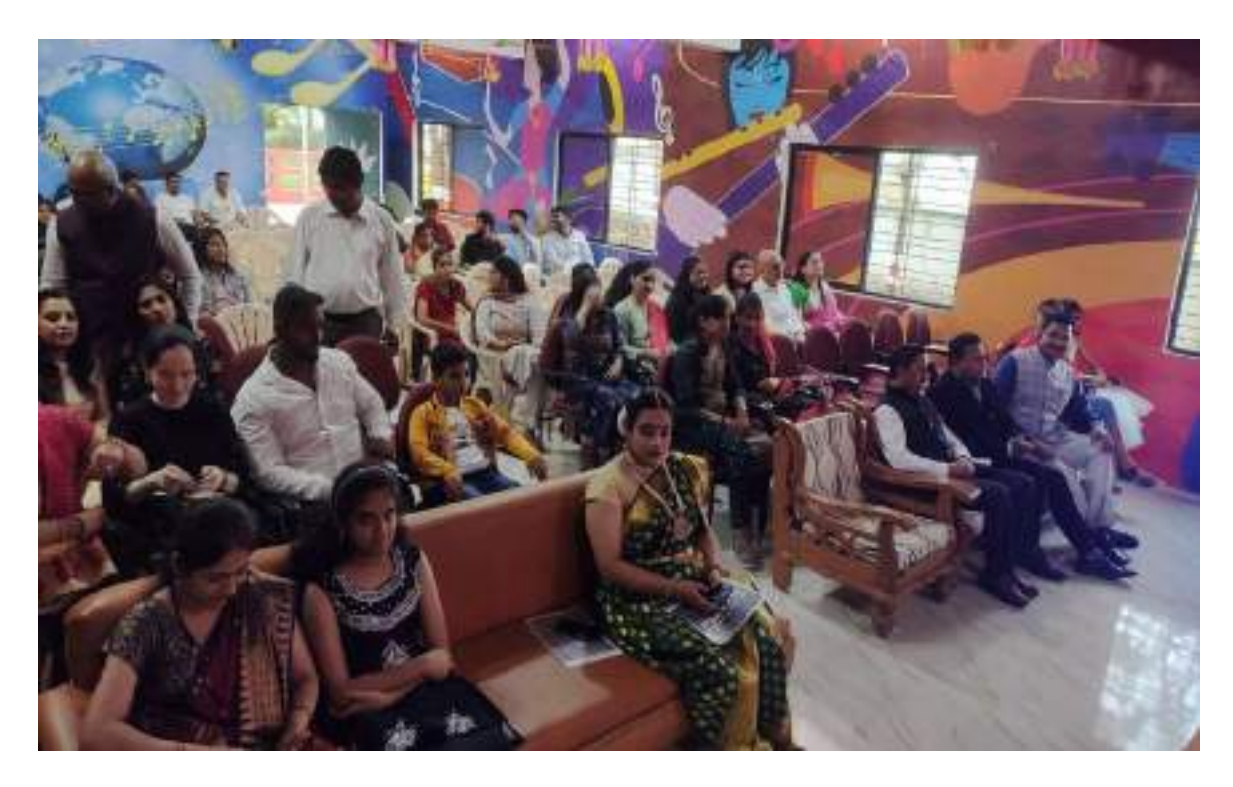

# **Participation in Management Events:**

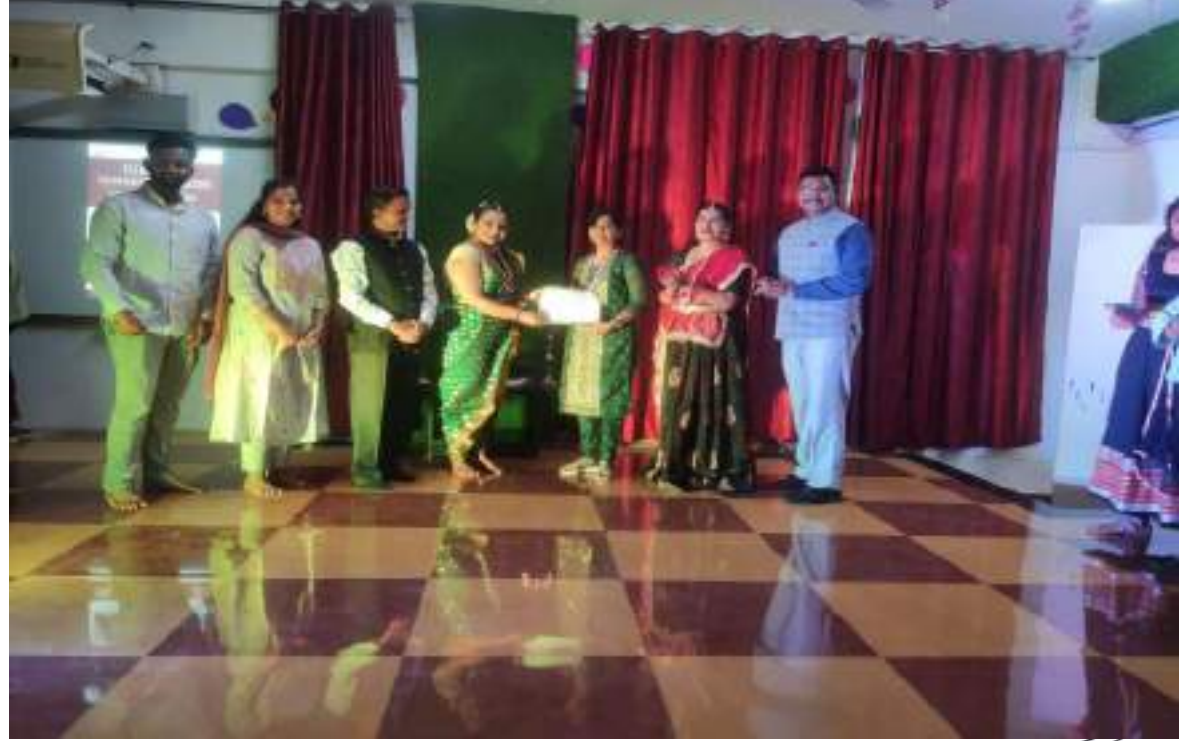

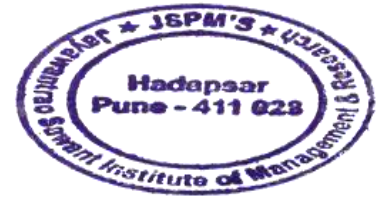

Capedure

Dr. Manohar Karade 13<br>
13<br>
13<br>
14 Jayawantra Sawant Institute<br>
14 Management & Research<br>
14 Jayawant Macapear, Puno - 411 028

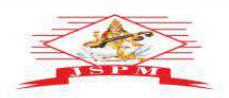

r**of. Dr. Tanaji Sawant**<br>B.E.(Elect.), PGDM,Ph.D<br>F**OUNDER SECRETARY** 

**JAYAWANT SHIKSHAN PRASARAK MANDAL'S<br>
JAYAWANTRAO SAWANT INSTITUTE<br>
OF MANAGEMENT & RESEARCH, PUNE<br>
(Approved by Al-Se, May Design Section and All a septer University of Pune.)<br>
Email: director party and proposed in the co** 

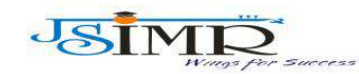

Dr. Manohar Karade Ph.D., UGC–SET, MBA–HRM<br>M.A.–ENG,B.Ed, DIT<br>**Incharge Director** 

# **Participation in Management Events :**

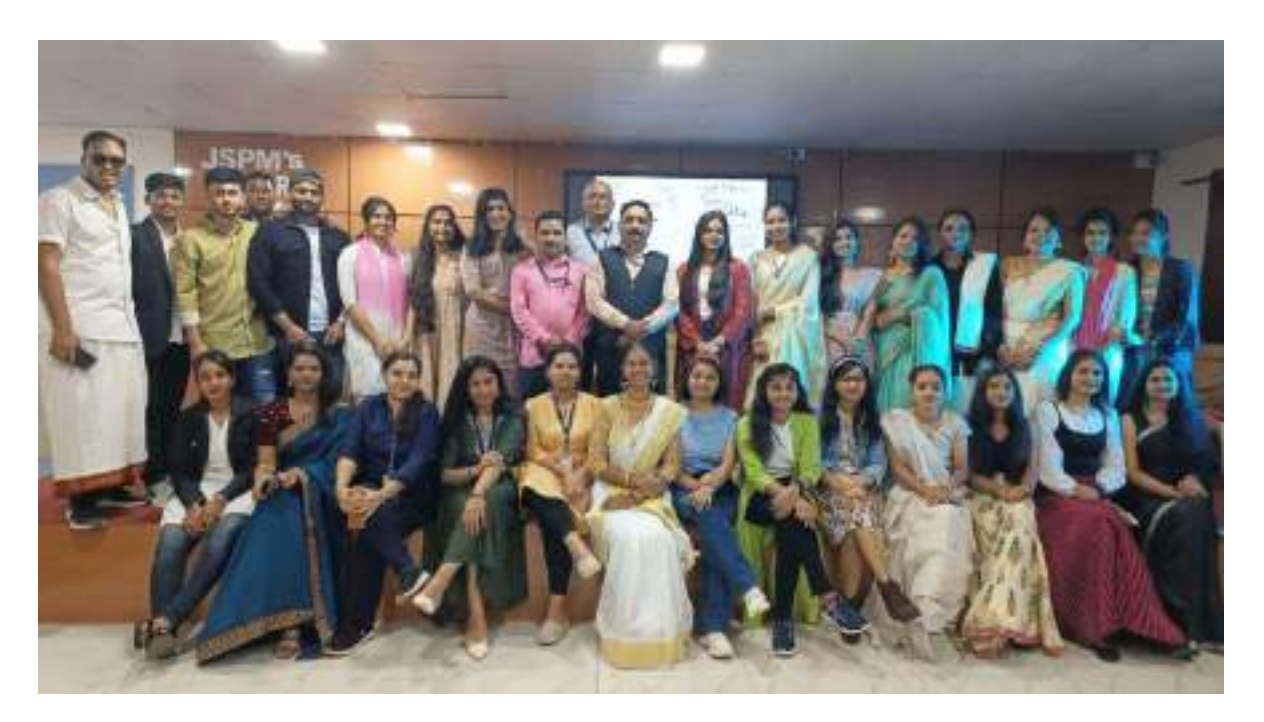

## **Participation in Management Events:**

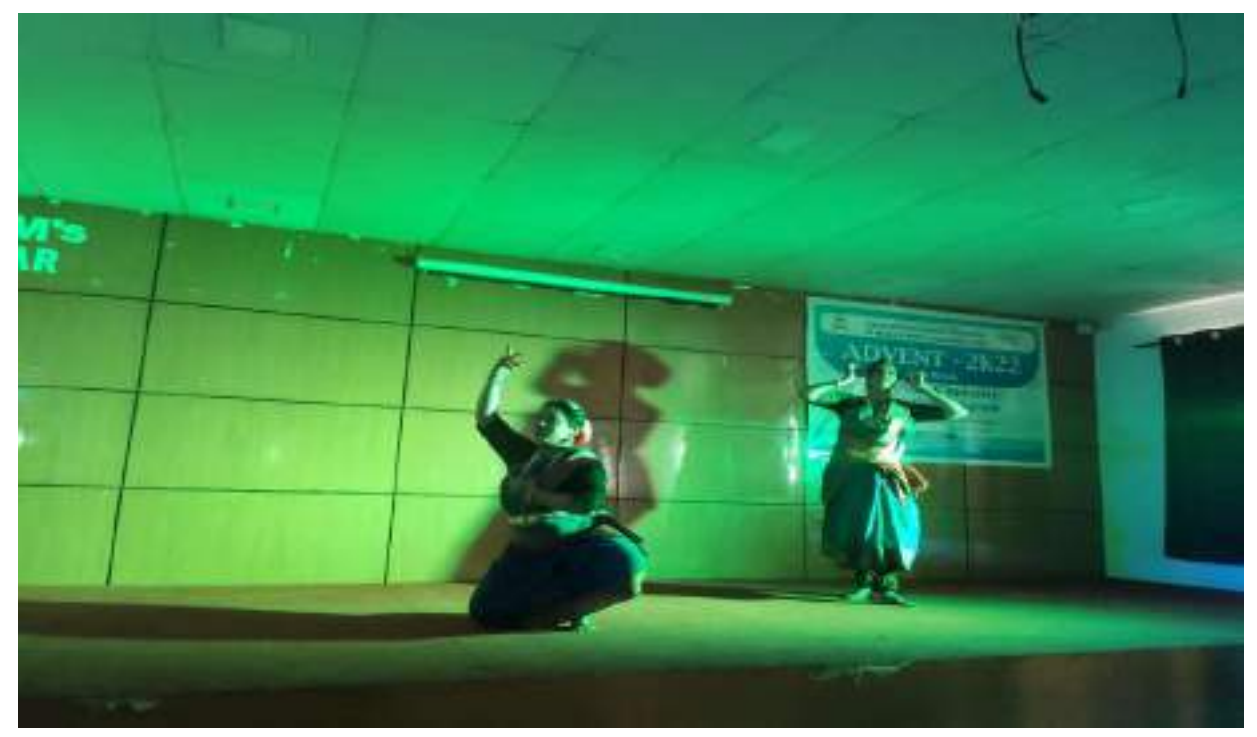

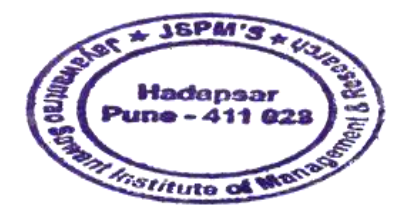

Kanadeur

Dr. Manohar Karade 14<br>
14<br>
14<br>
14<br>
16 Jayawantra Sawant Institute<br>
16 Management & Research<br>
16 Management & Research<br>
16 Management & Research

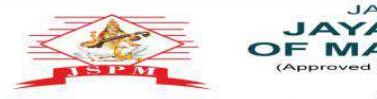

rof. Dr. Tanaji Sawant<br>B.E.(Elect.), PGDM,Ph.D<br>FOUNDER SECRETARY

**JAYAWANT SHIKSHAN PRASARAK MANDAL'S<br>
JAYAWANTRAO SAWANT INSTITUTE<br>
OF MANAGEMENT & RESEARCH, PUNE<br>
(Approved by Al-Se, May Design Section and All a septer University of Pune.)<br>
Email: director party and proposed in the co** 

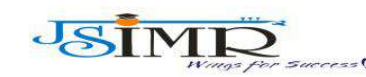

Dr. Manohar Karade Ph.D., UGC–SET, MBA–HRM<br>M.A.–ENG,B.Ed, DIT<br>**Incharge Director** 

# **Participation in Management events :**

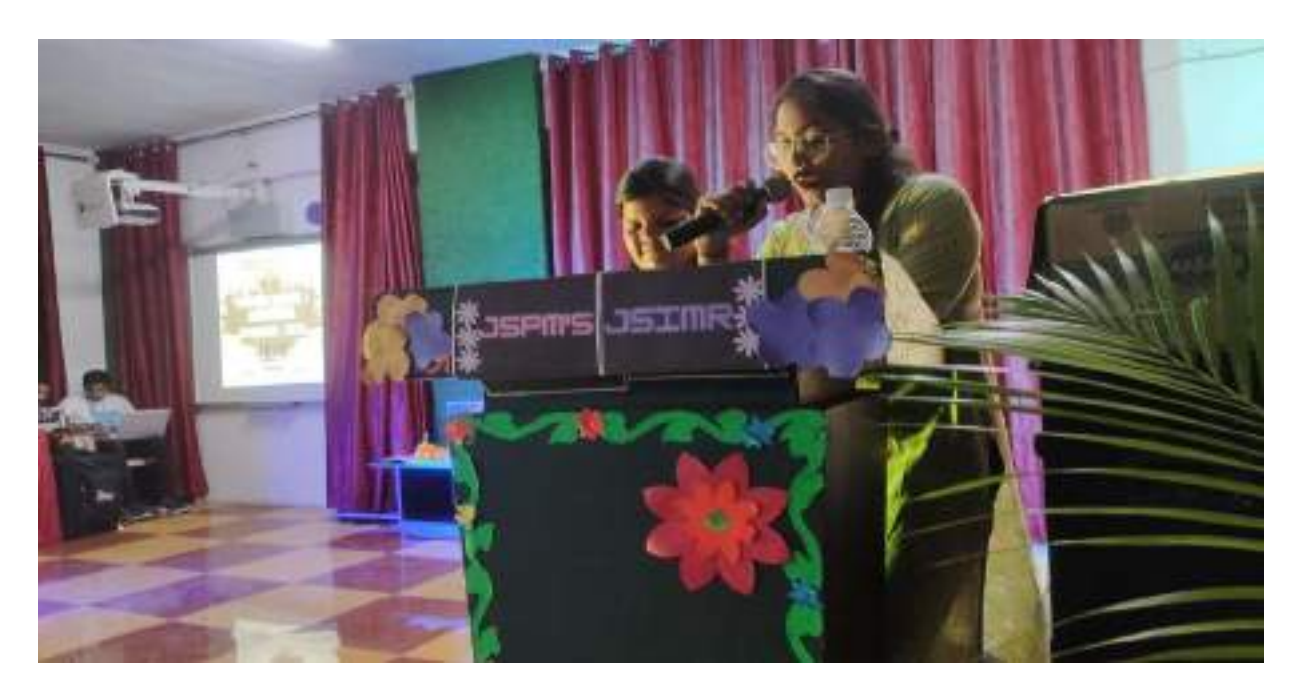

# **Participation in Management Events :**

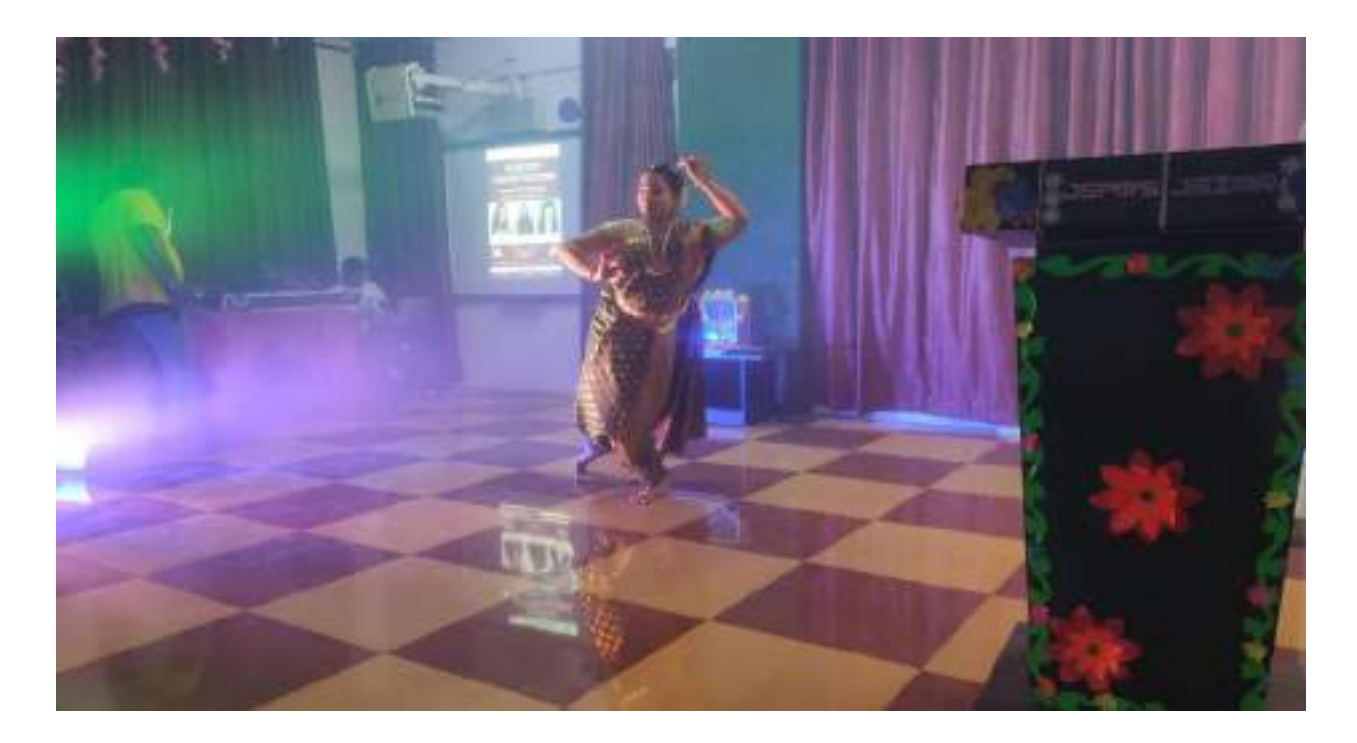

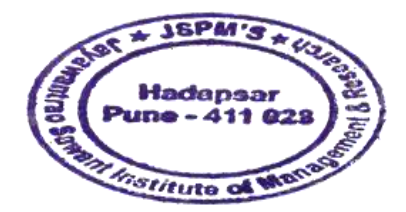

Karender

Dr. Manohar Karade 15<br>
15<br>
15<br>
16. P. M.'S<br>
16. Jayawantra Sawat Institute<br>
16. Management & Research<br>
16. Hadapsar, Puno - 411 028

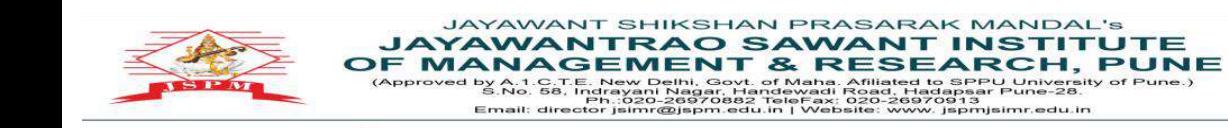

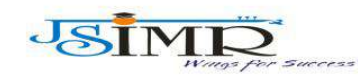

rof. Dr. Tanaji Sawant<br>B.E.(Elect.), PGDM,Ph.D<br>FOUNDER SECRETARY

Dr. Manohar Karade Ph.D., UGC–SET, MBA–HRM<br>M.A.–ENG,B.Ed, DIT<br>**Incharge Director** 

# **Participation in Management Events :**

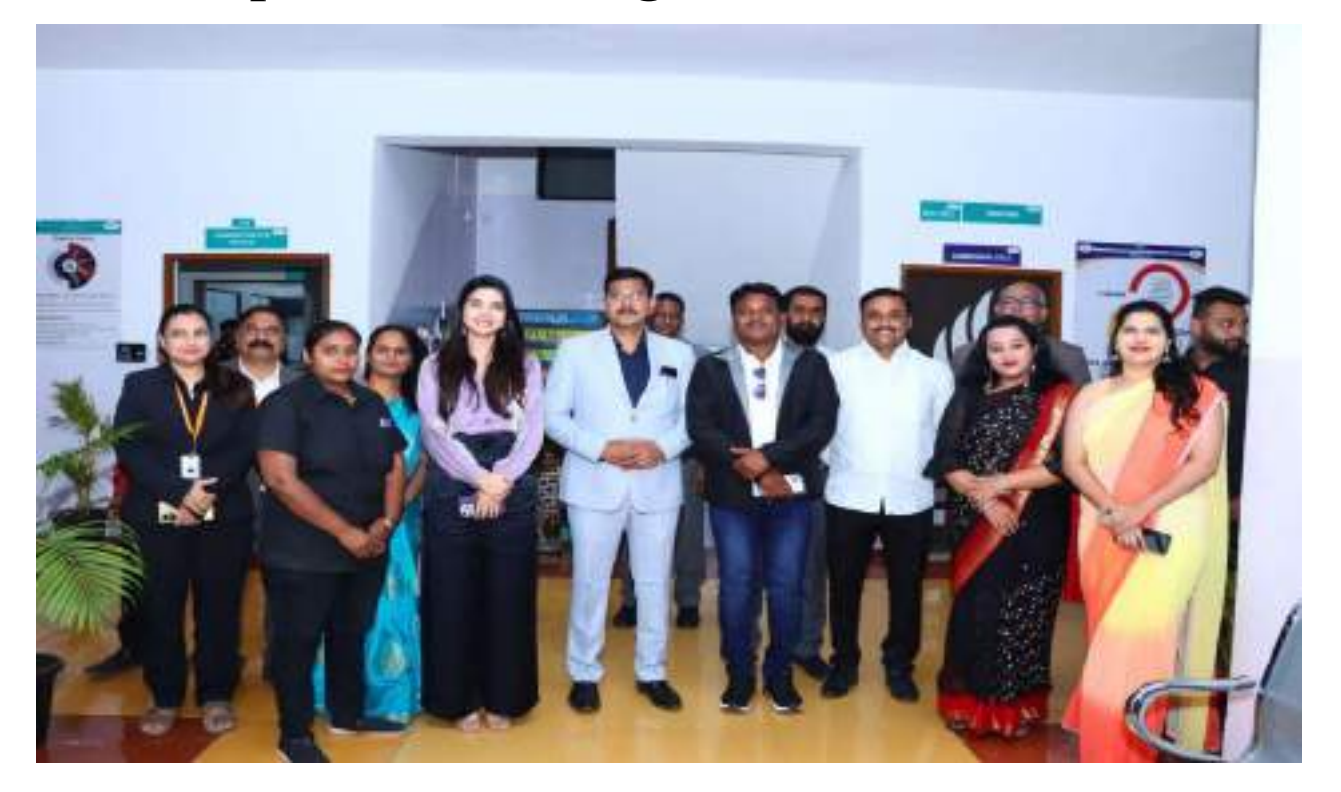

# **Participation in Management Events :**

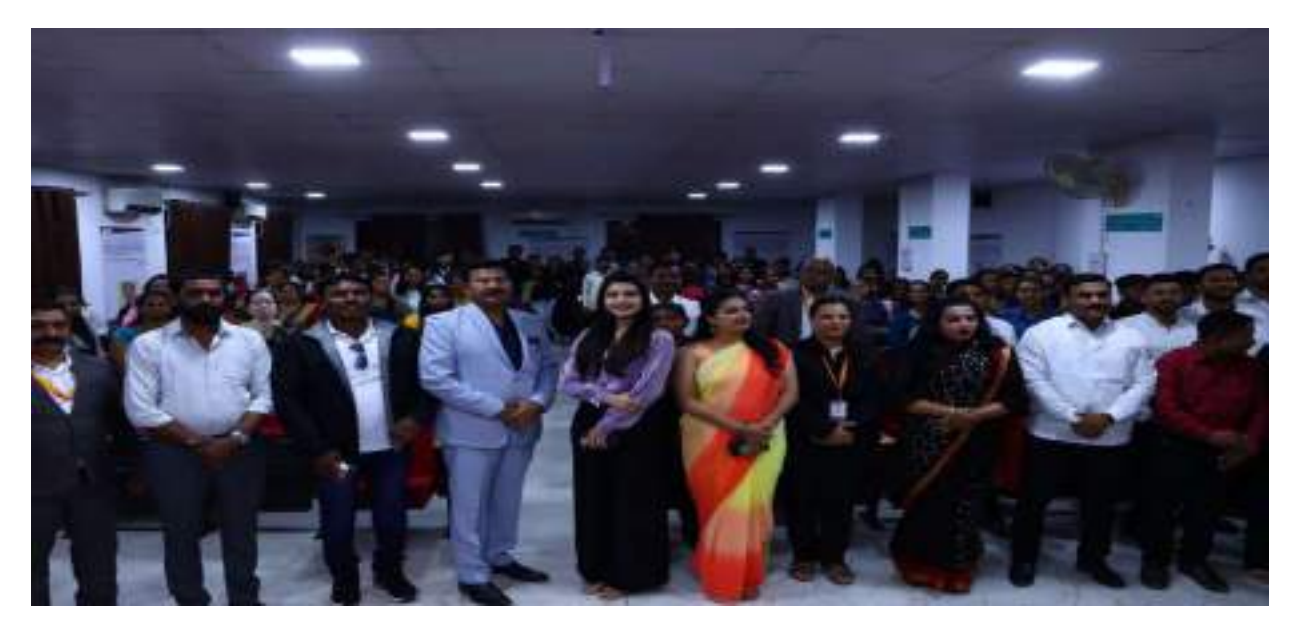

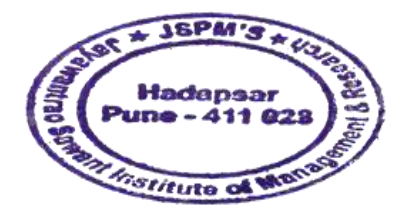

Karender

Dr. Manohar Karade 16

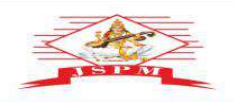

Prof. Dr. Tanaji Sawant<br>B.E.(Elect.), PGDM,Ph.D<br>FOUNDER SECRETARY

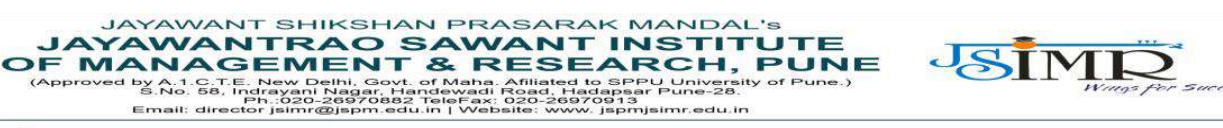

Dr. Manohar Karade Ph.D., UGC–SET, MBA–HRM<br>M.A.–ENG,B.Ed, DIT<br>**Incharge Director** 

# **Scrap Book Presentation :**

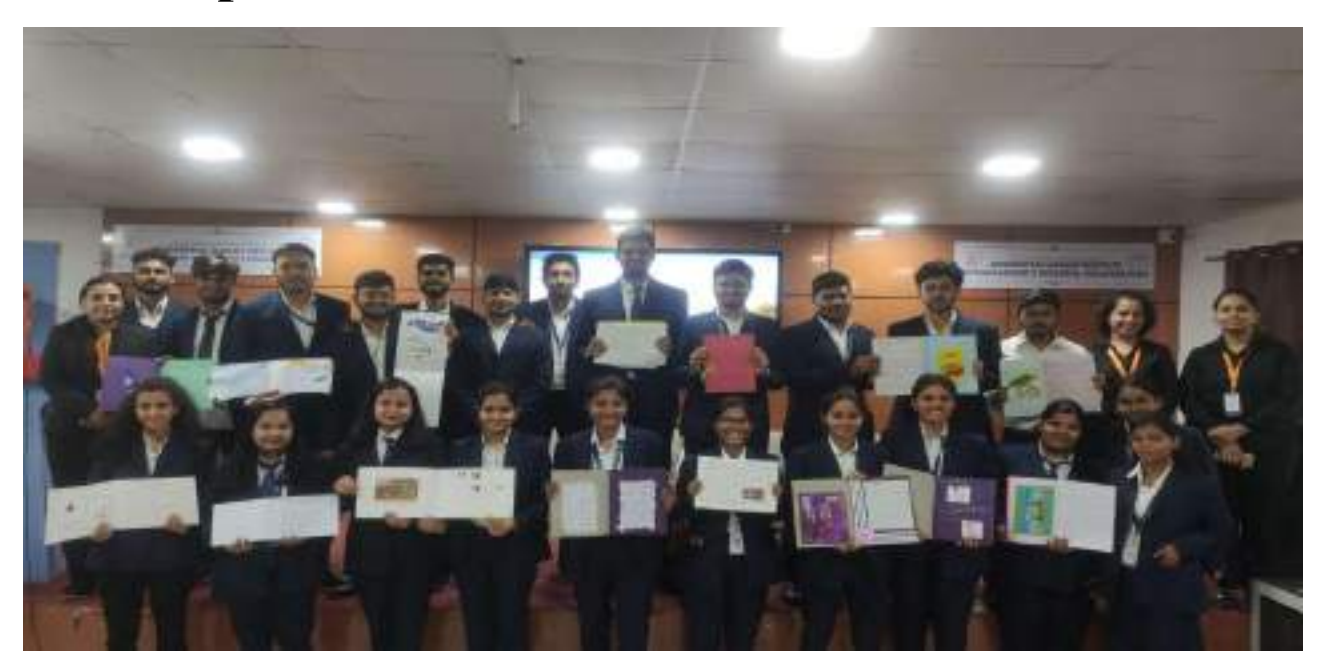

# **Scrap Book Presentation :**

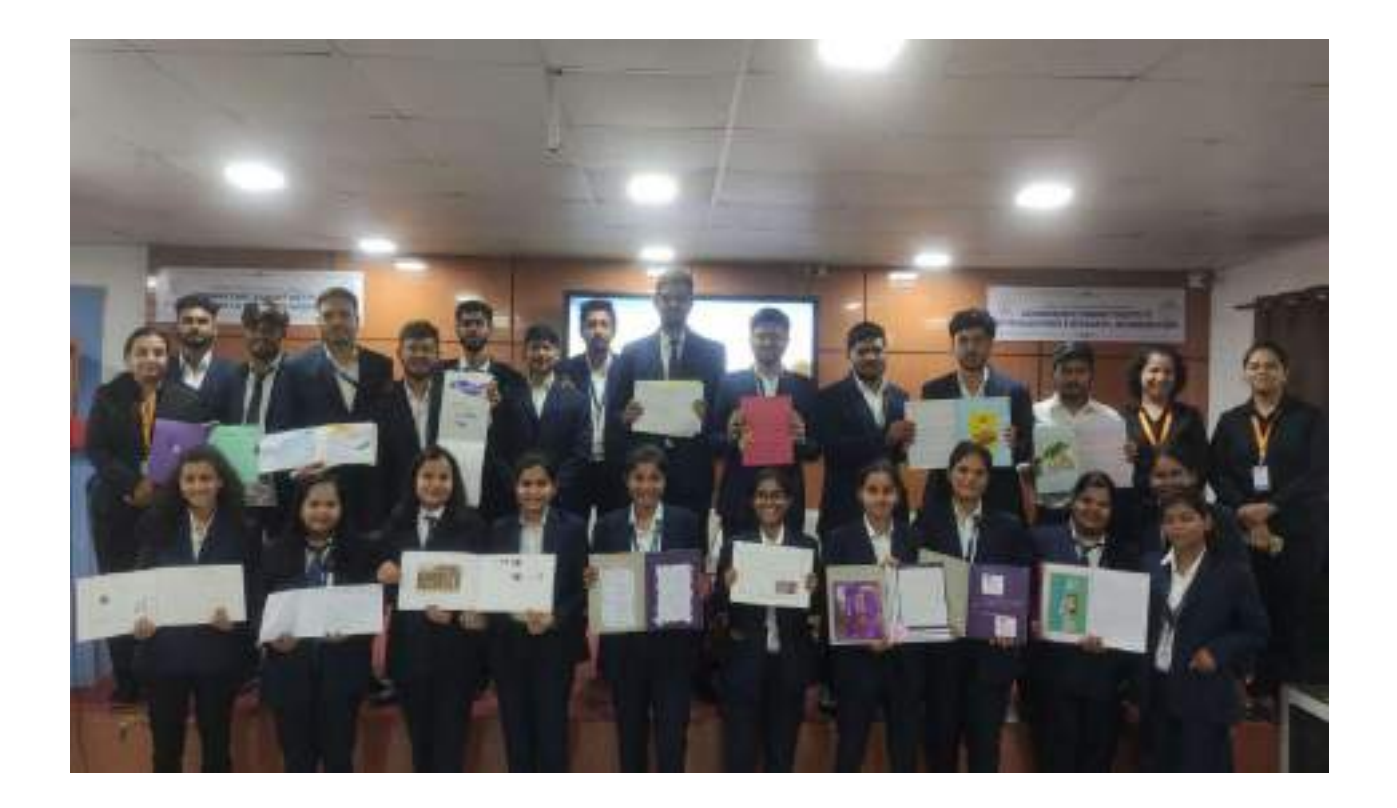

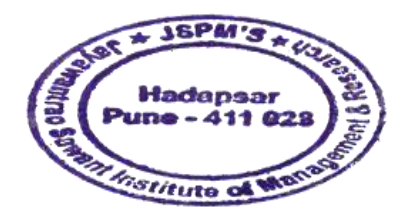

Kanadure

Dr. Manohar Karade 17<br>
17<br>
17<br>
18 S. P. M.'S<br>
18 September 23 Management & Research<br>
18 September 2028<br>
18 September 2028

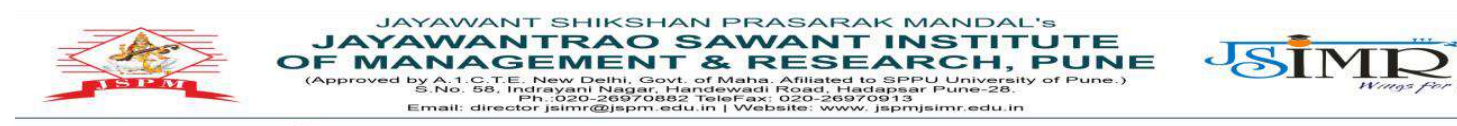

Prof. Dr. Tanaji Sawant<br>B.E.(Elect.), PGDM,Ph.D<br>FOUNDER SECRETARY

Dr. Manohar Karade Ph.D., UGC–SET, MBA–HRM<br>M.A.–ENG,B.Ed, DIT<br>**Incharge Director** 

## **Poster Making :**

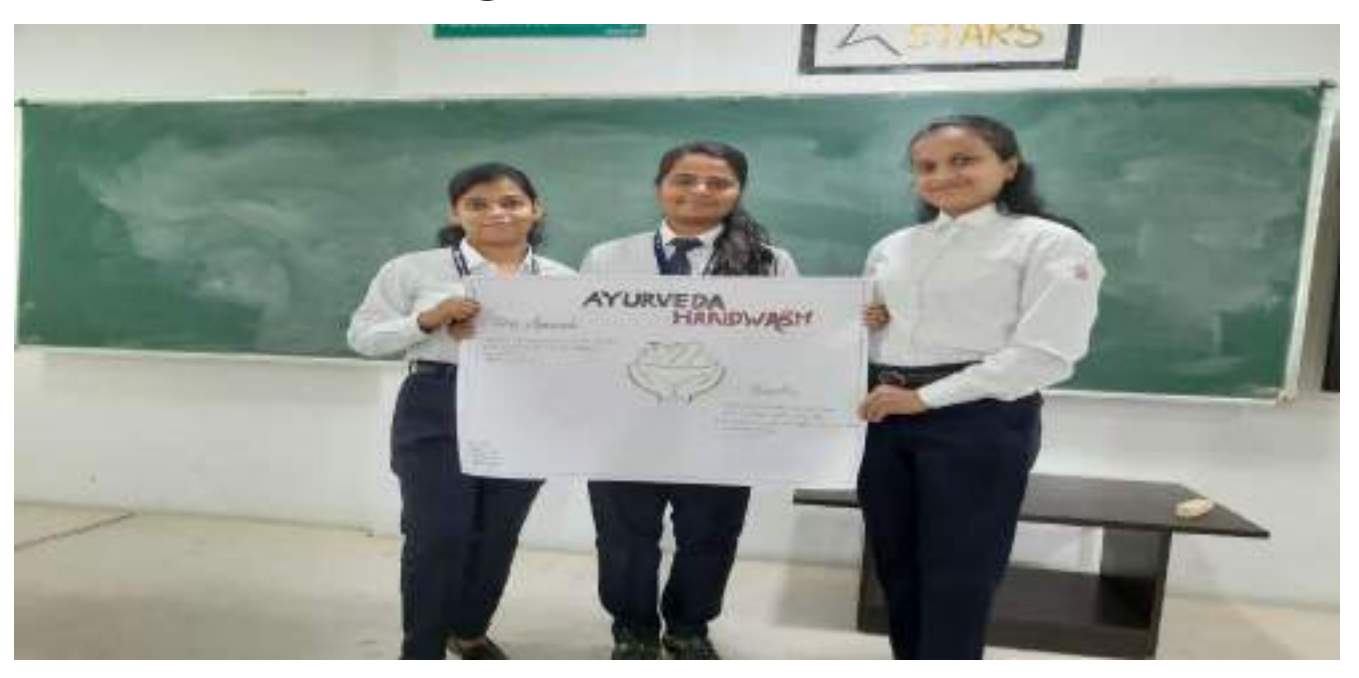

## **Poster making :**

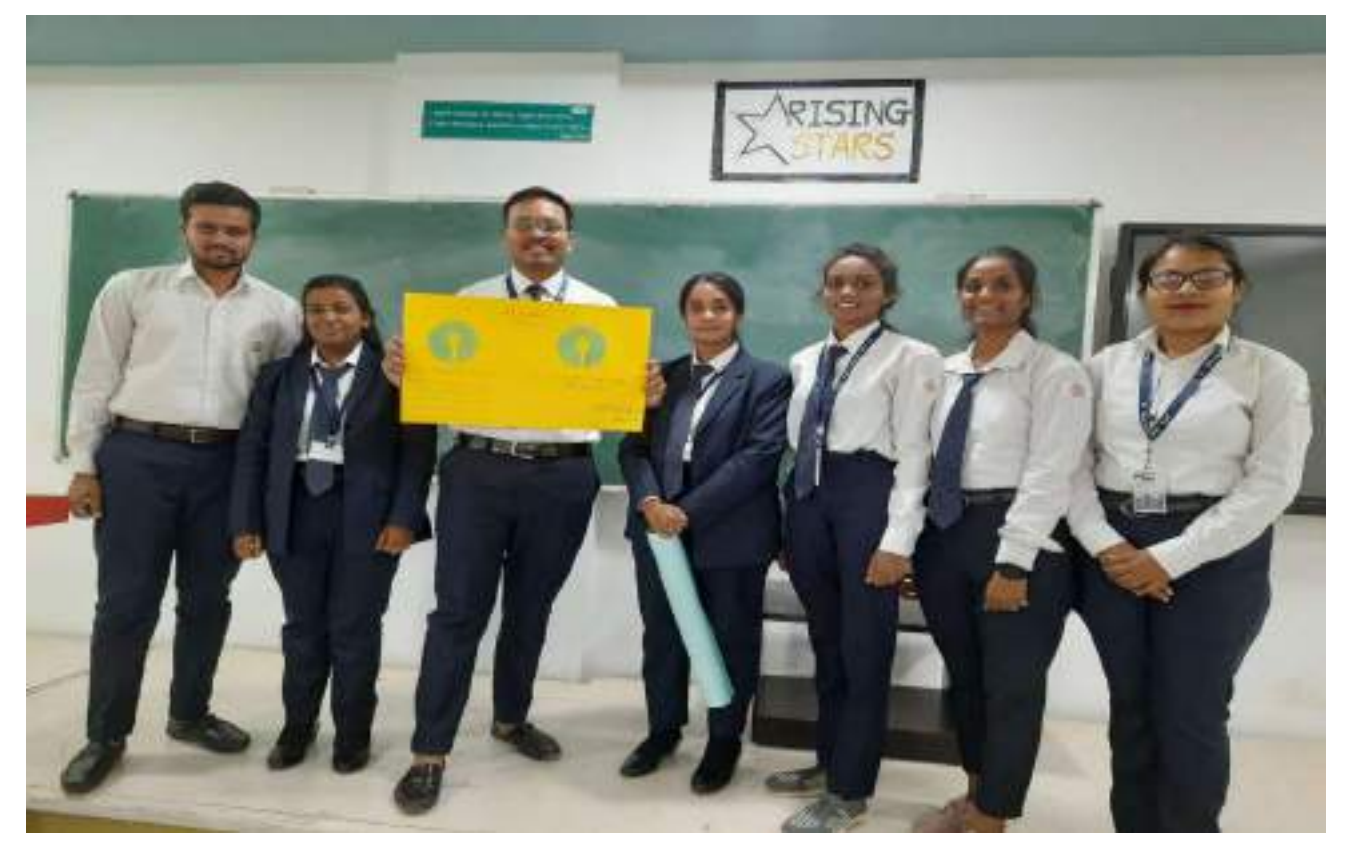

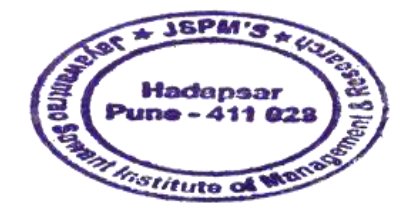

Kapedure

Dr. Manohar Karade DRIEGCTOR<br>18<br>18 Jayawantrao Sawant Institute<br>18 Jayawantrao Sawant Institute<br>18 Management & Research<br>18 Hadapser, Pune - 411 028

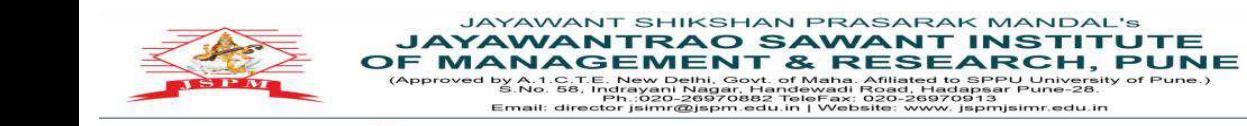

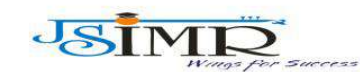

Dr. Manohar Karade Ph.D., UGC-SET, MBA-HRM<br>M.A.-ENG,B.Ed, DIT<br>**Incharge Director** 

# **Poster Making :**

Prof. Dr. Tanaji Sawant<br>B.E.(Elect.), PGDM,Ph.D<br>FOUNDER SECRETARY

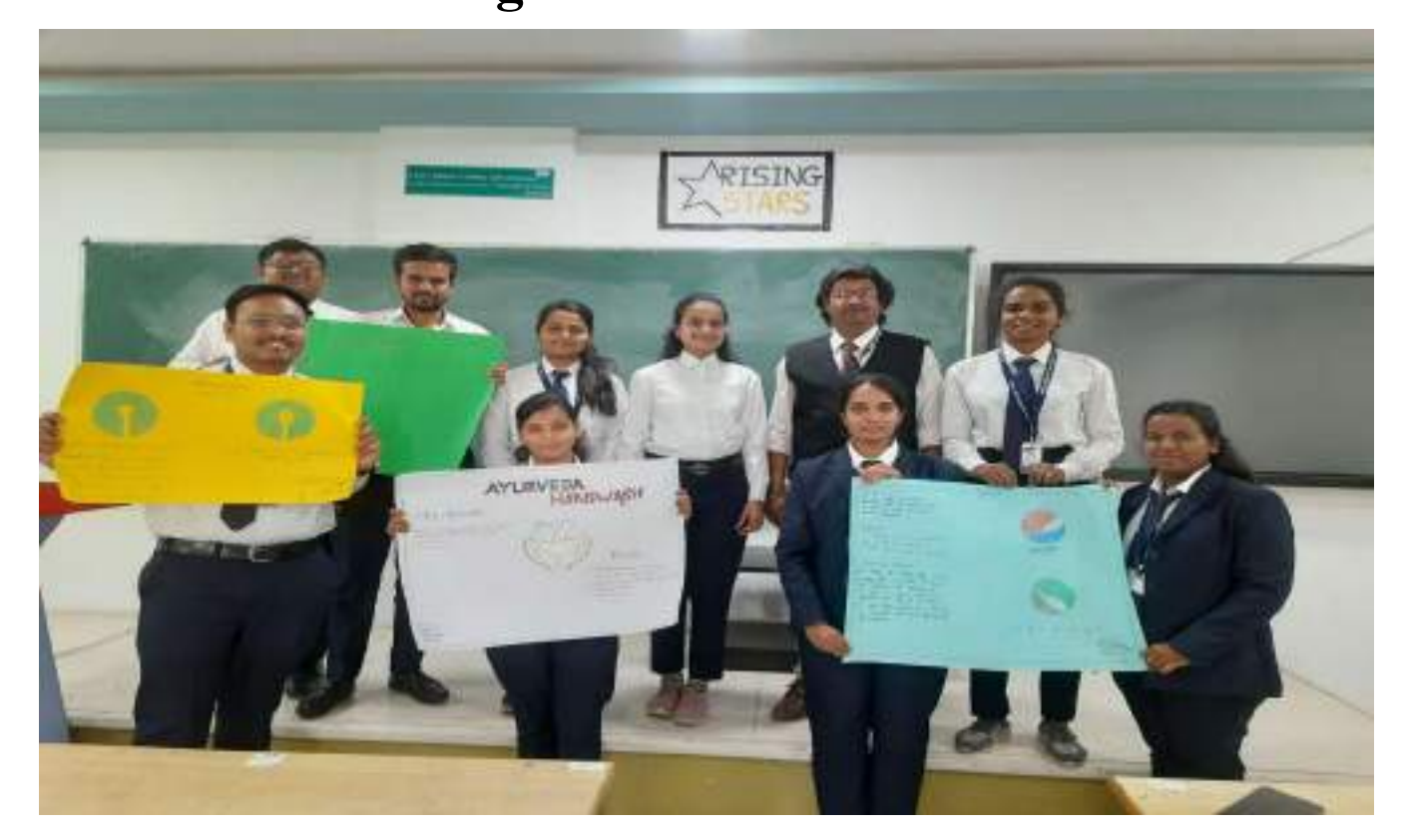

## **Seminar :**

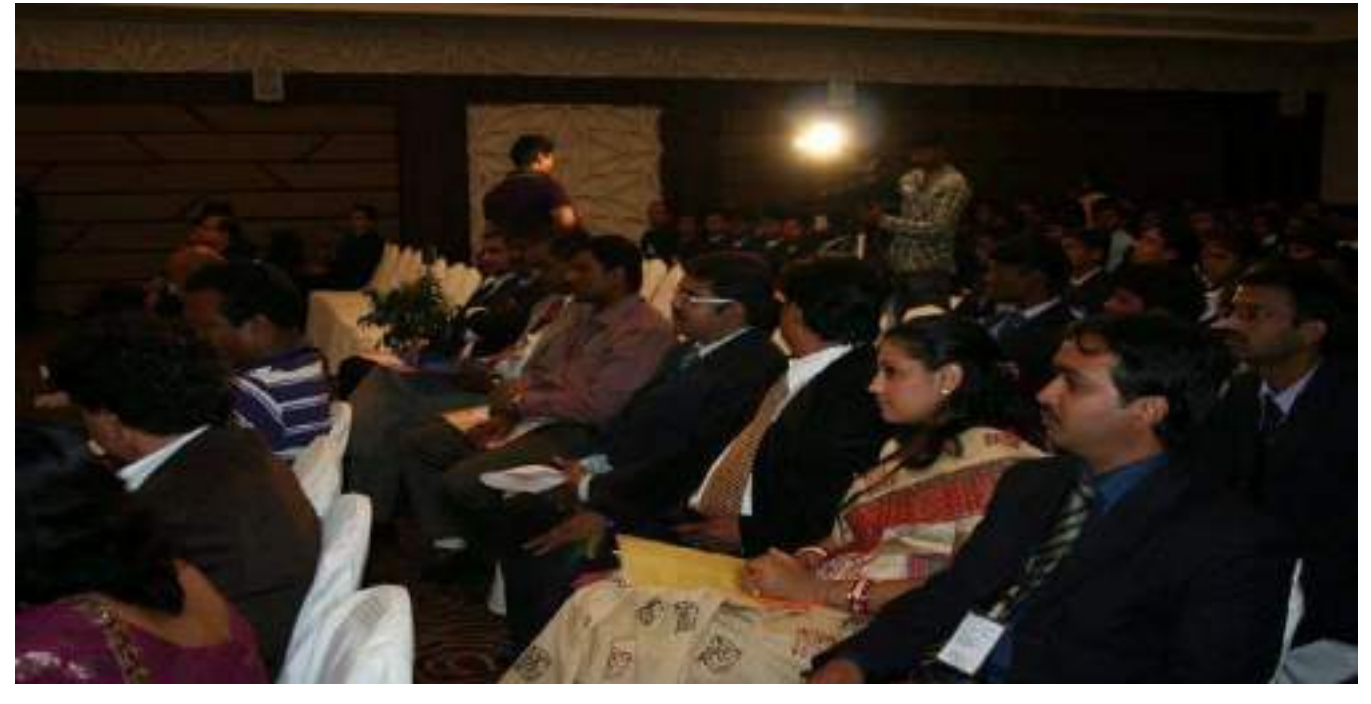

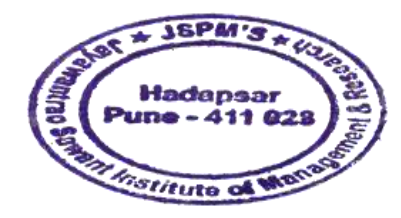

Kapeduur

Dr. Manohar Karade 19<br>
DRIRECTOR<br>
19<br>
19<br>
Jayawantrao Sawant Institute<br>
34 Management & Research<br>
Hadapser, Pune - 411 028

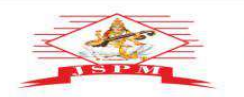

**JAYAWANT SHIKSHAN PRASARAK MANDAL'S<br>
JAYAWANTRAO SAWANT INSTITUTE<br>
OF MANAGEMENT & RESEARCH, PUNE<br>
(Approved by Ad. 65, Inglessed beginning the approximate to speculative of Pune.)<br>
Email: director participates and the co** 

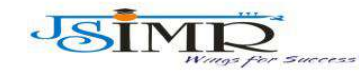

Dr. Manohar Karade Ph.D., UGC–SET, MBA–HRM<br>M.A.–ENG,B.Ed, DIT<br>**Incharge Director** 

P**rof. Dr. Tanaji Sawant**<br>B.E.(Elect.), PGDM,Ph.D<br>**FOUNDER SECRETARY** 

**Seminar :**

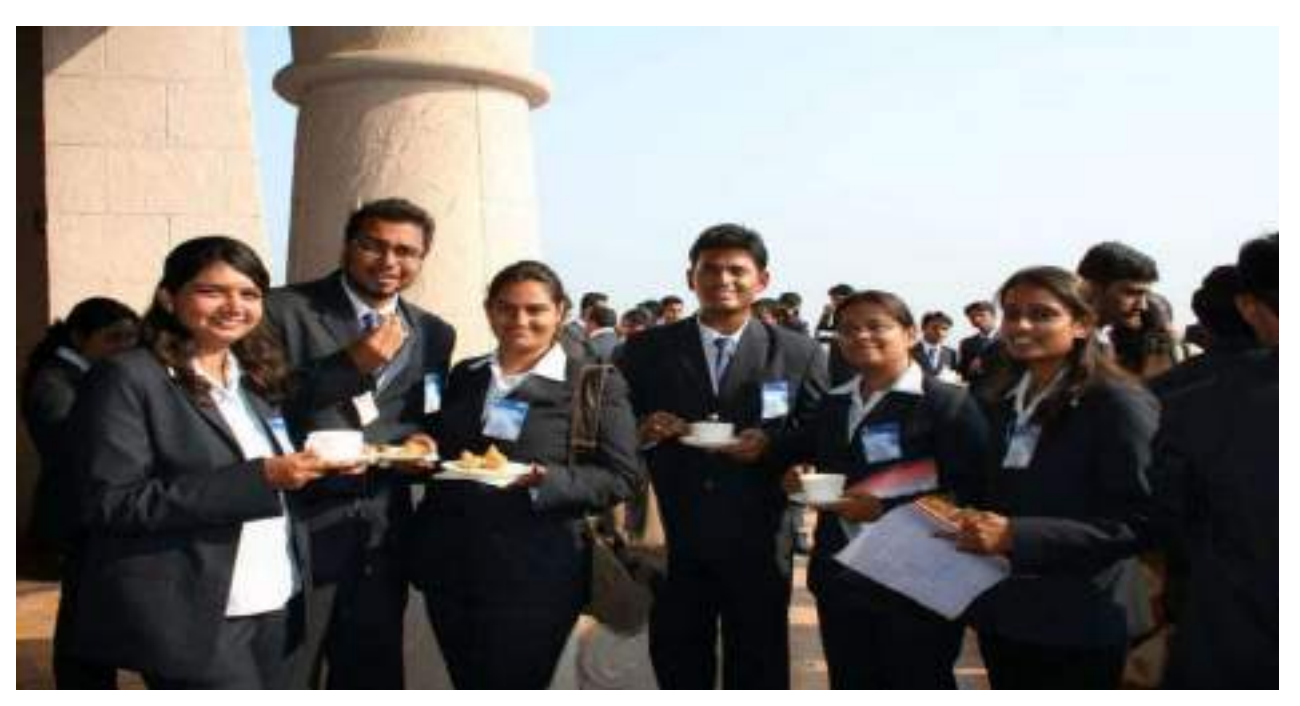

**Seminar :**

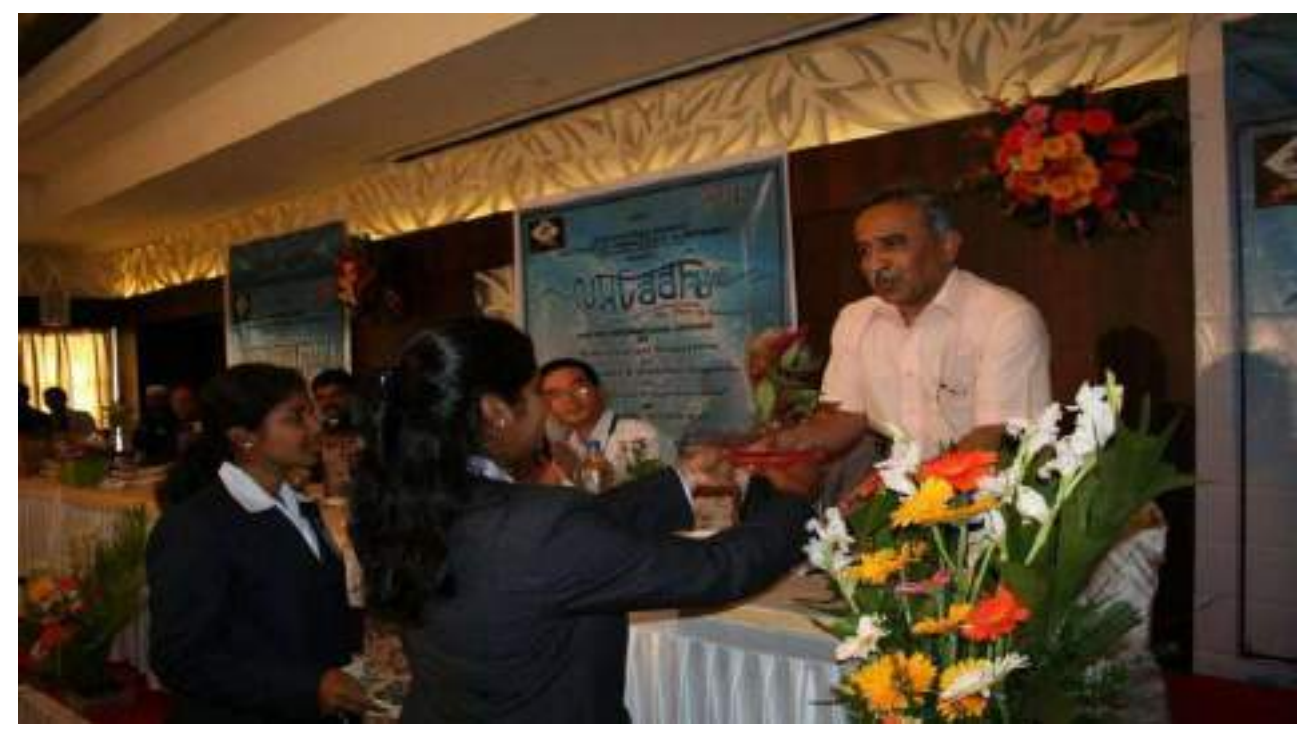

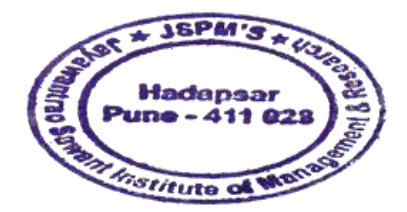

Kareadeur

Dr. Manohar Karade DRIEGCTOR<br>20<br>3. P. M.'S<br>3. P. M.'S<br>3. Sayawantrao Sawant Institute<br>3. Management & Research<br>3. Hadapser, Pune - 411 028

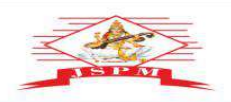

**JAYAWANT SHIKSHAN PRASARAK MANDAL'S<br>
JAYAWANTRAO SAWANT INSTITUTE<br>
OF MANAGEMENT & RESEARCH, PUNE<br>
(Approved by Ad. 65, Inglessed beginning the approximate to speculative of Pune.)<br>
Email: director participates and the co** 

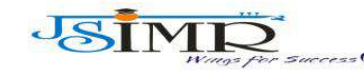

Dr. Manohar Karade Ph.D., UGC-SET, MBA-HRM<br>M.A.-ENG,B.Ed, DIT<br>**Incharge Director** 

# **Seminar:**

P**rof. Dr. Tanaji Sawant**<br>B.E.(Elect.), PGDM,Ph.D<br>**FOUNDER SECRETARY** 

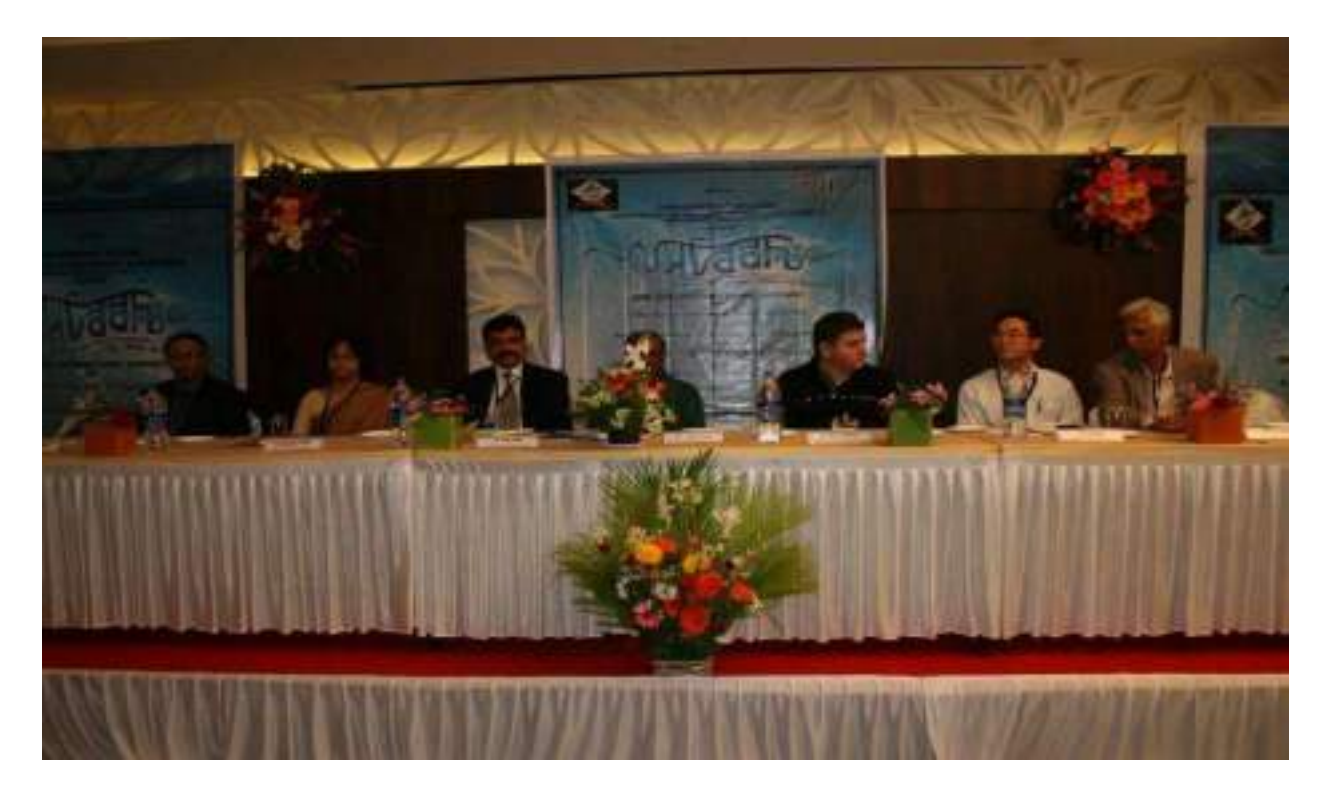

## **Seminar :**

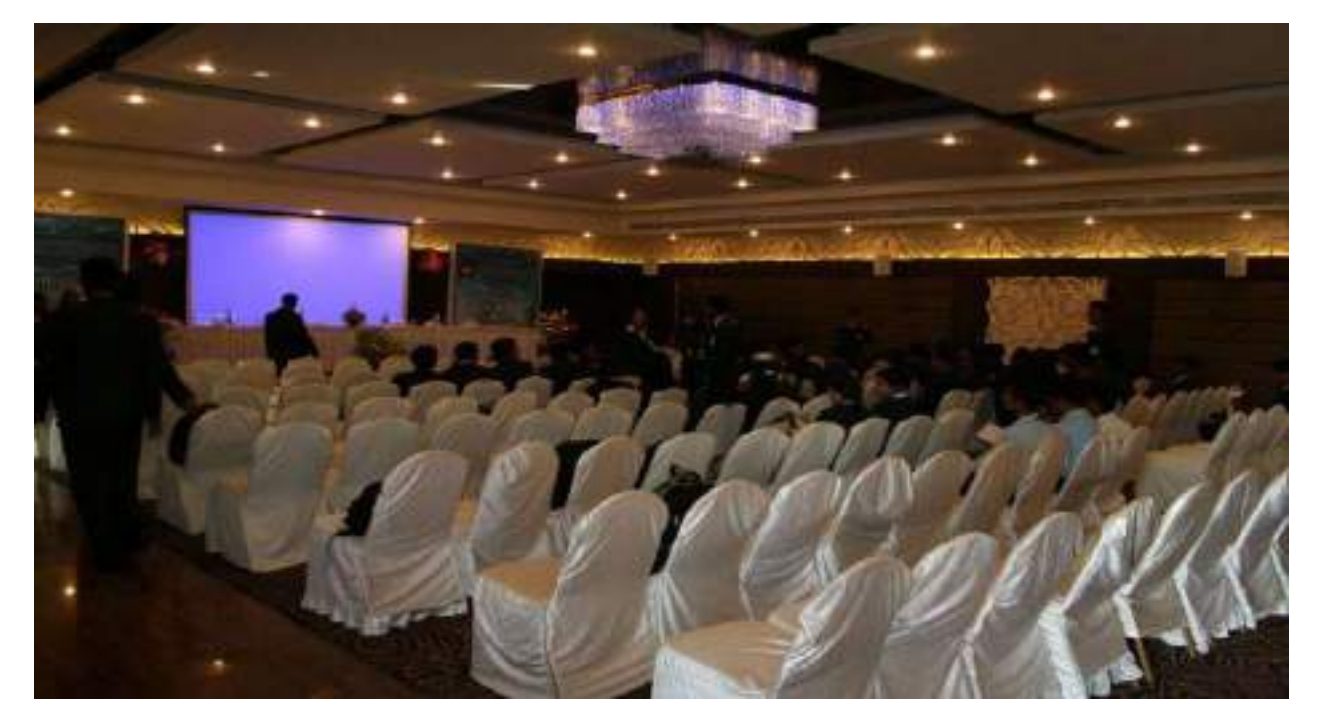

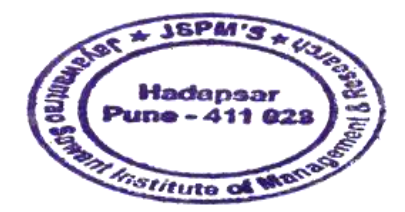

Kareader

Dr. Manohar Karade DRIEGIOR<br>DRIEGIOR<br>S. P. M.'S<br>Jayawantrac Sawant Institute<br>Of Management & Research<br>Hadapser, Puno - 411 028

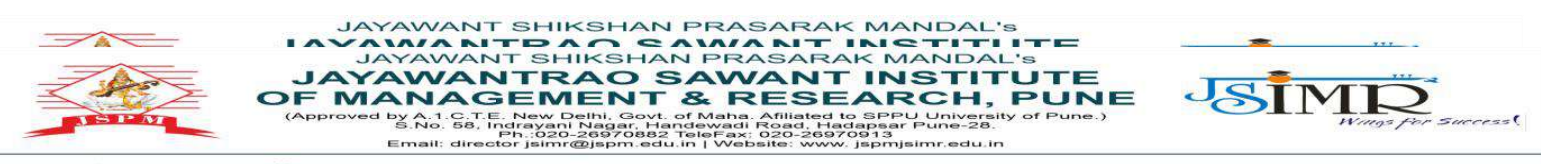

of. Dr. Tanaji Sawant **B.E.(Elect.), PODM,Ph.D<br>FOUNDER SECRETARY** 

Dr. Manohar Karade Ph.D., UGC-SET, MBA-HRM<br>M.A.-ENG,B.Ed, DIT **Incharge Director** 

# **2.3.1 Problem Solving Learning Involves :**

- **1. Case Study Discussion**
- **2. Viva Voce of Sip**
- **3. Situation Analysis**

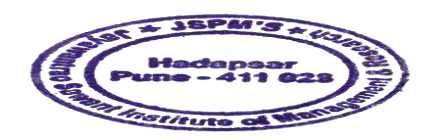

Kanadeur

Dr. Manohar Karade DRIRGCTOR<br>Jayawantrac Sawant Institute<br>Of Management & Research<br>Hadapser, Pune - 411 028

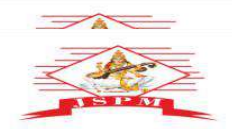

JAYAWANT SHIKSHAN PRASARAK MANDAL'S<br> **IAVANIA NITOACE ANNA NIT IN STITLITE**<br> **JAYAWANT SHIKSHAN PRASARAK MANDAL'S<br>
JAYAWANT RAO SAWANT INSTITUTE**<br> **DF MANAGEMENT & RESEARCH, PUNE**<br>
(Approved by A:1.0.156, Margar, Hangewadi

of. Dr. Tanaji Sawant **B.E.(Elect.), PODM,Ph.D<br>FOUNDER SECRETARY** 

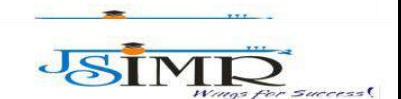

Dr. Manohar Karade Ph.D., UGC-SET, MBA-HRM<br>M.A.-ENG,B.Ed, DIT **Incharge Director** 

## **Glimpses of Problem Solving Learning:**

## **1. Case Study Discussion :**

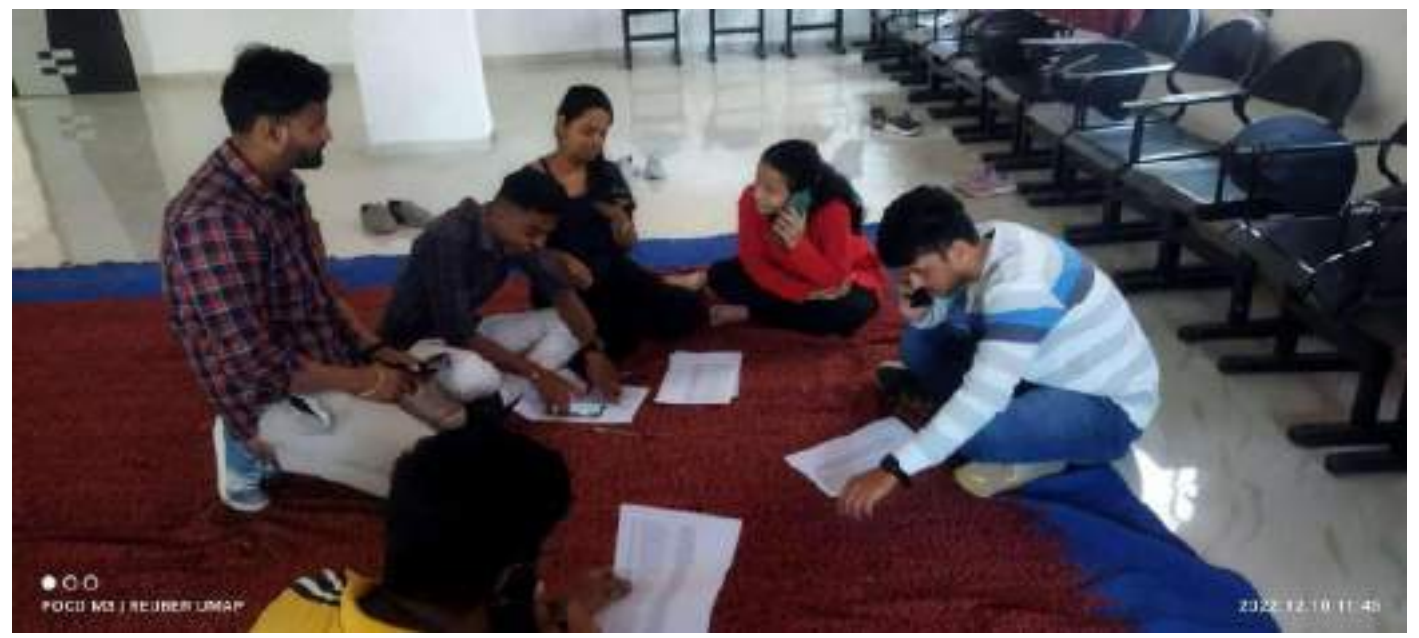

**Viva Voce :**

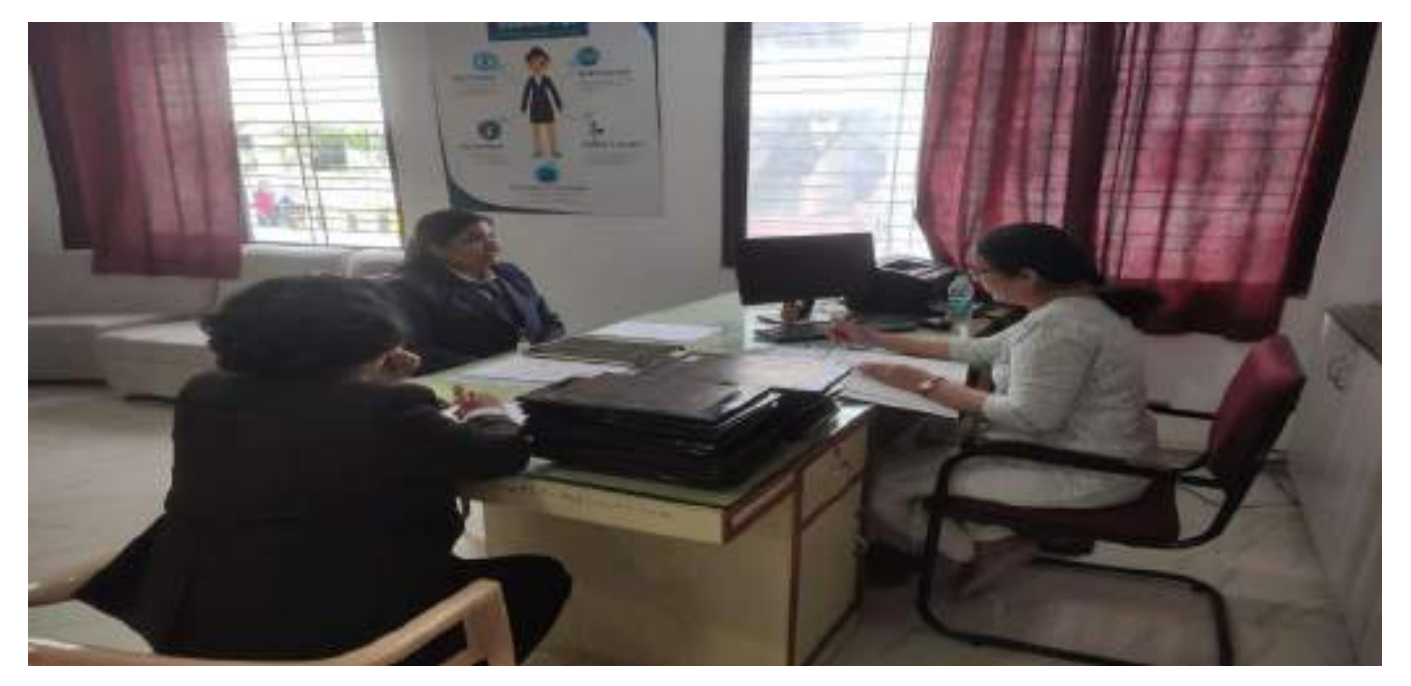

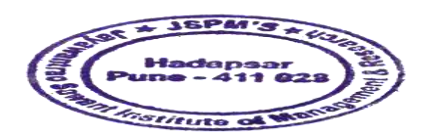

Kanader

Dr. Manohar Karade DRIRECTOR<br>Jayawantrac Sawant Institute<br>Cf Management & Research<br>Hadapser, Pune - 411 028

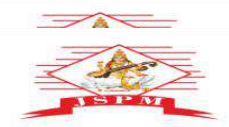

JAYAWANT SHIKSHAN PRASARAK MANDAL'S<br>
JAYAWANT BAG SAMA NT INSTITUTE<br>
JAYAWANT SHIKSHAN PRASARAK MANDAL'S<br>
JAYAWANTRAO SAWANT INSTITUTE<br>
DF MANAGEMENT & RESEARCH, PUNE<br>
CAPPOVED by A1.05. Fried and the property of the same OF

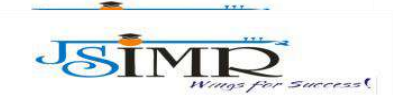

Prof. Dr. Tanaji Sawant **B.E. (Elect.), PGDM,Ph.D<br>FOUNDER SECRETARY** 

**Dr. Manohar Karade** Ph.D., UGC-SET, MBA-HRM<br>M.A.-ENG,B.Ed, DIT **Incharge Director** 

**Viva Voce :**

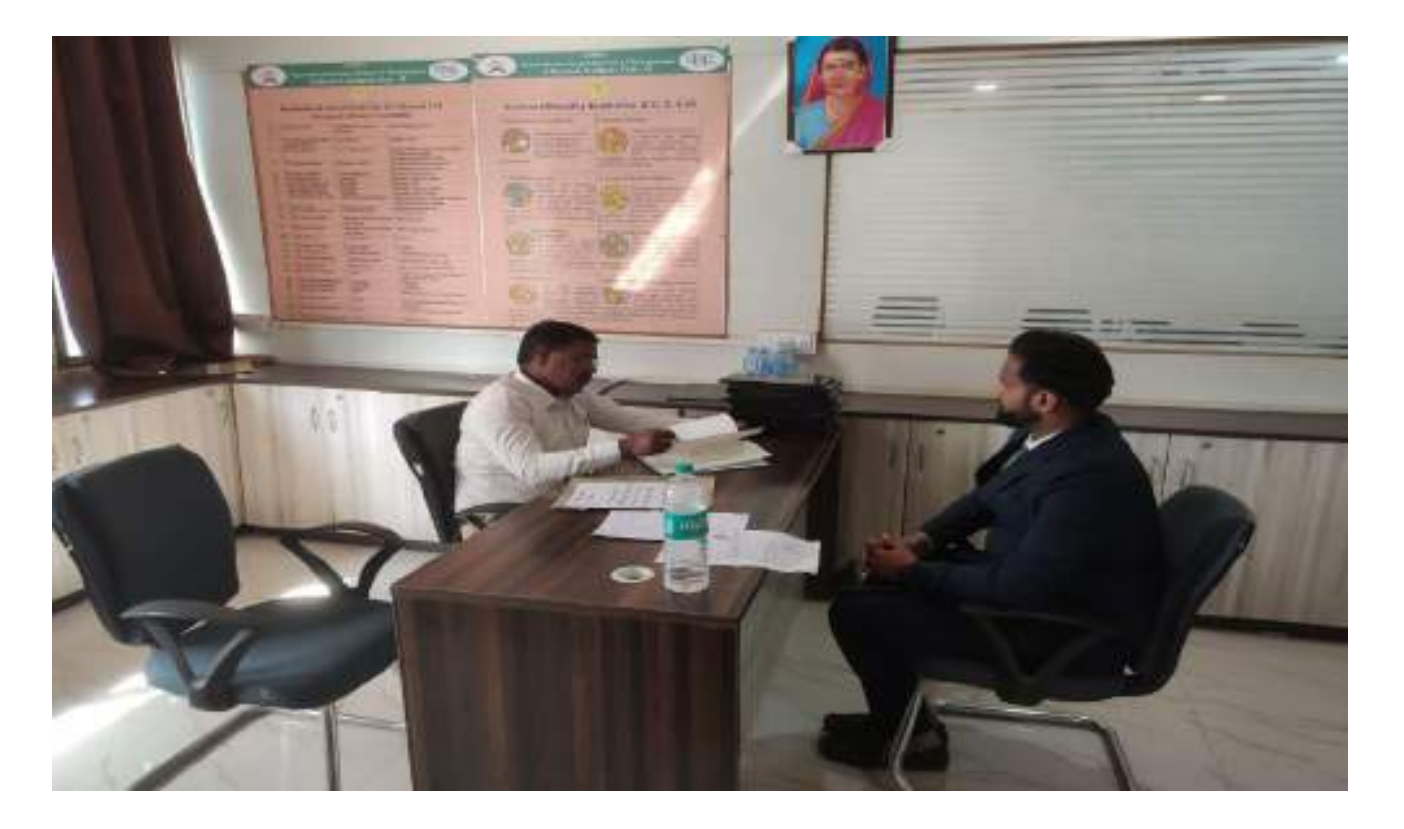

## **Situation Analysis :**

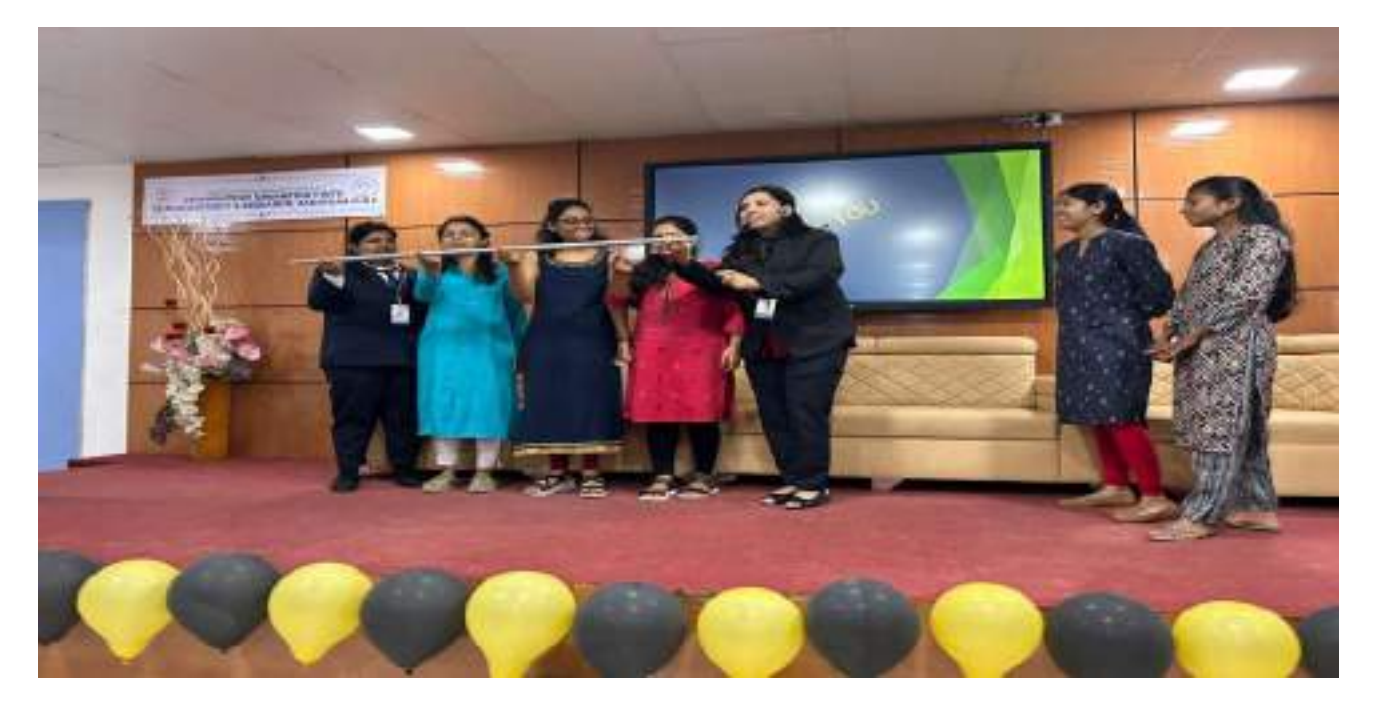

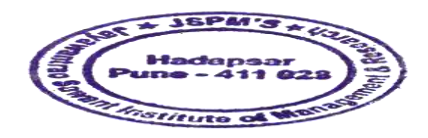

Dr. Manchar Karade

DRIRECTOR<br>Jayawantrac Sawant Institute<br>Cf Management & Research<br>Hadapser, Pune - 411 028

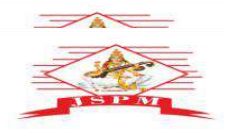

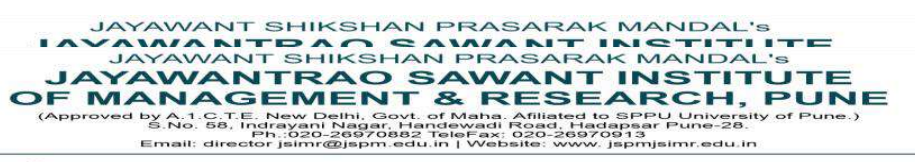

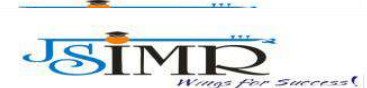

of. Dr. Tanaji Sawant **B.E.(Elect.), PODM,Ph.D<br>FOUNDER SECRETARY** 

**Dr. Manohar Karade** Ph.D., UGC-SET, MBA-HRM<br>M.A.-ENG,B.Ed, DIT **Incharge Director** 

## **Situation Analysis:**

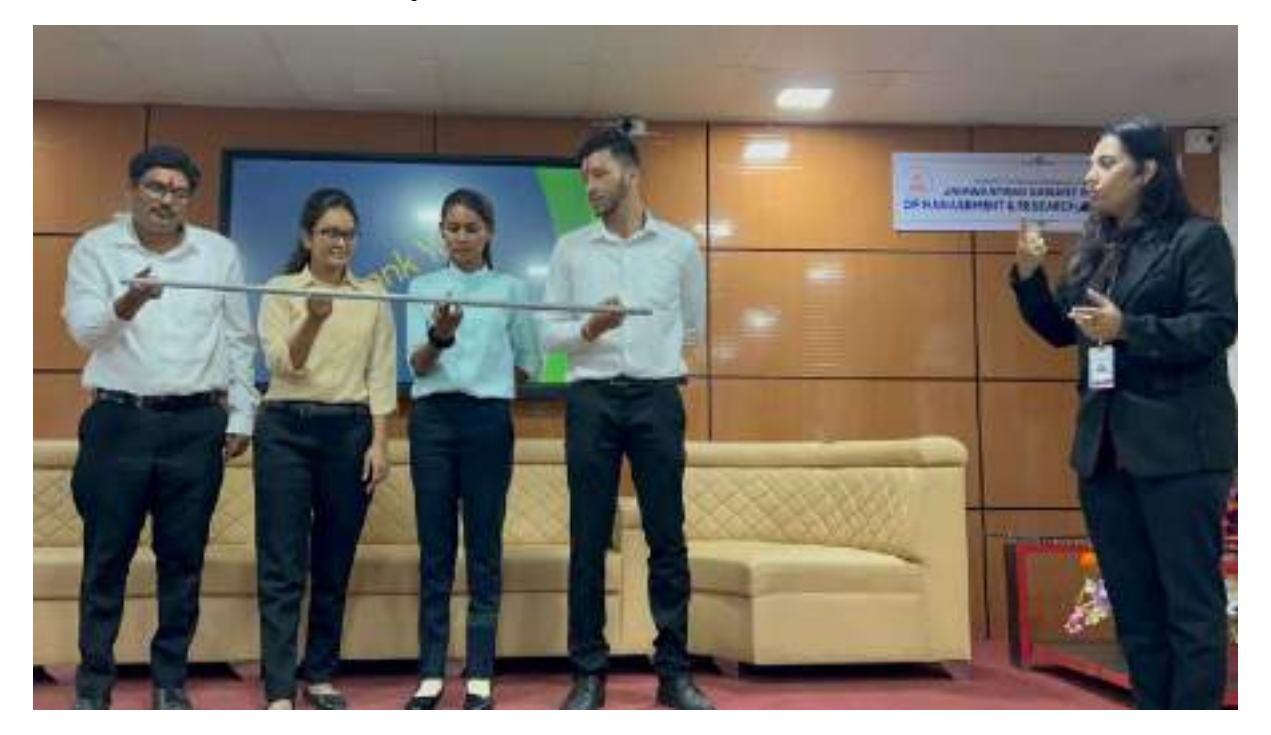

## **Situation Analysis :**

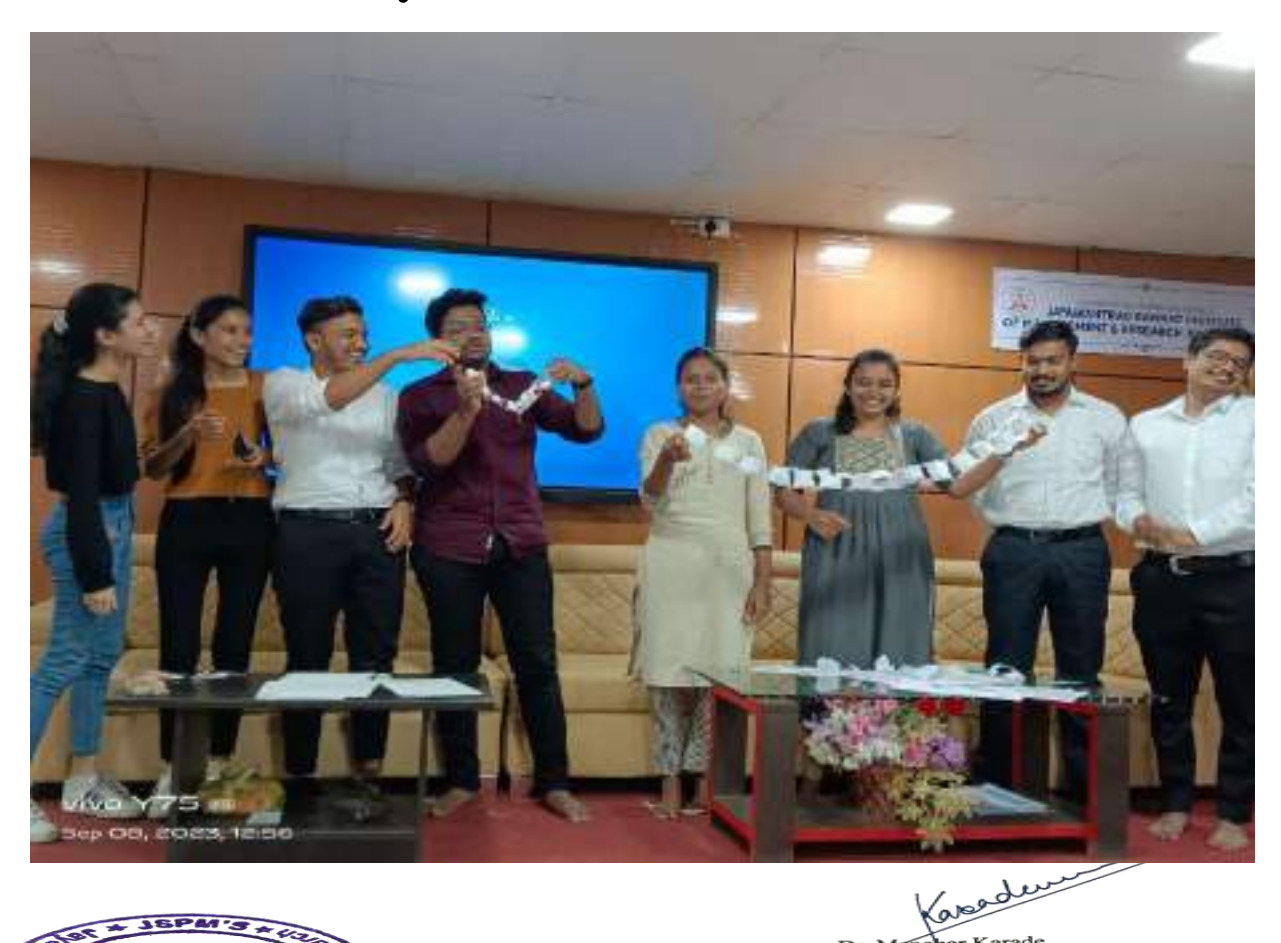

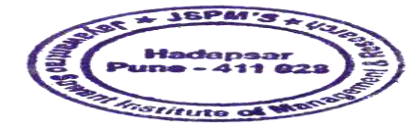

Dr. Manohar Karade DRIRECTOR<br>Jayawantrac Sawant Institute<br>Cf Management & Research<br>Hadapser, Pune - 411 028

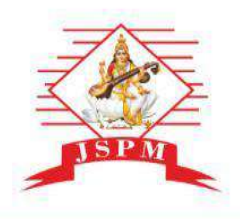

(Approved by A.1.C.T.E. New Delhi, Govt. of Maha. Afiliated to SPPU University of Pune.)<br>S.No. 58, Indrayani Nagar, Handewadi Road, Hadapsar Pune-28.<br>Ph.:020-26970882 TeleFax: 020-26970913<br>Email: director jsimr@jspm.edu.in

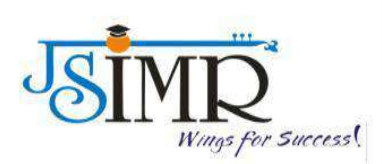

DATE 7/12/24

### **2.3.2 SCANNER**

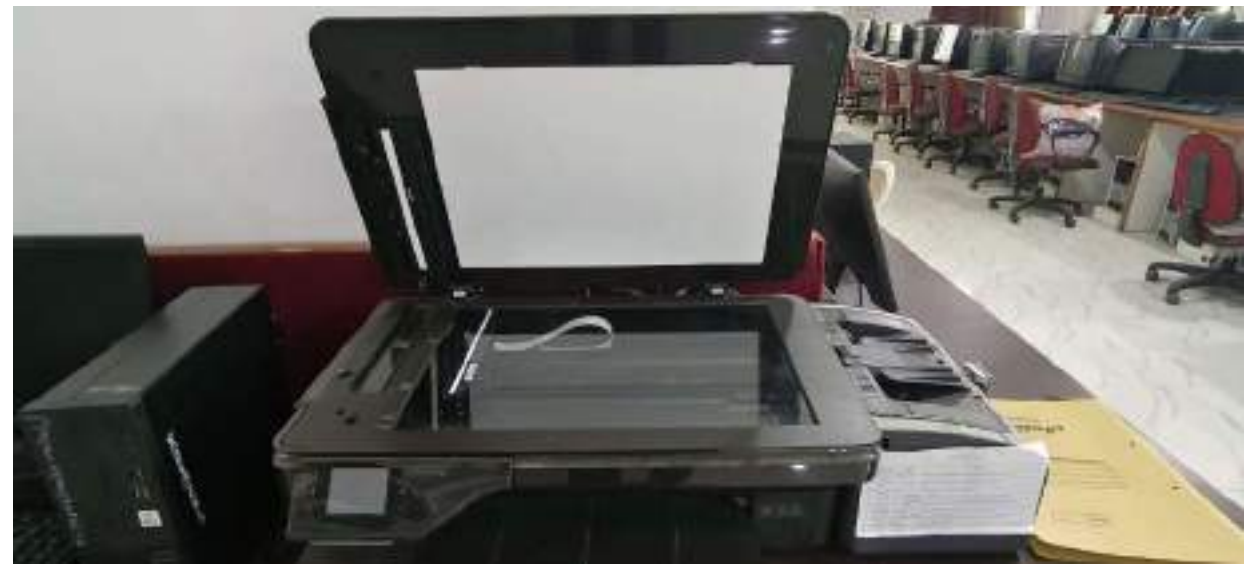

*Figure 1: SCANNER*

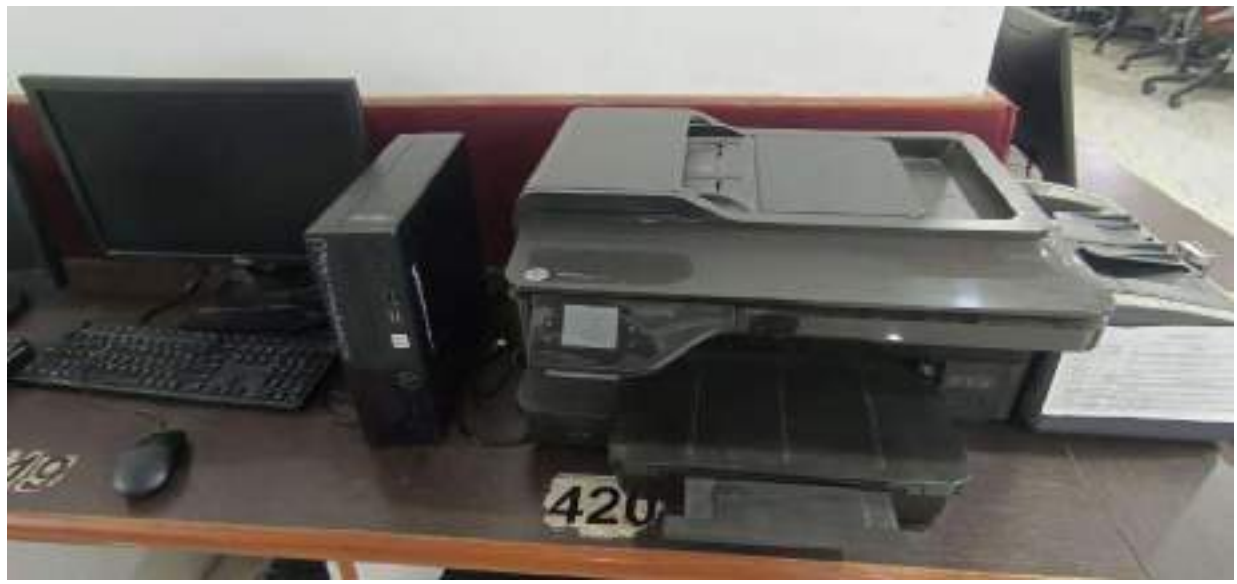

*Figure 2: SCANNER*

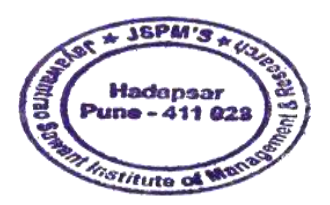

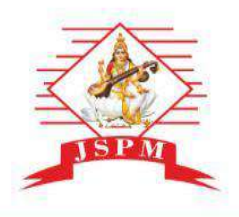

(Approved by A.1.C.T.E. New Delhi, Govt. of Maha. Afiliated to SPPU University of Pune.)<br>S.No. 58, Indrayani Nagar, Handewadi Road, Hadapsar Pune-28.<br>Ph.:020-26970882 TeleFax: 020-26970913<br>Email: director jsimr@jspm.edu.in

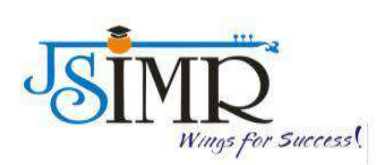

## **PRINTER**

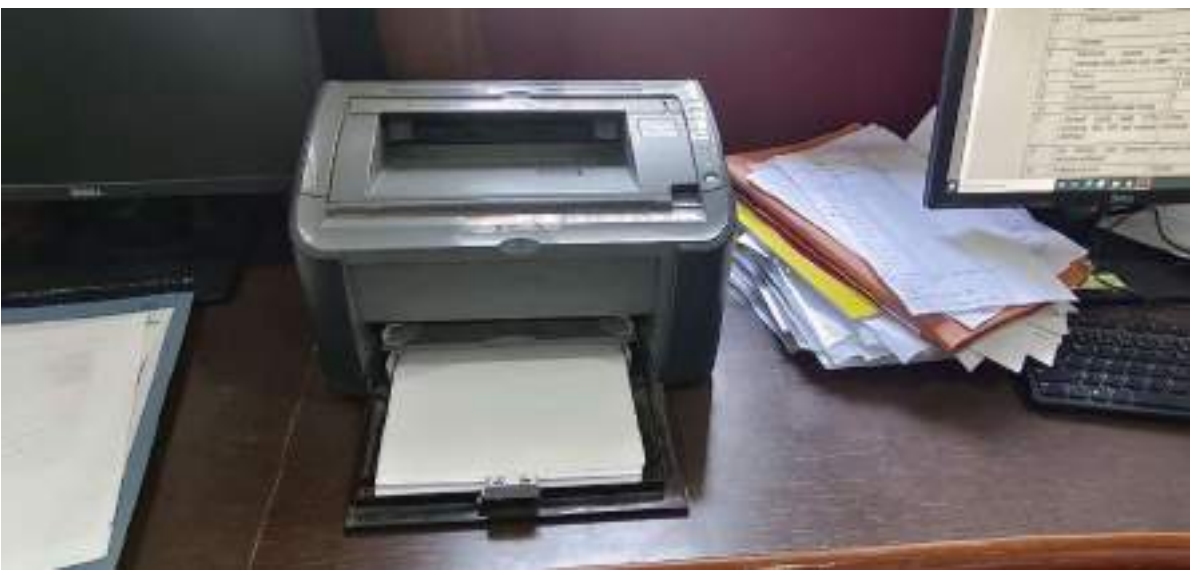

*Figure 3: PRINTER*

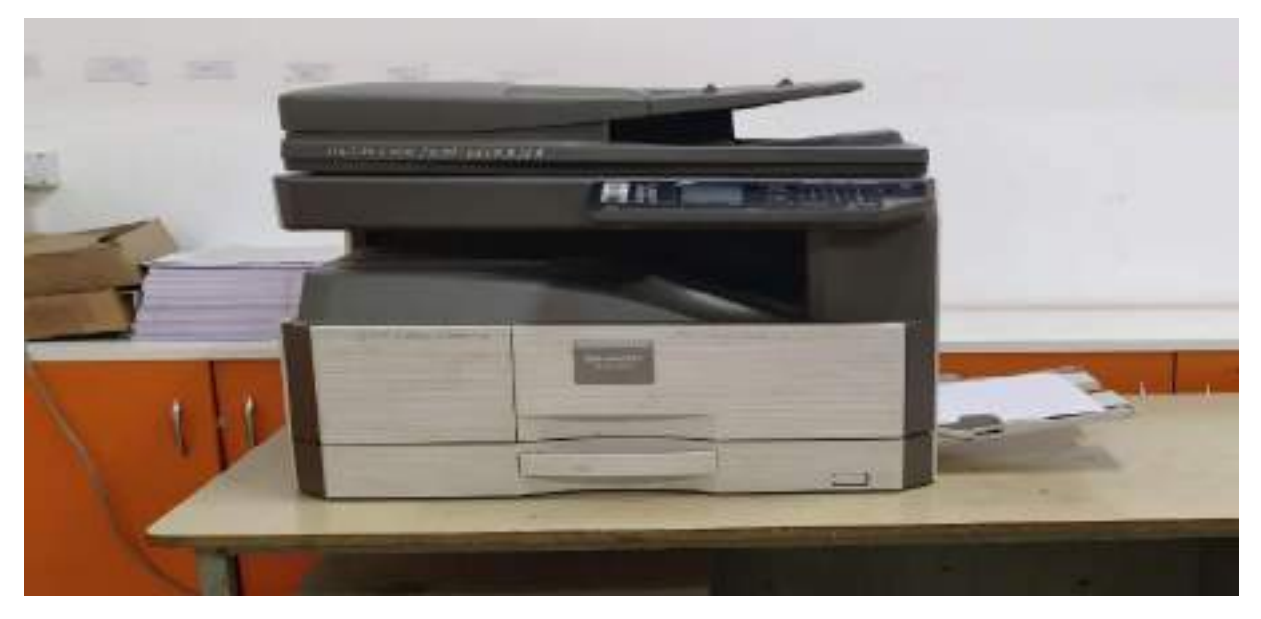

*Figure 4: XEROX MACHINE*

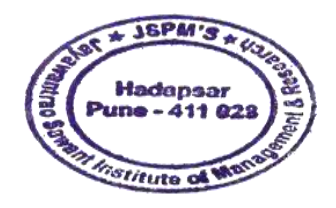

Kapedeur

Dr. Manohar Karade

DRIRECTOR<br>Jayawantrac Sawant Institute<br>Of Management & Research<br>Hadapser, Pune - 411 028

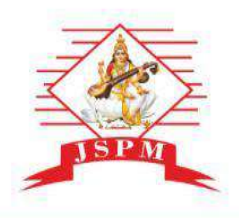

(Approved by A.1.C.T.E. New Delhi, Govt. of Maha. Afiliated to SPPU University of Pune.)<br>S.No. 58, Indrayani Nagar, Handewadi Road, Hadapsar Pune-28.<br>Ph.:020-26970882 TeleFax: 020-26970913<br>Email: director jsimr@jspm.edu.in

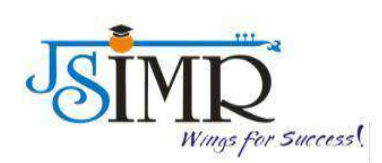

## **WI-FI CONNECTIVITY**

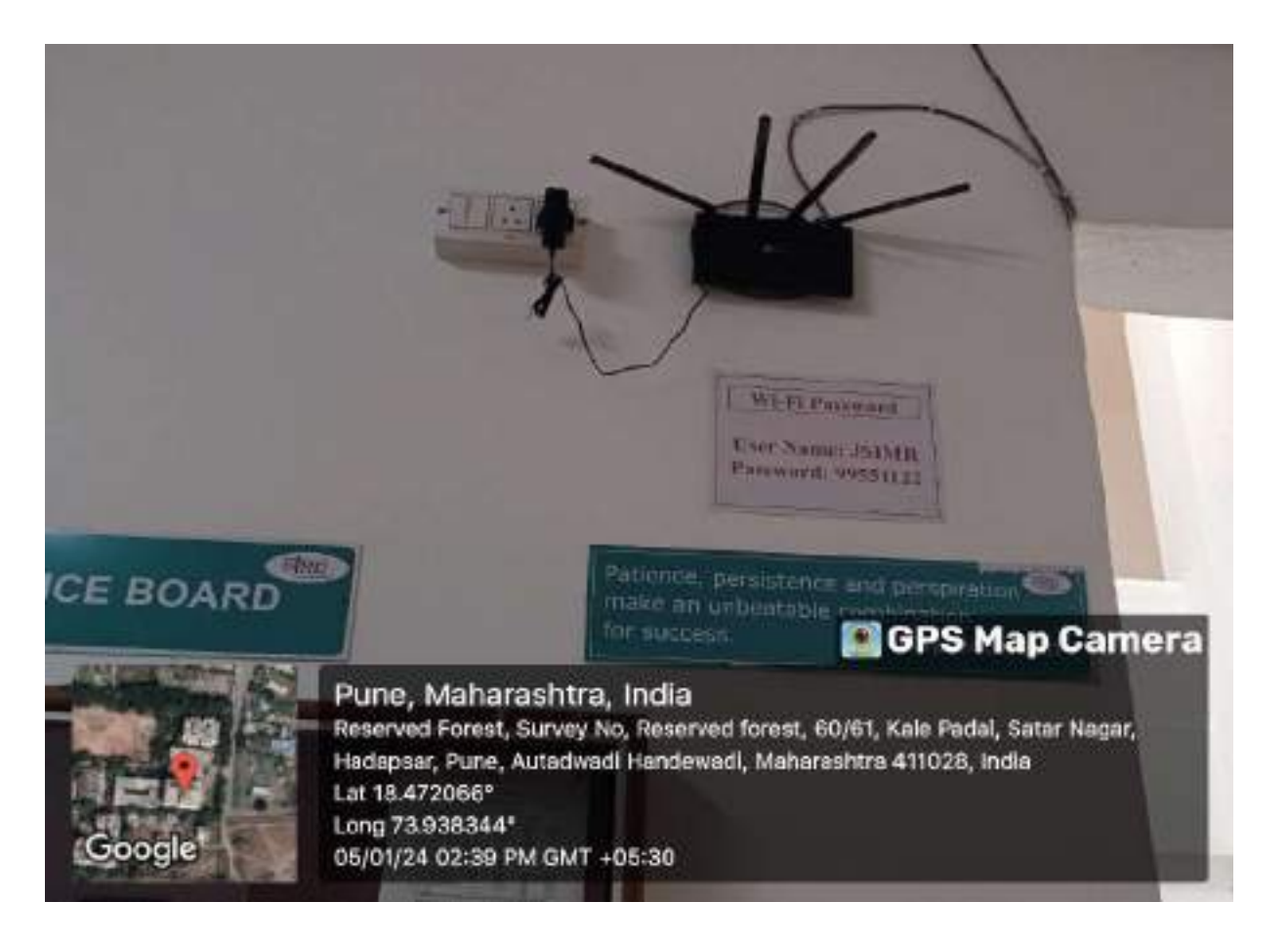

*Figure 5: WI-FI CONNECTIVITY*

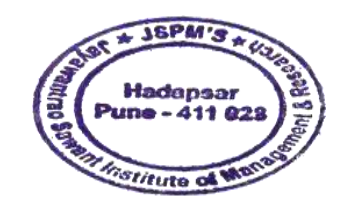

Kapedeum

Dr. Manohar Karade

DRIRECTOR<br>Jayawantrac Sawant Institute<br>Of Management & Research<br>Hadapser, Pune - 411 028

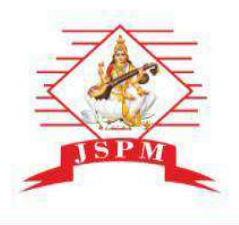

Vings for Success!

(Approved by A.1.C.T.E. New Delhi, Govt. of Maha. Afiliated to SPPU University of Pune.)<br>S.No. 58, Indrayani Nagar, Handewadi Road, Hadapsar Pune-28.<br>Ph.:020-26970882 TeleFax: 020-26970913<br>Email: director jsimr@jspm.edu.in

## **PUNCHING MACHINE**

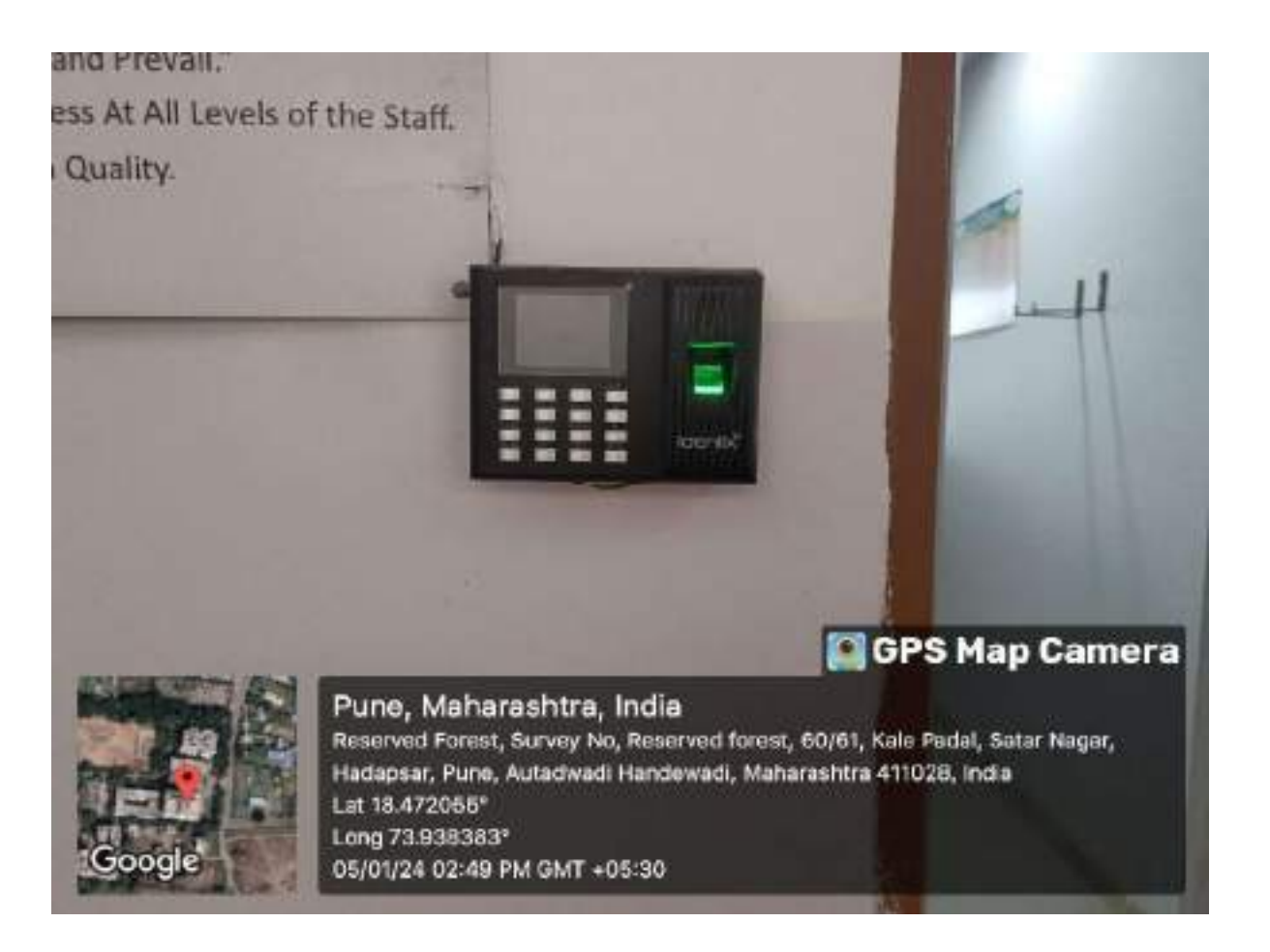

*Figure 6: PUNCHING MACHINE*

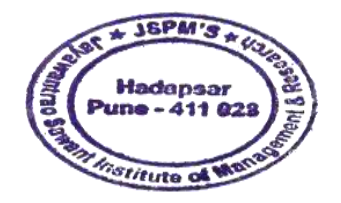

Conduction

Dr. Manohar Karade

DRIRECTOR<br>Jayawantrac Sawant Institute<br>Of Managoment & Research<br>Hadapser, Pune - 411 028

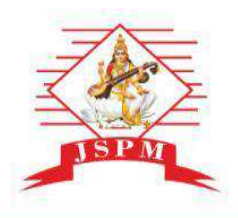

(Approved by A.1.C.T.E. New Delhi, Govt. of Maha. Afiliated to SPPU University of Pune.)<br>S.No. 58, Indrayani Nagar, Handewadi Road, Hadapsar Pune-28.<br>Ph.:020-26970882 TeleFax: 020-26970913<br>Email: director jsimr@jspm.edu.in

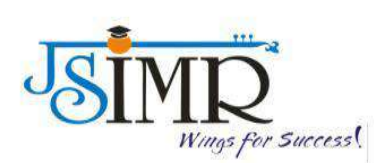

## **ICT FACILITIES**

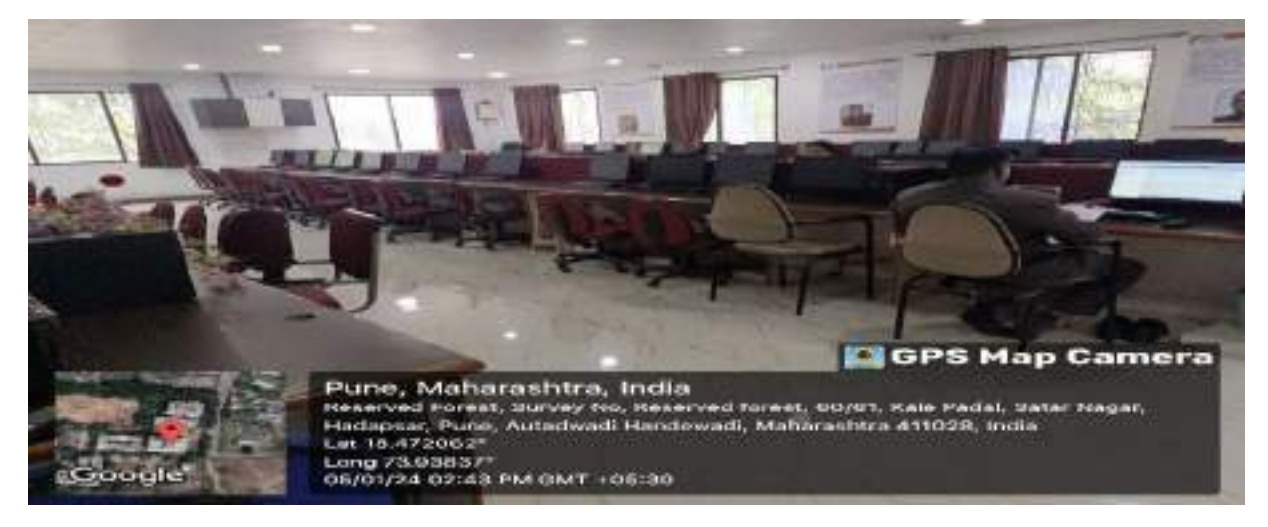

*Figure 7: SEMINAR HALL*

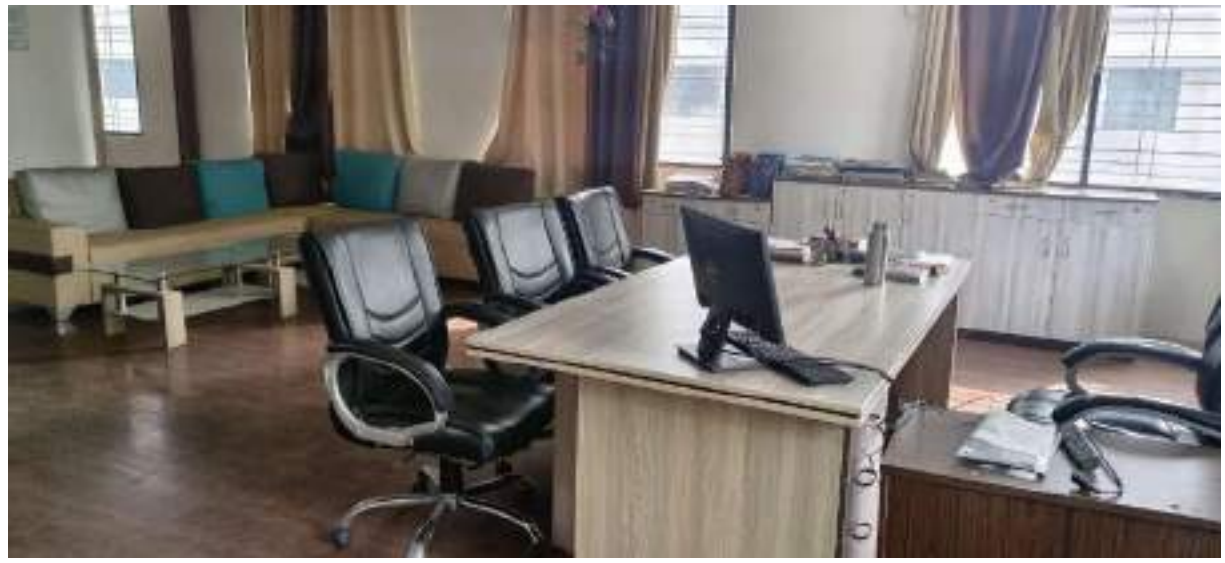

*Figure 8: DIRECTOR CABIN*

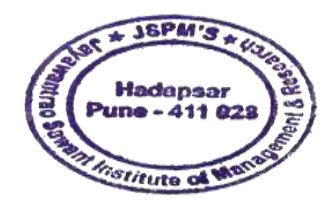

Kapedeum

Dr. Manohar Karade DRIRECTOR<br>Jayawantzo S. P. M.'S<br>Of Management & Research<br>Hadapser, Pune - 411 028

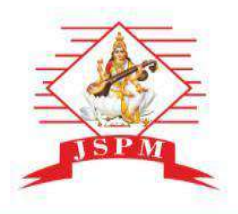

(Approved by A.1.C.T.E. New Delhi, Govt. of Maha. Afiliated to SPPU University of Pune.)<br>S.No. 58, Indrayani Nagar, Handewadi Road, Hadapsar Pune-28.<br>Ph.:020-26970882 TeleFax: 020-26970913<br>Email: director jsimr@jspm.edu.in

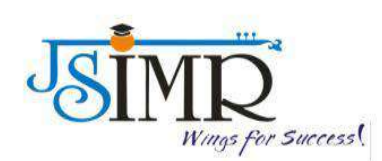

## **ICT FACILITIES**

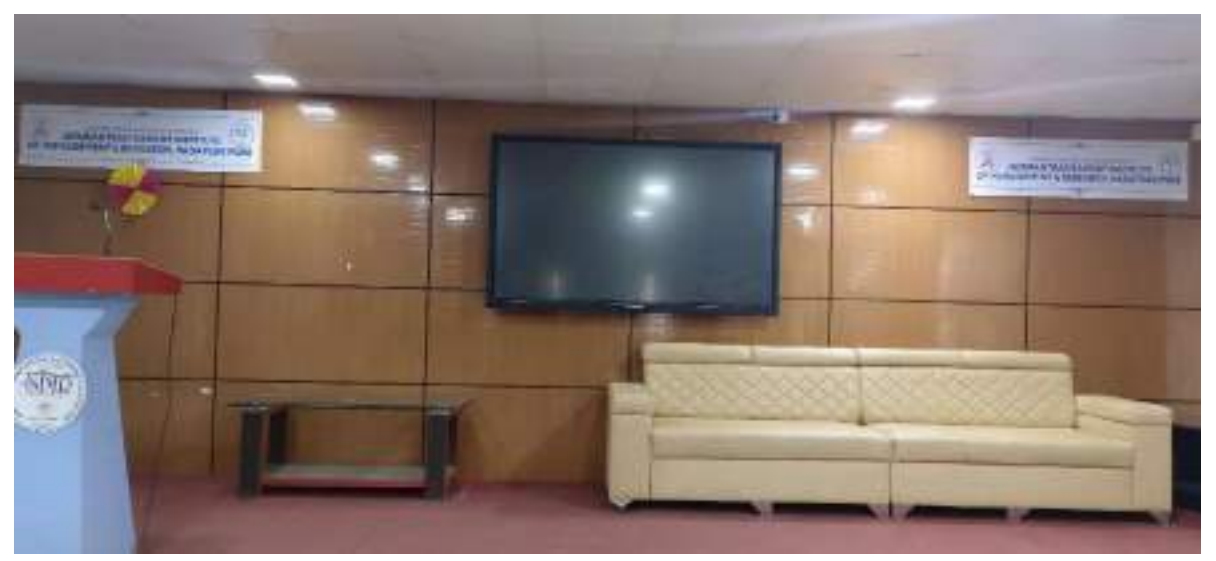

*Figure 9: SEMINAR HALL*

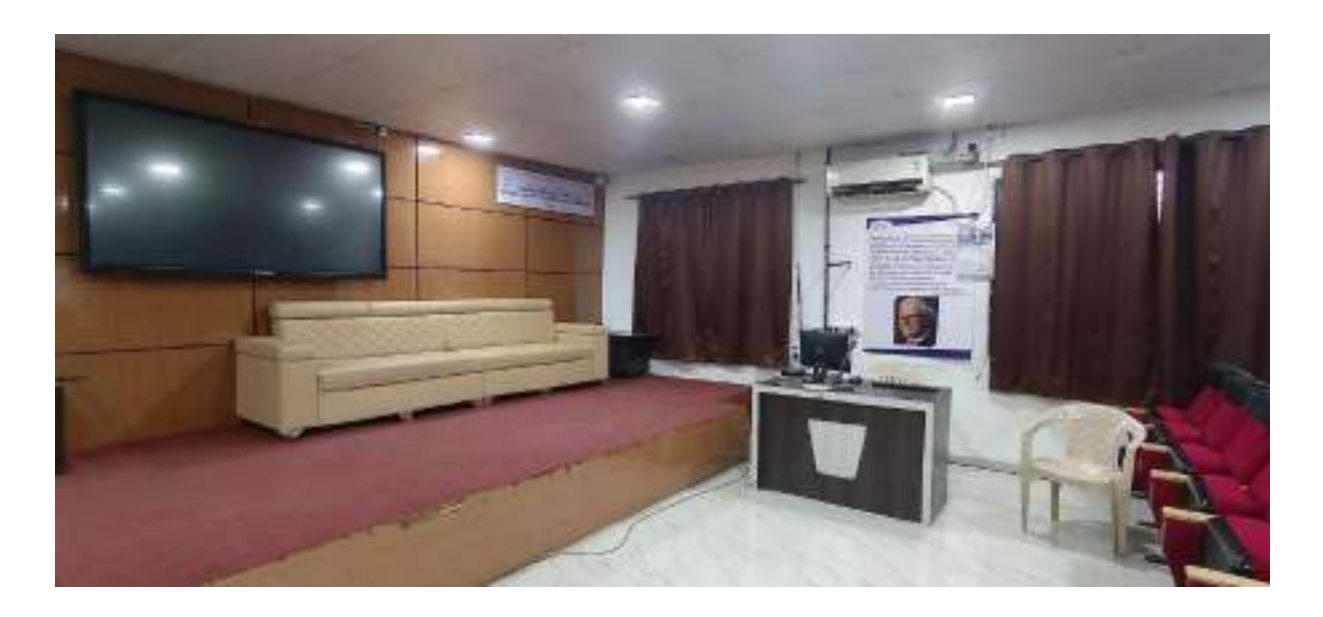

*Figure 10 : SEMINAR HALL*

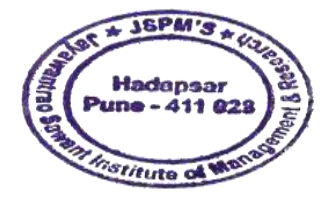

Consoder

Dr. Manohar Karade

DRIRECTOR<br>U.S. P. M.'S<br>Jayawantrac Sawant Institute Of Management & Research<br>Nadapser, Pune + 411 028

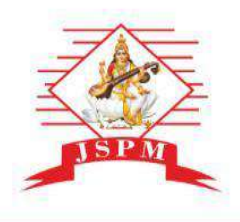

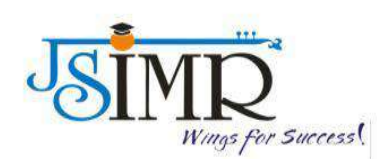

(Approved by A.1.C.T.E. New Delhi, Govt. of Maha. Afiliated to SPPU University of Pune.)<br>S.No. 58, Indrayani Nagar, Handewadi Road, Hadapsar Pune-28.<br>Ph.:020-26970882 TeleFax: 020-26970913<br>Email: director jsimr@jspm.edu.in

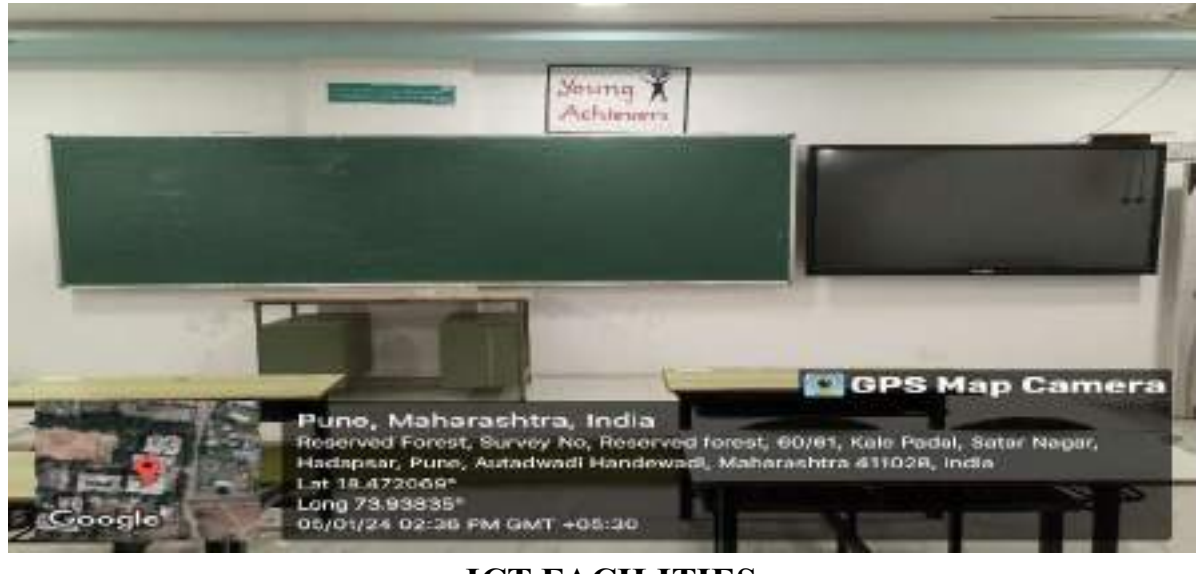

**ICT FACILITIES**

*Figure 11: CLASSROOM (BLOCK 1)*

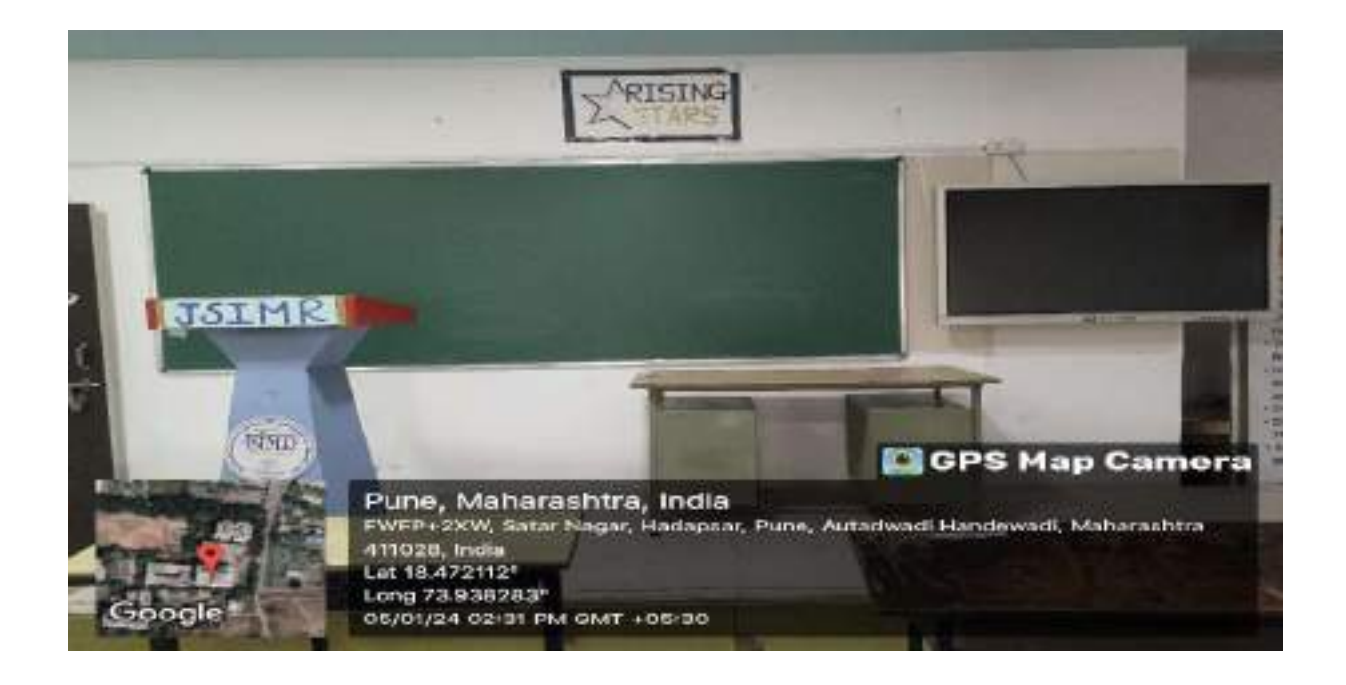

*Figure 12 : CLASSROOM (BLOCK 2)*

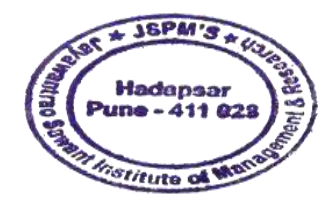

Kapeduum

Dr. Manohar Karade DRIRECTOR<br>J. S. P. M.'S<br>Jayawantrao Sawant Institute of Management & Research<br>Nadapser, Pune + 411 028

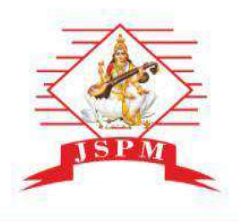

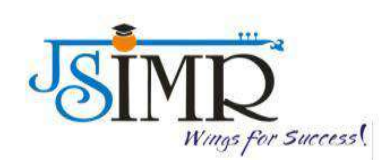

(Approved by A.1.C.T.E. New Delhi, Govt. of Maha. Afiliated to SPPU University of Pune.)<br>S.No. 58, Indrayani Nagar, Handewadi Road, Hadapsar Pune-28.<br>Ph.:020-26970882 TeleFax: 020-26970913<br>Email: director jsimr@jspm.edu.in

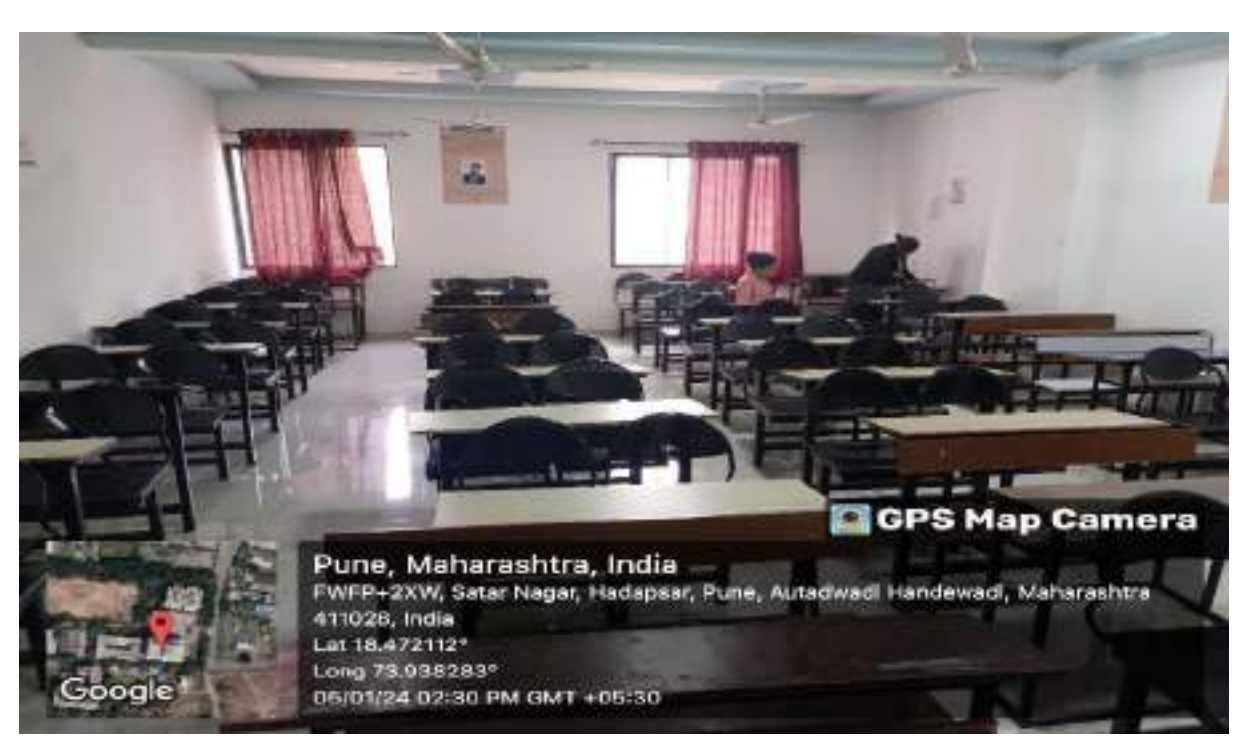

Figure 13: CLASSROOM

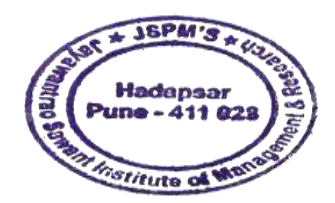

Kareadeur

Dr. Manohar Karade DRIRECTOR<br>J. S. P. M.'S<br>Jayawantrao Sawant Institute Of Management & Research<br>Nadapser, Pune + 411 028

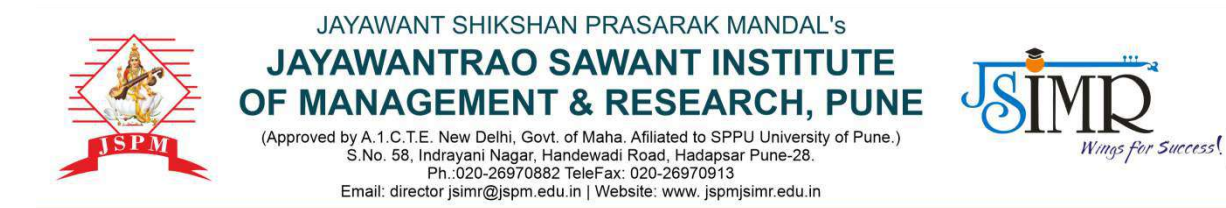

Prof. Dr. Tanaji Sawant B.E.(Elect.), PGDM, Ph.D **FOUNDER SECRETARY** 

Dr. Manohar Karade Ph.D., UGC-SET, MBA-HRM M.A.-ENG,B.Ed, DIT **Incharge Director** 

Date: 15/05/2022

### **HEI Undertaking**

**2.3.2 - Teachers use ICT enabled tools for effective teaching-learning process**

Link for access of ICT Facilities :

<http://www.jspmjsimr.edu.in/NAAC-Table/157.php>

Kapedeum

Manohar Karade Dr. DRIRECTOR<br>Asyawant. S. P. M.'S<br>Asyawantrao Sawant Institute<br>Of Managoment & Research<br>Hadapser, Pune - 411 028

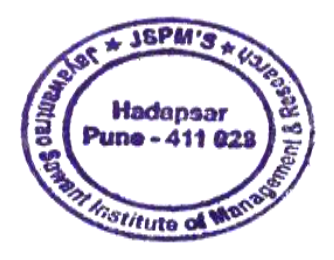

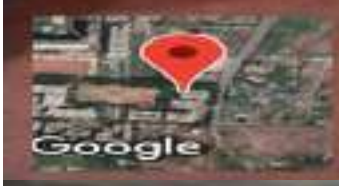

۰

**Google** 

Pune, Maharashtra, India<br>Jaywant rao Sawant Institute of Management and Research<br>Satay Nagar, Hedepser, Pune, Maharashtra 411028, India<br>Lat 18.472528\* Long 73 938350"<br>25/05/23 11:40 AM GMT +05:30

**ET GPS Map Camera** 

GPS Map Camera

Pune, Maharashtra, India Jaywant rao Sawant Institute of Management and Research Satav Nagar, Hadapsar, Pune, Maharashtra 411028, India Lat 18.472528° Long 73.938356° 25/05/23 11:46 AM GMT +05:30

w

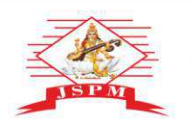

Prof. Dr. Tanaji Sawant

B.E.(Elect.), PGDM,Ph.D

**FOUNDER SECRETARY** 

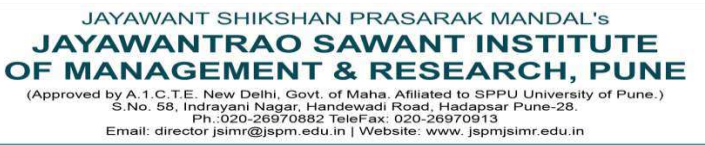

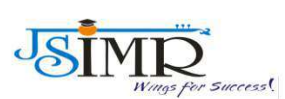

Dr. Manohar Karade Ph.D., UGC-SET, MBA-HRM M.A.-ENG,B.Ed, DIT **Incharge Director** 

#### **HEI UNDERTAKNG**

#### **ICT ENABLED TOOLS FOR EFFECTIVE TEACHING LEARNING**

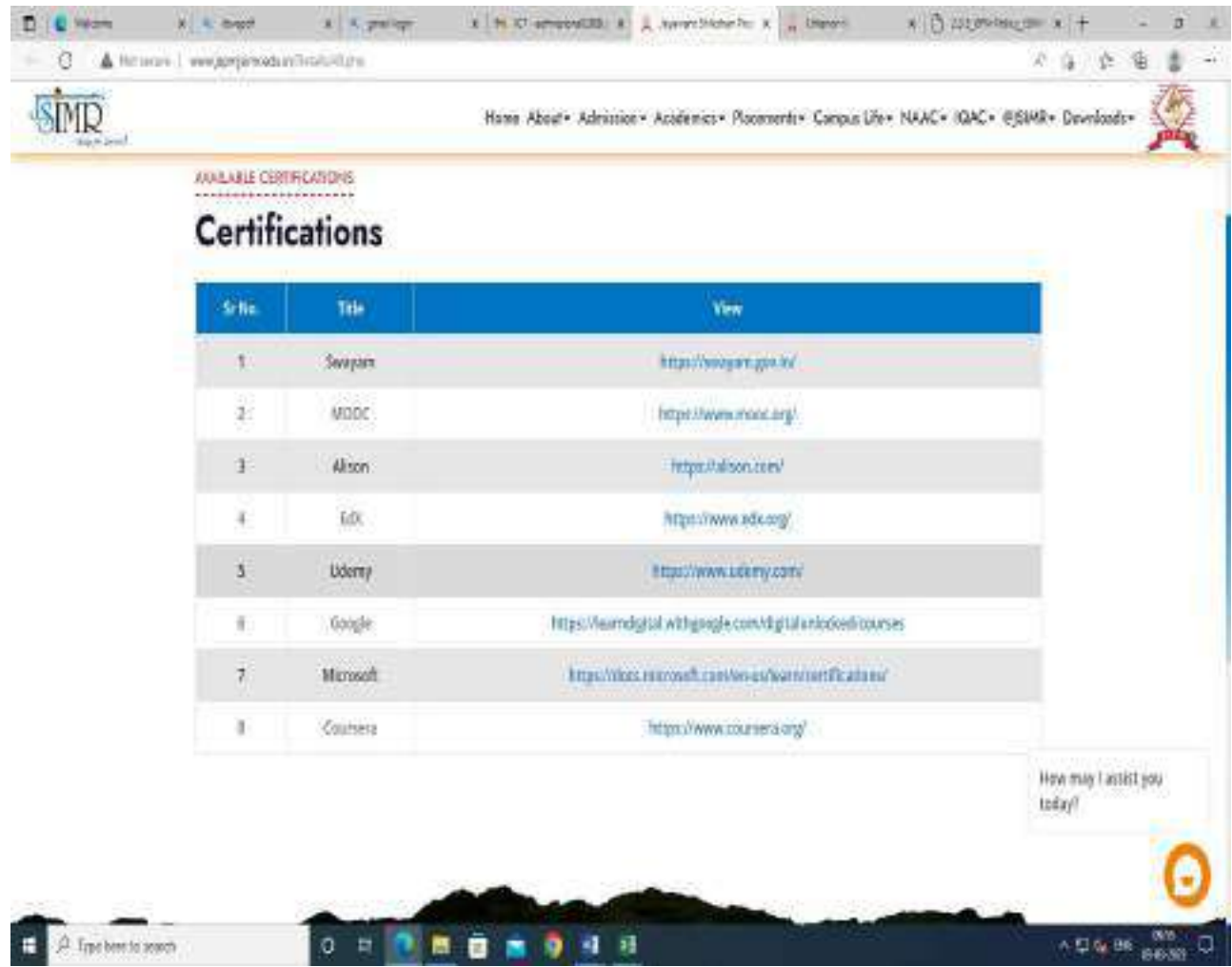

Dr. Manchar Karade

DRIRECTOR<br>Jayawant. S. P. M.'S<br>Of Management. & Research<br>Hadapser, Pune - 411 028

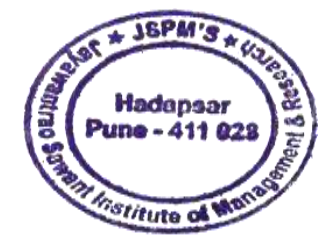

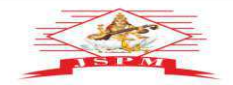

**JAYAWANT SHIKSHAN PRASARAK MANDAL'S<br>
JAYAWANTRAO SAWANT INSTITUTE<br>
OF MANAGEMENT & RESEARCH, PUNE<br>
CAPProved by Ad. Set in Management, State of Management and the served by Ad. Set in Management and the served of Pune and** 

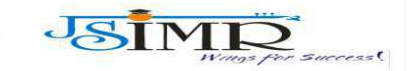

Prof. Dr. Tanaji Sawant<br>B.E.(Elect.), PODM,Ph.D<br>FOUNDER SECRETARY

Dr. Manohar Karade<br>Ph.D., UGC-SET, MBA-HRM<br>M.A.-ENG,B.Ed, DIT<br>**Incharge Director** 

#### **SMART BOARDS**

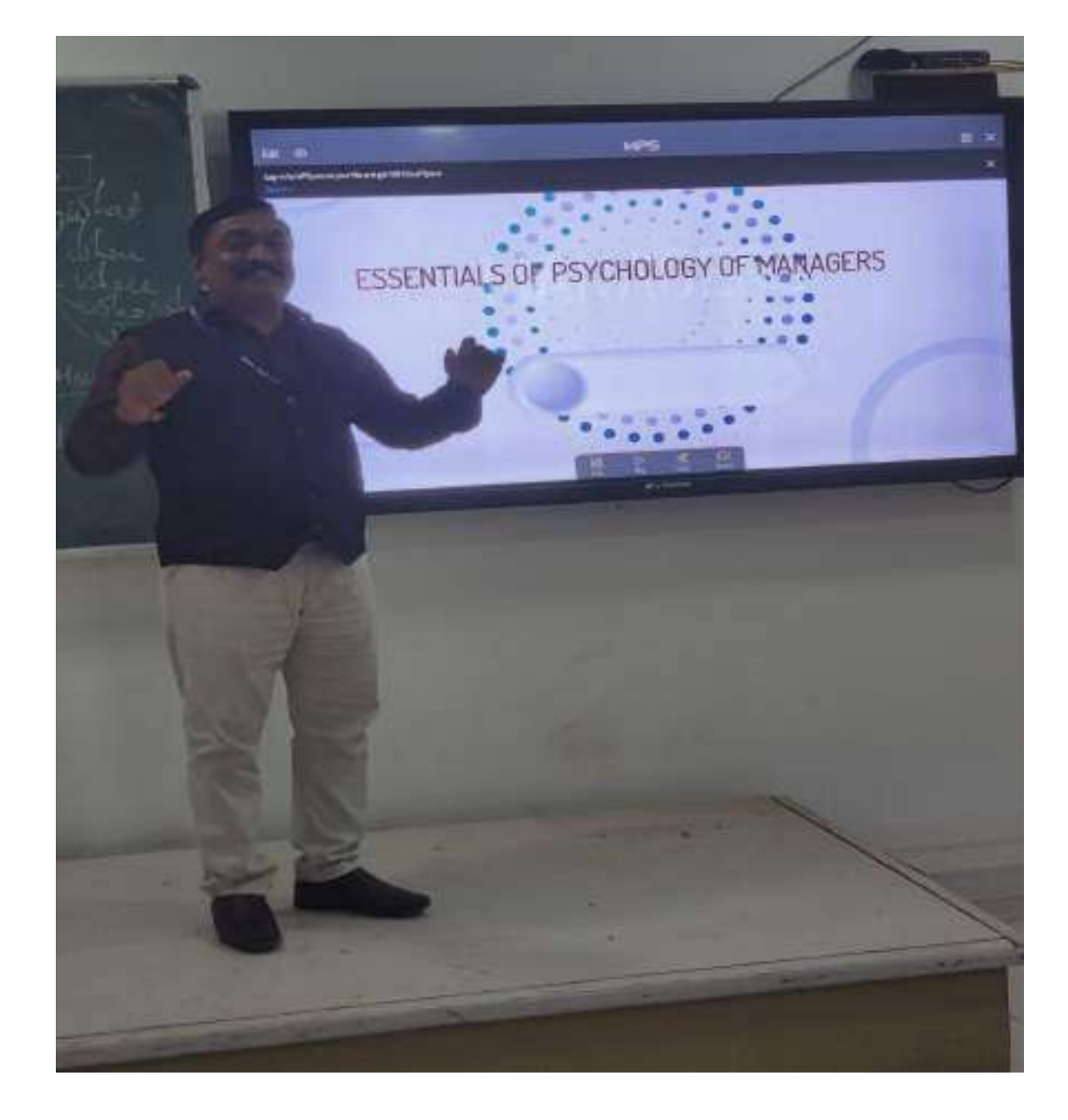

Dr. Manchar Karade

Dr. Banona America<br>DRECTOR<br>Jayawantao Sowant Institute<br>Of Management & Research<br>Madapsor, Puno - 411 028

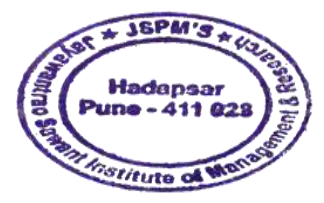

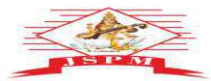

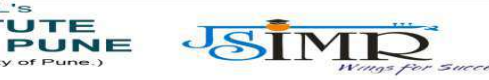

**JAYAWANT SHIKSHAN PRASARAK MANDAL'S<br>
JAYAWANTRAO SAWANT INSTITUTE<br>
OF MANAGEMENT & RESEARCH, PUNE<br>
CAPProved by Ad. Set in Management of Sandal And the contract of Pune and Analysis (Ad. Set in Management Capper Pune stat** 

Prof. Dr. Tanaji Sawant<br>B.E.(Elect.), PODM,Ph.D<br>FOUNDER SECRETARY

Dr. Manohar Karade<br>Ph.D., UGC-SET, MBA-HRM<br>M.A.-ENG,B.Ed, DIT<br>**Incharge Director** 

 $352$ 

#### **SMART BOARDS**

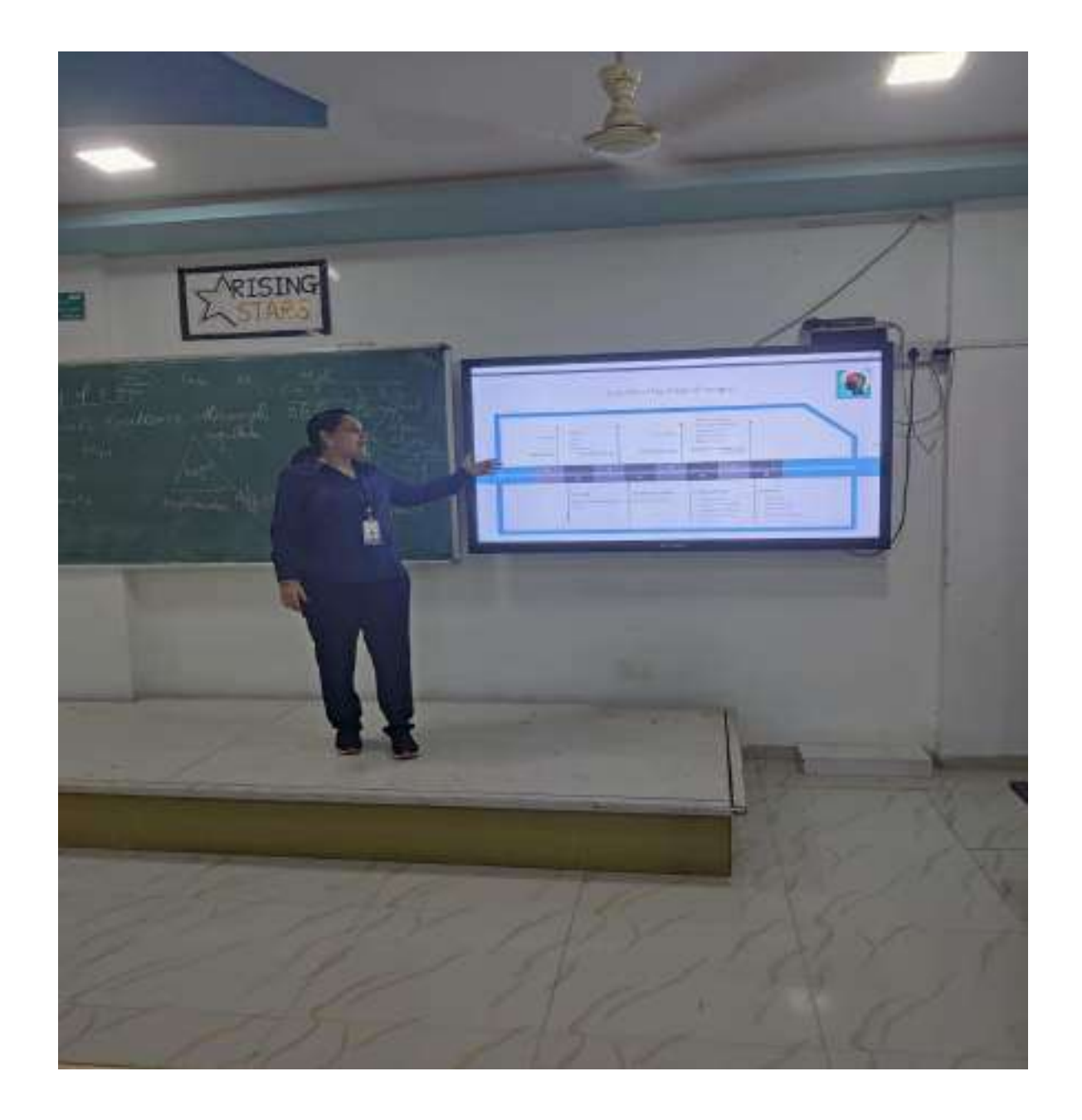

Dr. Manchar Karade

Dr. praince<br>DRISCTOR<br>J. S. P. M.'S<br>St Management & Research<br>Cf Management & Research<br>Hadapser, Pune - 411 028

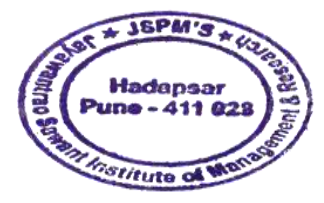

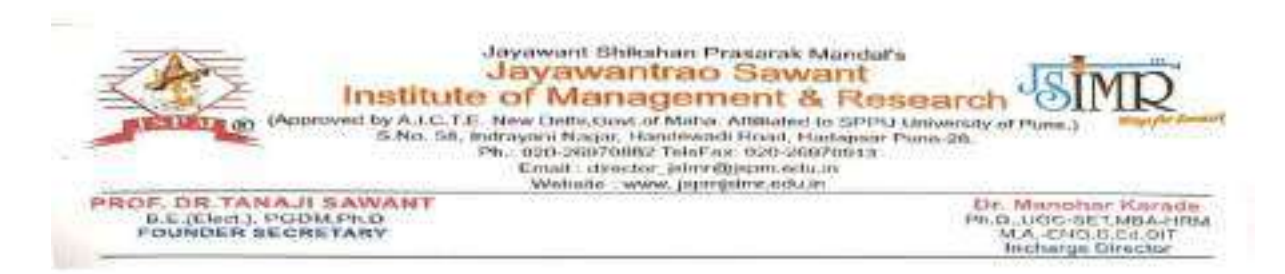

#### **HEI Undertaking**

Institution frequently updates its IT facilities including Wi-Fi

Institute ensure the required IT facilities including Wi-Fi with date of updation and nature of updation Institute has the mechanism to ensure the updates IT facility as per policy of Institute and requirements of AICTE and other agencies.

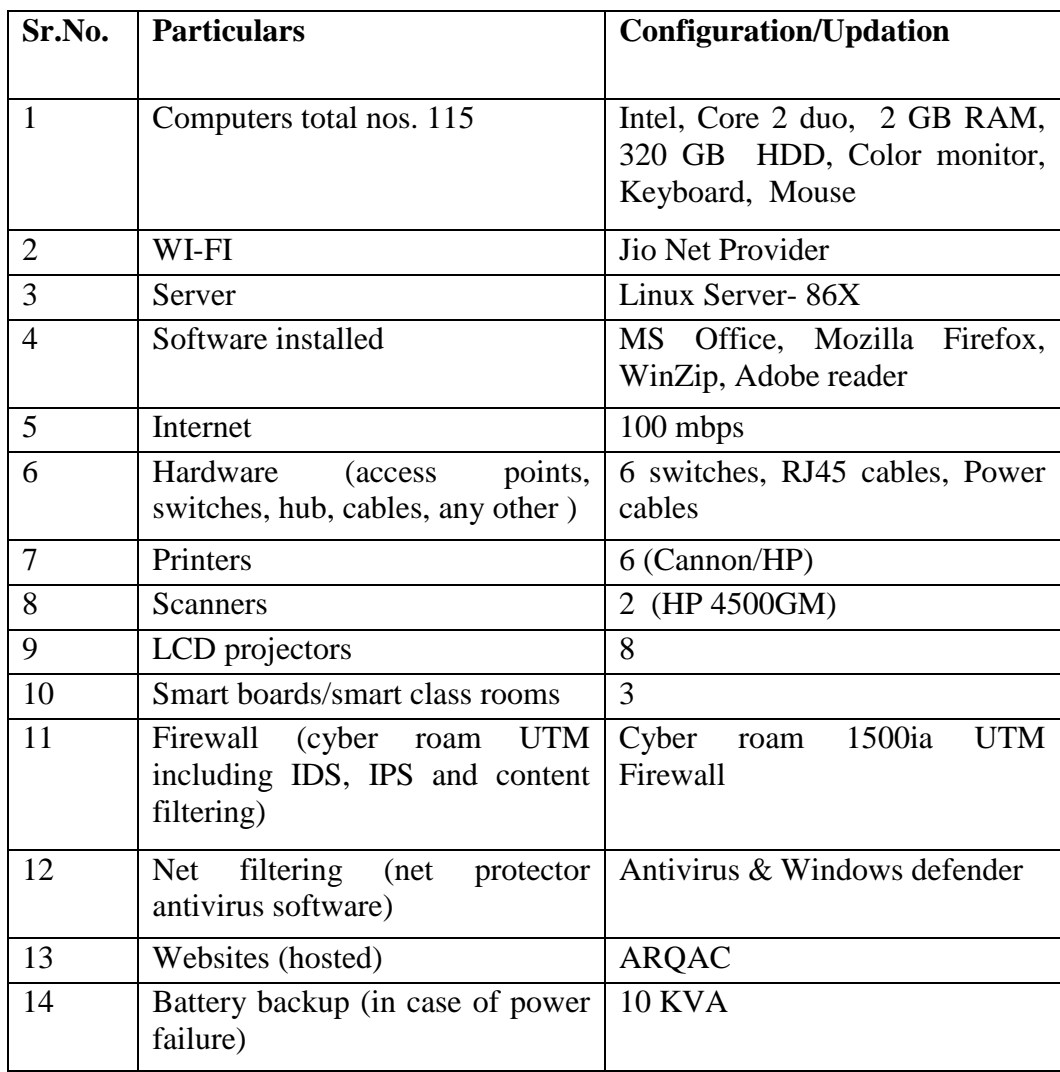

**Table no.** A table showing description of IT facilities including Wi-Fi

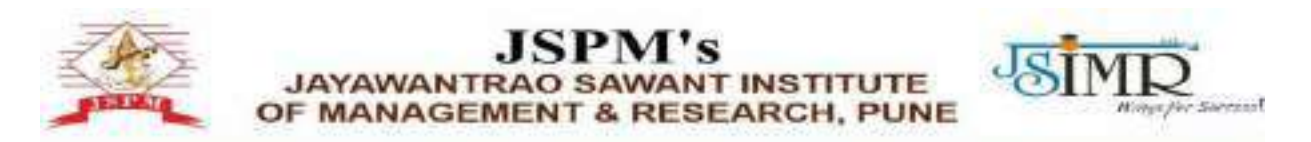

**4.1.3 Number of classrooms and seminar halls with ICT- enabled facilities such as smart class, LMS, etc.**

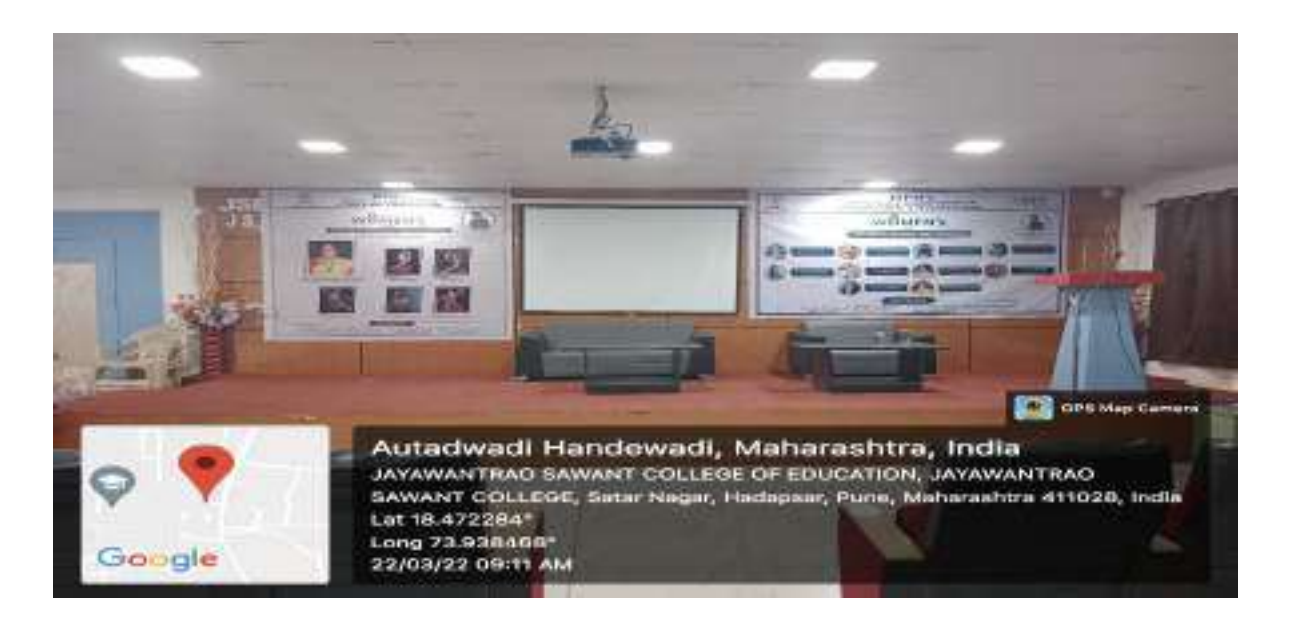

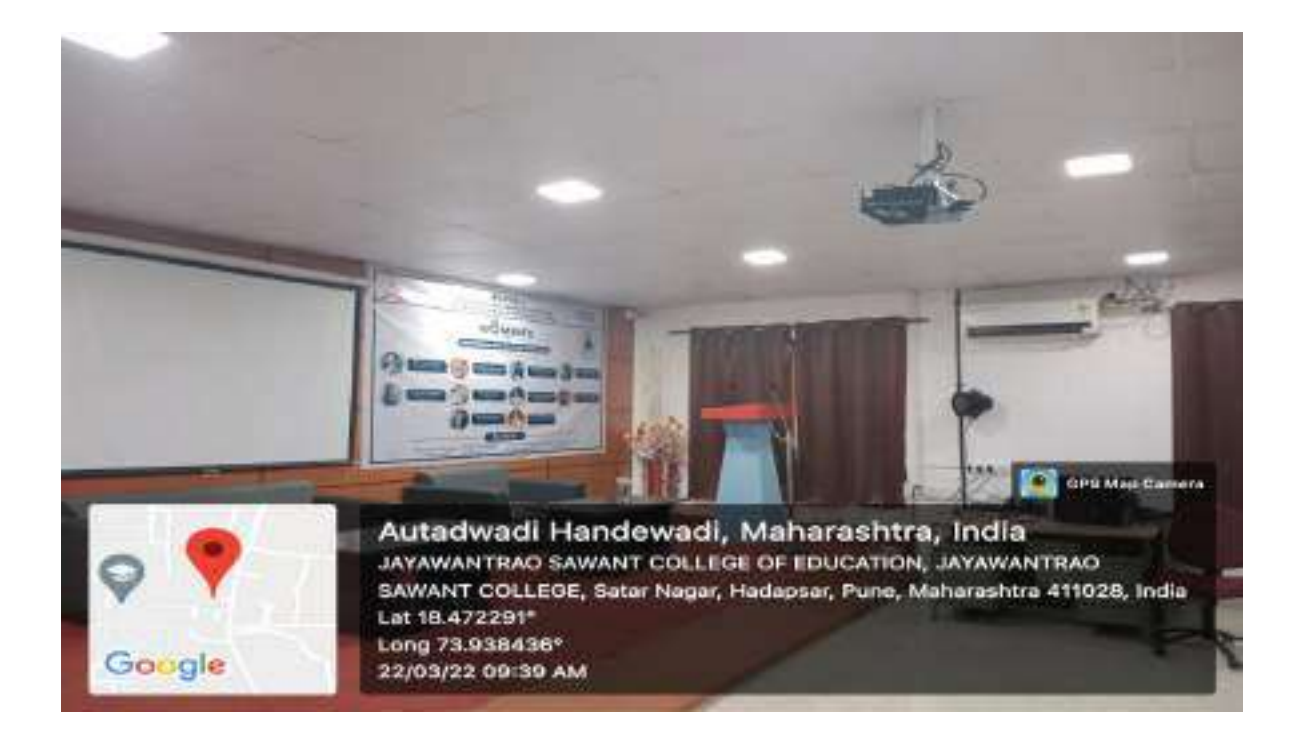

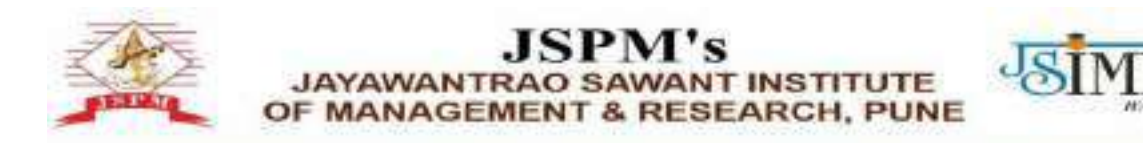

#### **Smart Classroom**

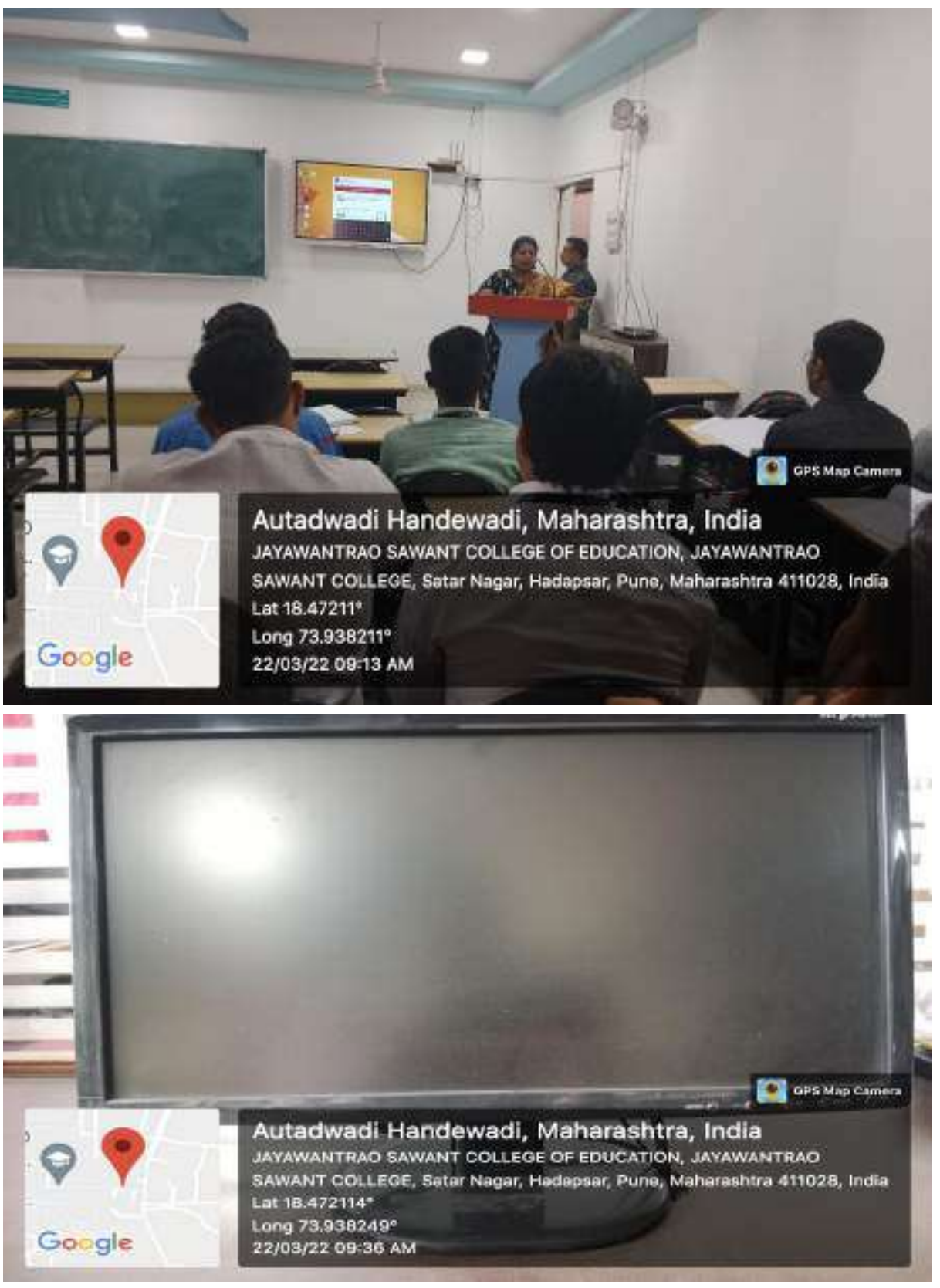

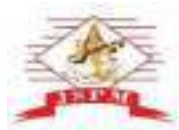

W.

## **JSPM'S**<br>JAYAWANTRAO SAWANT INSTITUTE OF MANAGEMENT & RESEARCH, PUNE

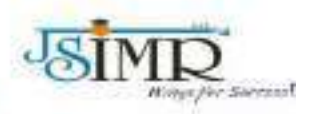

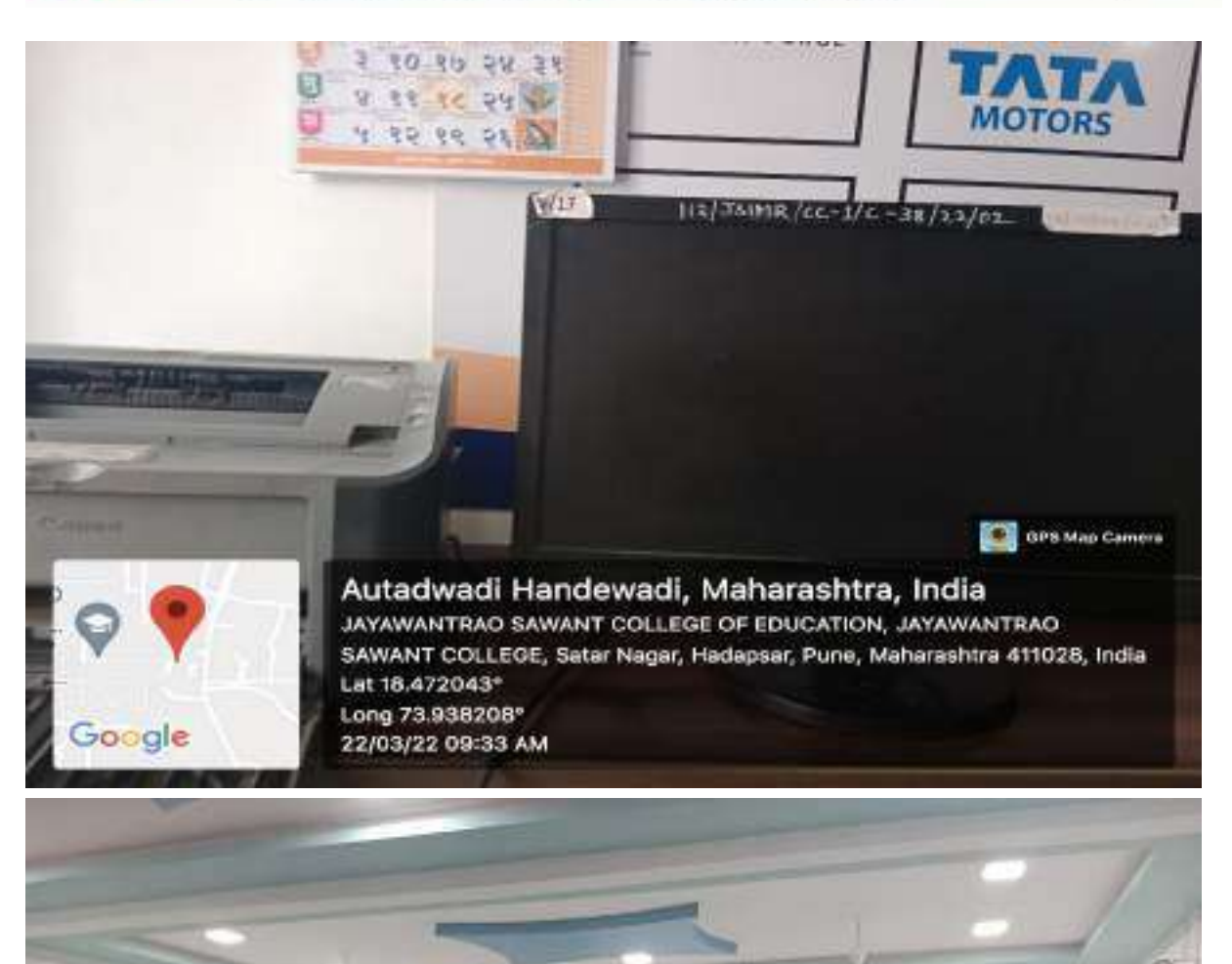

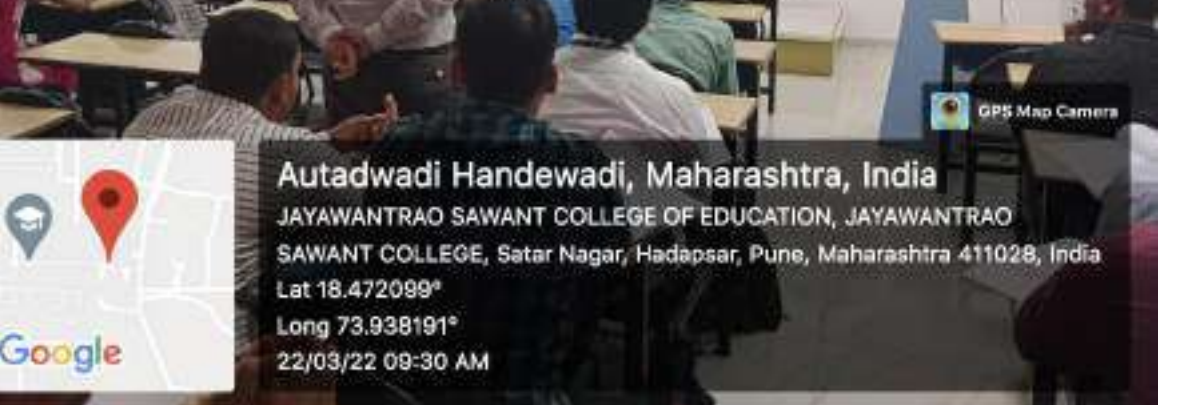

## **2.3.2 - Teachers use ICT enabled tools for effective teaching-learning process**

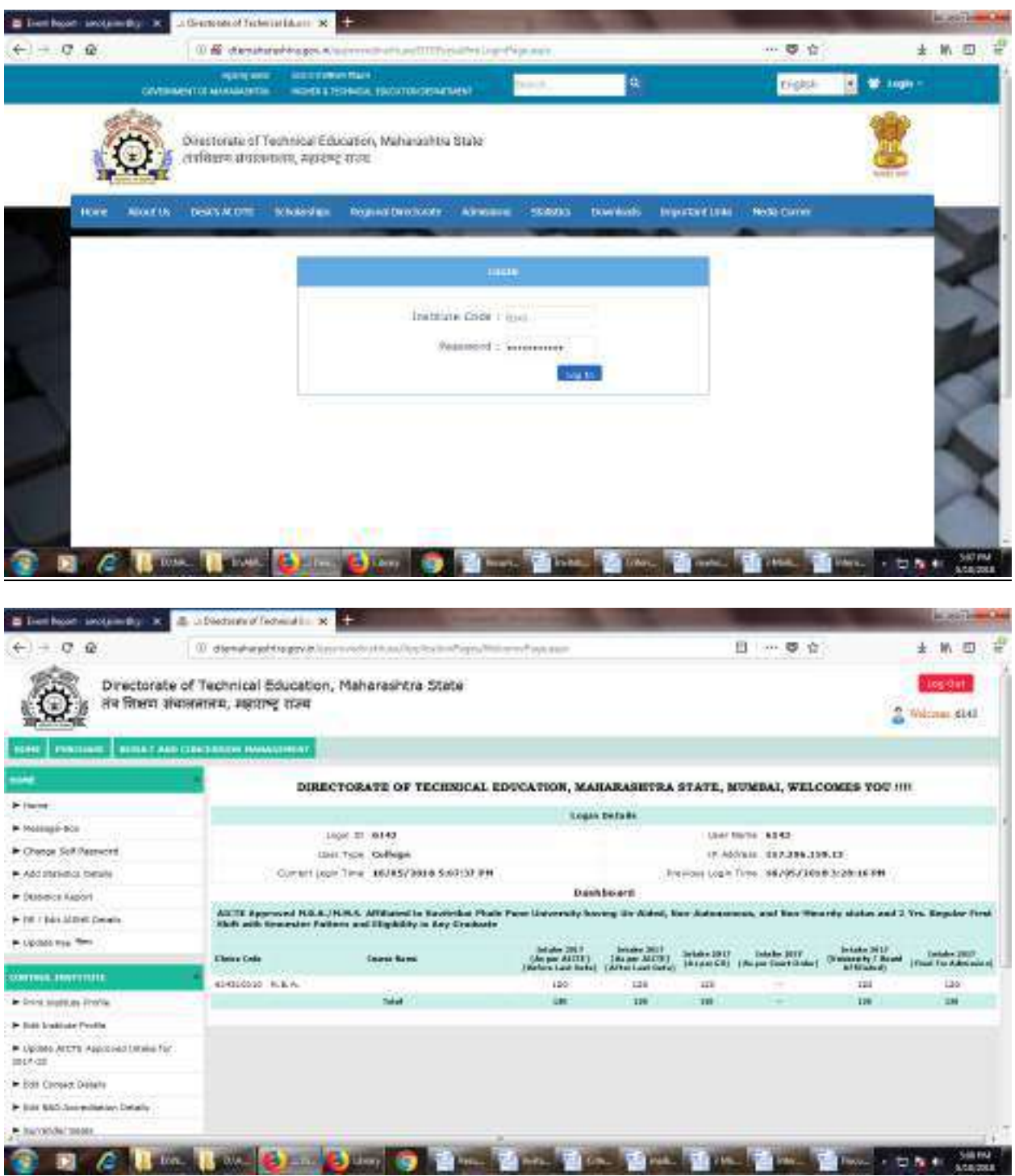

## **DTE SCREEN SHOTS**

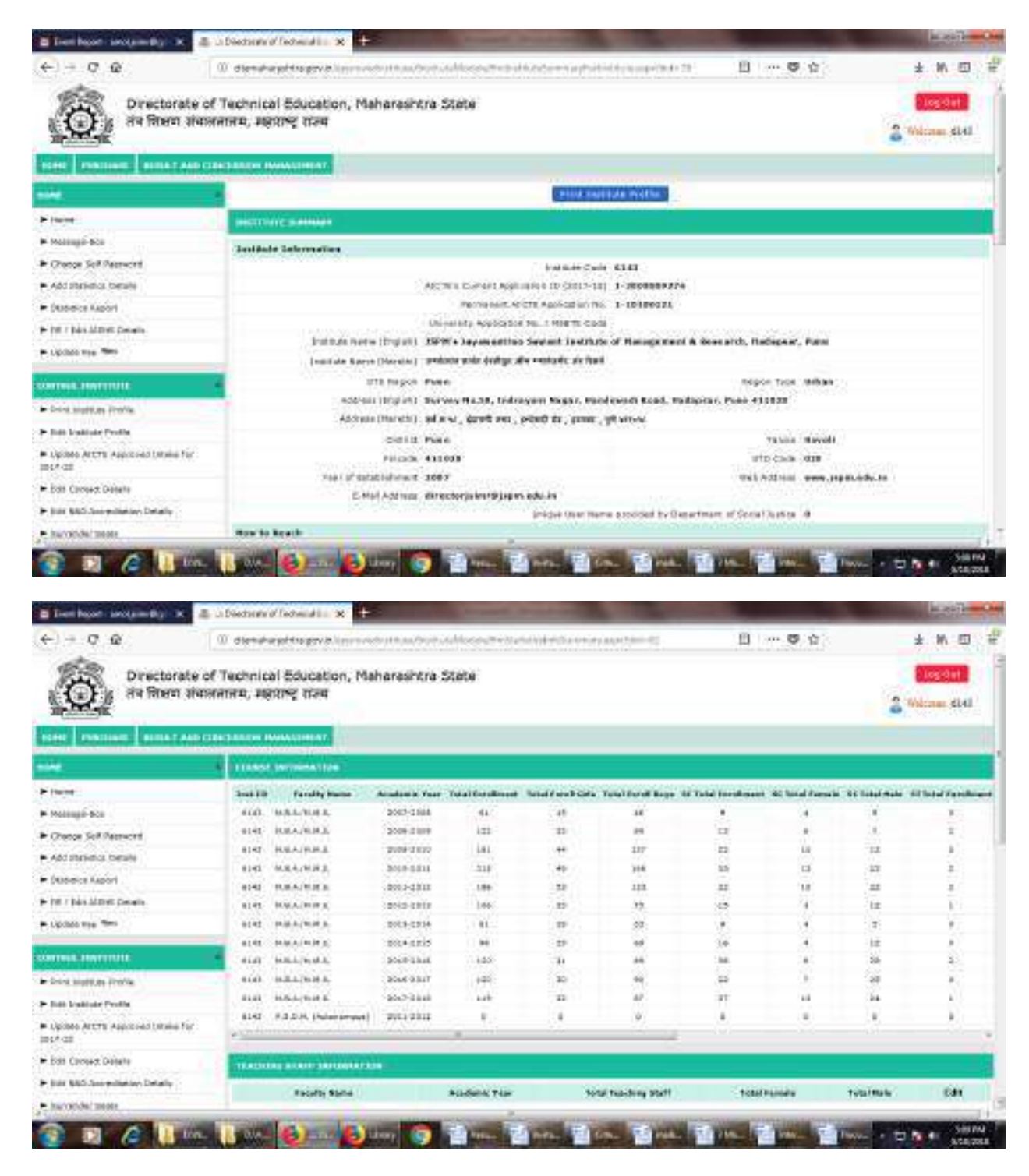

**AISHE SCREENSHOTS**

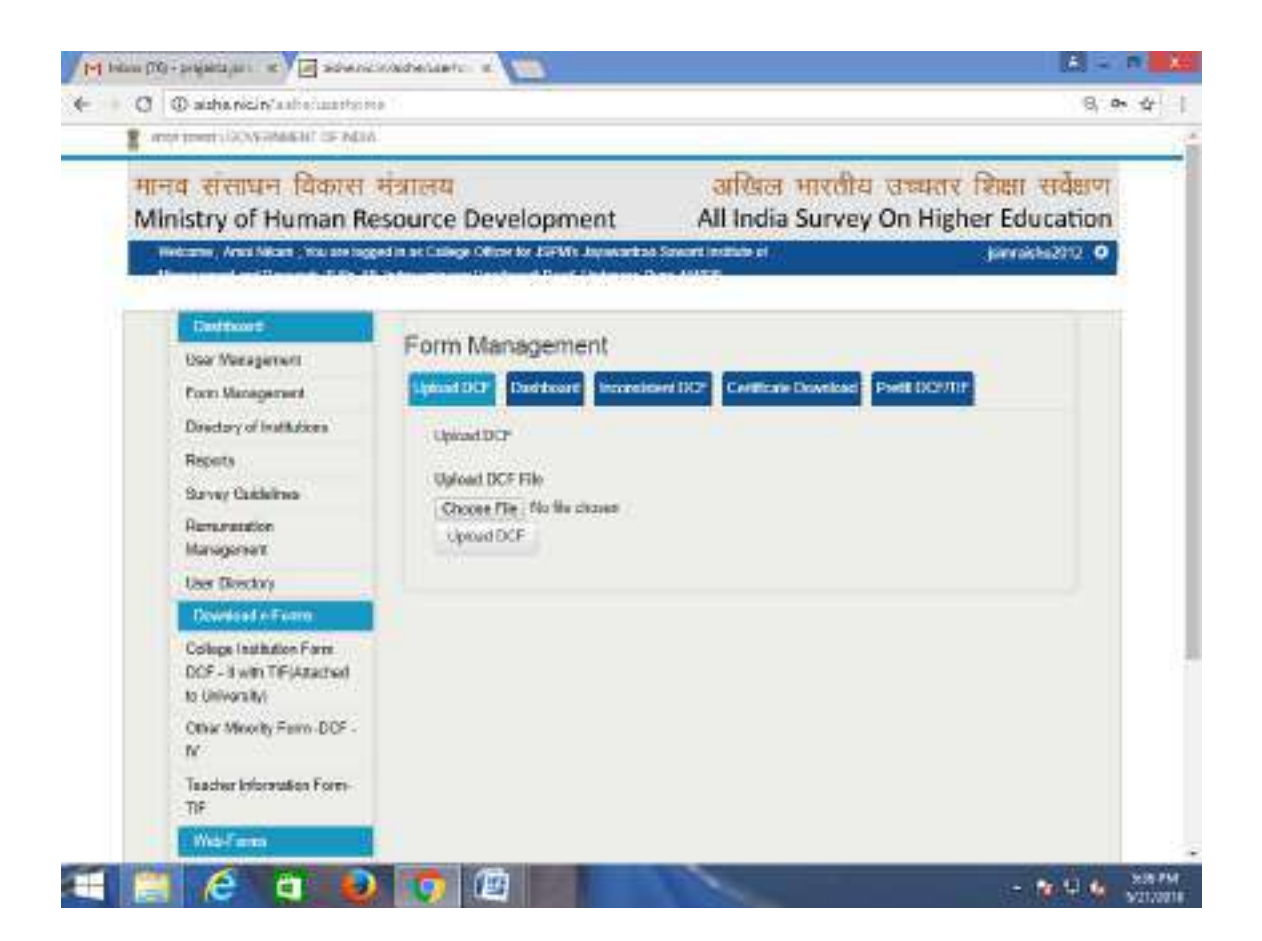

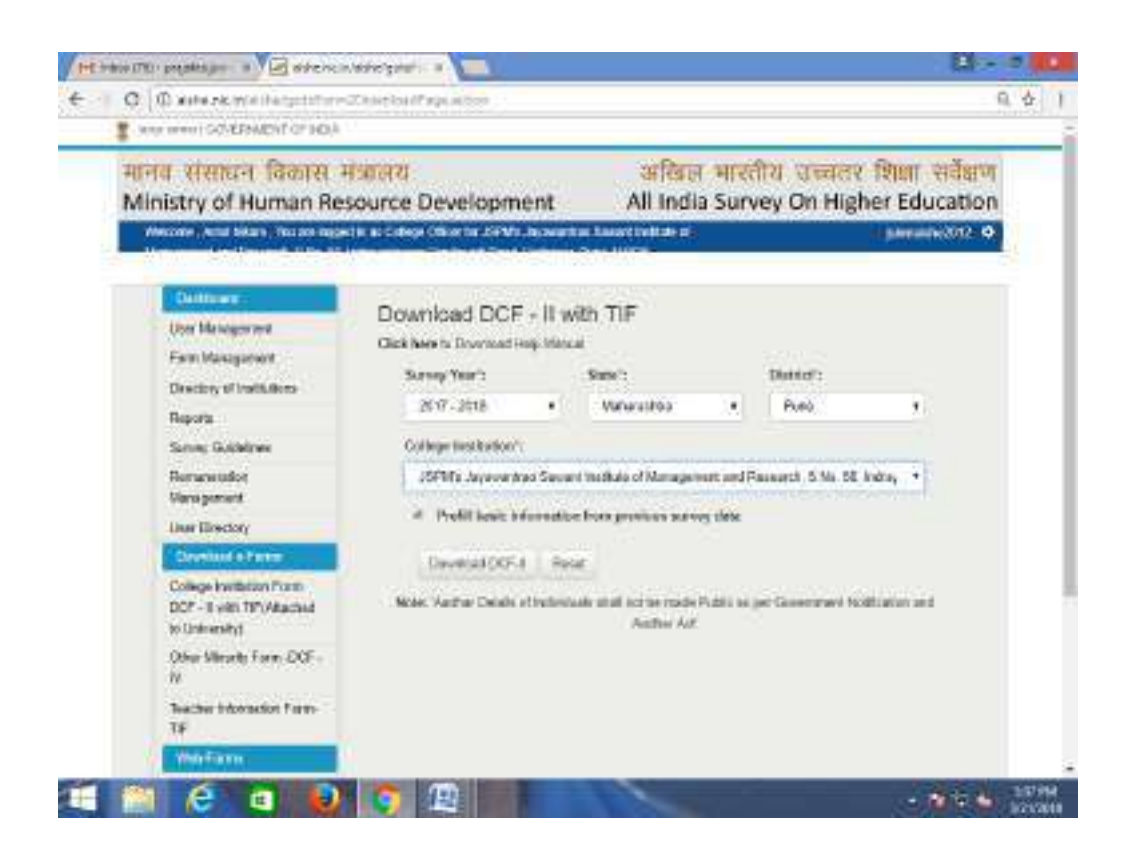

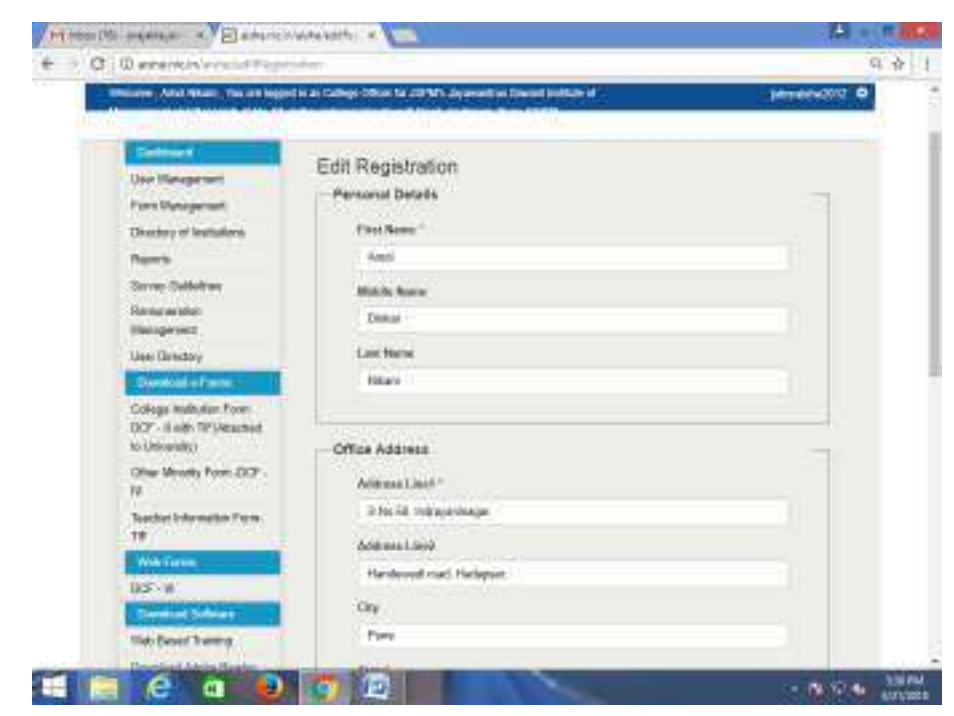

#### **EXAMINATION SCREENSHOTS**

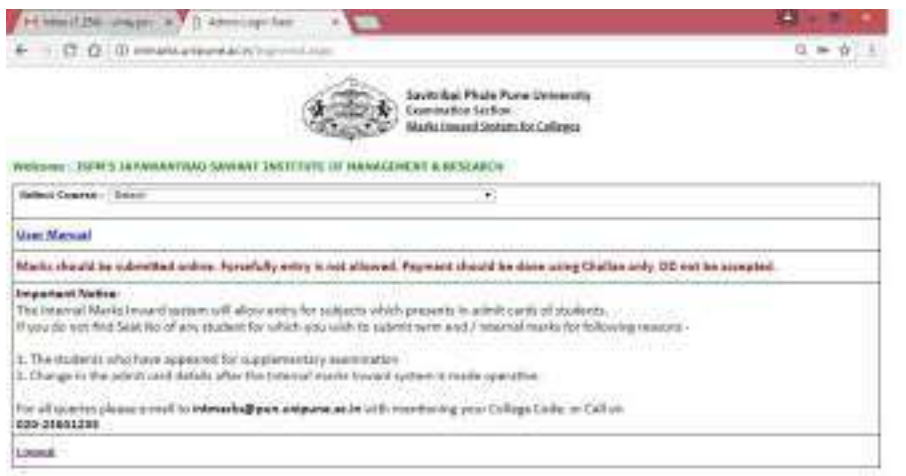

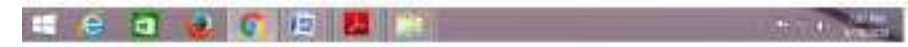
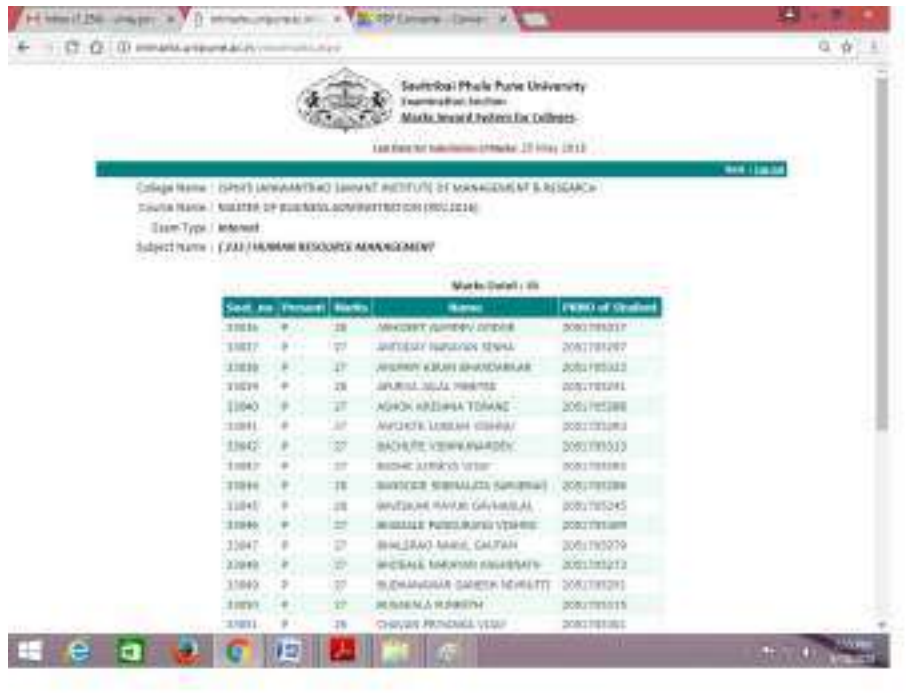

**BULK SMS FACILITY** 

**LOGON UTILITY**

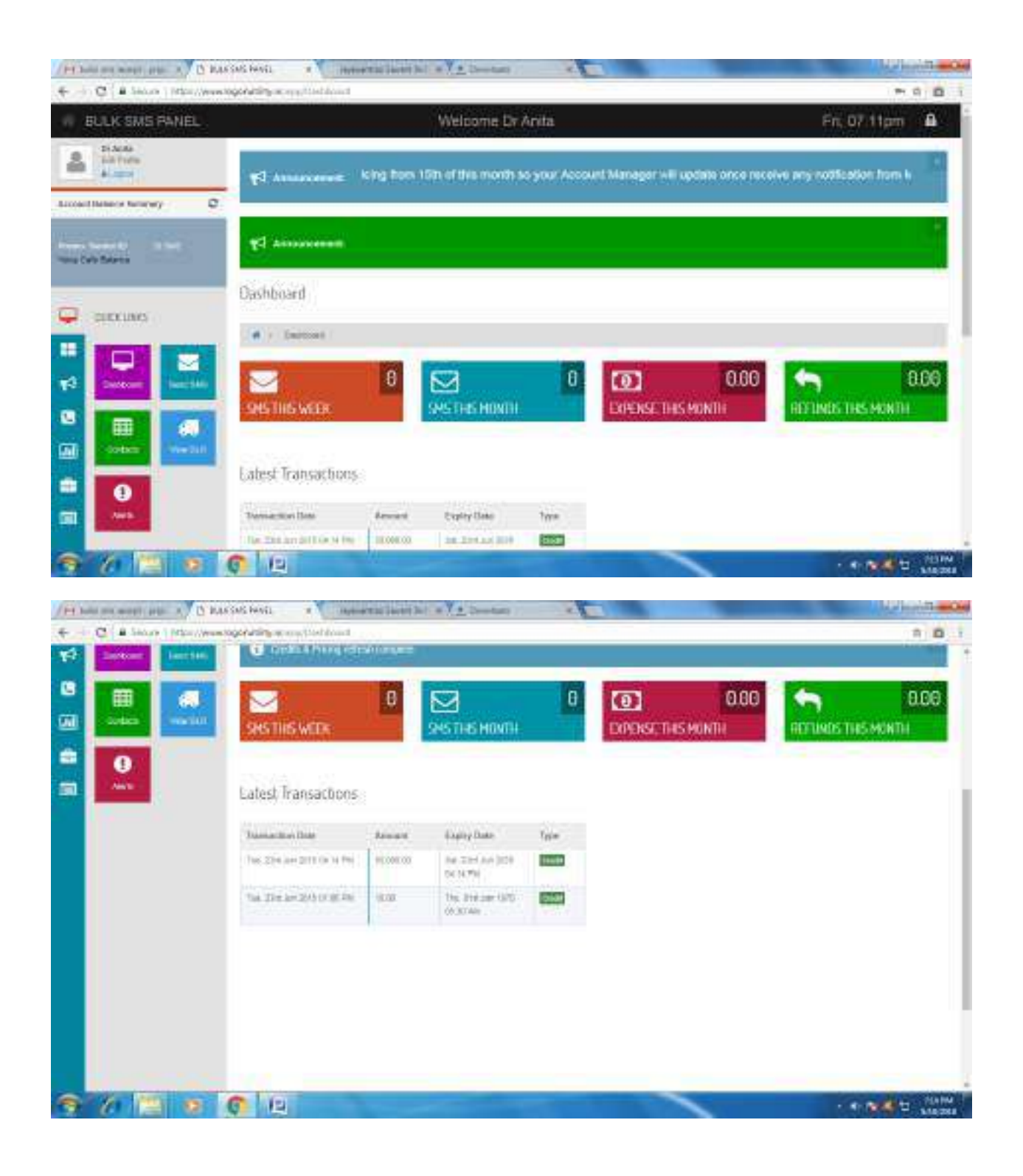

#### **SSS SCREENSHOTS**

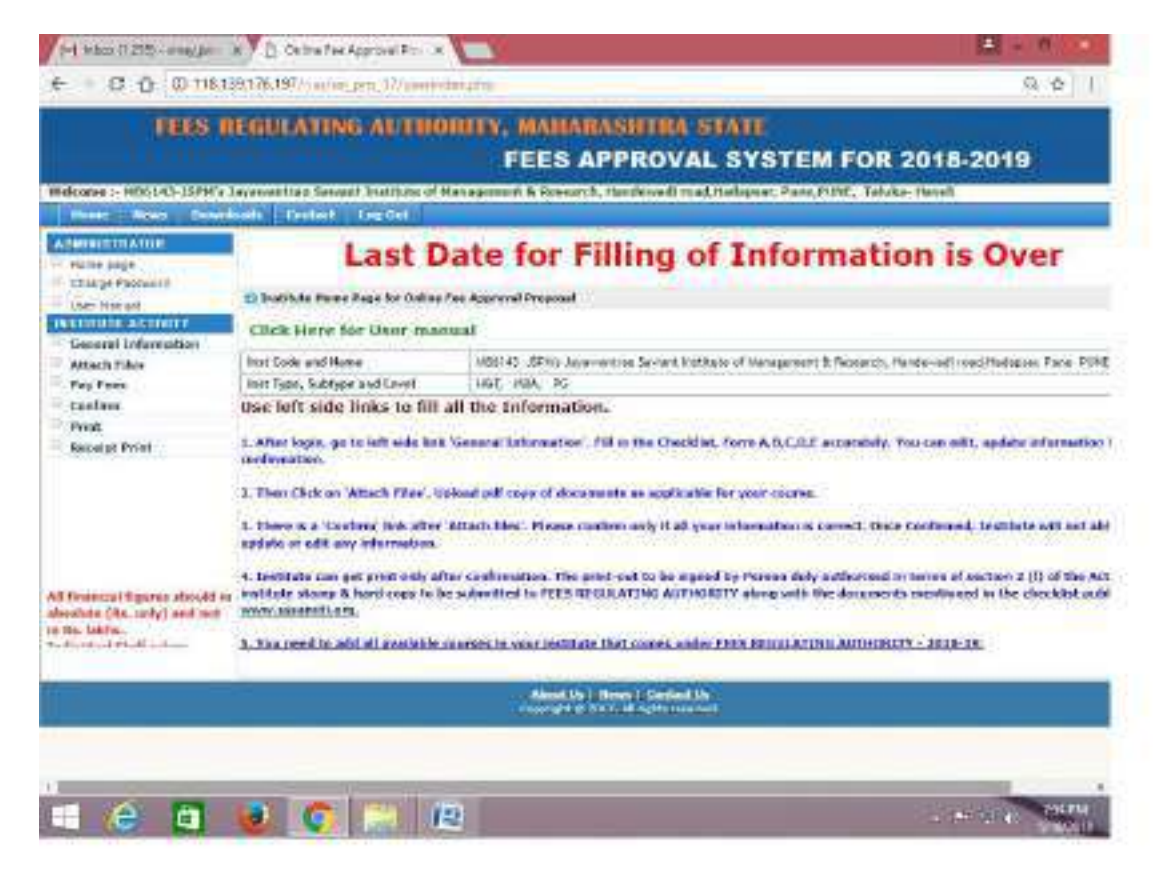

#### **TALLY SCREENSHOTS**

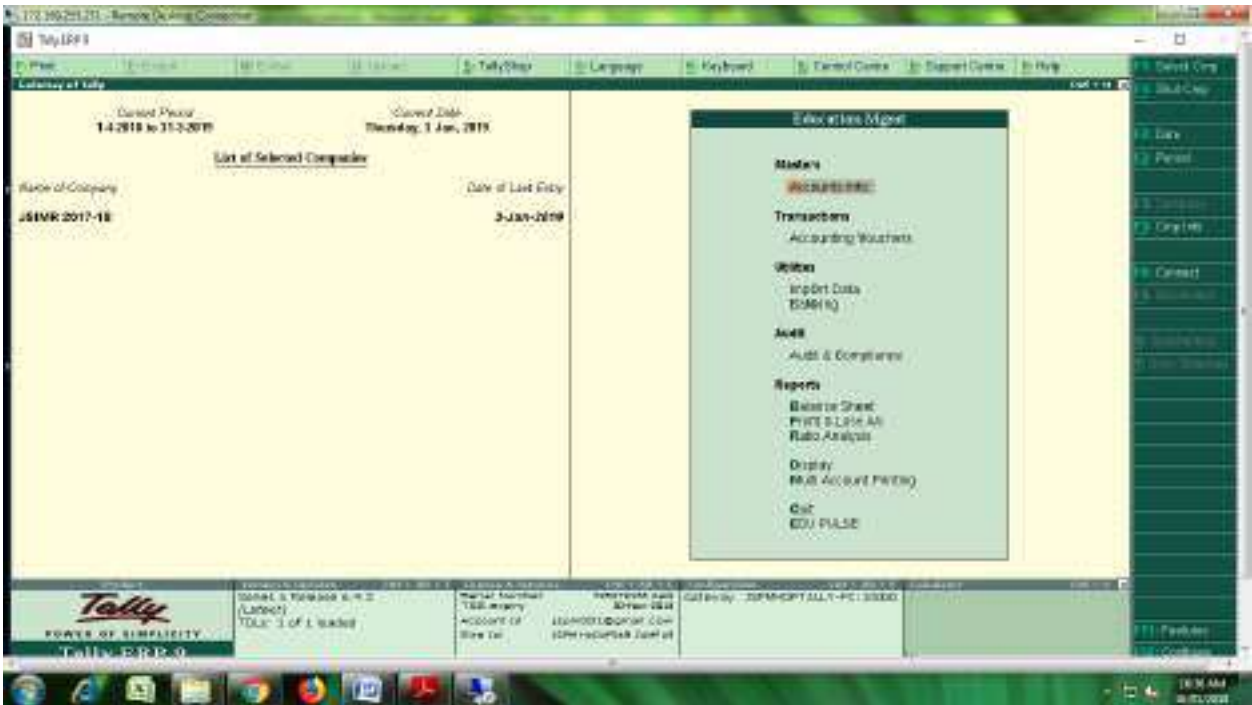

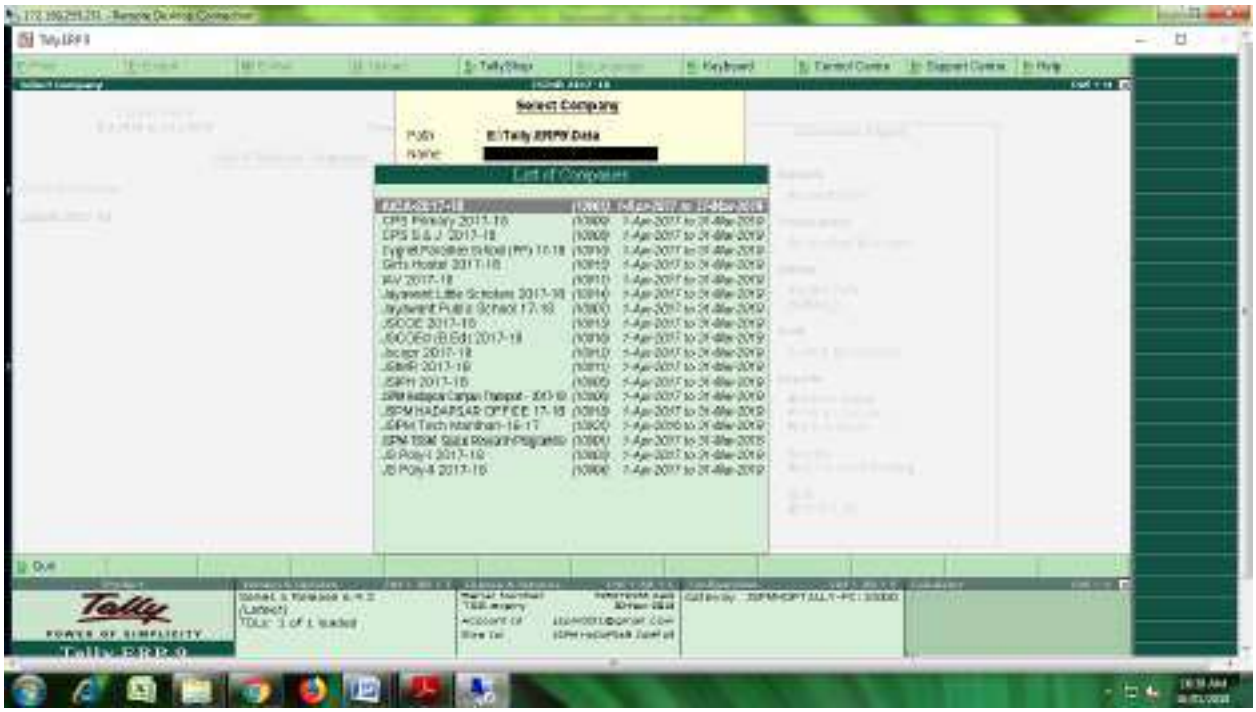

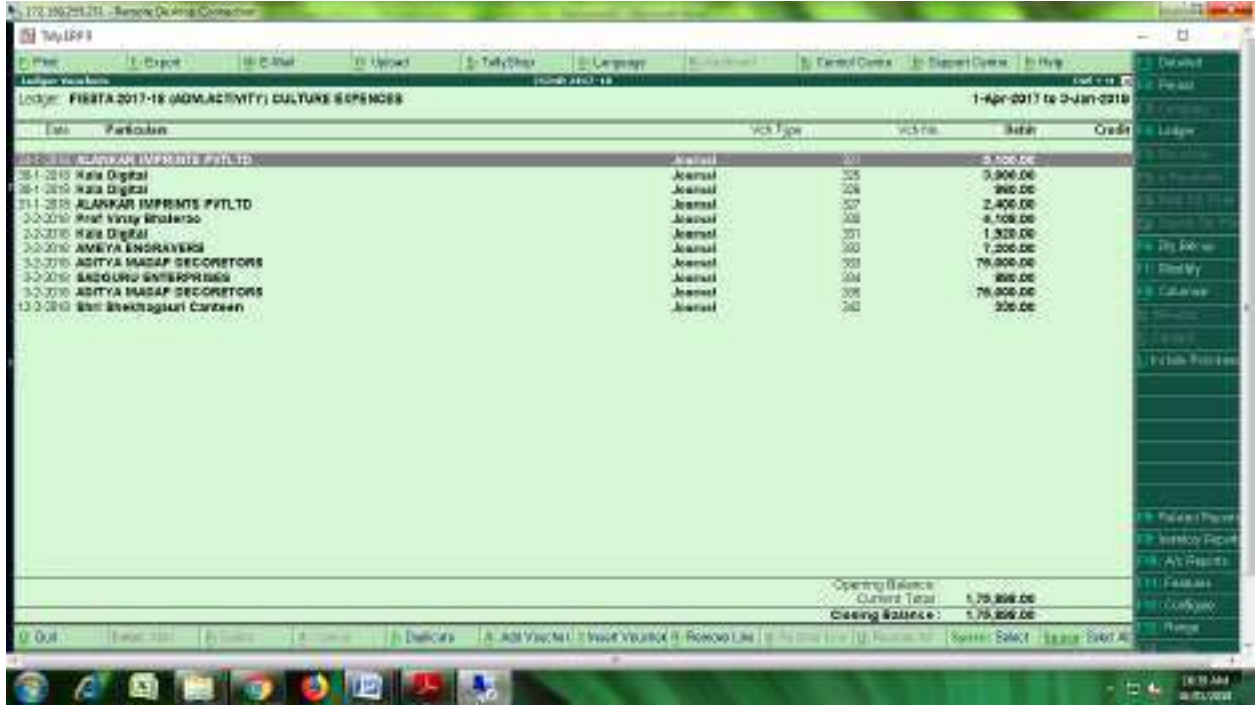

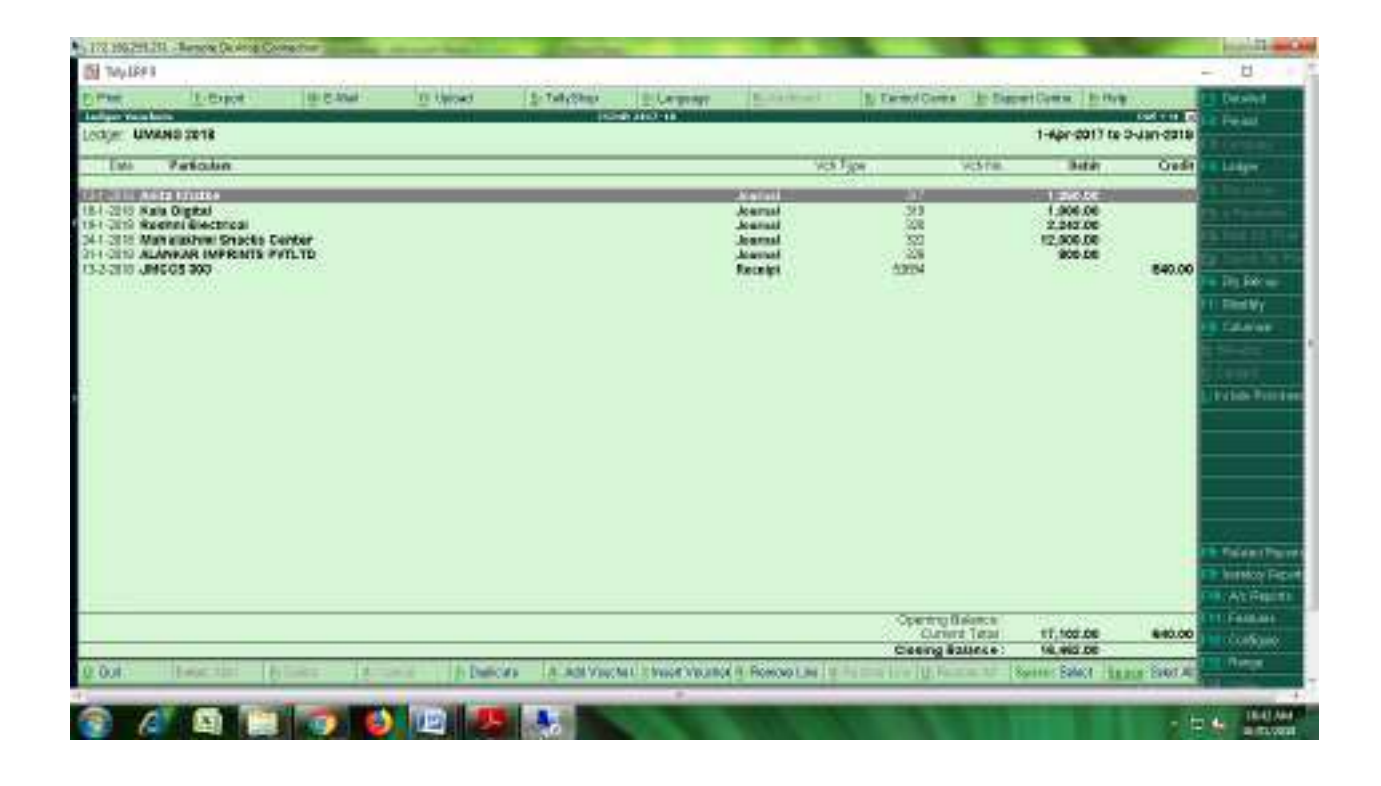

#### BCUD LOGIN ACCOUNT

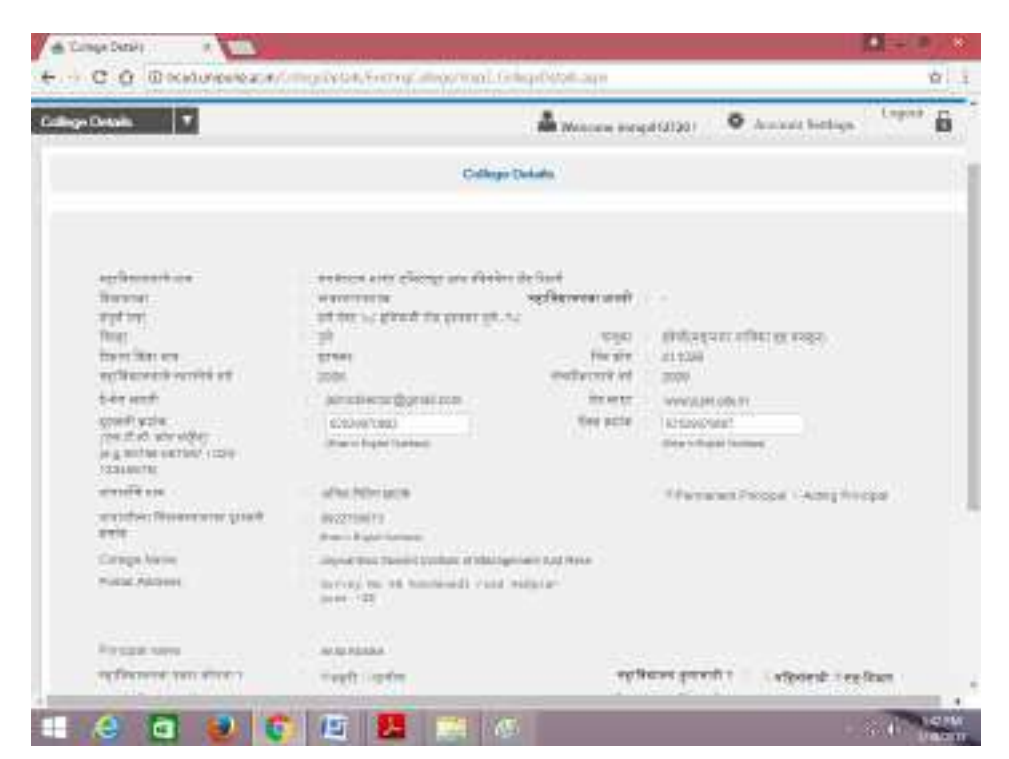

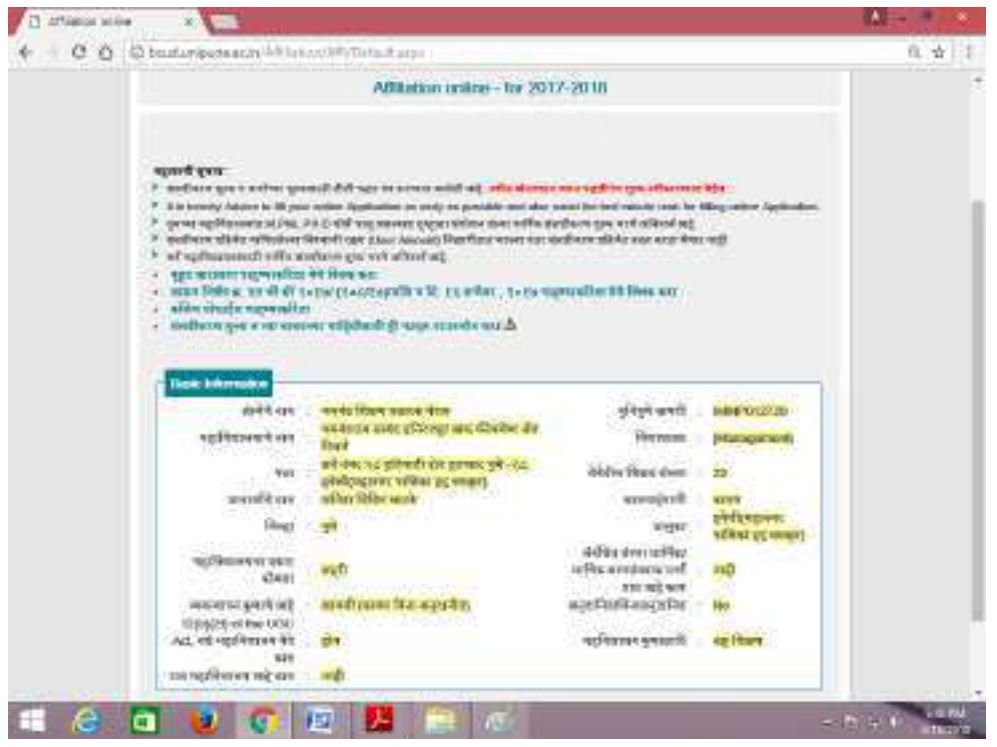

#### **AICTE SCREENSHOTS**

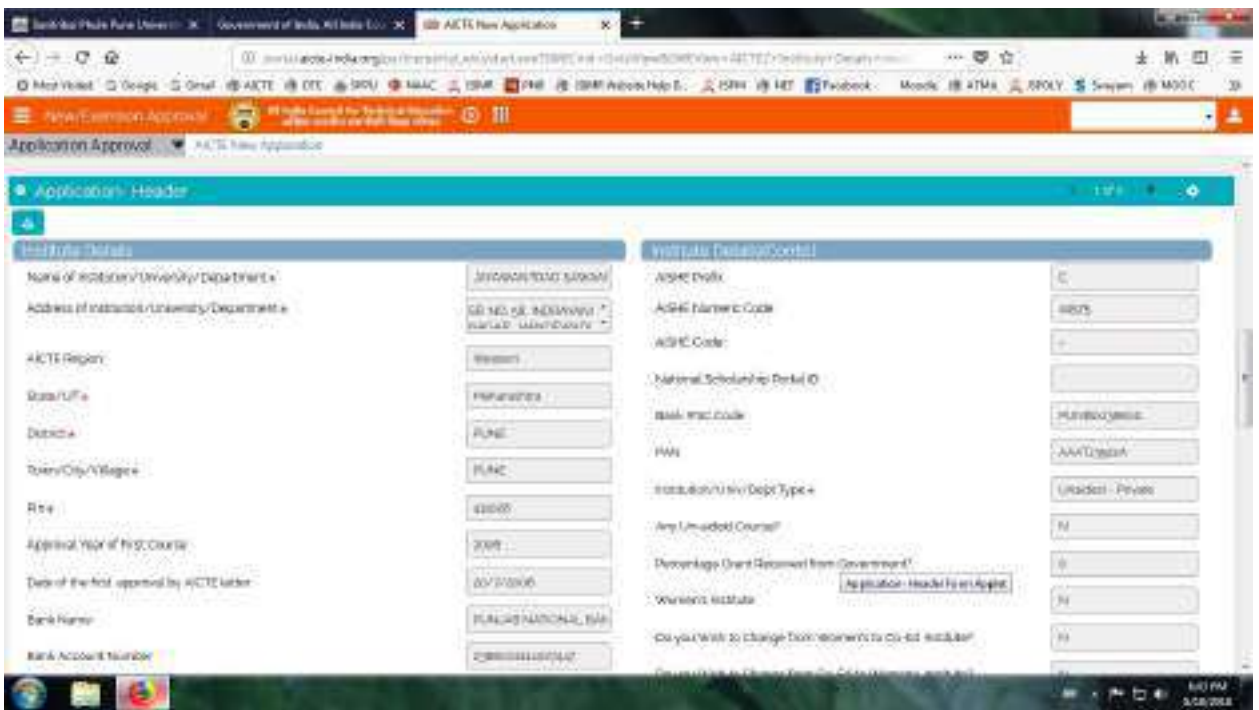

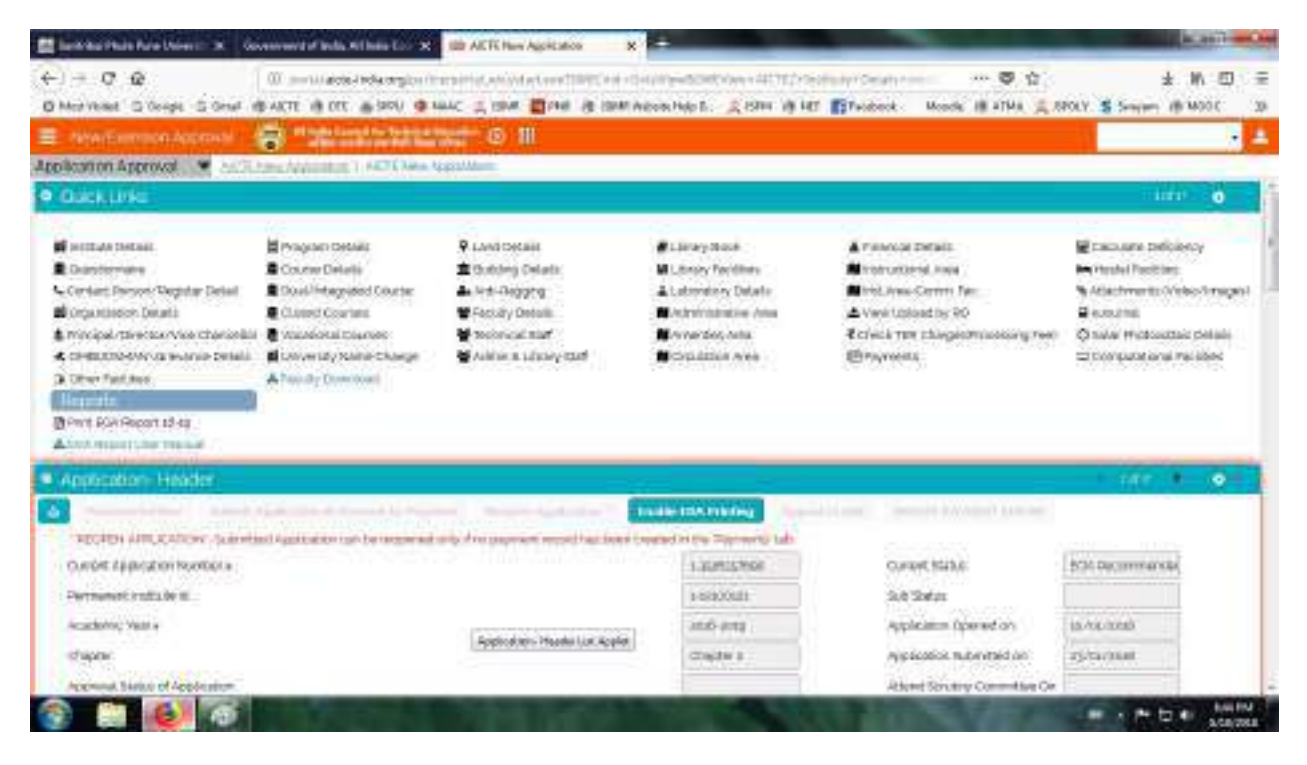

National Digital Library (NDL)

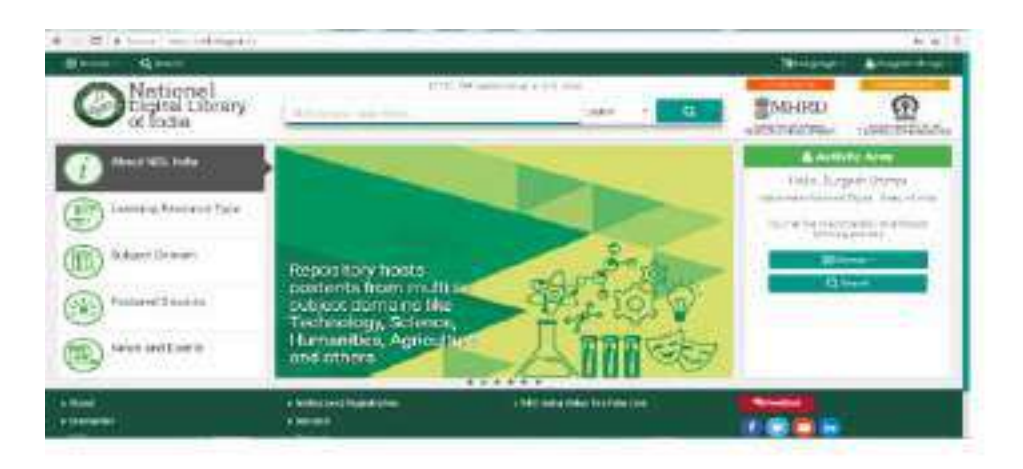

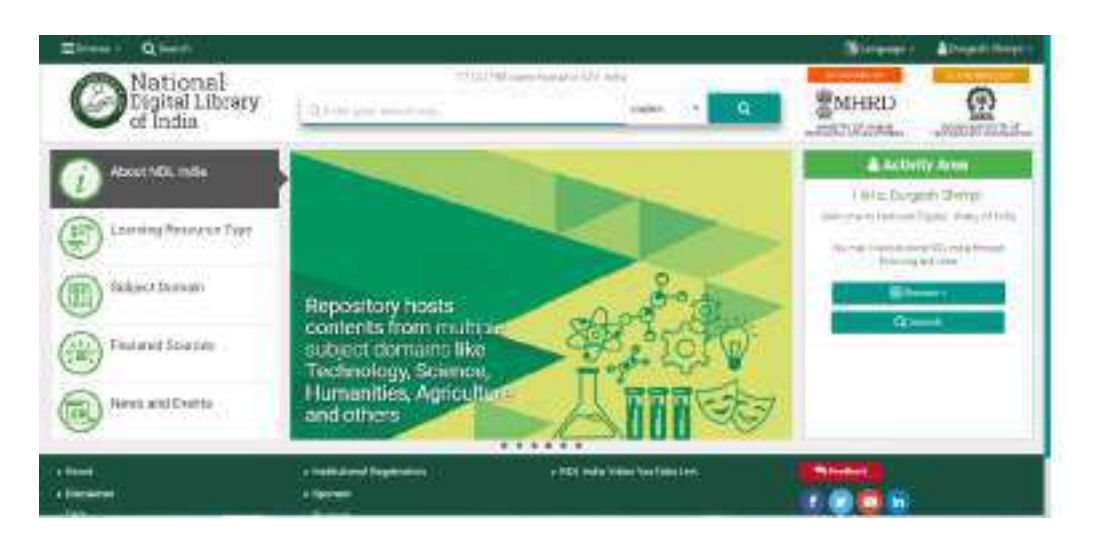

#### JGATE SCREEN SHOT

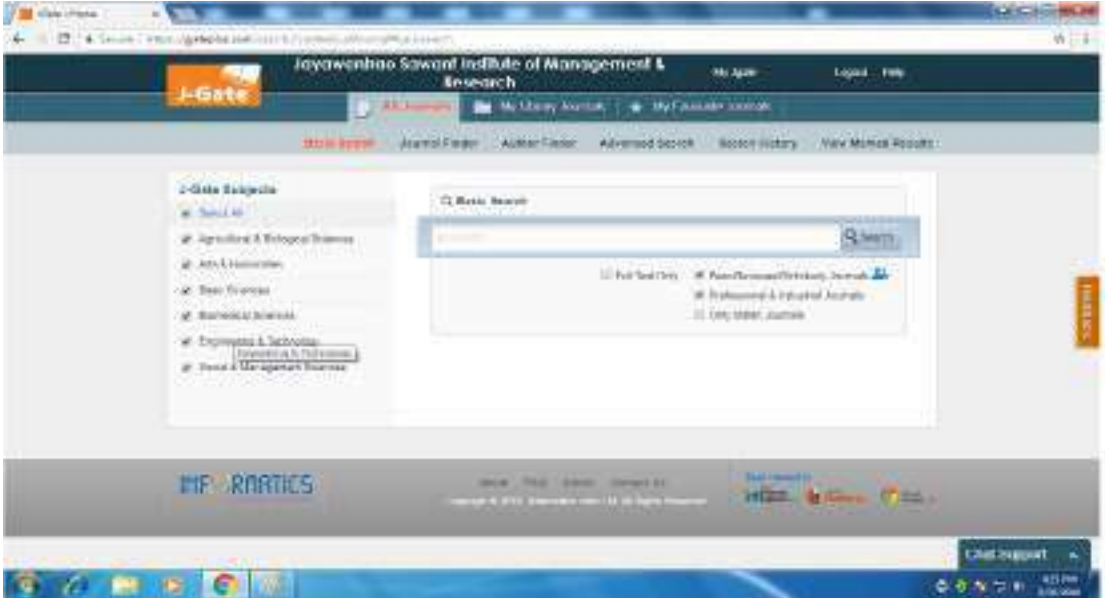

#### **JSIMR WEBSITE**

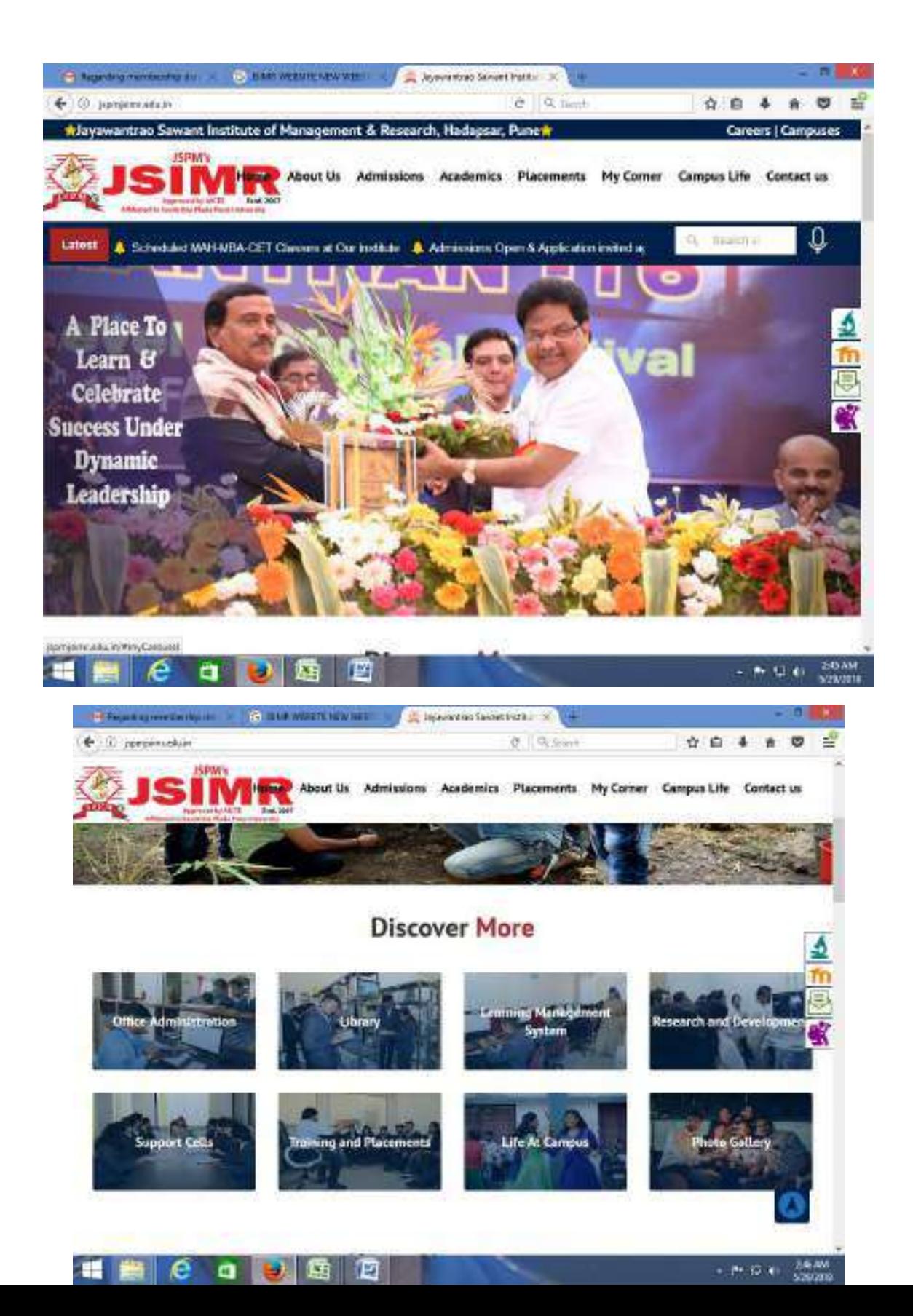

#### **ADMISSION INQUIRY FORM ON WEBSITE**

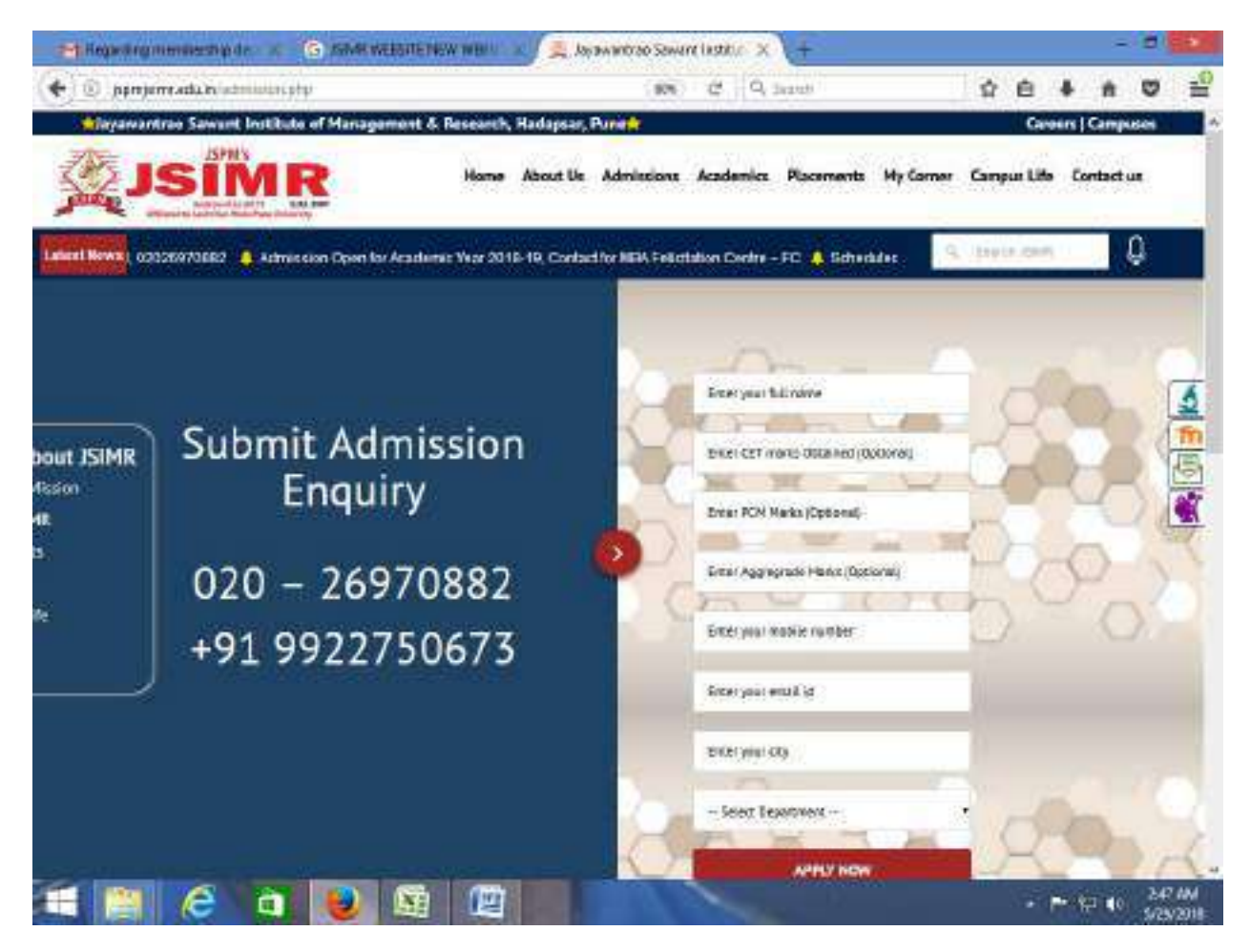

#### JSPM's

# Jayawantrao Sawant Institute of Management & Research Handewai,Hadapsar,Pune-28

#### MOODLE USER MANUAL FOR STUDENT

Prepared By Dr.Prajakta Warale

Click on the link:<http://117.206.159.20/jsimr/>

Enter User name and password.

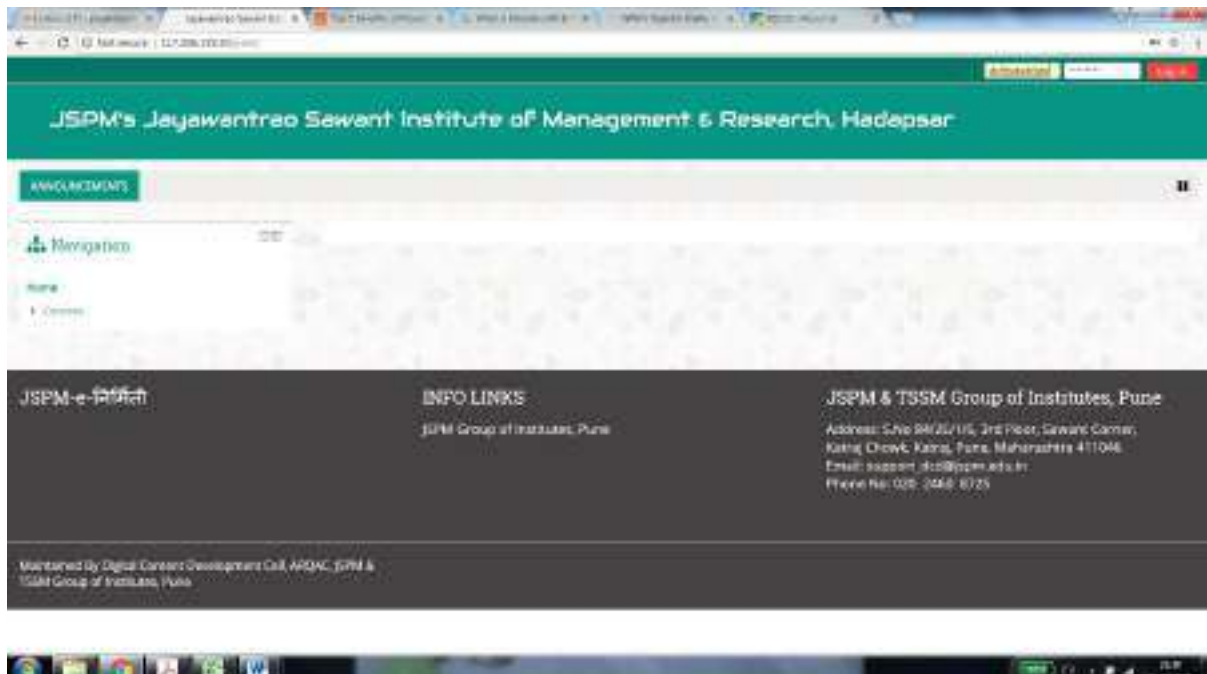

#### Click login

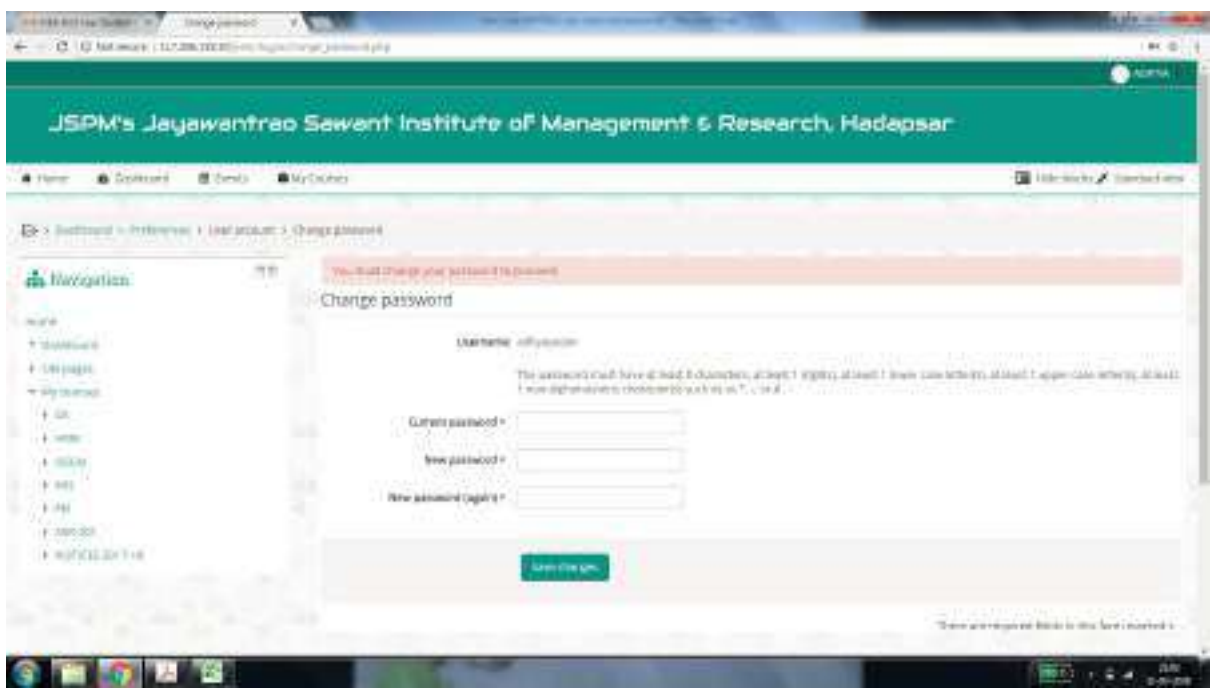

Put Your current password

Set a new password ,A password should be a combination of CAPLITAL LETTER,small letter, number and special character.

This step is compulsory.

For e.g. If your name is Deepak then your password should be Deepak@123.

\*\*\*\*REMEMBER YOUR PASSWAORD\*\*\*\*

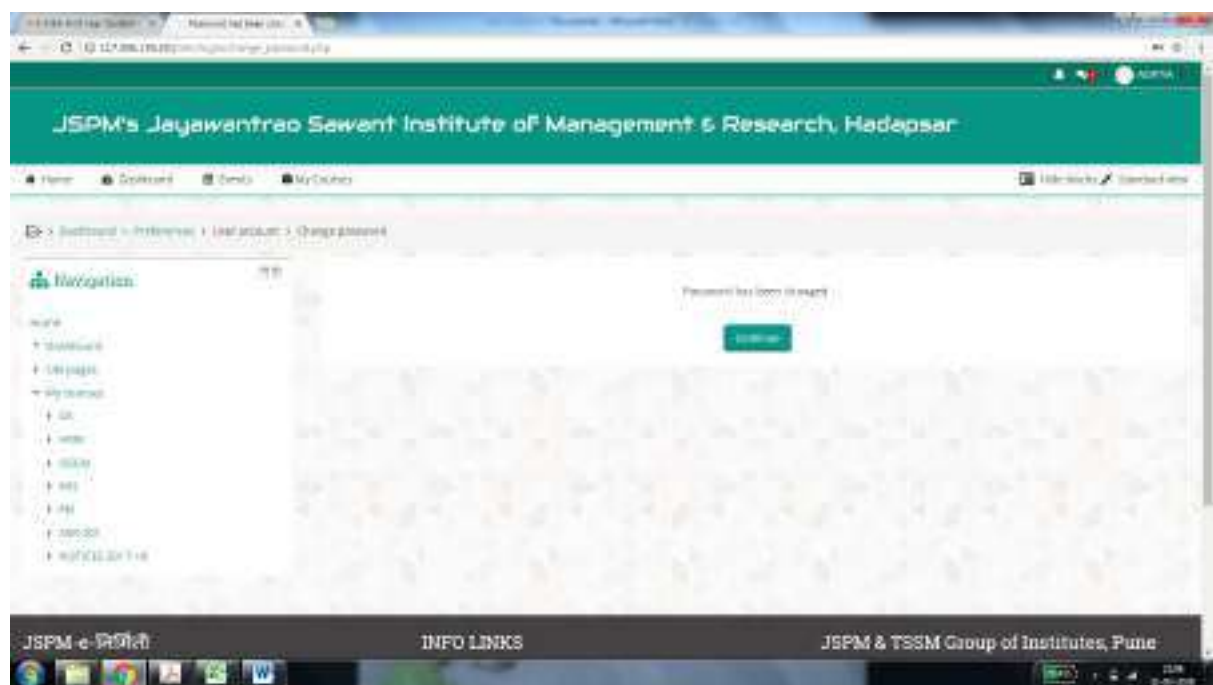

#### Click on Continue.

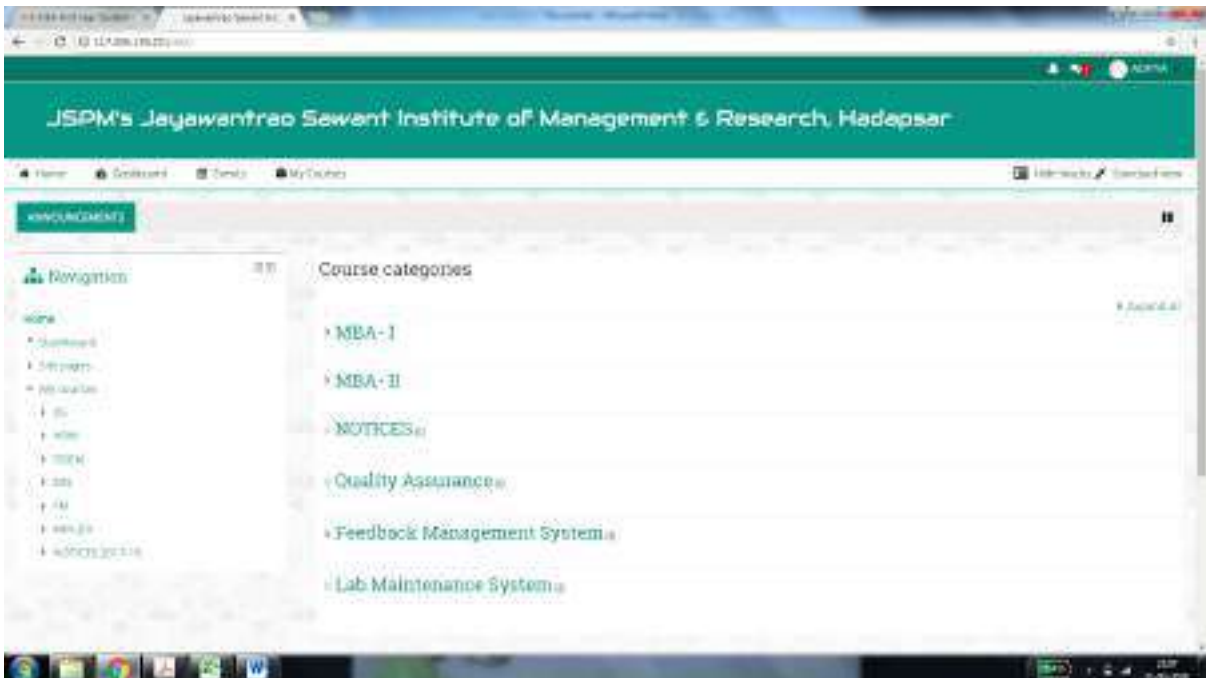

This is home page.

Course categories screen will appear.

If you are MBA-I Year student click on MBA-I

If you are MBA-II year student click on MBA-II

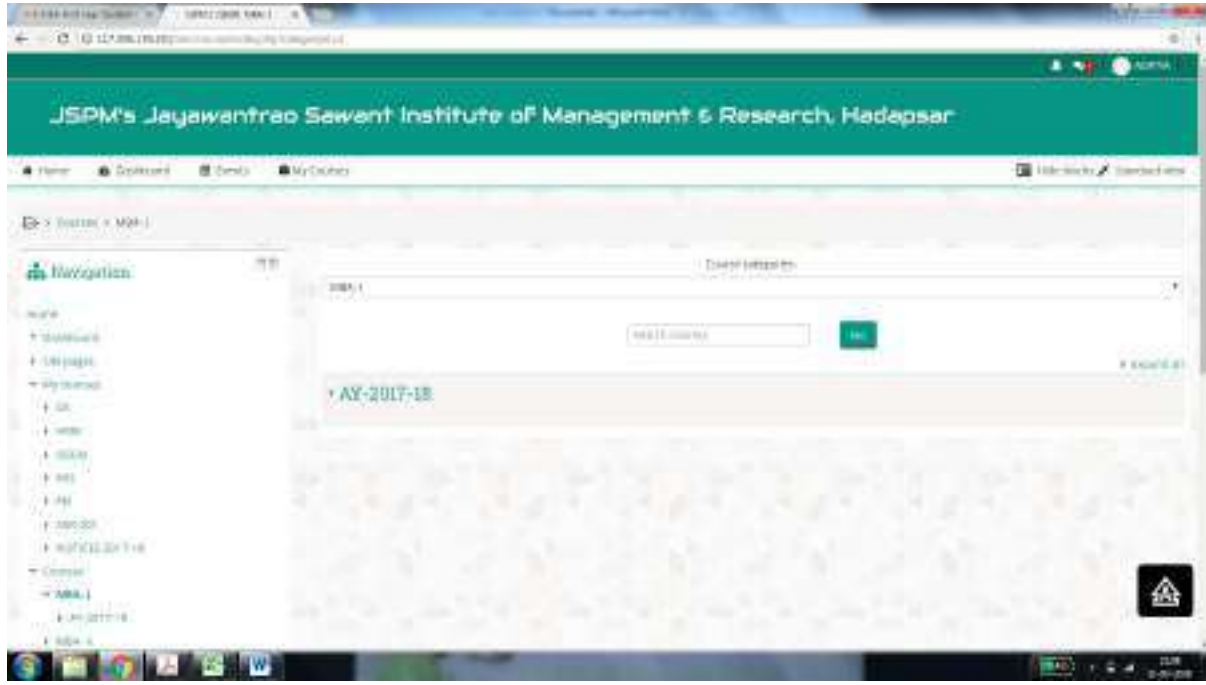

Click AY-2017-18

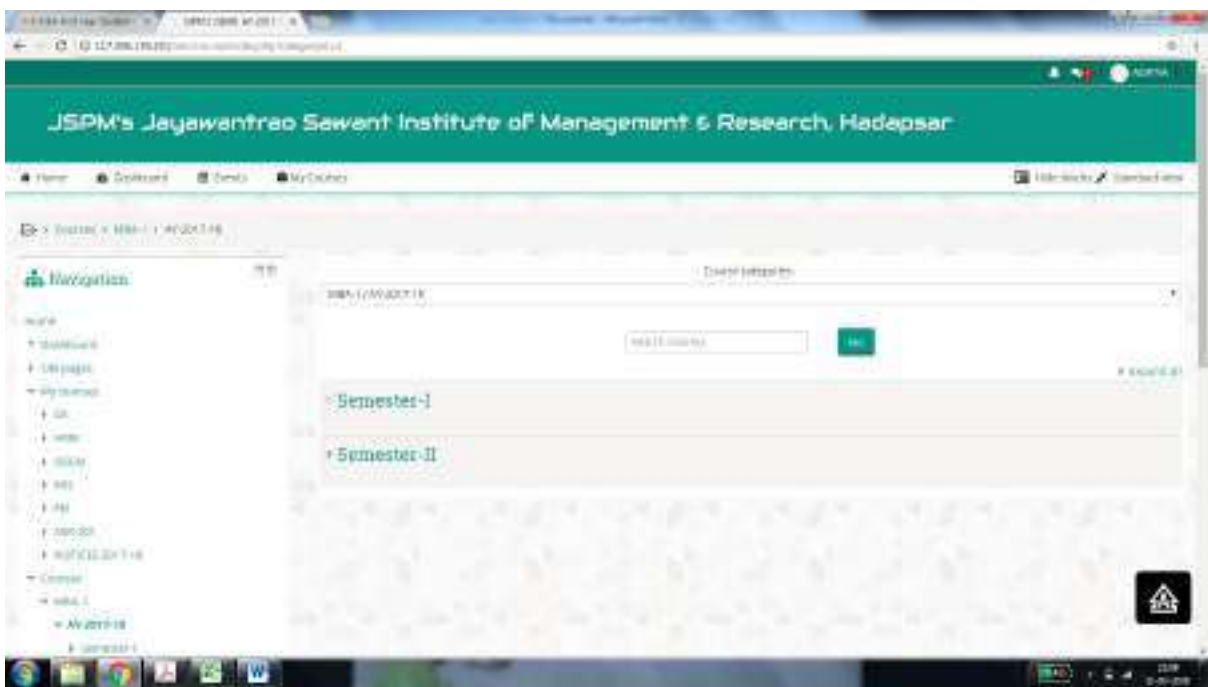

#### Click semester –II

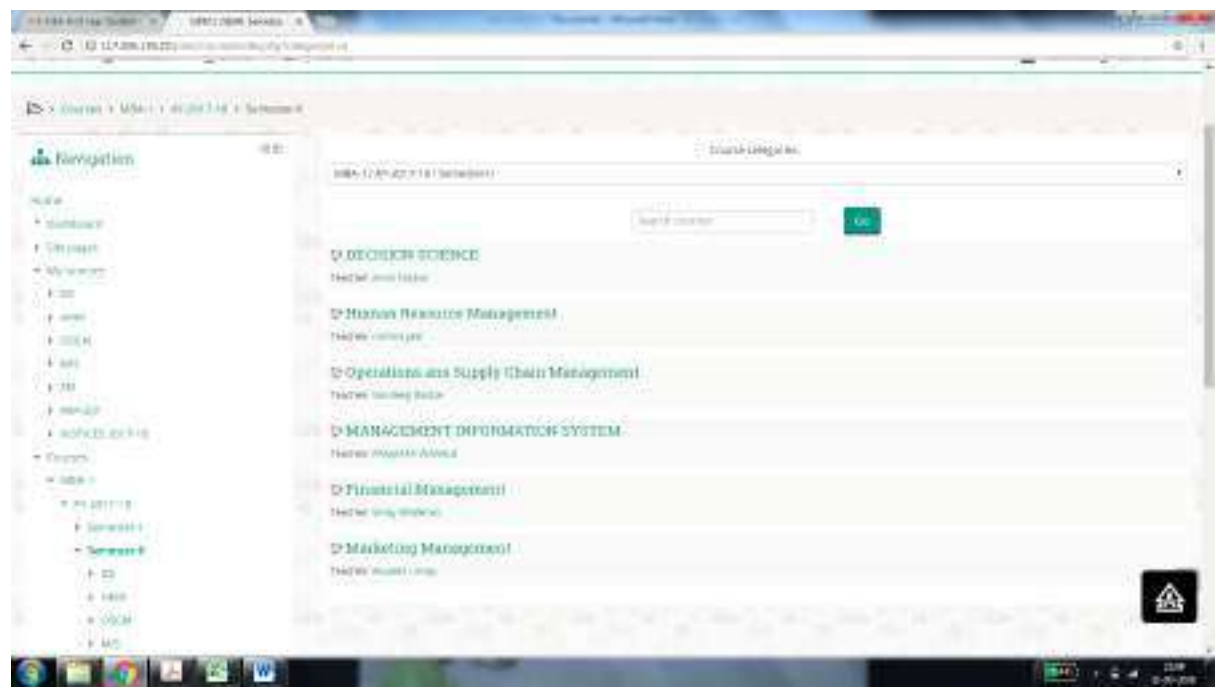

Here you will see your subjects and respective subject teacher.

Click on any subject. For e.g. Management Information System

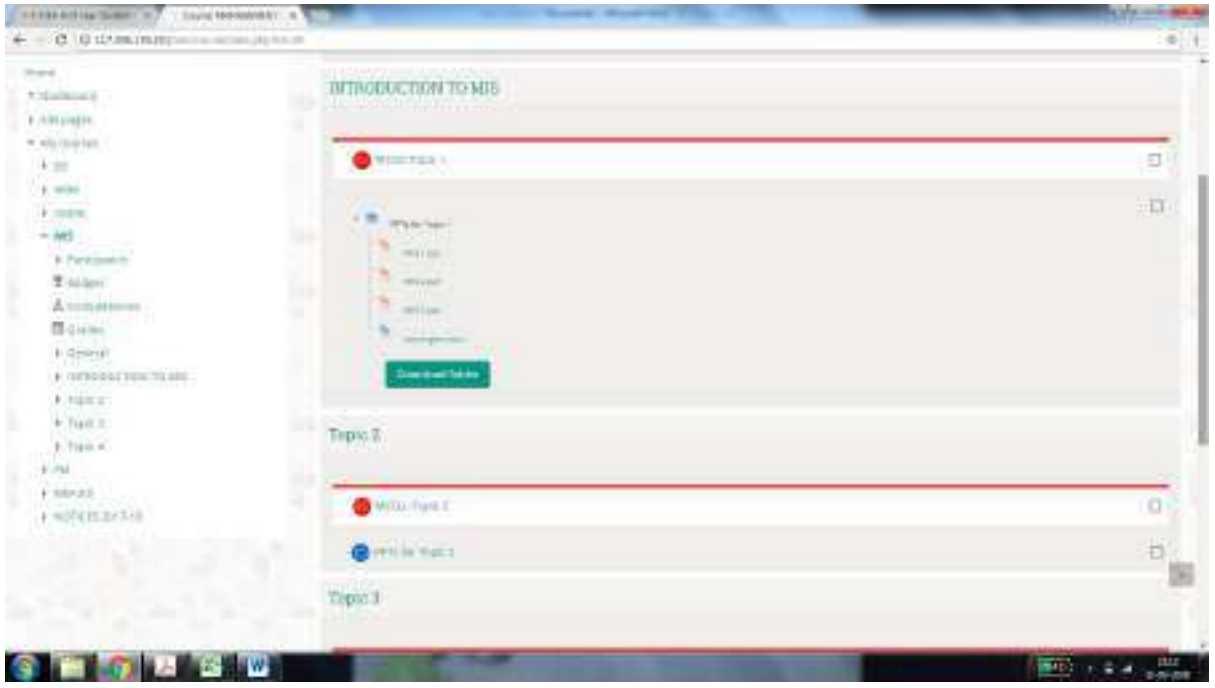

This screen will give you the MCQs, PPTs, Notes uploaded by respective subject teacher.You can download the Folder for your reference purpose.

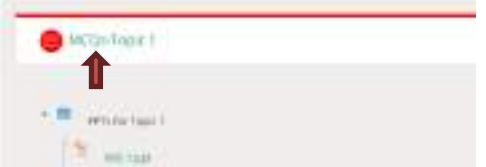

In order to attempt MCQ(Quiz) Click on

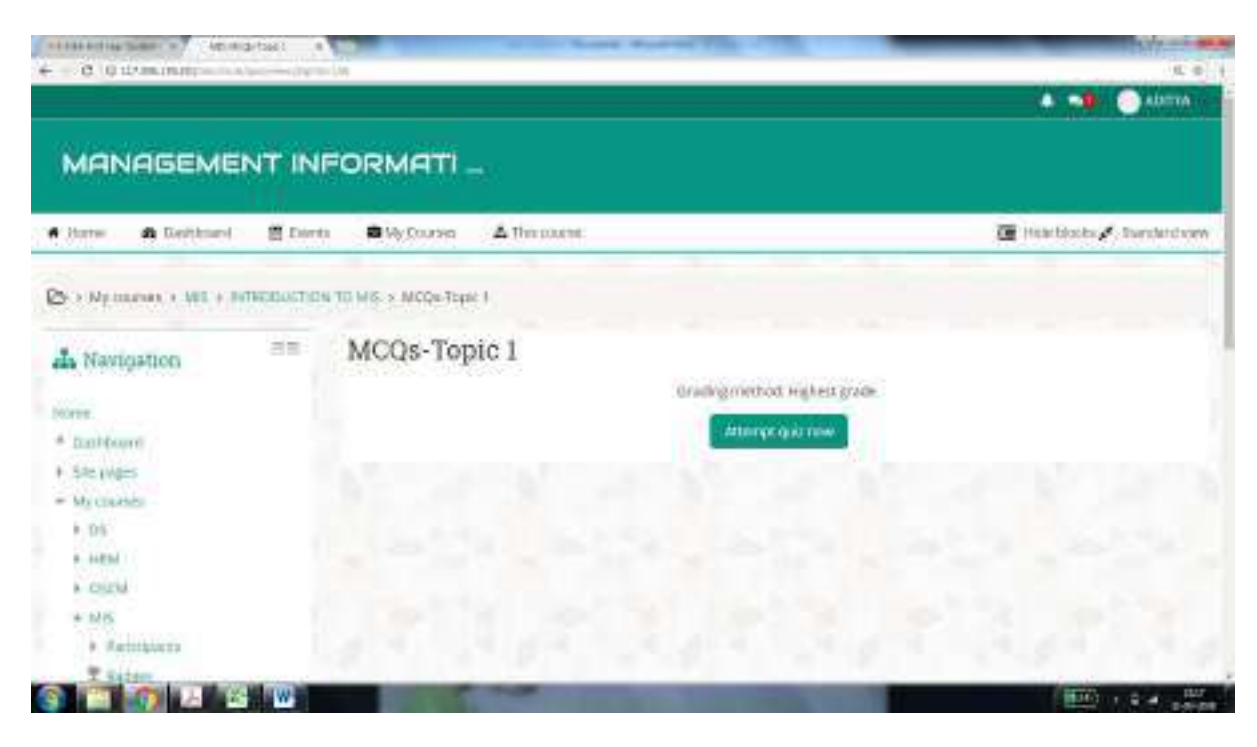

#### Attempt the quiz

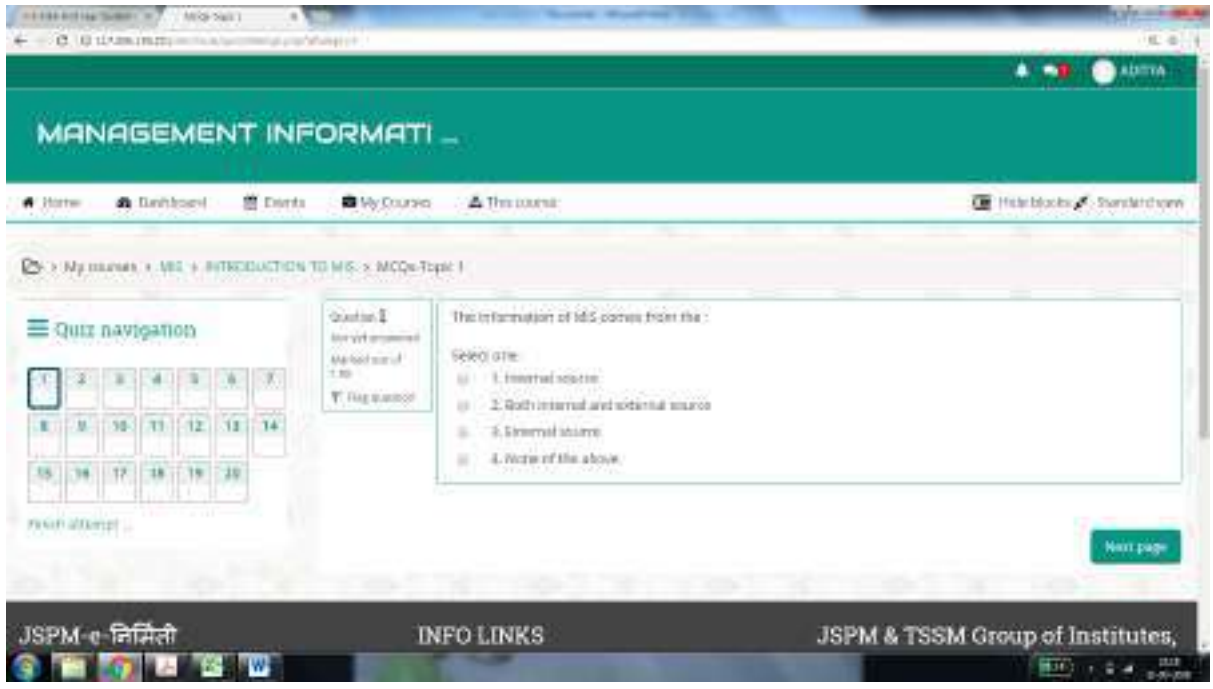

Click next, attempt the quiz and finish the test.

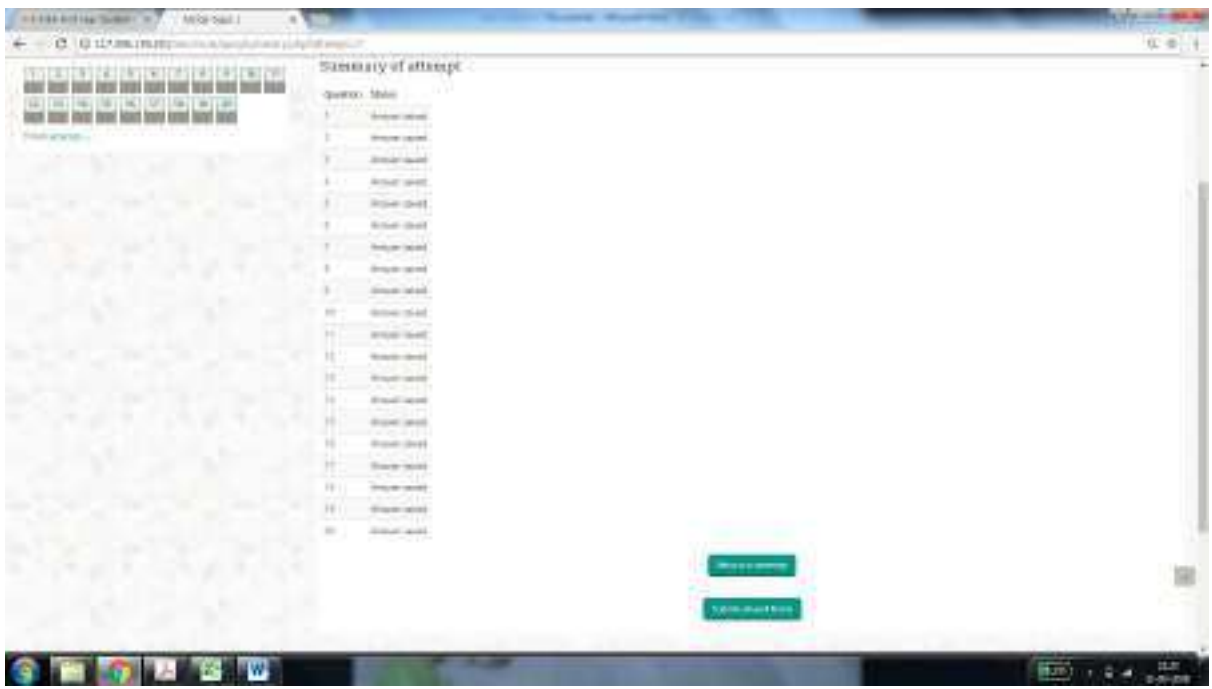

Click on "Submit all and finish"

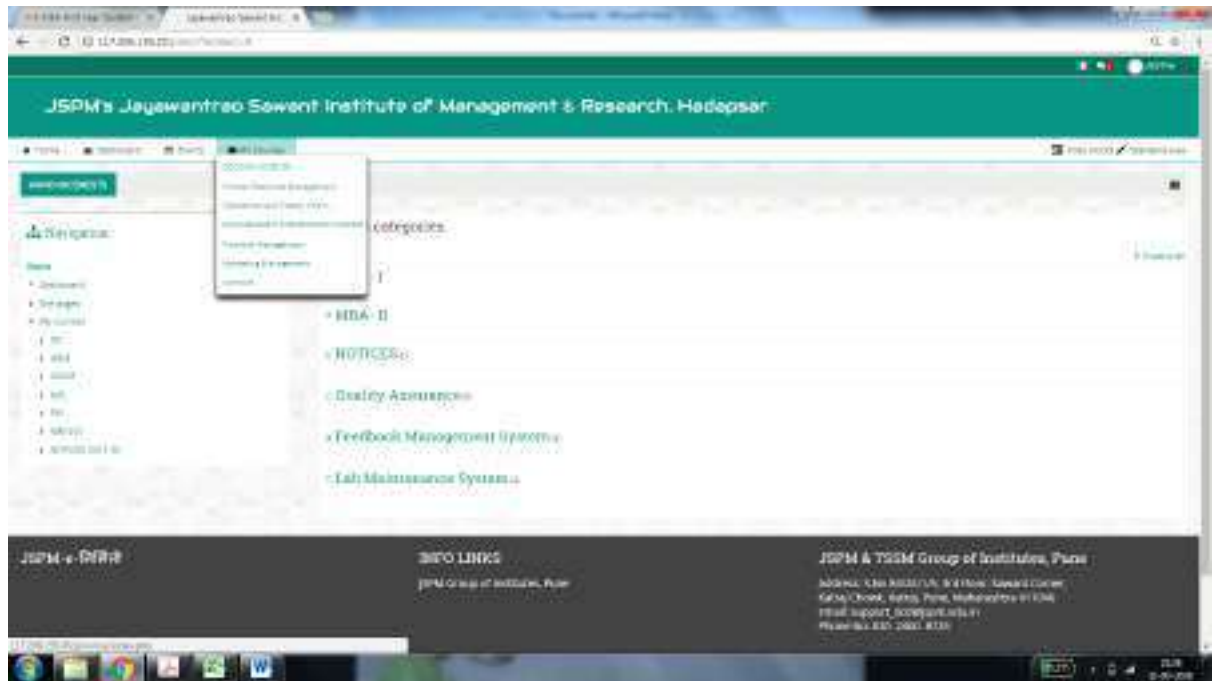

On Home page > My Courses>You can see all subject courses. You can select the subject of your choice and browse the contents uploaded by respective teacher.

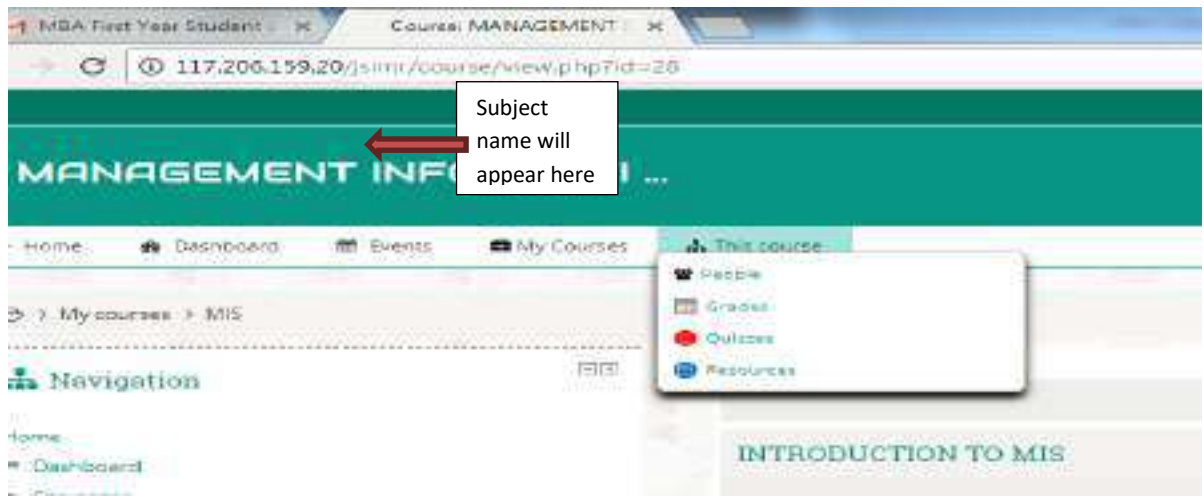

You can now browse People (i.e.other users),See your grades in MCQs for selected subject , See total quizzes for a selected subject and Study resources for a selected subject.

#### **About Dashboard:-**

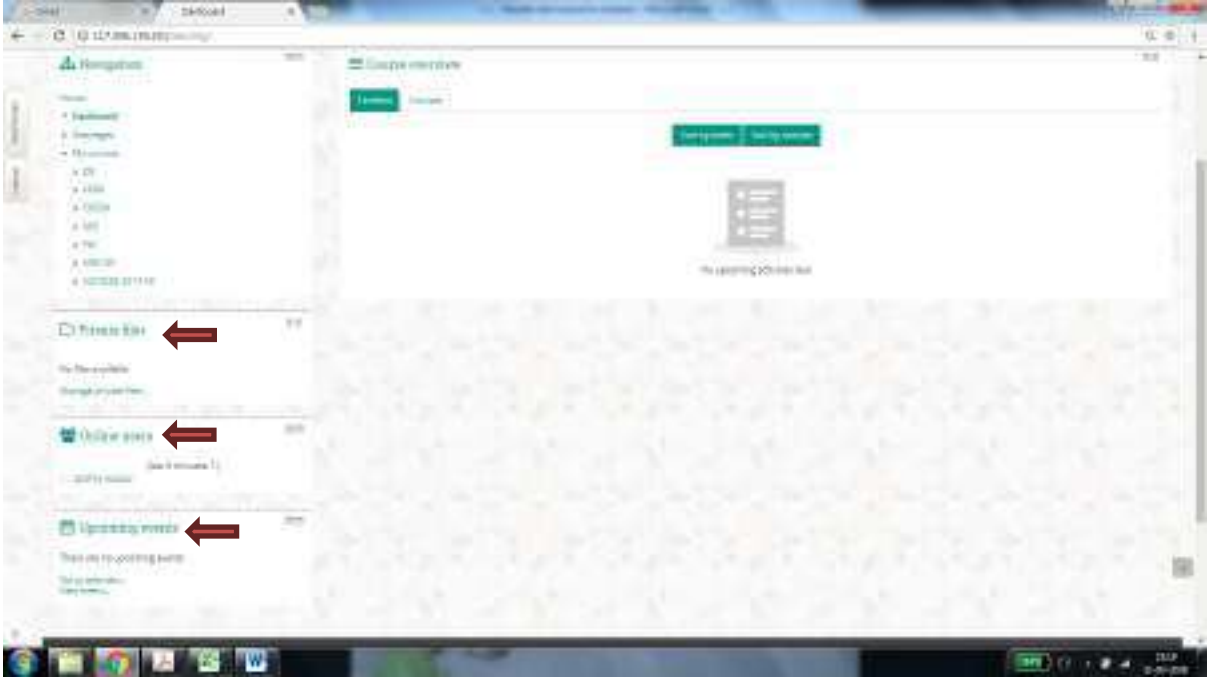

# **SMART CLASS ROOMs**

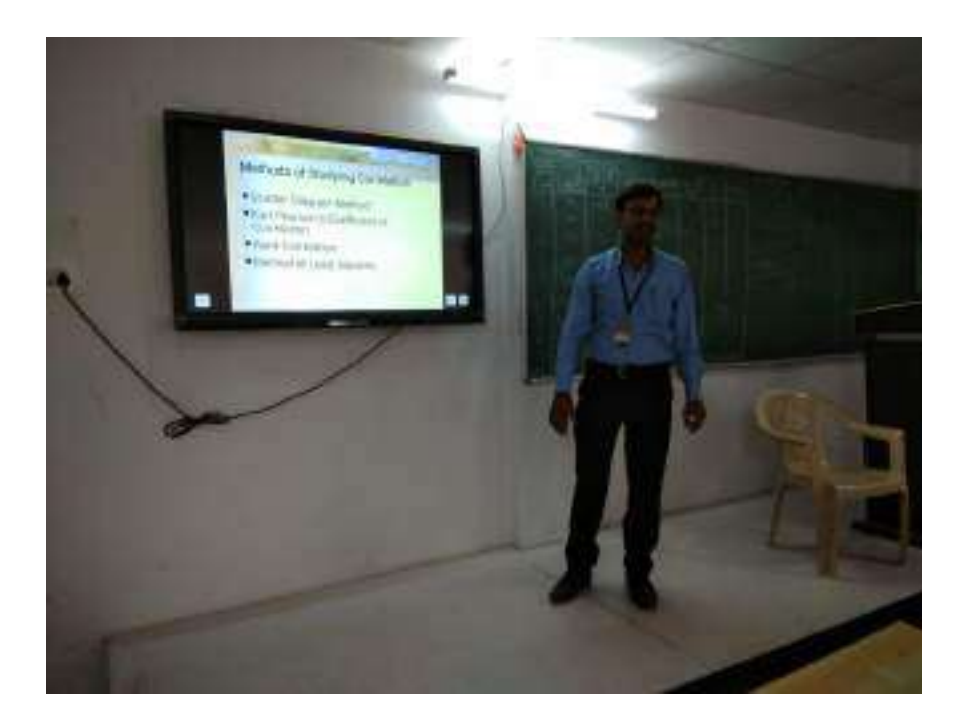

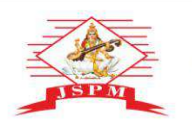

Prof. Dr. Tanaji Sawant

B.E.(Elect.), PGDM,Ph.D

**FOUNDER SECRETARY** 

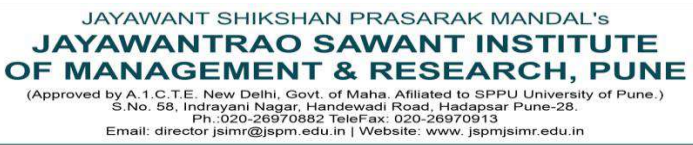

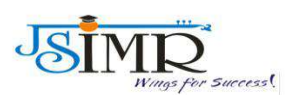

Dr. Manohar Karade Ph.D., UGC-SET, MBA-HRM M.A.-ENG,B.Ed, DIT **Incharge Director** 

Date 7/12/23

**Hei Undertaking**

#### **2.3.2. ICT ENABLED TOOLS FOR EFFECTIVE TEACHING LEARNING**

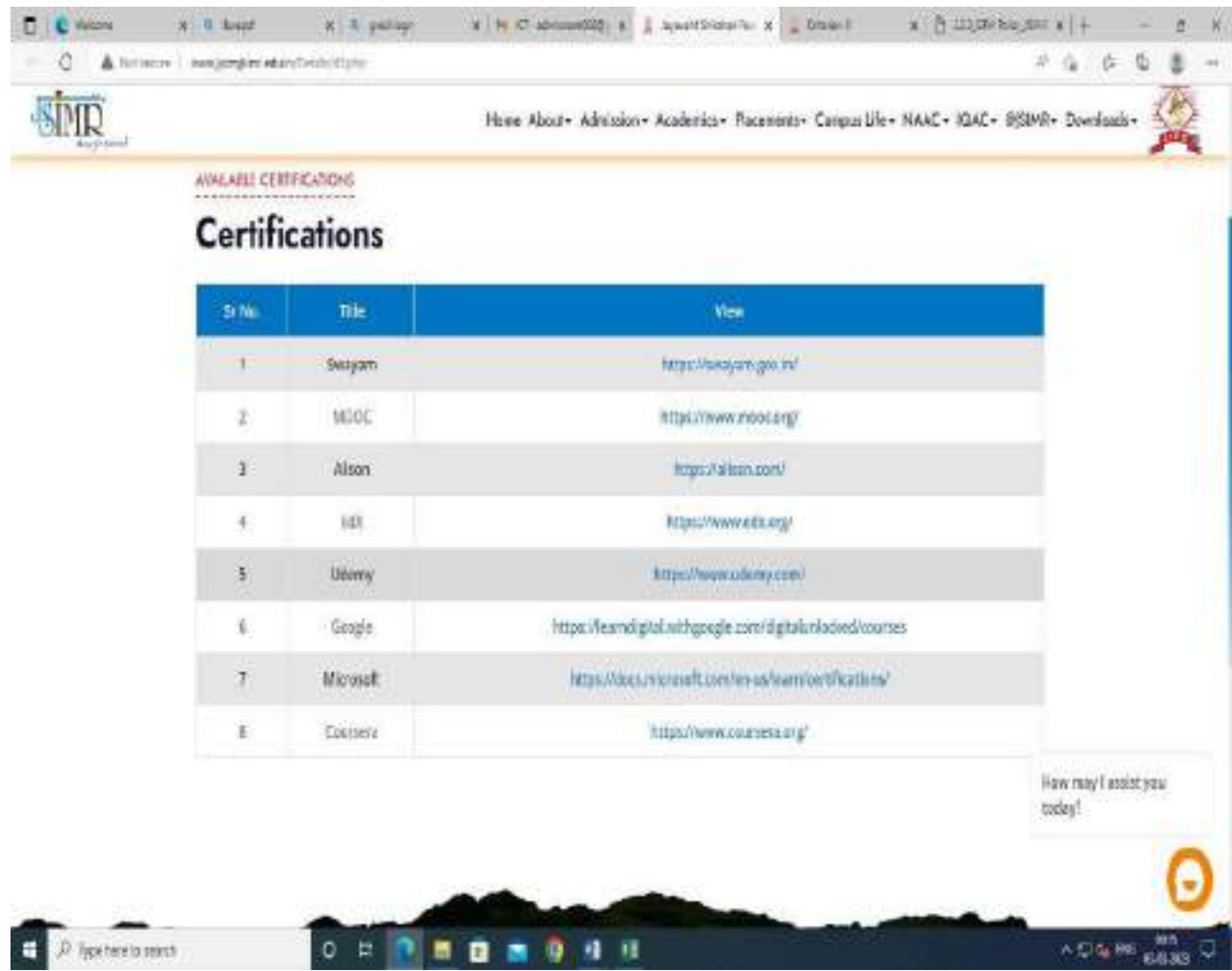

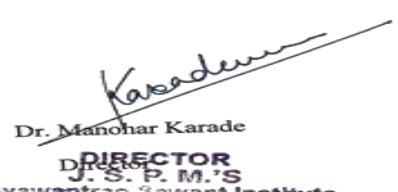

DRURGCTOR<br>Jayawantrac S.P. M.'S<br>Of Management & Research<br>Hadapser, Pune - 411 028

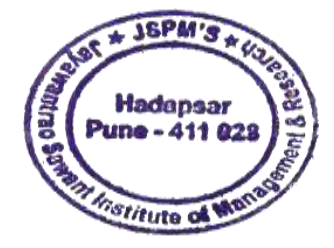

2.3.1 - Student centric methods, such as experiential learning, participative learning and pr experiences

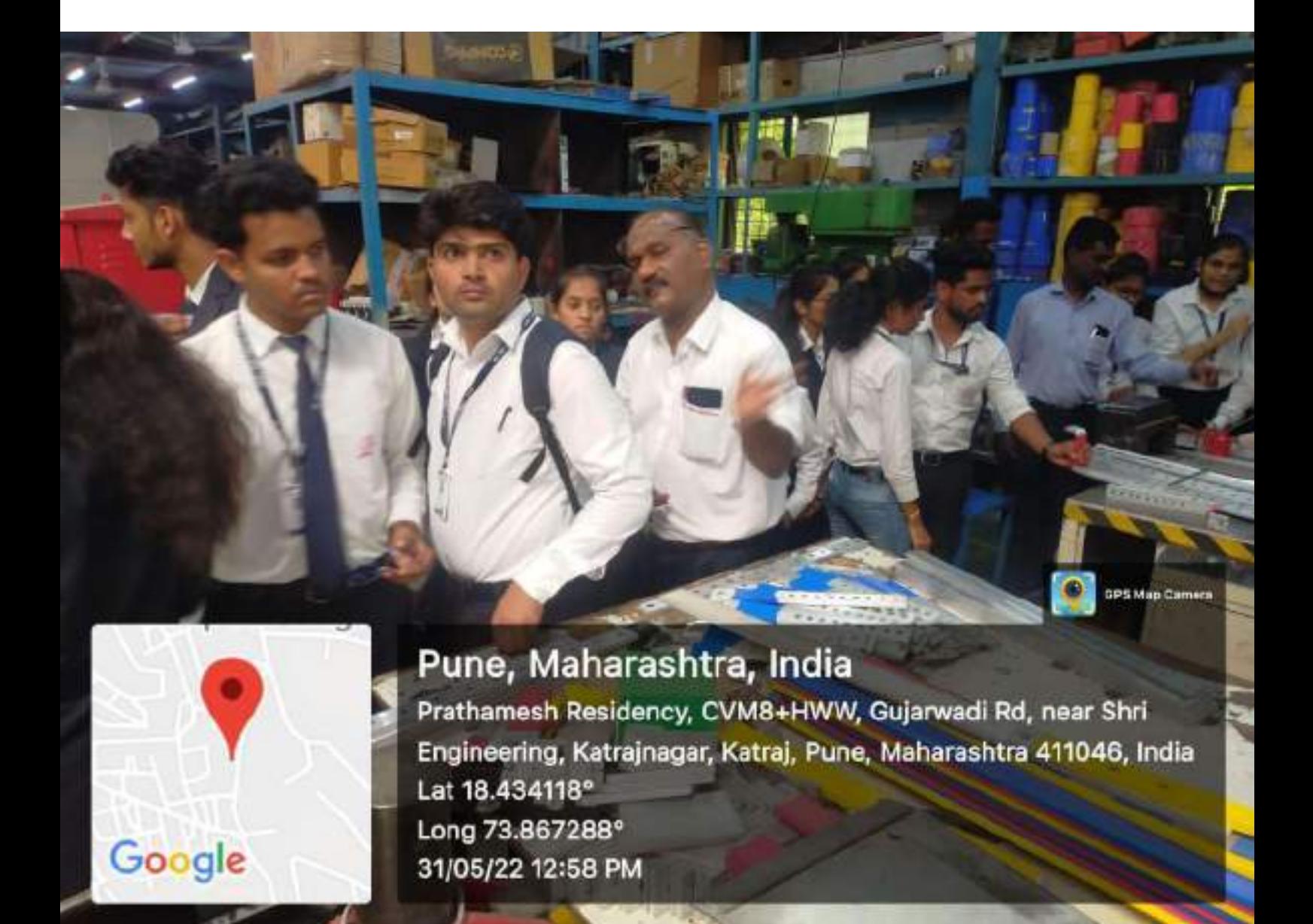

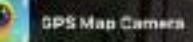

# Khopade Nagar

Google

पुणे, महाराष्ट्र, India OMKAR VALVES, SWAN INDUSTRIES, कात्रजनगर, कात्रज. पुणे, महाराष्ट्र 411046, India Lat 18.434536° Long 73.868218° 31/05/22 12:45 PM

 $\sqrt{2}$ 

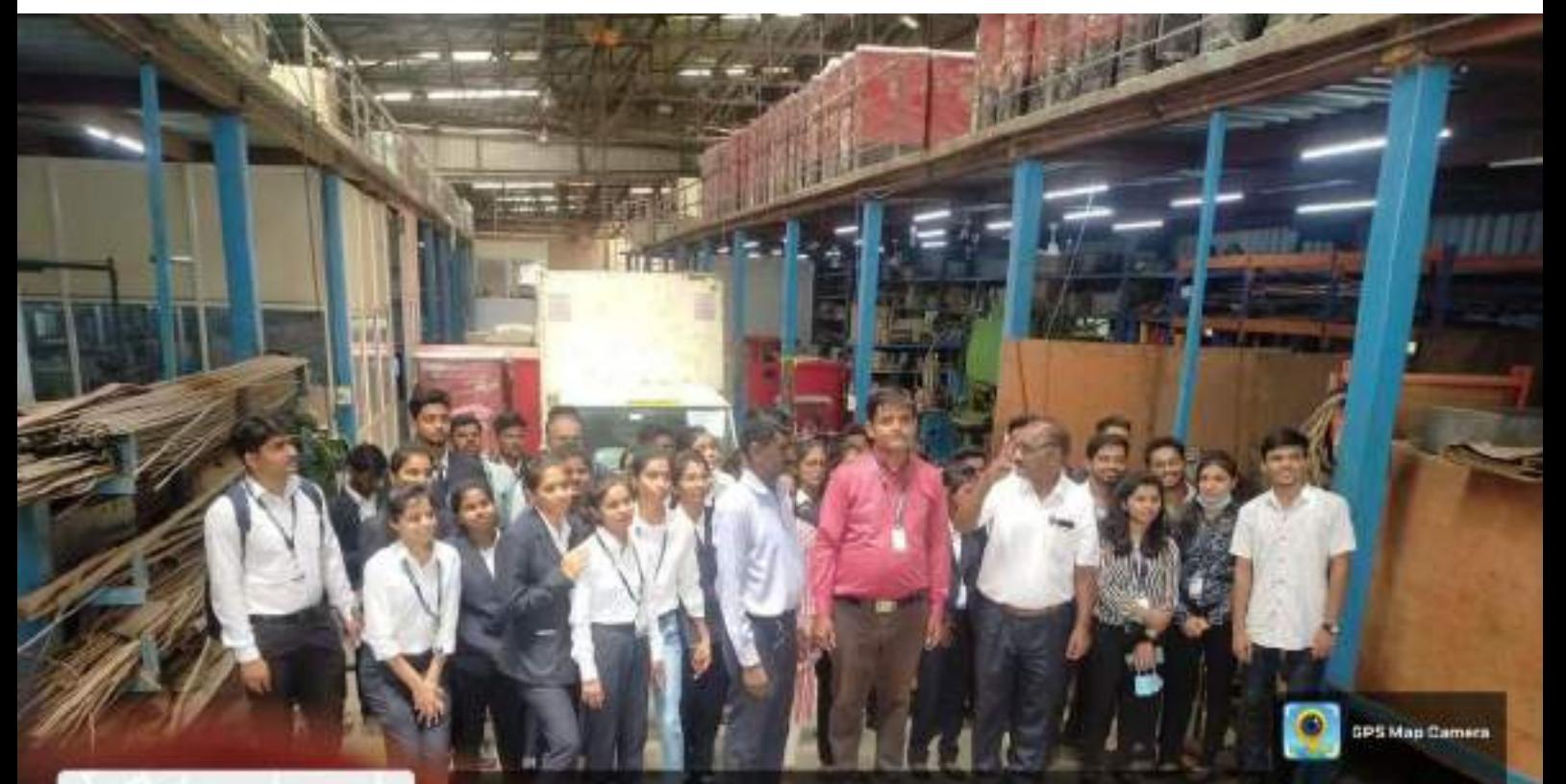

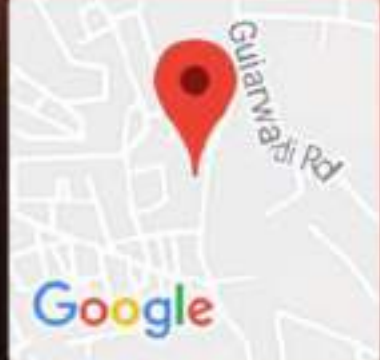

Pune, Maharashtra, India CVM9+M2R, Katrajnagar, Katraj, Pune, Maharashtra 411046, India Lat 18.43421° Long 73.86727° 31/05/22 01:03 PM

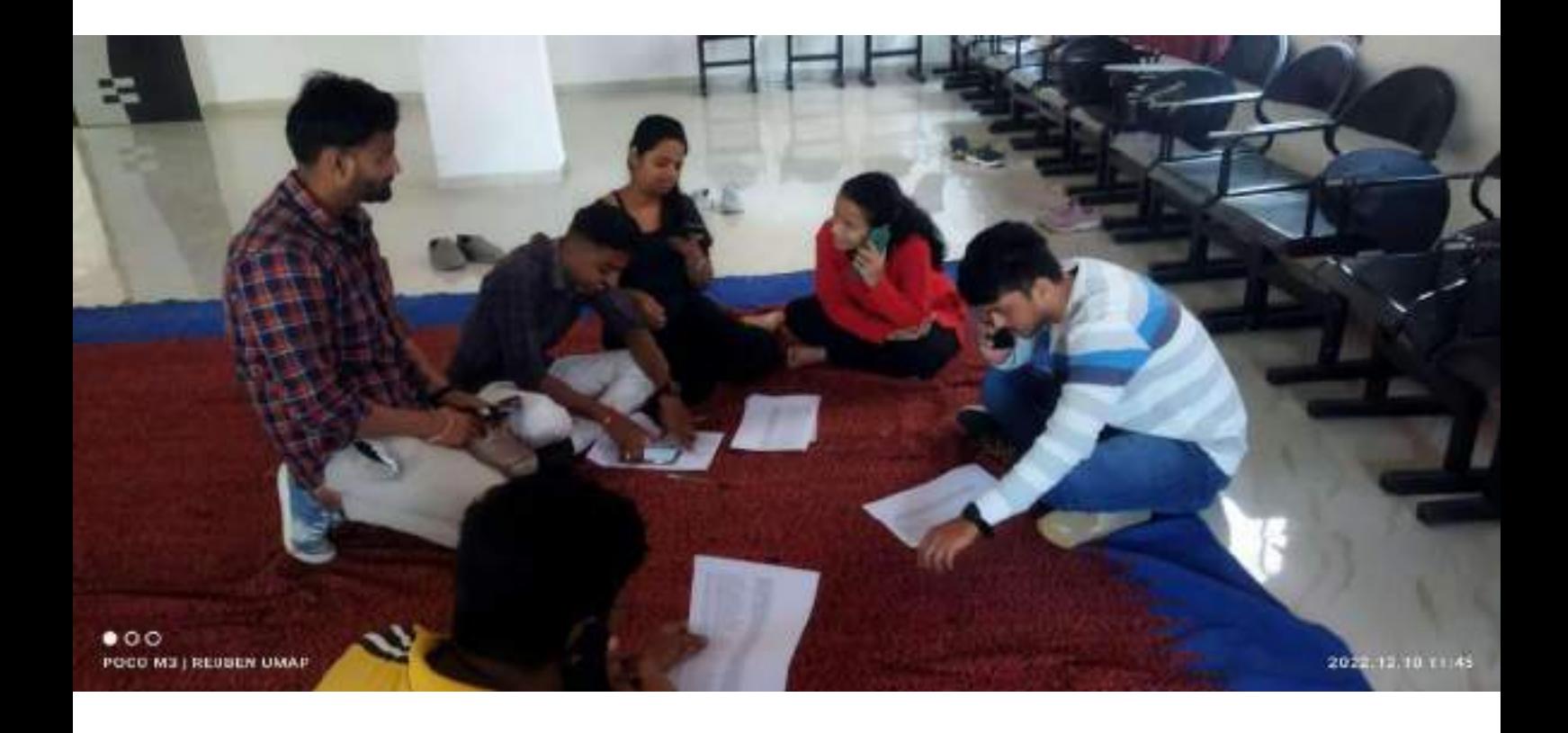

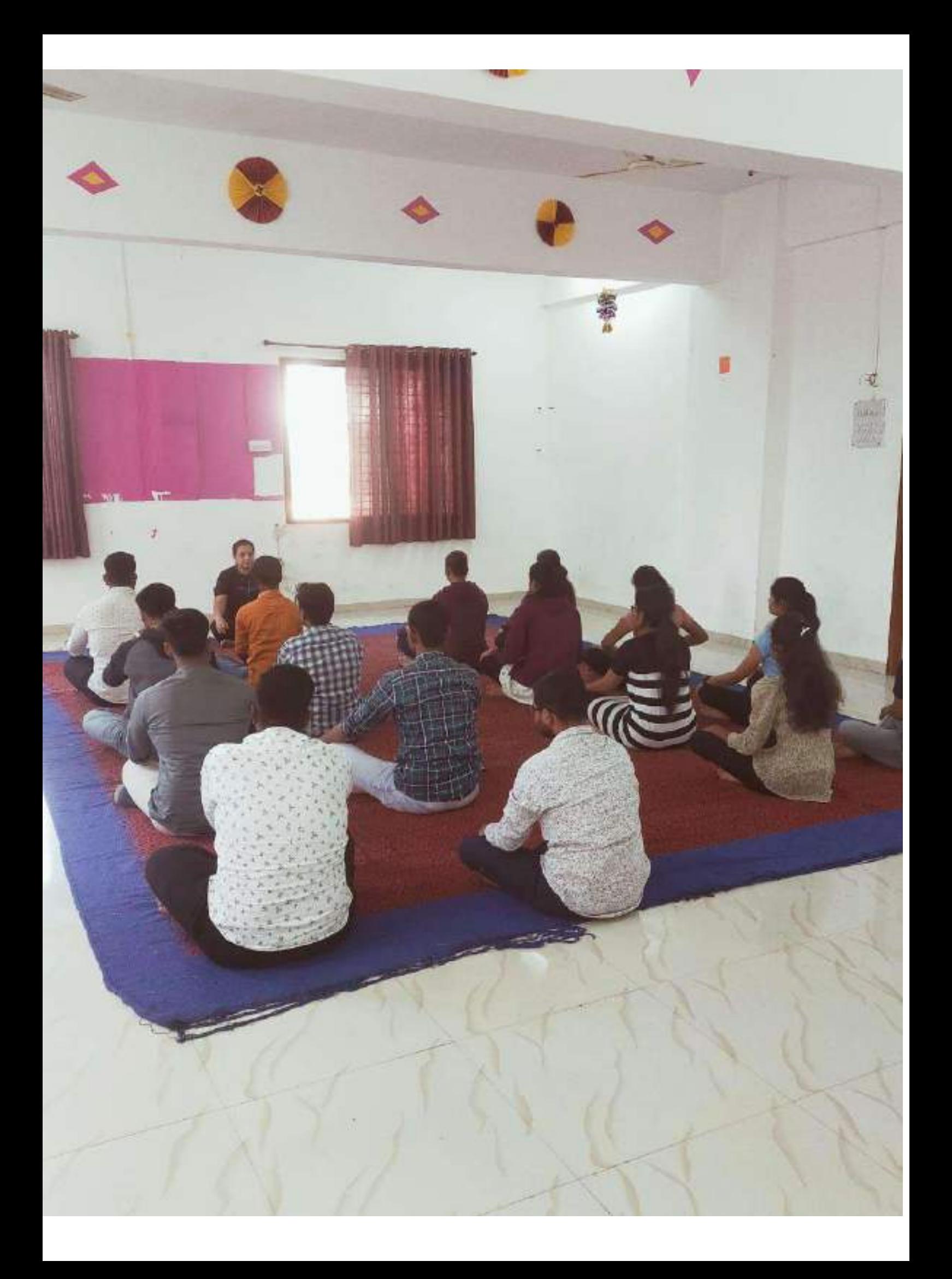

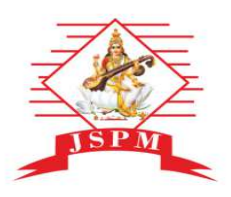

#### JAYAWANT SHIKSHAN PRASARAK MANDAL's **JAYAWANTRAO SAWANT INSTITUTE** OF MANAGEMENT & RESEARCH, PUNE

(Approved by A.1.C.T.E. New Delhi, Govt. of Maha. Afiliated to SPPU University of Pune.)<br>S.No. 58, Indrayani Nagar, Handewadi Road, Hadapsar Pune-28.<br>Ph.:020-26970882 TeleFax: 020-26970913 Email: director jsimr@jspm.edu.in | Website: www. jspmjsimr.edu.in

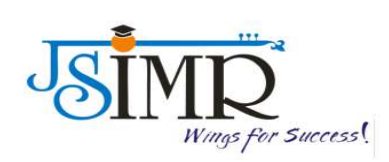

## Prof. Dr. Tanaji Sawant B.E.(Elect.), PGDM,Ph.D **FOUNDER SECRETARY**

**Dr. Manohar Karade** Ph.D., UGC-SET, MBA-HRM M.A.-ENG,B.Ed, DIT **Incharge Director** 

**HEI Undertaking**

NDL Registration Number : INMHNC5GQ8GDBFP

# National Digital Library (NDL)

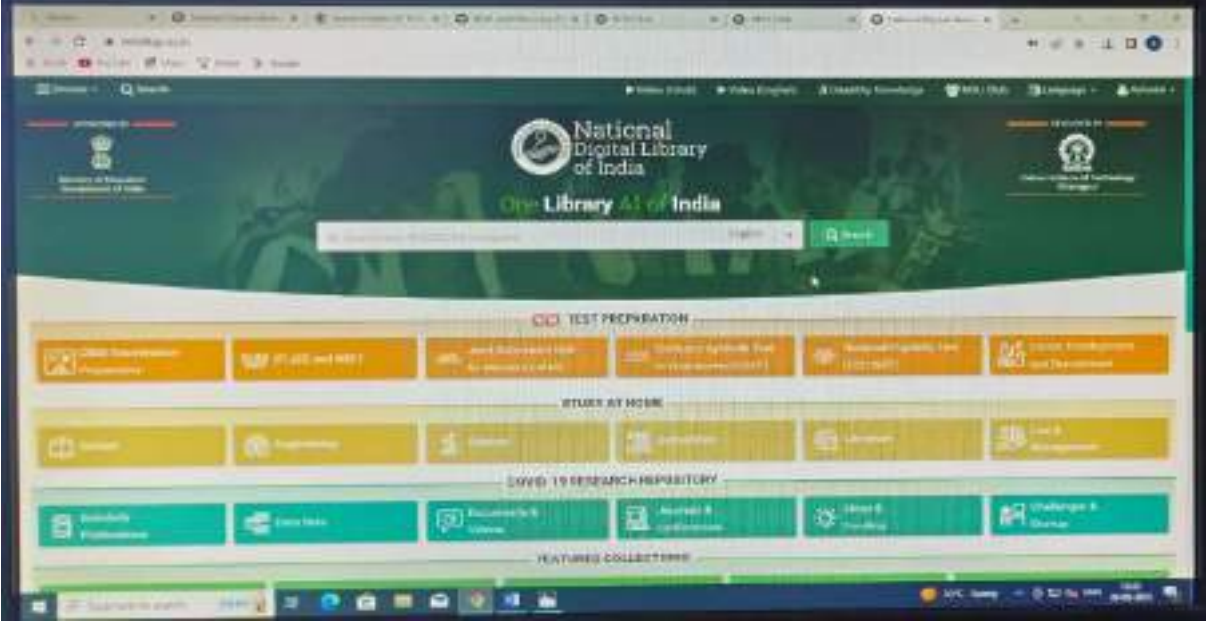

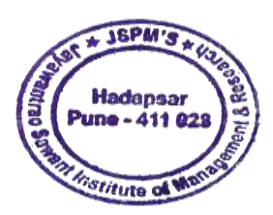

Kapedeur

Dr. Manohar Karade

DRIRECTOR<br>DRIRECTOR J. S. P. M.'S<br>Jayawantrao Sawant Institute Of Management & Research Hadapsar, Puno - 411 028

# PROQUEST Database Homepage Screenshot

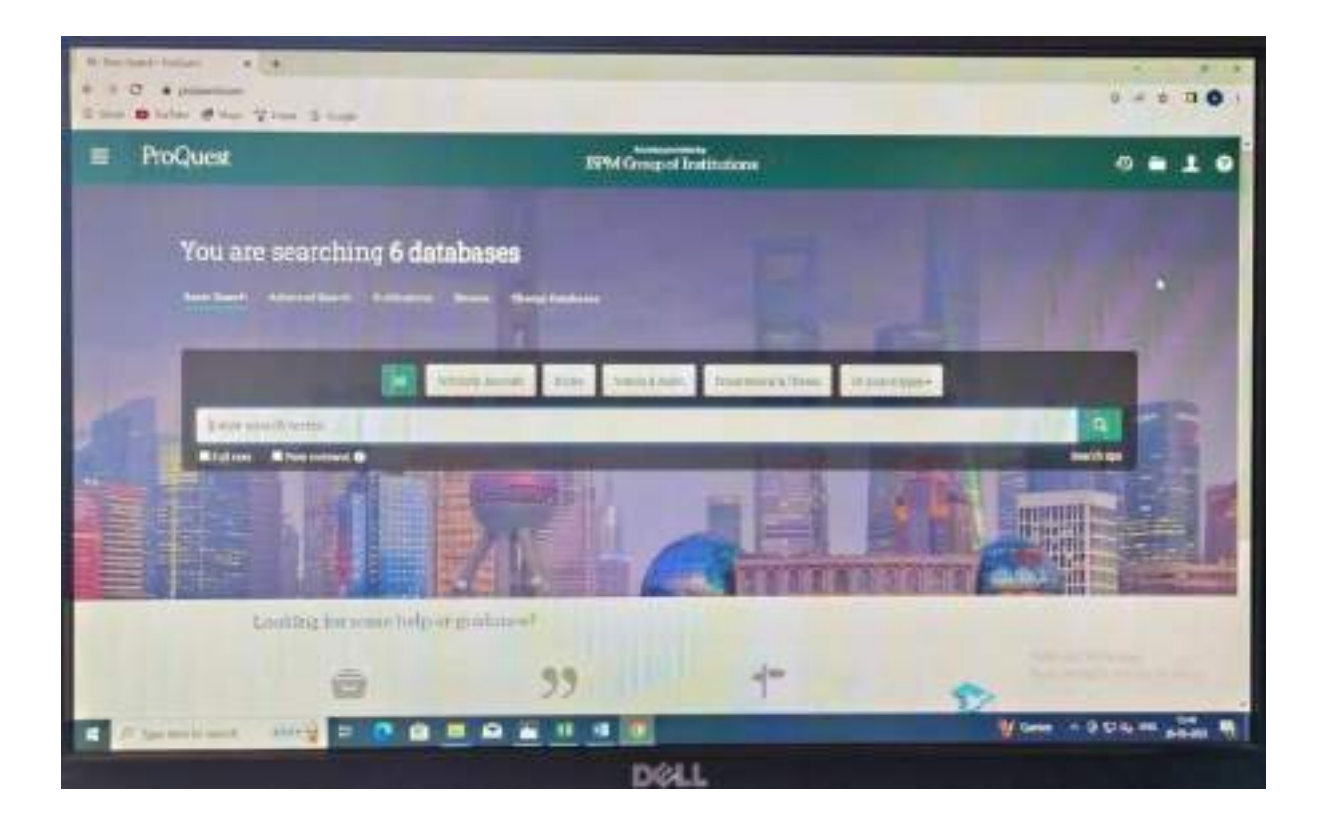

# Manohar Manohar Karade **Karade**

Digitally signed by Manohar Karade Karade,  $C = IN$ ,  $O =$ JSIMR, OU = JSIMR Date: 2024.04.03 09:18:23 +05'30'

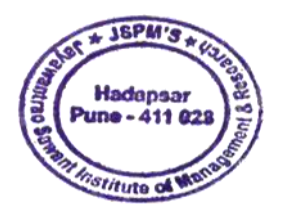

Karender

Dr. Manohar Karade

J. S. P. M.'S<br>Jayawantrao Sawant Institute Of Management & Research Hadapsor, Puno - 411 028

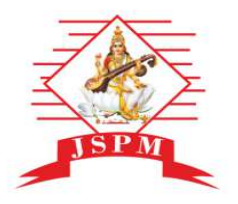

## **JAYAWANT SHIKSHAN PRASARAK MANDAL'S JAYAWANTRAO SAWANT INSTITUTE** OF MANAGEMENT & RESEARCH, PUNE

(Approved by A.1.C.T.E. New Delhi, Govt. of Maha. Afiliated to SPPU University of Pune.)<br>S.No. 58, Indrayani Nagar, Handewadi Road, Hadapsar Pune-28.<br>Ph.:020-26970882 TeleFax: 020-26970913 Email: director jsimr@jspm.edu.in | Website: www. jspmjsimr.edu.in

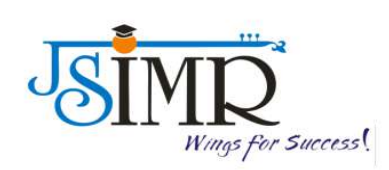

## Prof. Dr. Tanaji Sawant B.E.(Elect.), PGDM, Ph.D **FOUNDER SECRETARY**

**Dr. Manohar Karade** 

Ph.D., UGC-SET, MBA-HRM M.A.-ENG,B.Ed, DIT **Incharge Director** 

# **Undertaking**

Availability of at least ONE Smart Class Room per Department

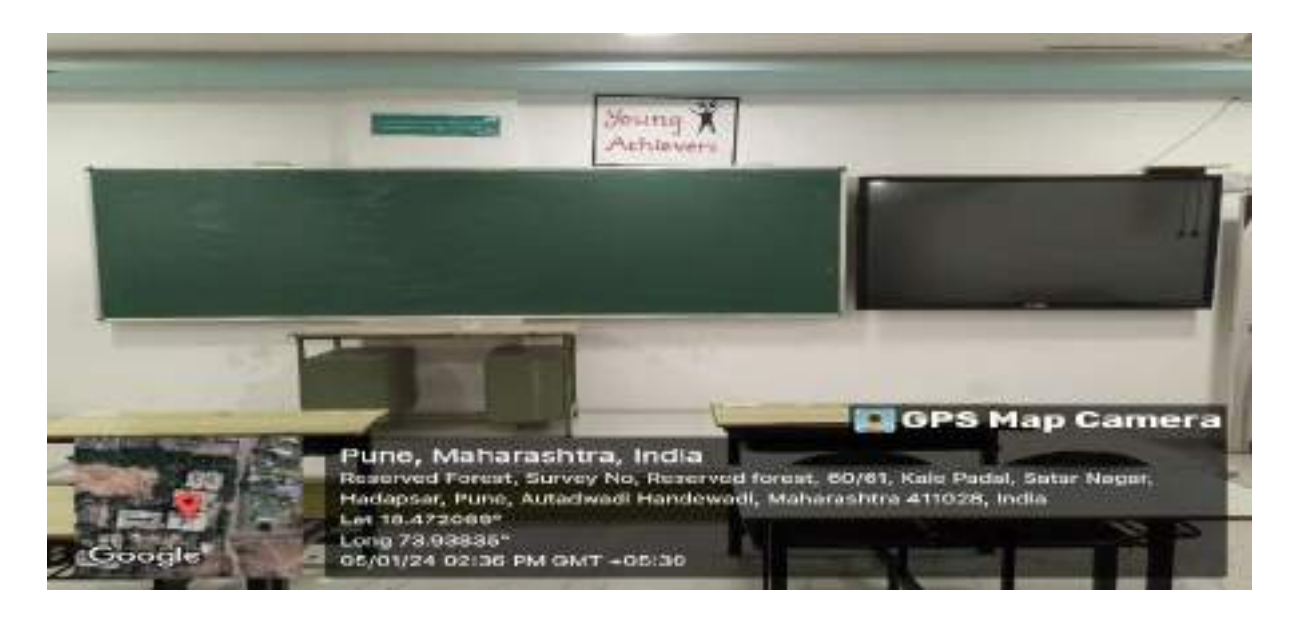

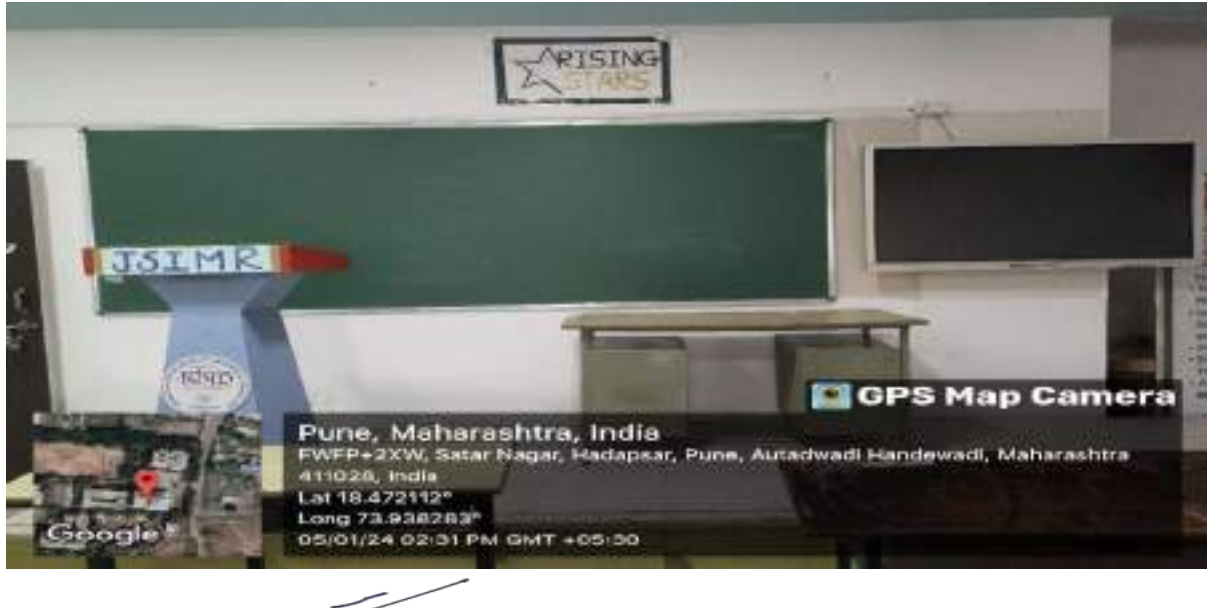

are 2 Marc Karade

DRIRECTOR<br>Jayawantrao Sawant Institute<br>Of Management & Research<br>Hadapsor, Pune - 411 028

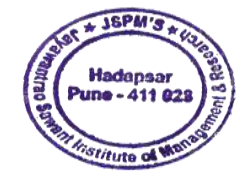

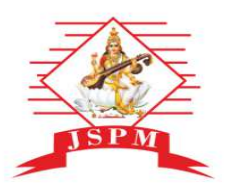

#### JAYAWANT SHIKSHAN PRASARAK MANDAL's **JAYAWANTRAO SAWANT INSTITUTE** OF MANAGEMENT & RESEARCH, PUNE

(Approved by A.1.C.T.E. New Delhi, Govt. of Maha. Afiliated to SPPU University of Pune.)<br>S.No. 58, Indrayani Nagar, Handewadi Road, Hadapsar Pune-28.<br>Ph.:020-26970882 TeleFax: 020-26970913 Email: director jsimr@jspm.edu.in | Website: www. jspmjsimr.edu.in

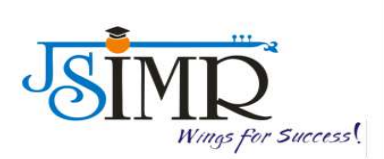

## Prof. Dr. Tanaji Sawant B.E.(Elect.), PGDM,Ph.D **FOUNDER SECRETARY**

**Dr. Manohar Karade** Ph.D., UGC-SET, MBA-HRM M.A.-ENG,B.Ed, DIT **Incharge Director** 

# **HEI Undertaking**

## **Provision of MOOCs Courses through Swayam**

Under HEI undertaking, for development of students the institute support for MOOCs course through Swayam.

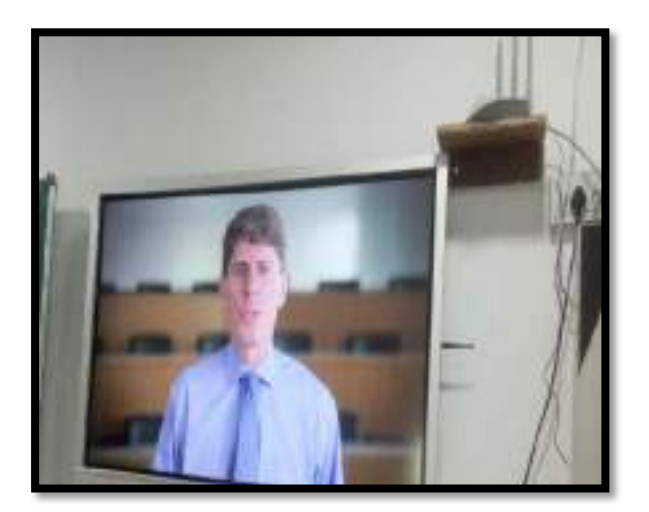

**MOOC- Online Session MOOC Portal**

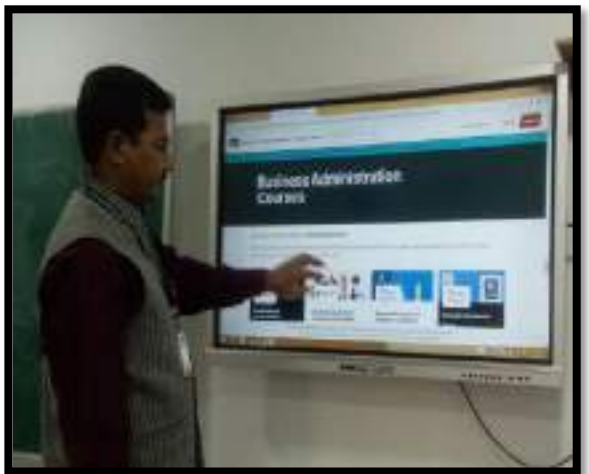

Capedrum

Dr. Manohar Karade

DRIRECTOR<br>P.S.P. M.'S Aayawantrao Sawant Institute Of Management & Research Hadapsor, Puno - 411 028

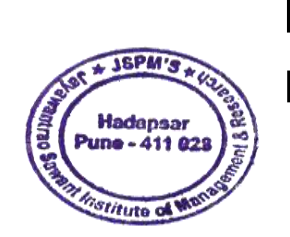

Manoha Manohar Karade r Karade Sarade, C = IN, O = Digitally signed by DN: CN = Manohar JSIMR, OU = JSIMR Date: 2024.04.03 09:17:35 +05'30'